# ClearQuest API Reference

support@rational.com http://www.rational.com

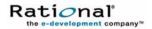

#### IMPORTANT NOTICE

#### COPYRIGHT

Copyright ©1977-2001, Rational Software Corporation. All rights reserved.

Part Number: 04/05/01

Revision Number: 2001A.04.00

#### PERMITTED USAGE

This Document Contains Proprietary Information Which Is The Property Of Rational Software Corporation ("Rational") And Is Furnished For The Sole Purpose Of The Operation And The Maintenance Of Products Of Rational. No Part Of This Publication Is To Be Used For Any Other Purpose, And Is Not To Be Reproduced, Copied, Adapted, Disclosed, Distributed, Transmitted, Stored In A Retrieval System Or Translated Into Any Human Or Computer Language, In Any Form, By Any Means, In Whole Or In Part, Without The Prior Express Written Consent Of Rational.

#### TRADEMARKS

Rational, Rational Software Corporation, the Rational logo, Rational the e-development company, ClearCase, ClearCase Attache, ClearCase MultiSite, ClearDDTS, ClearQuest, ClearQuest MultiSite, ProjectConsole, DDTS, Object Testing, Object-Oriented Recording, Objectory, PerformanceStudio, PureCoverage, PureDDTS, PureLink, Purify, Purify'd, Quantify, Rational Apex, Rational CRC, Rational Rose, Rational Summit, Rational Visual Test, Requisite, RequisitePro, SiteCheck, SoDA, TestMate, and The Rational Watch are trademarks or registered trademarks of Rational Software Corporation in the United States and in other countries. All other names are used for identification purposes only, and are trademarks or registered trademarks of their respective companies.

Microsoft, the Microsoft logo, ActiveX, BackOffice, the BackOffice logo, Developer Studio, the Microsoft Internet Explorer logo, the Microsoft Office Compatible logo, Microsoft Press, the Microsoft Press logo, Microsoft QuickBasic, MS-DOS, MSDN, the Office logo, Outlook, PowerPoint, SourceSafe, Visual C++, Visual J++, Visual SourceSafe, Visual Studio, the Visual Studio logo, Win32s, Win64, Windows, the Windows CE logo, the Windows logo, Windows NT, the Windows Start logo, and XENIX are trademarks or registered trademarks of Microsoft Corporation in the United States and other countries.

FLEXIm and GLOBEtrotter are trademarks or registered trademarks of GLOBEtrotter Software, Inc. Licensee shall not incorporate any GLOBEtrotter software (FLEXIm libraries and utilities) into any product or application the primary purpose of which is software license management.

Portions Copyright ©1992-2001, Summit Software Company. All rights reserved.

#### PATENT

U.S. Patent Nos.5,193,180 and 5,335,344 and 5,535,329 and 5,835,701. Additional patents pending.

Purify is licensed under Sun Microsystems, Inc., U.S. Patent No. 5,404,499.

#### GOVERNMENT RIGHTS LEGEND

Use, duplication, or disclosure by the U.S. Government is subject to restrictions set forth in the applicable Rational Software Corporation license agreement and as provided in DFARS 277.7202-1(a) and 277.7202-3(a) (1995), DFARS 252.227-7013(c)(1)(ii) (Oct. 1988), FAR 12.212(a) (1995), FAR 52.227-19, or FAR 227-14, as applicable.

#### WARRANTY DISCLAIMER

This document and its associated software may be used as stated in the underlying license agreement. Rational Software Corporation expressly disclaims all other warranties, express or implied, with respect to the media and software product and its documentation, including without limitation, the warranties of merchantability or fitness for a particular purpose or arising from a course of dealing, usage, or trade practice.

## Contents

| Jsing the ClearQuest API1                      |
|------------------------------------------------|
| Understanding the ClearQuest API               |
| Choosing a Scripting Language1                 |
| Handling Script Errors                         |
| Understanding ClearQuest API Objects           |
| Overview Diagram of API Objects                |
| Overview Table of the API Objects6             |
| Working with Sessions10                        |
| Getting a Session Object                       |
| Logging on to a Database12                     |
| Using Session-Wide Variables13                 |
| Ending a Session (for External Applications)14 |
| Working with Multiple Sessions                 |
| Working with Queries15                         |
| Creating Queries                               |
| Defining Your Search Criteria16                |
| Running Queries17                              |
| Working with a Result Set17                    |
| Working With Records19                         |
| Getting Entity Objects19                       |
| Creating a New Record                          |
| Editing an Existing Record21                   |
| Saving Your Changes                            |
| Reverting Your Changes                         |
| Viewing the Contents of a Record               |
| Viewing the Metadata of a Record23             |
| Accessing the Schema Repository                |

| Logging on to the Schema Repository      | 23 |
|------------------------------------------|----|
| Getting Schema Repository Objects        | 24 |
| Updating User Database Information       | 24 |
| Performing User Administration           | 25 |
| Common API Calls to Get User Information | 25 |
| AdminSession Object                      |    |
| AdminSession Object Properties           |    |
| Databases Property                       |    |
| Groups Property                          | 30 |
| Schemas Property                         | 31 |
| Users Property                           | 32 |
| AdminSession Object Methods              | 34 |
| CreateDatabase Method                    | 34 |
| CreateGroup Method                       | 35 |
| CreateUser Method                        | 37 |
| DeleteDatabase Method                    | 38 |
| GetDatabase Method                       | 39 |
| GetDatabases Method                      | 41 |
| GetGroup Method                          | 41 |
| GetSchemas Method                        | 42 |
| GetUser Method                           | 44 |
| Logon Method                             | 45 |
| Attachment Object                        | 47 |
| Attachment Object Properties             | 48 |
| Description Property                     | 48 |
| DisplayName Property                     | 49 |
| FileName Property                        | 50 |
| FileSize Property                        | 52 |
| Attachment Object Methods                | 54 |
| GetDescription Method                    | 54 |
| GetDisplayName Method5                   | 55 |
| GetFileName Method5                      | 57 |
| GetFileSize Method                       | 59 |

| Load Method                        | 60 |
|------------------------------------|----|
| SetDescription Method              | 62 |
| AttachmentField Object             | 65 |
| AttachmentField Object Properties  | 66 |
| Attachments Property               | 66 |
| DisplayNameHeader Property         | 67 |
| FieldName Property                 | 68 |
| AttachmentField Object Methods     | 70 |
| GetAttachments Method              | 70 |
| GetDisplayNameHeader Method        | 71 |
| GetFieldName Method                | 73 |
| AttachmentFields Object            | 75 |
| AttachmentFields Object Properties | 76 |
| Count Property                     | 76 |
| AttachmentFields Object Methods    | 78 |
| Count Method                       | 78 |
| Item Method                        | 79 |
| ItemByName Method                  | 80 |
| Attachments Object                 | 83 |
| Attachments Object Property        | 84 |
| Count Property                     |    |
| Attachments Object Methods         |    |
| Add Method                         | 86 |
| AddAttachment Method               | 87 |
| Delete Method                      | 89 |
| Item Method                        | 90 |
| CHARTMGR Object                    | 93 |
| ChartMgr Object Properties         | 94 |
| GrayScale Property                 | 94 |
| Height Property                    | 95 |
| Interlaced Property                | 96 |
| OptimizeCompression Property       | 96 |
| Progressive Property               | 97 |

| Quality Property                 |
|----------------------------------|
| Width Property                   |
| ChartMgr Object Methods101       |
| GetGrayScale Method              |
| GetHeight Method                 |
| GetInterlaced Method103          |
| GetOptimizeCompression Method104 |
| GetProgressive Method            |
| GetQuality Method105             |
| GetWidth Method106               |
| MakeJPEG Method106               |
| MakePNG Method                   |
| SetGrayScale Method108           |
| SetHeight Method109              |
| SetInterlaced Method110          |
| SetOptimizeCompression Method    |
| SetProgressive Method            |
| SetQuality Method                |
| SetResultSet Method112           |
| SetWidth Method                  |
| Database Object115               |
| Database Object Properties118    |
| CheckTimeoutInterval Property    |
| ConnectHosts Property            |
| ConnectProtocols Property120     |
| DatabaseName Property            |
| DBOLogin Property                |
| DBOPassword Property122          |
| Description Property123          |
| DatabaseFeatureLevel Property124 |
| Name Property125                 |
| ROLogin Property125              |

|   | ROPassword Property            | .126 |
|---|--------------------------------|------|
|   | RWLogin Property               | .127 |
|   | RWPassword Property            | .128 |
|   | SchemaRev Property             | .129 |
|   | Server Property                | .130 |
|   | SubscribedGroups Property      | .130 |
|   | SubscribedUsers Property       | .131 |
|   | TimeoutInterval Property       | .132 |
|   | Vendor Property                | .132 |
| D | Patabase Object Methods        | .134 |
|   | ApplyPropertyChanges Method    | .134 |
|   | GetDatabaseFeatureLevel Method | .135 |
|   | SetInitialSchemaRev Method     | .135 |
|   | Upgrade Method                 | .136 |
|   | UpgradeMasterUserInfo Method   | .137 |
|   | GetCheckTimeoutInterval Method | .138 |
|   | SetCheckTimeoutInterval Method | .138 |
|   | GetConnectHosts Method         | .139 |
|   | SetConnectHosts Method         | .140 |
|   | GetConnectProtocols Method     | .140 |
|   | SetConnectProtocols Method     | .141 |
|   | GetDatabaseName Property       | .142 |
|   | SetDatabaseName Property       | .142 |
|   | GetDBOLogin Method             | .143 |
|   | SetDBOLogin Method             | .143 |
|   | GetDBOPassword Method          | .144 |
|   | SetDBOPassword Method          | .144 |
|   | GetDescription Method          | .145 |
|   | SetDescription Method          | .145 |
|   | GetName Method                 | .146 |
|   | SetName Method                 | .147 |
|   | ROLogin Method                 | .147 |

| GetROLogin Method148            |
|---------------------------------|
| SetROPassword Property          |
| RWLogin Property                |
| RWPassword Property150          |
| SchemaRev Property151           |
| Server Property                 |
| SubscribedGroups Property153    |
| SubscribedUsers Property153     |
| TimeoutInterval Property        |
| Vendor Property                 |
| DatabaseDesc Object157          |
| DatabaseDesc Object Methods     |
| GetDatabaseConnectString Method |
| GetDatabaseName Method          |
| GetDatabaseSetName Method       |
| GetDescription Method           |
| GetIsMaster Method165           |
| GetLogin Method                 |
| DatabaseDescs Object171         |
| DatabaseDescs Object Methods    |
| Add Method                      |
| Count Method                    |
| Item Method173                  |
| ItemByName Method               |
| Databases Object175             |
| Databases Object Property       |
| Count Property176               |
| Databases Object Method         |
| Item Method177                  |
| Entity Object                   |
| Entity Object Properties        |
| AttachmentFields Property       |
| HistoryFields Property          |

| Ε | ntity Object Methods                | .189 |
|---|-------------------------------------|------|
|   | AddFieldValue Method                | .191 |
|   | BeginNewFieldUpdateGroup Method     | .193 |
|   | Commit Method                       | .194 |
|   | DeleteFieldValue Method             | .196 |
|   | FireNamedHook Method                | .197 |
|   | GetActionName Method                | .199 |
|   | GetActionType Method                | .200 |
|   | GetAllDuplicates Method             | .200 |
|   | GetAllFieldValues Method            | .202 |
|   | GetDbld Method                      | .203 |
|   | GetDefaultActionName Method         | .204 |
|   | GetDisplayName Method               | .205 |
|   | GetDuplicates Method                | .207 |
|   | GetEntityDefName Method             | .208 |
|   | GetFieldChoiceList Method           | .209 |
|   | GetFieldChoiceType Method           | .211 |
|   | GetFieldMaxLength Method            | .213 |
|   | GetFieldNames Method                | .214 |
|   | GetFieldRequiredness Method         | .217 |
|   | GetFieldsUpdatedThisAction Method   | .219 |
|   | GetFieldsUpdatedThisGroup Method    | .221 |
|   | GetFieldsUpdatedThisSetValue Method | .222 |
|   | GetFieldType Method                 | .224 |
|   | GetFieldValue Method                | .226 |
|   | GetInvalidFieldValues Method        | .227 |
|   | GetLegalActionDefNames Method       | .228 |
|   | GetOriginal Method                  | .230 |
|   | GetOriginalID Method                | .232 |
|   | GetSession Method                   | .234 |
|   | GetType Method                      | .235 |
|   | Has Dunlicates Method               | 227  |

| InvalidateFieldChoiceList Method            | 238 |
|---------------------------------------------|-----|
| IsDuplicate Method                          | 239 |
| IsEditable Method                           | 241 |
| IsOriginal Method                           | 242 |
| LookupStateName Method                      | 244 |
| Revert Method                               | 245 |
| SetFieldChoiceList Method                   | 247 |
| SetFieldRequirednessForCurrentAction Method | 248 |
| SetFieldValue Method                        | 250 |
| SiteHasMastership Method                    | 252 |
| Validate Method                             | 253 |
| EntityDef Object                            | 255 |
| EntityDef Object Methods                    | 256 |
| CanBeSecurityContext Method                 | 257 |
| CanBeSecurityContextField Method            | 258 |
| DoesTransitionExist Method                  | 259 |
| GetActionDefNames Method                    | 260 |
| GetActionDefType Method                     | 262 |
| GetActionDestStateName Method               | 263 |
| GetFieldDefNames Method                     | 264 |
| GetFieldDefType Method                      | 266 |
| GetFieldReferenceEntityDef Method           | 268 |
| GetHookDefNames Method                      | 269 |
| GetLocalFieldPathNames Method               | 271 |
| GetName Method                              | 272 |
| GetStateDefNames Method                     | 273 |
| GetType Method                              | 275 |
| IsActionDefName Method                      | 277 |
| IsFamily Method                             | 278 |
| IsFieldDefName Method                       | 278 |
| IsSecurityContext Method                    | 279 |
| IsSecurityContextField Method               | 280 |

| IsStateDefName Method              | 281 |
|------------------------------------|-----|
| IsSystemOwnedFieldDefName Method   | 282 |
| EntityDefs Object                  | 285 |
| EntityDefs Object Property         | 286 |
| Count Property                     | 286 |
| EntityDefs Object Method           | 287 |
| Item Method                        |     |
| EventObject Object                 |     |
| EventObject Object Properties      |     |
| EventType Property                 |     |
| ItemName Property                  |     |
| ObjectItem Property                | 291 |
| StringItem Property                | 292 |
| FieldInfo Object                   | 295 |
| FieldInfo Object Methods           | 297 |
| GetMessageText Method              | 298 |
| GetName Method                     | 298 |
| GetRequiredness Method             | 299 |
| GetType Method                     | 300 |
| GetValidationStatus Method         | 301 |
| GetValue Method                    | 302 |
| GetValueAsList Method              | 302 |
| GetValueStatus Method              | 304 |
| ValidityChangedThisAction Method   | 305 |
| ValidityChangedThisGroup Method    | 306 |
| ValidityChangedThisSetValue Method |     |
| ValueChangedThisAction Method      |     |
| ValueChangedThisGroup Method       |     |
| ValueChangedThisSetValue Method    |     |
| FieldInfos Object                  |     |
| FieldInfos Object Property         |     |
| Count Property                     |     |
| FieldInfos Object Methods          |     |

| Add Method                     | 313 |
|--------------------------------|-----|
| Item Method                    | 314 |
| Group Object                   | 315 |
| Group Object Properties        | 316 |
| Active Property                | 316 |
| SubscribedDatabases Property   | 317 |
| Name Property                  | 318 |
| Users Property                 | 318 |
| Group Object Methods           | 320 |
| AddUser Method                 | 320 |
| SiteHasMastership Method       | 321 |
| SubscribeDatabase Method       | 322 |
| UnsubscribeAllDatabases Method | 323 |
| UnsubscribeDatabase Method     | 323 |
| Groups Object                  | 325 |
| Groups Object Property         | 326 |
| Count Property                 | 326 |
| Groups Object Method           | 327 |
| Item Method                    | 327 |
| Histories Object               |     |
| Histories Object Property      |     |
| Count Property                 |     |
| Histories Object Method        |     |
| Item Method                    |     |
| History Object                 |     |
| History Object Property        |     |
| Value Property                 |     |
| HistoryField Object            |     |
| HistoryField Object Properties |     |
| DisplayNameHeader Property     |     |
| FieldName Property             |     |
| Histories Property             |     |
| HistoryFields Object           | 341 |

| HistoryFields Object Properties | 42        |
|---------------------------------|-----------|
| Count Property                  | 42        |
| HistoryFields Object Method34   | 43        |
| Item Method                     | 43        |
| HookChoices object              | 45        |
| HookChoices Object Methods      |           |
| AddItem Method                  |           |
| Sort Method34                   |           |
| Link Object34                   |           |
| Link Object Methods39           |           |
| GetChildEntity Method           |           |
| GetChildEntityDef Method39      |           |
| GetChildEntityDefName Method    | 52        |
| GetChildEntityID Method39       | 52        |
| GetParentEntity Method          | 53        |
| GetParentEntityDef Method3      | 54        |
| GetParentEntityDefName Method3  | 54        |
| GetParentEntityID Method3       | 55        |
| Links Object3                   | <b>57</b> |
| Links Object Property39         | 58        |
| Count Property                  | 58        |
| Links Object Methods3           | 59        |
| Add Method35                    | 59        |
| Item Method                     | 60        |
| OleMailMsg Object               | 61        |
| OleMailMsg Object Methods       |           |
| AddBcc Method30                 | 62        |
| AddCc Method30                  | 63        |
| AddTo Method30                  | 64        |
| ClearAll Method36               | 65        |
| Deliver Method                  | 65        |
| MoreBody Method36               | 66        |
| SetBody Method                  | 67        |
|                                 |           |

| SetFrom Method                      |
|-------------------------------------|
| SetSubject Method                   |
| QueryDef Object371                  |
| QueryDef Object Properties          |
| IsAggregated Property372            |
| IsDirty Property373                 |
| IsMultiType Property                |
| Name Property374                    |
| QueryType Property375               |
| SQL Property                        |
| QueryDef Object Methods             |
| BuildField Method377                |
| BuildFilterOperator Method          |
| Save Method                         |
| QueryFilterNode Object              |
| QueryFilterNode Object Methods      |
| BuildFilter Method                  |
| BuildFilterOperator Method          |
| ResultSet Object                    |
| ResultSet Object Properties         |
| MaxMultiLineTextLength Property     |
| ResultSet Object Methods            |
| AddParamValue Method390             |
| ClearParamValues Method391          |
| Execute Method391                   |
| GetColumnLabel Method392            |
| GetColumnType Method393             |
| GetColumnValue Method394            |
| GetMaxMultiLineTextLength Method395 |
| GetNumberOfColumns Method           |
| GetNumberOfParams Method            |
| GetParamChoiceList Method397        |
| GetParamComparisonOperator Method   |

| GetParamFieldType Method          | 399 |
|-----------------------------------|-----|
| GetParamLabel Method              | 400 |
| GetParamPrompt Method             | 401 |
| GetRowEntityDefName Method        | 402 |
| GetSQL Method                     | 403 |
| LookupPrimaryEntityDefName Method | 404 |
| MoveNext Method                   | 404 |
| SetMaxMultiLineTextLength Method  | 405 |
| ReportMgr Object                  | 409 |
| ReportMgr Object Methods          | 410 |
| ExecuteReport Method              | 410 |
| GetQueryDef Method                | 411 |
| GetReportPrintJobStatus Method    | 412 |
| SetHTMLFileName Method            | 413 |
| Schema Object                     | 415 |
| Schema Object Properties          | 416 |
| Name Property                     | 416 |
| SchemaRevs Property               | 417 |
| SchemaRev Object                  | 419 |
| SchemaRev Object Properties       | 420 |
| Description Property              | 420 |
| RevID Property                    | 421 |
| Schema Property                   | 421 |
| SchemaRev Object Methods          | 423 |
| GetEnabledEntityDefs Method       | 423 |
| GetEnabledPackageRevs Method      | 424 |
| SchemaRevs Object                 | 425 |
| SchemaRevs Object Property        | 426 |
| Count Property                    |     |
| SchemaRevs Object Method          |     |
| Item Method                       | 427 |
| Schemas Object                    | 429 |
| Schemas Object Property           | 430 |

| Count Property                             | 430 |
|--------------------------------------------|-----|
| Schemas Object Method                      | 431 |
| Item Method                                | 431 |
| Session Object                             | 433 |
| Session Object Property                    |     |
| NameValue Property                         |     |
| Session Object Methods                     |     |
| BuildEntity Method                         |     |
| BuildQuery Method                          |     |
| BuildResultSet Method                      |     |
| BuildSQLQuery Method                       | 446 |
| DeleteEntity Method                        | 447 |
| EditEntity Method                          | 449 |
| FireRecordScriptAlias Method               | 450 |
| GetAccessibleDatabases Method              | 451 |
| GetAuxEntityDefNames Method                | 453 |
| GetDefaultEntityDef Method                 | 454 |
| GetDisplayNamesNeedingSiteExtension Method | 456 |
| GetEnabledEntityDefs Method                | 457 |
| GetEnabledPackageRevs Method               | 459 |
| GetEntity Method                           | 462 |
| GetEntityByDbId Method                     | 463 |
| GetEntityDef Method                        | 464 |
| GetEntityDefFamily Method                  | 466 |
| GetEntityDefFamilyNames Method             | 467 |
| GetEntityDefNames Method                   | 468 |
| GetInstalledDbSets Method                  | 469 |
| GetInstalledMasterDbs Method               | 469 |
| GetInstalledMasters Method                 | 469 |
| GetListMembers Method                      |     |
| GetLocalReplica Method                     |     |
| GetMaxCompatibleFeatureLevel Method        |     |
| GetMinCompatibleFeatureLevel Method        |     |

| GetNameValue Method475          |
|---------------------------------|
| GetQueryEntityDefNames Method   |
| GetReqEntityDefNames Method478  |
| GetServerInfo Method480         |
| GetSessionDatabase Method481    |
| GetSessionFeatureLevel Method   |
| GetSiteExtendedNames Method484  |
| GetSiteExtension Method486      |
| GetSubmitEntityDefNames Method  |
| GetUnextendedName Method        |
| GetUserEmail Method490          |
| GetUserFullName Method          |
| GetUserGroups Method            |
| GetUserLoginName Method494      |
| GetUserMiscInfo Method          |
| GetUserPhone Method497          |
| GetWorkSpace Method499          |
| HasUserPrivilege Method500      |
| HasValue Method                 |
| IsMetadataReadonly Method503    |
| IsRestrictedUser Method504      |
| IsSiteExtendedName Method505    |
| IsUserAppBuilder Method506      |
| IsUserSuperUser Method          |
| LoadEntity Method507            |
| LoadEntityByDbId Method508      |
| MarkEntityAsDuplicate Method509 |
| OpenQueryDef Method511          |
| OutputDebugString Method512     |
| ParseSiteExtendedName Method513 |
| SetNameValue Method514          |
| SetRestrictedUser Method 515    |

| UnmarkEntityAsDuplicate Method | 516        |
|--------------------------------|------------|
| UserLogon Method               | 518        |
| User Object                    | <b>521</b> |
| User Object Properties         | 522        |
| Active Property                | 522        |
| AppBuilder Property            | 523        |
| Email Property                 | 524        |
| Fullname Property              | 525        |
| Groups Property                | 525        |
| MiscInfo Property              | 526        |
| Name Property                  | 527        |
| Phone Property                 | 527        |
| SubscribedDatabases Property   | 528        |
| SuperUser Property             | 529        |
| UserMaintainer Property        | 530        |
| User Object Methods            | 531        |
| SetLoginName Method            | 531        |
| SiteHasMastership Method       | 532        |
| SubscribeDatabase Method       | 533        |
| UnsubscribeAllDatabases Method | 533        |
| UnsubscribeDatabase Method     | 534        |
| Users Object                   | 537        |
| Users Object Properties        | 538        |
| Count Property                 | 538        |
| Users Object Methods           | 539        |
| Item Method                    | 539        |
| WORKSPACE Object               | <b>541</b> |
| WORKSPACE Object Methods       |            |
| GetAllQueriesList Method       | 544        |
| GetChartDef Method             | 545        |
| GetChartList Method            | 545        |
| GetChartMgr Method             | 546        |
| GetOuervDef Method             | 547        |

|      | GetQueryList Method                                         | .548 |
|------|-------------------------------------------------------------|------|
|      | GetReportList Method                                        | .549 |
|      | GetReportMgr Method                                         | .550 |
|      | GetSiteExtendedNames Method                                 | .551 |
|      | RenameWorkspaceItem Method                                  | .552 |
|      | SaveQueryDef Method                                         | .553 |
|      | SetSession Method                                           | .554 |
|      | SetUserName Method                                          | .555 |
|      | SiteHasMastership Method                                    | .556 |
|      | ValidateQueryDefName Method                                 | .557 |
| Enui | merated Constants                                           | .559 |
|      | ActionType Constants                                        | .560 |
|      | Behavior Constants                                          | .561 |
|      | BoolOp Constants                                            | .562 |
|      | CompOp Constants                                            | .563 |
|      | DatabaseVendor Constants                                    | .564 |
|      | EntityType Constants                                        | .565 |
|      | EventType Constants                                         |      |
|      | FetchStatus Constants                                       |      |
|      | FieldType Constants                                         |      |
|      | FieldValidationStatus Constants                             |      |
|      | QueryType Constants                                         |      |
|      | SessionType Constants                                       |      |
|      | UserPrivilegeMaskType Constants                             |      |
|      | ValueStatus Constants                                       |      |
|      | OLEWKSPCERROR Constants                                     |      |
|      | OLEWKSPCQUERYTYPE Constants                                 |      |
|      | OLEWKSPCREPORTTYPE Constants                                |      |
| Exar | mples of Hooks and Scripts                                  |      |
|      | Getting and Setting Attachment Information                  |      |
|      | Building Queries for Defects and Users                      |      |
|      | Updating Duplicate Records to Match the Parent Record       |      |
|      | Managing Records (Entities) that are Stateless and Stateful |      |
|      | Extracting Data About an EntityDef (Record Type)            | .602 |

| Extracting Data About a Fiel    | ld in a Record605          |
|---------------------------------|----------------------------|
| Showing Changes to an Entity    | (Record)609                |
| Running a Query and Reportir    | ng on its Result Set616    |
| Getting Session and Databa      | use Information 618        |
| Running a Query Against More    | e than One Record Type 621 |
| Triggering a task with the dest | ination state623           |
| Glossary                        |                            |

## Using the ClearQuest API

## Understanding the ClearQuest API

You can use this API to write code that runs within ClearQuest (hook code), or that runs independently of an instance of the ClearQuest application.

| Type of code                                         | Example                                                                                                    |
|------------------------------------------------------|----------------------------------------------------------------------------------------------------|
| Hook scripts for your<br>ClearQuest schema           | Modify records that users submit, and validate the records before they are committed to the user database. (ClearQuest Designer provides an editor for you to insert hook scripts.) |
| External applications that run outside of ClearQuest | View or modify the data ClearQuest stores in the user database and schema repository.                                                                                               |

## **Choosing a Scripting Language**

The ClearQuest API is implemented as a COM library for VBScript/Visual Basic, and as a Perl package, CQPerlExt package. You can write hook scripts in VBScript or Perl. ClearQuest runs your hooks in VBScript or Perl, but not both at the same time. ClearQuest Designer allows you to switch between scripting languages. See "Choosing a scripting language" in the chapter, "Using hooks to customize your workflow" in *Administering ClearQuest*.

**Note:** You can write external applications in any programming environment that supports OLE automation (such as Visual Basic or Visual C++), or that can embed Perl.

#### **Using Perl**

Perl, the Practical Extraction and Reporting Language, offers a platform-independent solution for ClearQuest scripting. Hooks scripts you write in Perl support both the ClearQuest clients running under Windows and UNIX.

ClearQuest API support for VBScript is different than that for Perl. When you use Perl, be aware that:

- <sup>n</sup> the prefix and syntax are different. See *Notation Conventions for Perl* on page 2.
- you must use the prefix for Entity methods and properties inside hook scripts, unlike VBScript, where the entity object is implicit.

- <sup>n</sup> Perl uses an array for hook choices instead of a HookChoices object
- <sup>n</sup> the eventObject is supported differently. See the section on the **EventObject Object**.

#### **Using Perl Modules**

In addition to the CQPerlExt package, ClearQuest ships with most of the Perl5 modules listed at <a href="http://www.cpan.org/modules">http://www.cpan.org/modules</a>, including the Win32 modules that enable your Perl scripts to interface with Windows systems and applications.

**Note:** Rational Software has no relation to this site.

#### Using Perl for external applications

External applications must be written using the ClearQuest Perl engine, CQPerl. Also, you cannot call Perl hooks from an external application written in CQPerl. If you use Perl for an external application, we recommend that you limit the external application to tasks that are independent of actions, such as querying, reporting, and user administration.

#### **Notation Conventions for Perl**

The table below outlines the Perl notational conventions of this document.

| Prefix          | Description                                                                                                    |
|-----------------|----------------------------------------------------------------------------------------------------|
| CQ              | Prefix for objects that the ClearQuest API can access through its CQPerlExt package. For example: CQEntity                                 |
| \$CQPerlExt::CQ | Prefix for Perl <b>Enumerated Constants</b> . For example, \$CQPerlExt::CQ_ORACLE Note: CQPerlExt treats constants as read-only variables. |

This document shows the syntax of Perl using the "get" and/or "set" prefix for calls to a property. All the Perl "get" calls to a property return a value.

#### **Using VBScript**

#### **Notation Conventions for VBScript**

The table below outlines VBScript notational conventions used in this document.

| Prefix | Description                                                                                                    |
|--------|----------------------------------------------------------------------------------------------------|
| OAd    | Prefix for objects that the ClearQuest API can access through its COM library. For example: OAdEntity  Note: The Session and AdminSession objects do not use the OAd prefix. (See Syntax for manually creating the Session object (or the AdminSession object) in an external application) |
| AD     | Prefix for VBScript <b>Enumerated Constants</b> . For example: AD_ORACLE                                                                                                    |

## **Handling Script Errors**

The following sections describe error handling for VBScript and Perl.

## **VBScript Error Handling**

Use the standard means of handling VBScript errors by using the VBScript **On Error** statement. You can then examine the **Err** error object and analyze errors at any time.

3

#### Perl Script Error Handling

Use the standard means of handling Perl errors by using the Perl **eval** statement to analyze errors. Use the following syntax:

```
eval {enter statements you want to monitor};
```

At run time, if the Perl engine encounters an error in a statement in the eval block, it skips the rest of the eval block and sets **\$@** to the corresponding error text.

## **Understanding ClearQuest API Objects**

ClearQuest uses the Session object to verify the user's authority to access a given database. When a user launches the ClearQuest client application, ClearQuest automatically authenticates the user using the logon dialog box. However, developers of stand-alone applications must use the methods of the Session object to log on to the desired database.

The Session object acts as the primary root object to the remaining database objects. (To learn about the other root object, the AdminSession object, see *Accessing the Schema Repository* on page 23.) You use the Session object to:

- <sup>n</sup> create or access many of the other objects in the system
- create new records or modify existing records
- <sup>n</sup> create the query objects that enable you to search the database for a particular record (or set of records)

After you have started a session, the object you will work with the most is the Entity object. The Entity object represents a single data record and enables you to view or change the data in a record.

Using the methods of Entity, you can do the following.

- Acquire information about the fields of the underlying record, and about any related objects in the system (including duplicate records, attached files, and activity logs for the record).
- Acquire the metadata associated with the Entity object to determine the structure of the record.

## **Overview Diagram of API Objects**

The following diagram shows the types of objects you use to access a user database and the relationships between them. The arrows indicate the direction in which you acquire related objects. For example, from the Session object, you can acquire five different types of objects directly: DatabaseDesc, Entity, EntityDef, QueryDef, and ResultSet.

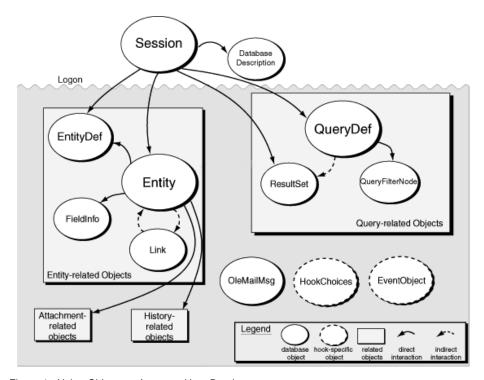

Figure 1: Using Objects to Access a User Database

In some cases, objects have an indirect relationship. For example, the QueryDef and ResultSet objects work together to run a query, but you create these objects separately using methods of the Session object. The ResultSet object uses information from the QueryDef object to perform the query.

The ClearQuest schema repository is the "master" database that contains your schemas. In addition to the objects in the preceding diagram, ClearQuest also defines a set of objects for accessing the schema repository (see *Accessing the Schema Repository* on

page 23), collection objects (see *Schema Repository Collection Objects* on page 7), and additional objects (see *Additional Objects* on page 10.

## **Overview Table of the API Objects**

The tables below give a quick overview of the API in the order in which they appear. The API include user database objects, schema repository objects, schema repository collection objects, and additional objects.

#### **User Database Objects**

User database objects are the objects your code works with the most.

| User Database Object   | Description                                                                                                  |
|------------------------|----------------------------------------------------------------------------------------------------|
| Session Object         | Access the user database; build a new record                                                                 |
| Entity Object          | Work with Record data: set field values, validate, commit, revert                                            |
| EntityDef Object       | View read-only meta-data: actions, fields, hooks, states, and transitions applicable to a given record type. |
| QueryDef Object        | Defines the query criteria                                                                                   |
| ResultSet Object       | Contains the data the query fetches                                                                          |
| QueryFilterNode Object | Implements comparison filters for the query                                                                  |

#### Schema Repository Objects

Schema repository (master database) objects allow you to get and set certain kinds of metadata.

| Schema Repository<br>Object | Description                                                                                                    |
|-----------------------------|----------------------------------------------------------------------------------------------------|
| AdminSession Object         | You use the <b>AdminSession Object</b> to access the schema repository. (This is analogous to using the <b>Session Object</b> to access a user database.) |
| Database Object             | The database for user data, such as defects.                                                                                                    |

| Schema Repository<br>Object | Description                                                                                                    |
|-----------------------------|----------------------------------------------------------------------------------------------------|
| Schema Object               | Each schema in the schema repository is represented by a <b>Schema Object</b> . You cannot modify schemas programmatically. Use the ClearQuest Designer to make changes to a schema. The Schema object provides you with a list of schema revisions that you can use to upgrade a database. |
| SchemaRev Object            | Each schema revision in the schema repository is represented by a <b>SchemaRev Object</b> . You cannot modify the SchemaRev object programmatically. Use the ClearQuest Designer to make changes to a schema.                                                                               |
| Group Object                | Each user group in the schema repository is represented by a <b>Group Object</b> . This object contains the basic group information, including the users belonging to the group and the databases to which the group is subscribed.                                                         |
| User Object                 | Each user account in the schema repository is represented by a <b>User Object</b> . This object contains the user's profile information, including the groups and databases to which the user is subscribed.                                                                                |

### Schema Repository Collection Objects

The schema repository (master database) collection objects provide a convenient means to work with multiple instances of certain schema repository objects, instead of having to work with each one individually:

| Schema Repository<br>Collection Objects | Description                                                     |
|-----------------------------------------|-----------------------------------------------------------------|
| Databases Object                        | Collection of user databases                                    |
| EntityDefs Object                       | Collection of EntityDef (record type) objects                   |
| Groups Object                           | Collection of user database groups                              |
| Schemas Object                          | Collection of schemas in the schema repository                  |
| SchemaRevs Object                       | Collection of schema revisions objects in the schema repository |
| Users Object                            | Collection of user database users                               |

#### **Attachment Objects**

In ClearQuest the user can attach files to a defect (bug report) in an attachment field. A record representing a defect can have multiple attachment fields, and each field can have multiple attached files. For example, a record might have three separate attachment fields: one for source code files, one for engineering specifications, and one for documentation.

To support this functionality, the API provides four objects:

| Attachment Objects                                                   | Description                                                         |
|----------------------------------------------------------------------|---------------------------------------------------------------------|
| AttachmentField Object                                               | Represents a single attachment field in a record                    |
| AttachmentFields Object Represents the attachment fields in a record |                                                                     |
| Attachment Object                                                    | Stores an attachment file and information about it                  |
| Attachments Object                                                   | Represents a set of attachments in one attachment field of a record |

The AttachmentFields object is the container object for all of the other objects. It represents all of the attachment fields associated with a record. There can be only one AttachmentFields object associated with a record. This object contains one or more AttachmentField objects.

The AttachmentField object represents a single attachment field in a record. A record can have multiple AttachmentField objects, each of which includes a single Attachments object.

The Attachments object is a container object that stores one or more Attachment objects. An Attachments object is always associated with a single AttachmentField object.

An Attachment object contains a single attached file.

For more information about each object, click on the links above.

#### Information Objects

The Information Objects are APIs for retrieving information from both the schema repository and the user database.

| Information Objects | Description                                                                                                    |
|---------------------|----------------------------------------------------------------------------------------------------|
| DatabaseDesc Object | Provides information about a given database, including whether it is a schema repository or a user database                                                           |
| EventObject Object  | Provides read-only information about a record's named hook                                                                                                    |
| FieldInfo Object    | Provides read-only information about a field in a user database record (for example, what value it currently stores), but you typically use the Entity object instead |

#### **History Objects**

In ClearQuest a defect (bug report) has history information associated with it. Each record has a history field, and this field can have multiple history entries. Each history entry is a line of text describing the modification. All history objects are read-only, because the history entries for a data record are created automatically by ClearQuest.

To support this functionality, the API provides four objects:

| History Objects      | Description                                                               |
|----------------------|---------------------------------------------------------------------------|
| Histories Object     | Contains History objects                                                  |
| History Object       | Provides a string that describes the modifications a record has undergone |
| HistoryField Object  | Represents a single history field in a record                             |
| HistoryFields Object | Contains all history-related objects                                      |

The HistoryFields object is the container object for all of the other objects. It represents all of the history fields associated with a record. There can be only one HistoryFields object associated with a record. This object contains one or more HistoryField objects.

The HistoryField object represents a single history field in a record. A record can have multiple HistoryField objects, each of which includes a single Histories object.

The Histories object is a container object that stores one or more History objects. A Histories object is always associated with a single HistoryField object.

A History object contains a string that describes the modifications to the record.

For details about each object, click on the links above.

#### See Also:

**HistoryFields Property** of the **Entity Object** 

### **Additional Objects**

Additional objects provide APIs to list choices, links between records, email notification, creating charts and reports and workspace for manipulating saved queries, charts, and reports.

| Additional Objects | Description                                                               |
|--------------------|---------------------------------------------------------------------------|
| HookChoices object | Lists choices in a CHOICE-LIST hook                                       |
| Link Object        | Connects an original record (parent) with the duplicate (child) record.   |
| OleMailMsg Object  | Supports an email notification hook                                       |
| CHARTMGR Object    | Provides an interface for creating charts                                 |
| ReportMgr Object   | Provides an interface for generating reports                              |
| WORKSPACE Object   | Provides an interface for manipulating saved queries, reports, and charts |

## **Working with Sessions**

Users access a ClearQuest database through a Session object. This object provides methods for logging on to the database, viewing records (entities), and creating queries. You can also use the **Session Object** to store variables for the session.

## **Getting a Session Object**

The Session object is the entry point for accessing ClearQuest databases. If you are writing an external application, you must create a Session object and use it to log on to a database. Once you have logged on to a database, you can use the Session object to

- create new records or queries
- <sup>n</sup> edit existing records
- <sup>n</sup> view information about the database

For script hooks (VBScript and Perl), ClearQuest creates a Session object for your hooks automatically when the user logs on to the database. The session object is available through the entity object. In the context of a hook, to get a session object from an entity object, use the following syntax:

| Scripting<br>Language | Syntax for making a call to an Entity object in a hook                                                                                                    |
|-----------------------|----------------------------------------------------------------------------------------------------|
| VBScript              | set currentSession = GetSession VBScript hooks implicitly associate the Entity object with the current record.                                                                   |
| Perl                  | When writing ClearQuest hooks, a session object is created and made available through the context variable \$session. You do not need to perform any explicit call to create it. |
|                       | If you need a session object in some other context (such as when writing a standalone program) you can get a session object by using the following syntax:                       |
|                       | <pre>\$session=\$entity-&gt;GetSession();</pre>                                                                                                    |

For external applications, you must create a Session object manually. If you want to use the adminSession object, the same rule applies

| Language<br>Example | Syntax for manually creating the Session object (or the AdminSession object) in an external application |
|---------------------|----------------------------------------------------------------------------------------------------|
| Visual Basic        | set currentSession = CreateObject("CLEARQUEST.SESSION")                                                 |
|                     | set adminSession = CreateObject("CLEARQUEST.ADMINSESSION")                                              |
| Perl                | \$CQSession = CQPerlExt::CQSession_Build();                                                             |
|                     | \$AdminSession= CQPerlExt::CQAdminSession_Build();                                                      |
|                     | When you are done with the object, destroy it: CQSession::Unbuild(\$currentSession);                    |
|                     | CQAdminSession::Unbuild(\$currentAdminSession);                                                         |

## Logging on to a Database

To protect your databases from unauthorized users, ClearQuest requires that you log on to a database before accessing its records. For hooks, this user authentication is handled automatically by the ClearQuest client application. However, external applications must log on programmatically by using the Session object.

To determine which database to log on to, and to perform the log on, follow these steps:

1 Get a list of the databases associated with a schema repository by calling the **GetAccessibleDatabases Method** of the Session object.

This method returns a collection of DatabaseDesc objects, each of which contains information about a single user database.

- **2** Get the name of the database and enter an empty string ("") for the database set (the set of databases to which a database belongs) by using the methods of the **DatabaseDesc Object**.
- **3** Log on to the database by calling the **UserLogon Method** of the Session object.

You must have a valid login ID and password to log on to the database. As soon as you log on, you can start looking through records and creating queries. (See the description of the **UserLogon Method** for usage information.)

**Note:** If your external application uses Session methods, the general rule is to call UserLogon before calling other Session methods. However, there are two Session methods that you can call before calling UserLogon: **GetAccessibleDatabases Method**, and **OutputDebugString Method**.

## **Using Session-Wide Variables**

ClearQuest supports the use of session-wide variables for storing information. After you create session-wide variables, you can access them through the current Session object using functions or subroutines, including hooks, that have access to the Session object. When the current session ends, all of the variables associated with that Session object are deleted. The session ends when the user logs out or the final reference to the Session object ceases to exist.

To access session-wide variables, use the NameValue Property of the Session object.

To create a new variable, pass a new name and value to the **NameValue Property**. If the name is unique, the Session object creates a new entry for the variable and assigns to the variable the value you provide. If the name is not unique, the Session object replaces the previous value with the new value you provide.

To check whether a variable exists, use the **HasValue Method** of the Session object.

The following example shows how to create a new variable and return its value. This example creates the named variable "Hello" and assigns the value "Hello World" to it.

#### **Example (in VBScript)**

```
Dim myValue
curSession = GetSession()

myValue = "Hello World"

' Create and set the value of the "Hello" variable
curSession.NameValue("Hello") = myValue

' Get the current value
```

```
Dim newValue
newValue = curSession.NameValue("Hello")
```

#### Example (in Perl)

```
# You can use $session instead of defining
# $curSession = $entity->GetSession();

$myValue = "Hello World";

# Create and set the value of the "Hello" variable
$session->SetNameValue("Hello", $myValue);

# Get the current value
$newValue = $session->GetNameValue("Hello");

# Optional
$session->OutputDebugString($newValue);
```

## **Ending a Session (for External Applications)**

Because hooks execute at predefined times during the middle of a session, when you write a hook, your hook code does not end a session. The session ends automatically when the user logs off.

However, when you write an external application, you must end the current session by deleting the Session object that you have created. There is no explicit method for logging off the database.

Your external application should end a session properly:

 Delete any objects that you explicitly created and do not need any more, including a Session object.

**Note:** With VBScript, the session ends when the user logs out or the final reference to the Session object ceases to exist.

## **Working with Multiple Sessions**

Because each Session object is associated with a particular user, you can create multiple Session objects for different users. Each Session object you create can access only the information available to the associated user.

You cannot use one Session object to operate on the objects returned by another Session object. All of the objects you create with a Session object are bound to that Session object and cannot be used by other sessions. For example, if you have two sessions, A and B, and you use session B to get an Entity object, session A cannot access that Entity object.

## **Working with Queries**

A query specifies criteria for fetching data from the database. You can search for data in a ClearQuest database by using queries in hooks. You can create and run a query to fetch data from the ClearQuest database according to the search criteria that you provide in the query. The process of working with queries consists of four major steps.

- 1 Build a query (QueryDef) to specify what data you want.
- **2** Create a result set object to hold the data.
- **3** Execute the query, which populates a result set with the data it fetches from the database.
- **4** Move through the result set.

**Note:** If you write a hook that operates only on the current Entity object, you do not need to use a query.

### **Creating Queries**

Creating a query involves the creation of at least three separate objects: a **QueryDef Object**, a **QueryFilterNode Object**, and a **ResultSet Object**. More complex queries might also involve the creation of additional QueryFilterNode objects.

To create a query, follow these steps:

1 Create a QueryDef object and fill it with the search parameters.

To create this object, you can use either the **BuildQuery Method** or the **BuildSQLQuery Method** of the Session object.

**Note:** We recommend that use the **BuildQuery Method**. The **BuildSQLQuery Method** generates a ResultSet object directly from an SQL query string.

- **2** Use the methods of QueryDef to add search criteria and to specify the fields of each record you want the query to return.
- **3** Create a ResultSet object to hold the returned data.

To create this object, call the **BuildResultSet Method** of the Session object. On creation, the ResultSet object creates a set of internal data structures using the information in the QueryDef object as a template. When the query is run, the ResultSet object fills these data structures with data from the query.

- **4** Run the query by calling the ResultSet object's **Execute Method**.
- Access the data using other methods of this object. (See Navigating through the Result Set.)

**Note:** If you use the BuildSQLQuery method to create a query based on SQL syntax, your query string must contain all of the desired search parameters. The BuildSQLQuery method returns a ResultSet object directly, instead of returning a QueryDef object.

### **Defining Your Search Criteria**

You define a query's search criteria. As the query runs, ClearQuest compares your criteria to the fields of each record in the database. Each time a record in the database matches your criteria, ClearQuest returns the record in the ResultSet object.

For examples of building a query with the API, see Building Queries for Defects and Users in the chapter entitled Examples of Hooks and Scripts.

#### **Using Query Filters**

Each comparison is implemented by a filter, which is an instance of the **QueryFilterNode Object**. A filter allows you to compare a field to a single value or to a

range of values. The operator you choose for the filter determines the type of comparison to perform. For a list of valid operators, see the **CompOp Constants** enumerated type.

To create a hierarchical tree of filters, join them together with a Boolean operator and nest some filters within other filters. Each filter consists of either a single condition or a group of conditions joined together with an AND or an OR operator. As you build your filters, you can nest more complex groups of filters to create a complex set of search logic.

# **Running Queries**

Rather than returning the entire record, ClearQuest returns only those fields of the record that you specified by calling the **BuildField Method** of the QueryDef object (see *Creating Queries* on page 15). The Execute method returns results in no particular order. Therefore, the ResultSet object uses a cursor-based system to allow your code to move through the records one by one.

To perform the search (execute the query), call the **Execute Method** of the ResultSet object. You can now use the methods of ResultSet to obtain information about the fields of the record.

# Working with a Result Set

Here are the steps to follow when using a ResultSet object:

- 1 Create the ResultSet object.
- **2** Run the query to fill the ResultSet with data.
- **3** Navigate (move) through the resulting data until you find the record you want.
- 4 Retrieve the values from the fields of the record.

# Creating a Result Set

To create a ResultSet object, you use either the **BuildResultSet Method** or the **BuildSQLQuery Method** of the **Session Object**. Both of these methods return a ResultSet object that is ready to run the query but which contains no data.

# Running the Query

To run the query, you call the **Execute Method** of the ResultSet object. This method fills the ResultSet with data from the database. The result set might be larger than is optimal for the memory management of certain computers. Therefore, as you navigate through the result set, ClearQuest transparently loads only the data you need. As you request new data, ClearQuest transparently fetches them.

# Navigating through the Result Set

To move to the first record in the result set, call the **MoveNext Method**, which initializes the cursor and moves it to the first record. You can now use the methods of ResultSet to obtain information about the fields of first record.

To move to subsequent records, use the MoveNext method again. You can now use the methods of ResultSet to obtain information about the fields of the current record.

**Note:** If you plan to view or modify a record, your query must ask ClearQuest to return the ID field of the record. With this ID, you can then use the **GetEntity Method** of the Session object to obtain the corresponding Entity object. See *Working With Records* on page 19.

# Retrieving Values from Fields

When you have the cursor at the row you want, use the **GetColumnValue Method** to fetch the value for a field of that record.

| If you created your query using | The order of the columns corresponds to                                                                                                    |
|---------------------------------|----------------------------------------------------------------------------------------------------|
| the QueryDef object             | the order in which you added fields using the <b>BuildField Method</b> .                                                                                                    |
| a SQL statement                 | the SQL statement (To discover which column has the data you want, use the ResultSet object: GetNumberOfColumns Method, the GetColumnType Method, and the GetColumnLabel Method.) |

# **Working With Records**

Databases use records to organize and store information. In ClearQuest, the term record (entity) refers to a structure that organizes the information available for a single instance of a record type (entity), such as "defect". ClearQuest records can contain data from multiple database tables.

ClearQuest uses instances of the Entity class to organize and manage record data. Each instance of the Entity class provides access to the values in the fields of the record, a list of the duplicates of the record, the history of the record, and any files attached to the record.

**Note:** To use the methods of the Session object, you must already know the definition of the record. You can use methods of the **Session Object** to have a query find records that match criteria you define, and then work with the records in the query's result set. To learn how to use the API for queries, see **Working with Queries**.

# **Getting Entity Objects**

To create an Entity object, you use the Session object's **BuildEntity Method**. Calling this method creates a new Entity object and initiates a Submit action, making it possible to edit the default values in the Entity object.

To obtain an existing Entity object whose ID you know, you can use the Session object's **GetEntity Method** or **GetEntityByDbld Method**. If you do not know the ID of the record, you can use the Session object's **BuildQuery Method** to create a query and search for records that match a desired set of criteria. Entity objects found using these techniques are read-only. To edit an Entity object, you must call the Session object's **EditEntity Method**.

After you acquire an Entity object, you can call its methods to perform tasks such as the following.

| Task                                                                                 | Entity object method to call                                                                                   |
|--------------------------------------------------------------------------------------|----------------------------------------------------------------------------------------------------|
| Examine or modify the values of a field                                              | GetFieldValue Method, SetFieldValue Method                                                                     |
| Validate and commit the record                                                       | Validate Method, Commit Method                                                                                 |
| Determine which fields must be filled in by the user                                 | GetFieldRequiredness Method                                                                                    |
| Determine the acceptable values for each field, and which fields have invalid values | GetFieldType Method, GetInvalidFieldValues Method                                                              |
| Determine which fields have been updated                                             | GetFieldsUpdatedThisAction Method,<br>GetFieldsUpdatedThisGroup Method,<br>GetFieldsUpdatedThisSetValue Method |
| Find other data records that are considered duplicates of this one                   | GetDuplicates Method                                                                                           |
| Find the original data record, if this one is a duplicate                            | GetFieldOriginalValue Method                                                                                   |

# **Creating a New Record**

To create a new record, call the **BuildEntity Method** of the Session object. The BuildEntity method creates the record with a unique ID for the given user database and initiates a "submit" action for the record. During the submit action, the record is available for editing.

# **Editing an Existing Record**

To edit an existing record, follow these steps:

1 Acquire the Entity object you want to edit by using the methods of the Session object.

**Note:** To use the methods of the Session object, you must already know the definition of the record. You can use methods of the **Session Object** to have a query find records that match criteria you define, and then work with the records in the query's result set. To learn how to use the API for queries, see **Working with Queries**.

**2** Call the **EditEntity Method** of the Session object.

Only one user at a time can edit a record. If you are creating a new record, you have permission to modify the contents of the record. However, if you are using the EditEntity method to modify an existing record while someone else is modifying it, the record is locked. If another user has a prior lock on the record, you can modify the record, but you cannot commit the record to the database with your changes.

Using the methods of the **Entity Object**, you can perform these tasks:

- <sup>n</sup> View or modify the values in the record's fields.
- Get additional information about the type of data in the fields or about the record as a whole.
- <sup>n</sup> Change the behavior of a field for the duration of the current action.

# **Saving Your Changes**

After you create or edit a record, save your changes to the database by following these steps:

- 1 Validate that data in the record by calling the Validate Method of the Entity object.
  This method returns any validation errors so that you can fix them before you attempt to save your changes.
- **2** Call the **Commit Method** of the Entity object.

This method writes the changes to the database, ends the current action, and checks in the record so that it cannot be edited.

# **Reverting Your Changes**

If validation of a record fails, you will not be able to commit the changes to the database. The safest solution is to revert the record to its original state and report an error.

To revert a record, call the **Revert Method** of the Entity object.

# Viewing the Contents of a Record

If you do not want to edit the contents of a record, you can get the record and look at the values in its fields. To view a record, get the record using one of the methods of the **Session Object**.

To view the contents of a record by using a Session object method, follow these steps:

- 1 Use the **GetEntity Method** to acquire the record.
- **2** Use methods of the returned Entity object to access the record's fields.

To get a list of record types by name, use the following methods of the **Session Object**.

| To list the names of                             | call this Session object method   |
|--------------------------------------------------|-----------------------------------|
| All record types                                 | GetEntityDefNames Method          |
| Record types that have states                    | GetReqEntityDefNames Method       |
| Record types that are stateless                  | GetAuxEntityDefNames Method       |
| Record types that belong to a record type family | GetQueryEntityDefNames Method     |
| Record types you can use to create a new record  | GetSubmitEntityDefNames<br>Method |

To get the EntityDef object associated with a particular record type, use the **GetEntityDef Method**.

# Ensuring that Record Data is Current

In a multi-user system, you can view the contents of a record without conflicting with other users. However, if another user is updating a record while you access a field of

that record, you might get the field's old contents instead of the new contents. The **FieldInfo Object** returned by the **GetFieldValue Method** of Entity contains a snapshot of the field's data.

To refresh your snapshot of a record, call GetFieldValue again to get a new FieldInfo object.

# Viewing the Metadata of a Record

To learn how to access metadata (information about a record and its fields), see **Accessing the Schema Repository**.

# **Accessing the Schema Repository**

Normally, you modify the schema repository (master database) using the ClearQuest Designer. However, it is possible to get information from, and make limited changes to, the schema repository using the ClearQuest API. **Performing User Administration**, for example, is among such tasks. For the complete list and definitions for Schema objects and collections. see **Schema Repository Objects**.

ClearQuest defines a set of objects for the schema repository:

Because the schema repository is different from your user databases, you cannot use the normal Session object to log on to the schema repository and access its contents. Instead, you must use an **AdminSession Object**, which provides access to the schema repository information.

Using the **AdminSession Object**, you can access information about the user databases associated with the schema repository. Each user database is represented by a **Database Object**. You can use this object to get and set information about the database, including the login IDs, passwords, and database settings.

# Logging on to the Schema Repository

You must log on to the schema repository before you can access its contents. The AdminSession object controls access to the schema repository. The AdminSession

object is similar in purpose to the Session object, but provides access to schemas and user profiles instead of to records.

You log on to the schema repository using the **Logon Method** of the AdminSession object. To use this method, you must know the login name and password. For more information, see the **Logon Method**.

# **Getting Schema Repository Objects**

Most of the schema repository information can be found in the properties of various objects. For example, the AdminSession object has properties that return a complete list of the databases, schemas, users, and groups associated with the schema repository. The AdminSession object also has methods that retrieve database, user, and group objects whose name you already know. You can also use methods of the AdminSession object to create new databases, user accounts, and groups.

Calling each of these methods creates a new object of the corresponding type. You can then set data. The information in these objects is saved immediately to the schema repository. If you are setting information related to users and groups, you must update your user databases.

# **Updating User Database Information**

ClearQuest immediately updates data in the *schema repository*, but not data of *user databases*. To update the contents of a user database, you must call specific methods of the Database object. The Database object allows you to update the following:

- <sup>n</sup> Users, groups, and database information for a specific database.
- <sup>n</sup> The schema revision the database uses.

To update the user and group information associated with the user database,

- 1 In the schema repository, make the changes you want to the user information.
- **2** Call the **UpgradeMasterUserInfo Method** of the user Database object. This method copies the changes from the schema repository to the user database.

# **Performing User Administration**

You can perform user administration and update the database from ClearQuest Designer. You can use either the User administration dialog in ClearQuest Designer, or the API, to create new user accounts and groups and manipulate the attributes of existing accounts. When you use the API, new objects you create are automatically updated in the schema repository, but they are not updated in any associated user databases until you specifically call the **UpgradeMasterUserInfo Method** of the corresponding **Database Object**.

To create a new account, call the **CreateUser Method**. This method returns a new **User Object**, which you can fill in with the user's account information, including the user's name, phone number, email address, and access privileges. You can also subscribe the user to one or more databases.

To get a User object for an existing user, call the **GetUser Method** of the **AdminSession Object**, or iterate through the objects in the **Users Property**.

To create a new group, call the **CreateGroup Method**. This method returns a new **Group Object**, to which you can add new users.

To get an existing group, call the **GetGroup Method**, or iterate through the **Groups Property**.

To add a user to a group, call the **AddUser Method** of the **Group Object**.

**Note:** You cannot remove User or Group objects from the schema repository. Once you create these objects, they remain permanently.

# **Common API Calls to Get User Information**

ClearQuest also uses records to store user administration information. If you are writing hook code, this information can be useful for controlling user privileges and access

permissions. You can get user administration information about the user logged into the current session by using the following methods of the **Session Object**.

| User Administration Task                        | Session object method to call                                                                                                    |
|-------------------------------------------------|----------------------------------------------------------------------------------------------------|
| Get the name of the current user                | GetUserLoginName Method                                                                                                    |
| Get a list of groups to which the user belongs. | GetUserGroups Method                                                                                                    |
| Get a user's email address                      | GetDisplayNamesNeedingSiteExtension Method<br>GetLocalReplica Method GetSiteExtendedNames<br>Method GetSiteExtendedNames Method (in<br>Workspace) GetSiteExtension Method<br>IsSiteExtendedName Method<br>ParseSiteExtendedName Method<br>SiteHasMastership Method (in Workspace)<br>SiteHasMastership Method (in User) |
| Get a user's full name                          | GetUserFullName Method                                                                                                    |
| Get a user's phone number                       | GetUserPhone Method                                                                                                    |
| Get any additional information about the user   | GetUserMiscInfo Method                                                                                                    |

# AdminSession Object

An AdminSession object allows you to create a session object associated with a schema repository.

The AdminSession object is the starting point if you want to modify the information in a schema repository. Unlike the Session object, you must create an instance of AdminSession explicitly even if you are writing a hook. You create an AdminSession object as follows:

set adminSession = CreateObject("ClearQuest.AdminSession")
This creates an uninitialized admin session object, to use it you have to log into the database. To Login:

```
adminSession.Logon
void Logon login_name, password, databaseSetName
```

All three arguments are strings. Invoking this method logs you into the master database in the specified database set.

You can get various information such as users, databases associated with this master database. The AdminSession API hierarchy is:

```
AdminSession
```

After creating the AdminSession object, you must log on to the schema repository using the Logon method of the AdminSession object. To log on to the database, you must know the administrator's login name and password, as well as the name of the database set containing the schema repository. Once you have logged on successfully, you can use the methods of the AdminSession object to get information from the schema repository.

**Note:** To learn about user administration, see **Performing User Administration** in the **Using the ClearQuest API** chapter.

# **Working With Databases**

The AdminSession object also maintains a list of the user databases associated with the schema repository. If you know the name of the database, you can get its corresponding **Database Object** by calling the **GetDatabase Method**. If you do not know the name of the database, you can iterate through the objects in the **Databases Property** to find the one you want. You can also disassociate a user database from the schema repository by calling the **DeleteDatabase Method**.

#### See Also:

Session Object User Object Users Object Group Object Groups Object Database Object

# **AdminSession Object Properties**

The following list summarizes the AdminSession Object properties:

| Access    | Description                                                                |
|-----------|----------------------------------------------------------------------------|
| Read-only | Returns the collection of databases associated with the schema repository. |
| Read-only | Returns the collection of groups associated with the schema repository.    |
| Read-only | Returns the collection of schemas associated with the schema repository.   |
| Read-only | Returns the collection of users associated with the schema repository.     |
|           | Read-only  Read-only                                                       |

# **Databases Property**

## **Description:**

Returns the collection of databases associated with the schema repository. This is a read-only property; it can be viewed but not set.

Each element in the returned collection is a **Database Object**.

# **VBScript Syntax:**

dbObj = adminSession.Databases

| Identifier   | Description                                                                                             |
|--------------|----------------------------------------------------------------------------------------------------|
| adminSession | The AdminSession object representing the current schema repository access session.                      |
| dbObj        | A <b>Databases Object</b> containing the collection of all databases defined in this schema repository. |

## **Example (in VBScript):**

```
set adminSession = CreateObject("ClearQuest.AdminSession")
adminSession.Logon "admin", "admin", ""

set databaseList = adminSession.Databases
numDBs = databaseList.Count
For x = 0 to numDBs
   set dbObj = databaseList.Item(x)
   dbName = dbObj.DatabaseName
   OutputDebugString "Found database: " & dbName
Next
```

#### See Also:

GetDatabases Method GetDatabase Method Database Object Databases Object

# **Groups Property**

# **Description:**

Returns the collection of groups associated with the schema repository. This is a read-only property; it can be viewed but not set.

Each element in the returned collection is a **Group Object**.

## **VBScript Syntax:**

GroupList = adminSession.Groups

| Identifier   | Description                                                                        |
|--------------|------------------------------------------------------------------------------------|
| adminSession | The AdminSession object representing the current schema repository access session. |
| GroupList    | A <b>Groups Object</b> containing all of the groups in the schema repository.      |

### **Example (in VBScript):**

```
set adminSession = CreateObject("ClearQuest.AdminSession")
adminSession.Logon "admin", "admin", ""

set groupList = adminSession.Groups
numGroups = groupList.Count
For x = 0 to numGroups
  set groupObj= groupList.Item(x)
  groupName = groupObj.Name
  Session.OutputDebugString "Found group: " & groupName
```

#### See Also:

GetGroup Method Group Object Groups Object

# **Schemas Property**

## **Description:**

Returns the collection of schemas associated with the schema repository. This is a read-only property; it can be viewed but not set.

Each element in the returned collection is a **Schema Object**.

# **VBScript Syntax:**

adminSession.**Schemas** 

| Identifier   | Description                                                                        |
|--------------|------------------------------------------------------------------------------------|
| adminSession | The AdminSession object representing the current schema repository access session. |
| Data Type    | A <b>Schemas Object</b> containing all of the schemas in the master database.      |

# **Example (in VBScript):**

```
set adminSession = CreateObject("ClearQuest.AdminSession")
    adminSession.Logon "admin", "admin", ""
```

```
set schemaList = adminSession.Schemas
numSchemas = schemaList.Count
For x = 0 to numSchemas
  set schemaObj = schemaList.Item(x)
  schemaName = schemaObj.Name
  OutputDebugString "Found schema: " & schemaName
Next
```

#### See Also:

GetSchemas Method Schema Object Schemas Object

# **Users Property**

### **Description:**

Returns the collection of users associated with the schema repository. This is a read-only property; it can be viewed but not set.

Each element in the returned collection is a **User Object**.

# **VBScript Syntax:**

set UserList = adminSession.Users

| Identifier   | Description                                                                        |
|--------------|------------------------------------------------------------------------------------|
| adminSession | The AdminSession object representing the current schema repository access session. |
| UserList     | A <b>Users Object</b> containing all of the users in the schema repository.        |

## **Example (in VBScript):**

```
DIM adminSession
DIM currentSession
DIM userObj
set adminSession = CreateObject("ClearQuest.AdminSession")
```

```
set currentSession = GetSession
adminSession.Logon "admin", "admin", ""

set userList = adminSession.Users - 1
numUsers = userList.Count

For x = 0 to numUsers
   set userObj = userList.Item(x)
   userName = userObj.Name
   OutputDebugString "Found user: " & userName
Next
```

### See Also:

GetUser Method User Object Users Object

# **AdminSession Object Methods**

The following list summarizes the AdminSession Object methods:

| Method name           | Description                                                          |
|-----------------------|----------------------------------------------------------------------|
| CreateDatabase Method | Creates a new database and associates it with the schema repository. |
| CreateGroup Method    | Creates a new group and associates it with the schema repository.    |
| CreateUser Method     | Creates a new user and associates it with the schema repository.     |
| DeleteDatabase Method | Disassociates the specified database from the schema repository.     |
| GetDatabase Method    | Returns the database object with the specified name.                 |
| GetGroup Method       | Returns the group object with the specified name.                    |
| GetSchemas Method     | Returns the group object list of all the schemas.                    |
| GetUser Method        | Returns the user object with the specified name.                     |
| Logon Method          | Logs the specified user into the schema repository.                  |
|                       |                                                                      |

### CreateDatabase Method

# **Description:**

Creates a new database and associates it with the schema repository.

The new database object does not have any of its properties set. You can set the basic database information (such as timeout intervals, login names, and passwords) by assigning appropriate values to the properties of the returned Database object. You must also call the returned object's **SetInitialSchemaRev Method** to assign a schema to the database. See the **Database Object** for more information on creating databases.

## **VBScript Syntax:**

dbObj = adminSession.CreateDatabase databaseName

## **Perl Syntax:**

\$db0bj = \$adminSession->CreateDatabase(databaseName);

| Identifier   | Description                                                                        |
|--------------|------------------------------------------------------------------------------------|
| adminSession | The AdminSession object representing the current schema repository access session. |
| databaseName | A String containing the name you want to give to the new database.                 |
| dbObj        | A <b>Database Object</b> representing the new database.                            |

## **Example (in VBScript):**

```
set adminSession = CreateObject("ClearQuest.AdminSession")
  adminSession.Logon "admin", "admin", ""
set newDatabaseObj = adminSession.CreateDatabase "NEWDB"
```

### **Example (in Perl):**

```
#Create a ClearQuest admin session
$AdminSession= CQPerlExt::CQAdminSession_Build();
#Logon as admin
$adminSession->Logon( "admin", "admin", "" );
#Create the database "NEWDB" object
$newDatabaseObj = $adminSession->CreateDatabase( "NEWDB" );
```

#### See Also:

DeleteDatabase Method
GetDatabase Method
Databases Property
SetInitialSchemaRev Method of the Database Object

# **CreateGroup Method**

## **Description:**

Creates a new group and associates it with the schema repository.

The new group is subscribed to all databases by default. When you use the methods of the Group object to add users and subscribe the group to one or more databases, the groups or users are subscribed only to those you specify.

#### **VBScript Syntax:**

```
GroupObj = adminSession.CreateGroup groupName
```

### **Perl Syntax:**

\$GroupObj = \$adminSession->CreateGroup(groupName);

| Identifier   | Description                                                                        |
|--------------|------------------------------------------------------------------------------------|
| adminSession | The AdminSession object representing the current schema repository access session. |
| groupName    | A String containing the name you want to give to the new group.                    |
| GroupObj     | A new <b>Group Object</b> .                                                        |

### **Example (in VBScript):**

```
set adminSession = CreateObject("ClearQuest.AdminSession")
adminSession.Logon "admin", "admin", ""
set newGroupObj = adminSession.CreateGroup "Engineers"
```

# **Example (in Perl):**

```
#Create a ClearQuest admin session
$AdminSession= CQPerlExt::CQAdminSession_Build();
#Logon as admin
$adminSession->Logon( "admin", "admin", "" );
#Create the group "Engineers" object
$newGroupObj = $adminSession->CreateGroup( "Engineers" );
```

#### See Also:

GetGroup Method Groups Property Group Object

**ApplyPropertyChanges Method** of the **Database Object** 

### **CreateUser Method**

## **Description:**

Creates a new user and associates it with the schema repository

The returned object contains no information. To add user information to this object, assign values to its properties. For information on user properties, see the **User Object**.

### **VBScript Syntax:**

```
UserObj = adminSession.CreateUser userName
```

## **Perl Syntax:**

```
$UserObj = $adminSession->CreateUser(userName);
```

| Identifier   | Description                                                                        |
|--------------|------------------------------------------------------------------------------------|
| adminSession | The AdminSession object representing the current schema repository access session. |
| userName     | A String containing the name you want to give to the new user.                     |
| UserObj      | A new <b>User Object</b> .                                                         |

## **Example (in VBScript):**

```
set adminSession = CreateObject("ClearQuest.AdminSession")
adminSession.Logon "admin", "admin", ""
set newUserObj = adminSession.CreateUser "jsmith"
```

## **Example (in Perl):**

```
#Create a ClearQuest admin session
$AdminSession= CQPerlExt::CQAdminSession_Build();
#Logon as admin
$adminSession->Logon( "admin", "admin", "" );

#Create the user "jsmith" object
$newUserObj = $adminSession->CreateUser( "jsmith" );
```

#### See Also:

GetUser Method Users Property User Object

### **DeleteDatabase Method**

## **Description:**

Disassociates the specified database from the schema repository.

This method does not actually delete the specified database. Instead, it removes all references to the database from the schema repository.

### **VBScript Syntax:**

dbObj = adminSession.DeleteDatabase databaseName

### **Perl Syntax:**

\$dbObj = \$adminSession->DeleteDatabase(databaseName);

| Identifier   | Description                                                                        |
|--------------|------------------------------------------------------------------------------------|
| adminSession | The AdminSession object representing the current schema repository access session. |
| databaseName | A String containing the name of the database you want to delete.                   |
| dbObj        | The <b>Database Object</b> that was disassociated from the schema repository.      |

## **Example (in VBScript):**

```
set adminSession = CreateObject("ClearQuest.AdminSession")
adminSession.Logon "admin", "admin", ""
set newDatabase = adminSession.CreateDatabase "NEWDB"
...
```

```
' Delete the database that was created earlier.
set oldDB = adminSession.DeleteDatabase "NEWDB"
```

## **Example (in Perl):**

```
#Create a ClearQuest admin session
$AdminSession= CQPerlExt::CQAdminSession_Build();
#Logon as admin
$adminSession->Logon( "admin", "admin", "" );

#Create a new database "NEWDB" and perform some other tasks
$newDatabase = $adminSession->CreateDatabase( "NEWDB");
...

#Delete the database that was created earlier.
$ oldDB = $adminSession->DeleteDatabase( "NEWDB" );
```

#### See Also:

CreateDatabase Method GetDatabase Method Databases Property Database Object

#### GetDatabase Method

### **Description:**

Returns the database object with the specified name.

The *databaseName* parameter corresponds to the logical database name, that is, the string in the **Description**: of the Database object.

## **VBScript Syntax:**

```
dbObj = adminSession.GetDatabase databaseName
```

# **Perl Syntax:**

\$db0bj = \$adminSession->GetDatabase(databaseName);

| Identifier   | Description                                                                             |
|--------------|-----------------------------------------------------------------------------------------|
| adminSession | The AdminSession object representing the current schema repository access session.      |
| databaseName | A String containing the name of the database object you want.                           |
| dbObj        | The <b>Database Object</b> with the specified name, or null if no such database exists. |

## **Example (in VBScript):**

```
set adminSession = CreateObject("ClearQuest.AdminSession")
adminSession.Logon "admin", "admin", ""
set dbObj = adminSession.GetDatabase "NEWDB"
```

### **Example (in Perl):**

```
#Create a ClearQuest admin session
$AdminSession= CQPerlExt::CQAdminSession_Build();
#Logon as admin
$adminSession->Logon( "admin", "admin", "" );
#Get the database "NEWDB" object
$dbObj = $adminSession->GetDatabase( "NEWDB" );
```

#### See Also:

CreateDatabase Method Databases Property GetDatabases Method Database Object

### **GetDatabases Method**

## **Description:**

Returns the collection of databases associated with the schema repository. This is a read-only property; it can be viewed but not set.

Each element in the returned collection is a **Database Object**.

## **Perl Syntax:**

\$dbObj = \$adminSession->GetDatabases();

| Identifier   | Description                                                                                             |
|--------------|----------------------------------------------------------------------------------------------------|
| adminSession | The AdminSession object representing the current schema repository access session.                      |
| dbObj        | A <b>Databases Object</b> containing the collection of all databases defined in this schema repository. |

#### See Also:

Databases Property GetDatabase Method Database Object Databases Object

# **GetGroup Method**

## **Description:**

Returns the group object with the specified name.

The groupName parameter corresponds to the value in the **Name Property** of the Group object.

## **Perl Syntax:**

\$GroupObj = \$adminSession->GetGroup(groupName);

| Identifier   | Description                                                                        |
|--------------|------------------------------------------------------------------------------------|
| adminSession | The AdminSession object representing the current schema repository access session. |
| groupName    | A String containing the name of the database object you want.                      |
| GroupObj     | The <b>Group Object</b> with the specified name, or null if no such group exists.  |

# **Example (in Perl):**

```
#Create a ClearQuest admin session
$AdminSession= CQPerlExt::CQAdminSession_Build();

#Logon as admin
$adminSession->Logon( "admin", "admin", "" );

#Get the group "Engineers" object
$groupObj = $adminSession->GetGroup( "Engineers" );
```

#### See Also:

CreateGroup Method
Groups Property
Name Property of the Group Object
Group Object

# **GetSchemas Method**

## **Description:**

Returns the collection of schemas associated with the schema repository. This is a read-only property; it can be viewed but not set.

Each element in the returned collection is a **Schema Object**.

## **Perl Syntax:**

\$SchemaList = \$adminSession->GetSchemas();

| Identifier   | Description                                                                        |
|--------------|------------------------------------------------------------------------------------|
| adminSession | The AdminSession object representing the current schema repository access session. |
| SchemaList   | A <b>Schemas Object</b> containing all of the schemas in the master database.      |

### **Example (in Perl):**

```
#Create a ClearQuest admin session
$adminSession = $entity->CreateSession
            "ClearOuest.AdminSession" );
#Logon as admin
$adminSession->Logon( "admin", "admin", "" );
#Get the list of schemas in the repository.
$schemaList = $adminSession->GetSchemas();
#Get the number of schemas in the repository
$numSchemas = $schemaList->Count();
#Iterate through the schemas in the repository
for ($x=0; $x<$numSchemas; $x++) {
 #Get the specified item in the collection of schemas
 $schemaObj = $schemaList->Item( $x );
 #Get the name of the schema
 $schemaName = $schemaObj->GetName();
 #Output, via debugger, that the user was found
 $debugString = "Found schema: " . $schemaName;
 $adminSession->OutputDebugString( $debugString );
```

#### See Also:

Schemas Property Schema Object Schemas Object

#### **GetUser Method**

## **Description:**

Returns the user object with the specified name.

The *userName* parameter corresponds to the value in the **Name Property** of the User object.

### **Perl Syntax:**

\$UserList = \$adminSession->GetUser(userName);

| Identifier   | Description                                                                        |
|--------------|------------------------------------------------------------------------------------|
| adminSession | The AdminSession object representing the current schema repository access session. |
| userName     | A String containing the name of the user object you want.                          |
| UserLlist    | The <b>User Object</b> with the specified name, or null if no such user exists.    |

### **Example (in Perl):**

```
#Create a ClearQuest admin session
$AdminSession= CQPerlExt::CQAdminSession_Build();
#Logon as admin
$adminSession->Logon( "admin", "admin", "" );
#Get the collection of users associated with the schema
#repository.
$userList = $adminSession->GetUsers();
#Get the number of users in the collection.
$numUsers = $userList->Count();
#Iterate through the users in the collection
for ( $x=0; $x<$numUsers; $x++ ) {
 #Get the specified item in the collection of users
 $userObj = $userList->Item( $x );
 #Get the login name of the user
 $userName = $userObj->GetName();
 #Output, via debugger, that the user was found
 $debugString = "Found user: " . $userName;
```

```
$adminSession->OutputDebugString( $debugString );
}
See Also:
Users Property
CreateUser Method
Users Property
Name Property of the User Object
```

# **Logon Method**

### **Description:**

Logs the specified user into the schema repository.

Call this method after creating the AdminSession object but before trying to access any elements in the schema repository. The user login and password must correspond to the ClearQuest administrator or to a user who has access to the schema repository. The administrator can grant access to users by enabling special privileges in their account. Users with the Schema Designer privilege can modify the schemas in a database. Users with the User Administrator privilege can create or modify groups and user accounts. Users with the Super User privilege have complete access to the schema repository, just like the administrator.

# **VBScript Syntax:**

adminSession.Logon login\_name, password, databaseSetName

## **Perl Syntax:**

\$adminSession->Logon(login\_name, password, databaseSetName);

| Identifier   | Description                                                                        |
|--------------|------------------------------------------------------------------------------------|
| adminSession | The AdminSession object representing the current schema repository access session. |
| login_name   | A String that specifies the login name of the user.                                |

| Identifier      | Description                                                                                                    |  |
|-----------------|----------------------------------------------------------------------------------------------------|--|
| password        | A String that specifies the user's password.                                                                              |  |
| databaseSetName | A String that specifies the name of the schema repository. Normally, you should set this string to the empty string (""). |  |

# **Example (in VBScript):**

```
set adminSession = CreateObject("ClearQuest.AdminSession")
adminSession.Logon "admin", "admin", ""
```

## **Example (in Perl):**

```
#Create a ClearQuest admin session
$AdminSession= CQPerlExt::CQAdminSession_Build();
#Logon as admin
$adminSession->Logon( "admin", "admin", "" );
```

#### See Also:

CreateUser Method
Users Property
UserLogon Method of the Session Object

# Attachment Object

An Attachment object represents a single attached file that is physically stored in the user database.

An Attachment object

- stores information about that file (description, unique key, path name, and size) in the Attachment object's properties
- <sup>n</sup> provides a means to manipulate the file

**Note:** The ClearQuest API does not permit you to alter that data inside an attached file, but it does permit you to alter the descriptive information.

To attach files to a database, use the **Add Method** of the **Attachments Object**. (You never create instances of Attachment directly.)

To retrieve an Attachment object, use the **Item Method** of the Attachments object.

To delete an Attachment object, use the **Delete Method** of the **Attachments Object**.

To copy an existing attachment to a new file, use the **Load Method**.

#### See Also:

AttachmentField Object
Attachments Object
Attachments Object
Getting and Setting Attachment Information (in "Examples of Hooks and Scripts")

# **Attachment Object Properties**

The following list summarizes the Attachment Object properties:

| Property name               | Access     | Description                                             |
|-----------------------------|------------|---------------------------------------------------------|
| <b>Description Property</b> | Read/Write | Sets or returns the description of the attached file.   |
| DisplayName Property        | Read-only  | Returns the unique key used to identify the attachment. |
| FileName Property           | Read-only  | Returns the path name of the attached file.             |
| FileSize Property           | Read-only  | Returns the size of the attached file in bytes.         |

# **Description Property**

# **Description:**

Sets or returns the description of the attached file. This is a read-write property; its value can be set unlike the other Attachment properties.

## **VBScript Syntax:**

attachment.Description [= value]

| Identifier | Description                                                              |  |
|------------|--------------------------------------------------------------------------|--|
| attachment | An Attachment object, representing the attachment of a file to a record. |  |
| Data Type  | A String containing the descriptive text.                                |  |

## **Example (in VBScript):**

- ' This example assumes there is at least 1 attachment field
- ' and 1 attachment associated with the record.

```
set currentSession = GetSession
set attachFields = entity.AttachmentFields
set attachField1 = attachFields.Item(0)

set attachments = attachField1.Attachments
numAttachments = attachments.Count
For x = 0 to numAttachments
   set attachment = attachments.Item(x)
   description = attachment.Description
   key = attachment.DisplayName
   currentSession.OutputDebugString "Unique key: " & key & " - _
   description: " & description
Next
```

#### See Also:

FileName Property

GetDescription Method

Getting and Setting Attachment Information (in "Examples of Hooks and Scripts")

## **DisplayName Property**

# **Description:**

Returns the unique key used to identify the attachment. This is a read-only property; it can be viewed but not set.

The unique key is a concatenation of the file name, file size, description, and database ID, each delimited by a newline ("\n") character. However, the format of this property is subject to change.

# **VBScript Syntax:**

attachment.DisplayName

| Identifier | Description                                                              |
|------------|--------------------------------------------------------------------------|
| attachment | An Attachment object, representing the attachment of a file to a record. |
| Data Type  | A String containing the unique key.                                      |

### **Example (in VBScript):**

```
' This example assumes there is at least 1 attachment field
' and 1 attachment associated with the record.

set currentSession = GetSession

set attachFields = entity.AttachmentFields

set attachField1 = attachFields.Item(0)

set attachments = attachField1.Attachments

numAttachments = attachments.Count

For x = 0 to numAttachments

set attachment = attachments.Item(x)

description = attachment.Description

key = attachment.DisplayName

currentSession.OutputDebugString "Unique key: " & key & " - _

description: " & description & description

Next.
```

## See Also:

Description Property
GetDisplayName Method
FileName Property

# **FileName Property**

# **Description:**

Returns the path name of the attached file.

This a read-only property; it can be viewed but not set.

Before the attachment has been committed to the database, this property contains the original path name of the file. However, once the attachment has been committed, the file exists in the database rather than in the file system, so the path information is removed. For example, if you add the file C:projectsmyfilesexample.txt, it will have that full name until the record is committed, whereupon the name will shrink to example.txt.

It is legal in ClearQuest to attach two files with the same name and different path information to the same database. ClearQuest does not rely on the filename alone when locating the file internally.

## **VBScript Syntax:**

attachment.FileName

| Identifier | Description                                                              |
|------------|--------------------------------------------------------------------------|
| attachment | An Attachment object, representing the attachment of a file to a record. |
| Data Type  | A String containing the name of the attached file.                       |

## **Example (in VBScript):**

#### See Also:

FileSize Property
GetFileName Method
Add Method of the Attachments Object
Commit Method of the Entity Object
Getting and Setting Attachment Information (in "Examples of Hooks and Scripts")

## FileSize Property

### **Description:**

Returns the size of the attached file in bytes.

This a read-only property; it can be viewed but not set. This method should be called only after the attachment has been committed to the database. If you call it earlier, the return value will be empty.

## **VB Script Syntax:**

FileSize = attachment.FileSize

| Identifier | Description                                                              |
|------------|--------------------------------------------------------------------------|
| attachment | An Attachment object, representing the attachment of a file to a record. |
| FileSize   | A Long indicating the file's size in bytes.                              |

## **Example (in VBScript):**

Next

FileName Property
GetFileSize Method
Getting and Setting Attachment Information

# **Attachment Object Methods**

The following list summarizes the Attachment Object methods:

| Method name           | Description                                               |
|-----------------------|-----------------------------------------------------------|
| GetDescription Method | Returns the description of the attached file.             |
| GetDisplayName Method | Returns the unique key that identifies the attached file. |
| GetFileName Method    | Returns the name of the attached file in bytes.           |
| GetFileSize Method    | Returns the size of the attached file in bytes.           |
| Load Method           | Writes this object's contents to the specified file       |
| SetDescription Method | Adds a description for the attached file.                 |

# **GetDescription Method**

# **Description:**

Returns the description of the attached file. This is a read-write property; its value can be set unlike the other Attachment properties.

# **Perl Syntax:**

\$Description = \$attachment->GetDescription();

| Identifier  | Description                                                              |
|-------------|--------------------------------------------------------------------------|
| attachment  | An Attachment object, representing the attachment of a file to a record. |
| Description | A String containing the descriptive text.                                |

# **Example (in Perl):**

# This example assumes that there is at least 1 attachment

```
# field associated with the record. Otherwise,
# GetAttachmentFields won't return anything interesting and an
# error would be generated
# Get the collection of attachment fields
$attachfields = $entity->GetAttachmentFields();
# Get the first attachment fields
$attachfield1 = $attachfields.Item(0)
# Now get the collection of attachments from the attachments field
$attachments = $attachfield1->GetAttachments();
# Retrieve the number of attachments for the for loop
$numattachments = $attachments->Count();
for ($x = 0 ; $x < $numattachments ; $x++)
# Retrieve the correct attachment
$attachment = $attachments.Item($x);
 # Get the unique attachment key and the attachment description
 # and print it out
$description = $attachment->GetDescription();
$key = $attachment->GetDisplayName();
$session->OutputDebugString("Unique key: ".$key." - description:
         ".$description);
}
```

FileName Property

Description Property

Getting and Setting Attachment Information (in "Examples of Hooks and Scripts")

# **GetDisplayName Method**

# **Description:**

Returns the unique key used to identify the attachment. This is a read-only property; it can be viewed but not set.

The unique key is a concatenation of the file name, file size, description, and database ID, each delimited by a newline ("\n") character. However, the format of this property is subject to change.

# **Perl Syntax:**

```
$key = $attachment->GetDisplayName()
```

| Identifier | Description                                                              |
|------------|--------------------------------------------------------------------------|
| attachment | An Attachment object, representing the attachment of a file to a record. |
| key        | A String containing the unique key.                                      |

# **Example (in Perl):**

```
# This example assumes that there is at least 1 attachment
# field associated with the record. Otherwise,
# GetAttachmentFields won't return anything interesting and an
# error would be generated
# Get the collection of attachment fields
$attachfields = $entity->GetAttachmentFields();
# Get the first attachment fields
$attachfield1 = $attachfields.Item(0)
# Now get the collection of attachments from the attachments field
$attachments = $attachfield1->GetAttachments();
# Retrieve the number of attachments for the for loop
$numattachments = $attachments->Count();
for ($x = 0 ; $x < $numattachments ; $x++)
 # Retrieve the correct attachment
 $attachment = $attachments.Item($x);
 # Get the unique attachment key and the attachment description
 # and print it out
 $description = $attachment->GetDescription();
 $key = $attachment->GetDisplayName();
```

Description Property
DisplayName Property
FileName Property
GetFileName Method

#### GetFileName Method

### **Description:**

Returns the path name of the attached file.

This a read-only property; it can be viewed but not set.

Before the attachment has been committed to the database, this property contains the original path name of the file. However, once the attachment has been committed, the file exists in the database rather than in the file system, so the path information is removed. For example, if you add the file C:projectsmyfilesexample.txt, it will have that full name until the record is committed, whereupon the name will shrink to example.txt.

It is legal in ClearQuest to attach two files with the same name and different path information to the same database. ClearQuest does not rely on the filename alone when locating the file internally.

# **Perl Syntax:**

```
$FileName = $attachment->GetFileName()
```

| Identifier | Description                                                              |  |
|------------|--------------------------------------------------------------------------|--|
| attachment | An Attachment object, representing the attachment of a file to a record. |  |
| FileName   | A String containing the name of the attached file.                       |  |

## Example (in Perl):

```
# This example assumes that there is at least 1 attachment
# field associated with the record. Otherwise,
# GetAttachmentFields
# won't return anything interesting and an error would be
# generated
# Get the collection of attachment fields
$attachfields = $entity->GetAttachmentFields();
# Get the first attachment fields
$attachfield1 = $attachfields.Item(0)
# Now get the collection of attachments from the attachments field
$attachments = $attachfield1->GetAttachments();
# Retrieve the number of attachments for the for loop
$numattachments = $attachments->Count();
for ($x = 0 ; $x < $numattachments ; $x++)
 # Retrieve the correct attachment
 $attachment = $attachments.Item($x);
# Get the filename and filesize for the attachment and print out
 # the results
 $filename = $attachment->GetFileName();
 $filesize = $attachment->GetFileSize();
 $session->OutputDebugString("Attached file: ".$filename." -
           size: ".$filesize);
 }
```

#### See Also:

FileSize Property

FileName Property

Add Method of the Attachments Object

**Commit Method** of the **Entity Object** 

Getting and Setting Attachment Information (in "Examples of Hooks and Scripts")

#### **GetFileSize Method**

#### **Description:**

Returns the size of the attached file in bytes.

This a read-only property; it can be viewed but not set. This method should be called only after the attachment has been committed to the database. If you call it earlier, the return value will be empty.

### **Perl Syntax:**

```
$FileSize = $attachment->GetFileSize();
```

| Identifier | Description                                                              |  |
|------------|--------------------------------------------------------------------------|--|
| attachment | An Attachment object, representing the attachment of a file to a record. |  |
| FileSize   | A Long indicating the file's size in bytes.                              |  |

# **Example (in Perl):**

```
# This example assumes that there is at least 1 attachment
# field associated with the record. Otherwise,
# GetAttachmentFields
# won't return anything interesting and an error would be
# generated

# Get the collection of attachment fields
$attachfields = $entity->GetAttachmentFields();

# Get the first attachment fields
$attachfield1 = $attachfields.Item(0)

# Now get the collection of attachments from the attachments field
$attachments = $attachfield1->GetAttachments();

# Retrieve the number of attachments for the for loop
$numattachments = $attachments->Count();

for ($x = 0 ; $x < $numattachments ; $x++)
{</pre>
```

FileName Property

Getting and Setting Attachment Information

#### **Load Method**

#### **Description:**

Writes this object's contents to the specified file.

You can use this method to extract an attached file from the database and save it to your local file system. If a file with the same name already exists at the path you specify in the filename parameter, that file must writeable and its existing contents will be replaced. The extracted file is not a temporary file; it persists after the process using this API has terminated.

# **VBScript Syntax:**

```
attachment.Load filename
```

# **Perl Syntax:**

\$attachment->Load(filename);

| Identifier | Description                                                              |
|------------|--------------------------------------------------------------------------|
| attachment | An Attachment object, representing the attachment of a file to a record. |

| Identifier  | Description                                                                                                    |
|-------------|----------------------------------------------------------------------------------------------------|
| filename    | A String containing the path name of the file you want to write. This path name can be an absolute or relative path. |
| Return Type | A Boolean whose value is True if the operation was successful, otherwise False.                                      |

#### **Example (in VBScript):**

```
' This example assumes there is at least 1 attachment field
' and 1 attachment associated with the record.
set attachFields = entity.AttachmentFields
set attachField1 = attachFields.Item(0)

set attachments = attachField1.Attachments
numAttachments = attachments.Count
For x = 0 to numAttachments
   set attachment = attachments.Item(x)
   fileName = "C:\attach" & x & ".txt"
Next
```

## **Example (in Perl):**

```
# This example assumes that there is at least 1 attachment
# field associated with the record. Otherwise,
# GetAttachmentFields
# won't return anything interesting and an error would be
# generated
# Get the collection of attachment fields
$attachfields = $entity->GetAttachmentFields();
# Get the first attachment fields
$attachfield1 = $attachfields.Item(0)

# Now get the collection of attachments from the attachments field
$attachments = $attachfield1->GetAttachments();
# Retrieve the number of attachments for the for loop
$numattachments = $attachments->Count();

for ($x = 0 ; $x < $numattachments ; $x++)
{
# Retrieve the correct attachment</pre>
```

```
$attachment = $attachments.Item($x);
# Select a filename to write to
$filename = "C:\\attach".$x.".txt";
# Write the file
$attachment.Load($filename);
}
```

Add Method of the Attachments object

**Attachments Object** 

Getting and Setting Attachment Information (in "Examples of Hooks and Scripts")

# **SetDescription Method**

### **Description:**

Sets the description for the attached file. This is a read-write property; its value can be set unlike the other Attachment properties.

### **Perl Syntax:**

\$attachment->SetDescription(description);

| Identifier  | Description                                                              |
|-------------|--------------------------------------------------------------------------|
| attachment  | An Attachment object, representing the attachment of a file to a record. |
| Description | A String containing the descriptive text.                                |

# **Example (in Perl):**

```
# This example assumes that there is at least 1 attachment
# field associated with the record. Otherwise,
# GetAttachmentFields won't return anything interesting and an
# error would be generated

# Get the collection of attachment fields
$attachfields = $entity->GetAttachmentFields();
# Get the first attachment fields
```

FileName Property
Description Property
GetDescription Method

**Getting and Setting Attachment Information (in "Examples of Hooks and Scripts")** 

# AttachmentField Object

An AttachmentField object represents one attachment field in a record. A record can have more than one field of type attachment list. Each AttachmentField object represents a single attachment field in the record. An **AttachmentFields Object** represents the set of all the record's attachment type fields.

**Note:** You cannot modify the properties of this object directly. However, you can modify the attachments associated with this field. (See the **Attachment Object**.)

#### See Also:

Attachment Object
AttachmentFields Object
Attachments Object
Getting and Setting Attachment Information (in "Examples of Hooks and Scripts")

# **AttachmentField Object Properties**

The following list summarizes the AttachmentField Object properties:

| Property name                 | Access    | Description                                                |
|-------------------------------|-----------|------------------------------------------------------------|
| Attachments Property          | Read-only | Returns this attachment field's collection of attachments. |
| DisplayNameHeader<br>Property | Read-only | Returns the unique keys of the attachments in this field.  |
| FieldName Property            | Read-only | Returns the name of the attachment field.                  |

# **Attachments Property**

# **Description:**

Returns this attachment field's collection of attachments.

This is a read-only property; the value can be viewed but not set. However, you can still add items to (and remove items from) the collection using methods of the Attachments object.

This property always returns an Attachments object, even if there are no attached files associated with the field. If the field has no attached files, the **Count Property** of the Attachments object contains the value zero.

# **VBScript Syntax:**

attachFields = attachmentField.Attachments

| Identifier      | Description                                                                                  |
|-----------------|----------------------------------------------------------------------------------------------|
| attachmentField | An AttachmentField object representing one attachment field of a record.                     |
| attachFields    | An Attachments collection object, which itself contains a set of <b>Attachment Objects</b> . |

#### **Example (in VBScript):**

```
' This example assumes there is at least 1 attachment field
' associated with the record.
set attachFields = entity.AttachmentFields
set attachField1 = attachFields.Item(0)

set attachments = attachField1.Attachments
numAttachments = attachments.Count
For x = 0 to numAttachments
   set attachment = attachments.Item(x)

'Do something with the attachments
Next
```

#### See Also:

DisplayNameHeader Property
FieldName Property
Getting and Setting Attachment Information (in "Examples of Hooks and Scripts")
Attachment Object

# **DisplayNameHeader Property**

# **Description:**

Returns the unique keys of the attachments in this field.

This is a read-only property; it can be viewed but not set. The unique keys are set using ClearQuest Designer, not the ClearQuest API.

# **VBScript Syntax:**

keys = attachmentField.DisplayNameHeader

| Identifier      | Description                                                                                                    |
|-----------------|----------------------------------------------------------------------------------------------------|
| attachmentField | An AttachmentField object representing one attachment field of a record.                                                                                                  |
| keys            | A Variant containing an Array whose elements are Strings. Each String contains the <b>DisplayName Property</b> of one <b>Attachment Object</b> associated with this field |

### **Example (in VBScript):**

```
' This example assumes there is at least 1 attachment field
' associated with the record.
set attachFields = entity.AttachmentFields
set attachField1 = attachFields.Item(0)

keys = attachField1.DisplayNameHeader
x = 0
For Each key in keys
   OutputDebugString "Displaying key number " & x & " - " & key
   x = x + 1
Next
```

#### See Also:

Attachments Property
FieldName Property
DisplayName Property of the Attachment object
Attachment Object
Getting and Setting Attachment Information (in "Examples of Hooks and Scripts")

# **FieldName Property**

# **Description:**

Returns the name of the attachment field.

This is a read-only property; it can be viewed but not set. The field name is set using ClearQuest Designer, not the ClearQuest API.

# **VBScript Syntax:**

name = attachmentField.FieldName

| Identifier      | Description                                                              |
|-----------------|--------------------------------------------------------------------------|
| attachmentField | An AttachmentField object representing one attachment field of a record. |
| name            | A String containing the name of the field.                               |

# **Example (in VBScript):**

```
' This example assumes there is at least 1 attachment field
```

' associated with the record.

set attachFields = entity.AttachmentFields
set attachField1 = attachFields.Item(0)

name = attachField1.FieldName

#### See Also:

Attachments Property DisplayNameHeader Property

Getting and Setting Attachment Information (in "Examples of Hooks and Scripts")

# **AttachmentField Object Methods**

The following list summarizes the AttachmentField Object methods:

| Property name                  | Access    | Description                                                |
|--------------------------------|-----------|------------------------------------------------------------|
| GetAttachments Method          | Read-only | Returns this attachment field's collection of attachments. |
| GetDisplayNameHeader<br>Method | Read-only | Returns the unique keys of the attachments in this field.  |
| GetFieldName Method            | Read-only | Returns the name of the attachment field.                  |

### **GetAttachments Method**

# **Description:**

Returns this attachment field's collection of attachments.

This is a read-only property; the value can be viewed but not set. However, you can still add items to (and remove items from) the collection using methods of the Attachments object.

This property always returns an Attachments object, even if there are no attached files associated with the field. If the field has no attached files, the **Count Property** of the Attachments object contains the value zero.

# **Perl Syntax:**

\$attachments = \$attachmentField->GetAttachments();

| Identifier      | Description                                                                                  |  |
|-----------------|----------------------------------------------------------------------------------------------|--|
| attachmentField | An AttachmentField object representing one attachment field of a record.                     |  |
| attachments     | An Attachments collection object, which itself contains a set of <b>Attachment Objects</b> . |  |

#### **Example (in Perl):**

```
# This example assumes that there is at least 1 attachment
# field associated with the record. Otherwise,
# GetAttachmentFields won't return anything interesting and an
# error would be generated

# Get the collection of attachment fields
$attachfields = $entity->GetAttachmentFields();

# Get the first attachment fields
$attachfield1 = $attachfields->Item(0)

# Now get the collection of attachments from the attachments field
$attachments = $attachfield1->GetAttachments();

# Retrieve the number of attachments for the for loop
$numattachments = $attachments->Count();

for ($x = 0 ; $x < $numattachments ; $x++)
{
    $attachment = $attachments->Item($x);

# ...do some work with $attachment
}
```

#### See Also:

DisplayNameHeader Property
FieldName Property
Getting and Setting Attachment Information (in "Examples of Hooks and Scripts")
Attachment Object

# GetDisplayNameHeader Method

# **Description:**

Returns the unique keys of the attachments in this field.

This is a read-only property; it can be viewed but not set. The unique keys are set using ClearQuest Designer, not the ClearQuest API.

# **Perl Syntax:**

\$keys = \$attachmentField->GetDisplayNameHeader();

| Identifier | Description                                                              |  |
|------------|--------------------------------------------------------------------------|--|
| field      | An AttachmentField object representing one attachment field of a record. |  |
| keys       | A reference to a String Array.                                           |  |

# **Example (in Perl):**

```
# This example assumes that there is at least 1 attachment
# field associated with the record. Otherwise,
# GetAttachmentFields
# won't return anything interesting and an error would be
# generated
# Get the collection of attachment fields
$attachfields = $entity->GetAttachmentFields();
# Get the first attachment fields
$attachfield1 = $attachfields.Item(0)
# Get the list of unique keys for identifying each attachment.
$keys = attachfield1.GetDisplayNameHeader();
# Iterate through the list of keys and print the key value
\dot{x} = 0;
foreach $key (@$keys)
 $session->OutputDebugString("Displaying key number".$x." -
     ".$key);
 $x++;
```

#### See Also:

# Attachments Property FieldName Property DisplayName Property of the Attachment object

#### **Attachment Object**

Getting and Setting Attachment Information (in "Examples of Hooks and Scripts")

#### GetFieldName Method

#### **Description:**

Returns the name of the attachment field.

This is a read-only property; it can be viewed but not set. The field name is set using ClearQuest Designer, not the ClearQuest API.

### **Perl Syntax:**

```
$name = $attachmentField->GetFieldName();
```

| Identifier      | Description                                                              |
|-----------------|--------------------------------------------------------------------------|
| attachmentField | An AttachmentField object representing one attachment field of a record. |
| name            | A String containing the name of the field.                               |

#### **Example (in Perl):**

```
# This example assumes that there is at least 1 attachment
# field associated with the record. Otherwise,
# GetAttachmentFields won't return anything interesting and an
# error would be generated

# Get the collection of attachment fields
$attachfields = $entity->GetAttachmentFields();

# Get the first attachment fields
$attachfield1 = $attachfields.Item(0);

# And retrieve the name of that field
$name = $attachfield1->GetFieldName();
```

Attachments Property
DisplayNameHeader Property
Getting and Setting Attachment Information (in "Examples of Hooks and Scripts")

# AttachmentFields Object

An AttachmentFields object represents all of the attachment fields in a record.

AttachmentFields is a collection object similar to the standard Visual Basic collection objects. It is a container for a set of AttachmentField objects. The AttachmentFields object's property and methods tell you how many items are in the collection and let you retrieve individual items. You cannot programmatically change the number of attachment fields that the record type specifies. (The ClearQuest administrator creates these fields using ClearQuest Designer.) However, you can add or remove individual attached files using the methods of the **Attachments Object**.

Every **Entity Object** has exactly one AttachmentFields object. You cannot explicitly create an AttachmentFields object. However, you can retrieve a pre-existing AttachmentFields object from a given Entity object by invoking the Entity's **AttachmentFields Property**.

#### See Also:

Attachment Object
AttachmentField Object
Attachments Object
Getting and Setting Attachment Information (in "Examples of Hooks and Scripts")

# **AttachmentFields Object Properties**

The following list summarizes the AttachmentFields Object properties:

| Property name         | Access    | Description                                    |
|-----------------------|-----------|------------------------------------------------|
| <b>Count Property</b> | Read-only | Returns the number of items in the collection. |

# **Count Property**

# **Description:**

Returns the number of items in the collection. This property is read-only.

# **VBScript Syntax:**

numFields = collection.Count

| Identifier | Description                                                                                                    |
|------------|----------------------------------------------------------------------------------------------------|
| collection | An AttachmentFields collection object, representing all of the attachment fields in a record.                      |
| numFields  | A Long indicating the number of items in the collection object. This collection always contains at least one item. |

# **Example (in VBScript):**

```
set attachFields = entity.AttachmentFields
numFields = attachFields.Count
For x = 0 to numFields
   set oneField = attachFields.Item x
   ...
Next
```

Item Method
Getting and Setting Attachment Information (in "Examples of Hooks and Scripts")

# **AttachmentFields Object Methods**

The following list summarizes the AttachmentFields Object methods:

| Method name       | Description                                   |  |
|-------------------|-----------------------------------------------|--|
| Count Method      | Returns the specified item in the collection. |  |
| Item Method       | Returns the specified item in the collection. |  |
| ItemByName Method | Returns the specified item in the collection. |  |

# **Count Method**

### **Description:**

Returns the number of items in the collection. This property is read-only.

# **Perl Syntax:**

```
$numFields = $collection->Count();
```

| Identifier | Description                                                                                                    |  |
|------------|----------------------------------------------------------------------------------------------------|--|
| collection | An AttachmentFields collection object, representing all of the attachment fields in a record.                      |  |
| numFields  | A Long indicating the number of items in the collection object. This collection always contains at least one item. |  |

# Example (in Perl)

```
# Get the list of attachment fields
$attachfields = $entity->GetAttachmentFields()
# Find out how many attachment fields there
# are so the for loop can iterate them
$numfields = $attachfields->Count();
for ($x = 0; $x < $numfields ; $x++)</pre>
```

```
{
# Get each attachment field
$onefield = $attachfields.Item($x);
# ...do some work with $onefield
}
```

Item Method
Count Property
Getting and Setting Attachment Information (in "Examples of Hooks and Scripts")

### **Item Method**

### **Description:**

Returns the specified item in the collection.

The argument to this method can be either a numeric index (itemNum) or a String (name).

# **VBScript Syntax:**

```
oneField = collection.Item (itemNum)
oneField = collection.Item (name)
```

# **Perl Syntax:**

```
$oneField = $collection->Item(itemNum);
```

| Identifier | Description                                                                                                    |  |
|------------|----------------------------------------------------------------------------------------------------|--|
| collection | An AttachmentFields collection object, representing all of the attachment fields in a record.                                       |  |
| itemNum    | A Long that serves as an index into the collection. This index is 0-based so the first item in the collection is numbered 0, not 1. |  |

| Identifier                                                                | Description                                                                                                    |
|---------------------------------------------------------------------------|----------------------------------------------------------------------------------------------------|
| name                                                                      | A String that serves as a key into the collection. This string corresponds to the <b>FieldName Property</b> of the desired AttachmentField. |
| oneField The AttachmentField object at the specified location collection. |                                                                                                    |

# **Example (in VBScript):**

```
set attachFields = entity.AttachmentFields
numFields = attachFields.Count
For x = 0 to numFields
  set oneField = attachFields.Item x
  ...
Next
```

# See Also:

ItemByName Method
Count Property
Getting and Setting Attachment Information (in "Examples of Hooks and Scripts")

# **ItemByName Method**

# **Description:**

Returns the specified item name in the collection.

The argument to this method is a String (name).

# **Perl Syntax:**

\$oneField = \$collection->ItemByName(name);

| Identifier | Description                                                                                                    |
|------------|----------------------------------------------------------------------------------------------------|
| collection | An AttachmentFields collection object, representing all of the attachment fields in a record.                                               |
| name       | A String that serves as a key into the collection. This string corresponds to the <b>FieldName Property</b> of the desired AttachmentField. |
| oneField   | The AttachmentField object at the specified location in the collection.                                                                     |

### See Also:

Item Method
Count Property
Getting and Setting Attachment Information (in "Examples of Hooks and Scripts")

# **Attachments Object**

The Attachments object represents the collection (container or set) of attachments in one attachment field of a record.

This object is a container for one or more **Attachment Object**s. The Attachments object's property and methods tell you how many items are in the collection and let you retrieve, add and remove individual items.

Every **AttachmentField Object** has exactly one Attachments object. You retrieve it by retrieving the AttachmentField object's **Attachments Property**.

### See Also:

Attachment Object
AttachmentField Object
Getting and Setting Attachment Information

# **Attachments Object Property**

The following list summarizes the Attachments Object property:

| Property name         | Access    | Description                                    |
|-----------------------|-----------|------------------------------------------------|
| <b>Count Property</b> | Read-only | Returns the number of items in the collection. |

# **Count Property**

# **Description:**

Returns the number of items in the collection.

This property is read-only.

# **VBScript Syntax:**

numAttachments = collection.Count

| Identifier     | Description                                                                                                    |
|----------------|----------------------------------------------------------------------------------------------------|
| collection     | An Attachments collection object, representing the set of attachments in one field of a record.                               |
| numAttachments | A Long indicating the number of items in the collection object. This method returns zero if the collection contains no items. |

# **Example (in VBScript):**

```
' This example assumes there is at least 1 attachment field ' associated with the record. set attachFields = entity.AttachmentFields set attachField1 = attachFields.Item(0) set attachments = attachField1.Attachments numAttachments = attachments.Count For x = 0 to numAttachments
```

```
set attachment = attachments.Item(x)
```

 $^{\prime}$  Do something with the attachments  $\ensuremath{\operatorname{Next}}$ 

# See Also:

# Item Method Getting and Setting Attachment Information (in "Examples of Hooks and Scripts")

# **Attachments Object Methods**

The following list summarizes the Attachments Object methods:

| Method name          | Description                                   |
|----------------------|-----------------------------------------------|
| Add Method           | Adds an Attachment object to the collection.  |
| AddAttachment Method | Adds an Attachment object to the collection.  |
| Delete Method        | Deletes an attached file from the collection. |
| Item Method          | Returns the specified item in the collection. |

# **Add Method**

# **Description:**

Adds an Attachment object to the collection.

This method creates a new Attachment object for the file and adds the object to the end of the collection. You can retrieve items from the collection using the **Item Method**.

# **VBScript Syntax:**

attachments.Add filename, description

| Identifier   | Description                                                                                     |
|--------------|-------------------------------------------------------------------------------------------------|
| attachments  | An Attachments collection object, representing the set of attachments in one field of a record. |
| filename     | A String containing the absolute or relative pathname of the file to be attached to this field. |
| description  | A String that contains arbitrary text describing the nature of the attached file.               |
| Return value | A Boolean that is True if the file was added successfully, otherwise False.                     |

#### **Example (in VBScript):**

```
' This example assumes there is at least 1 attachment field
' associated with the record.
set attachFields = entity.AttachmentFields
set attachField1 = attachFields.Item(0)

set attachments = attachField1.Attachments
If Not attachments.Add("c;\attach1.txt", "Defect description")
Then
   OutputDebugString "Error adding attachment to record."
End If
```

#### See Also:

Count Property
AddAttachment Method
Delete Method
Item Method
Getting and Setting Attachment Information (in "Examples of Hooks and Scripts")

### AddAttachment Method

# **Description:**

Adds an Attachment object to the collection.

This method creates a new Attachment object for the file and adds the object to the end of the collection. You can retrieve items from the collection using the **Item Method**.

# **Perl Syntax:**

\$attachments->AddAttachment(filename, description);

| Identifier  | Description                                                                                     |
|-------------|-------------------------------------------------------------------------------------------------|
| attachments | An Attachments collection object, representing the set of attachments in one field of a record. |
| filename    | A String containing the absolute or relative pathname of the file to be attached to this field. |

| Identifier   | Description                                                                       |
|--------------|-----------------------------------------------------------------------------------|
| description  | A String that contains arbitrary text describing the nature of the attached file. |
| Return value | A Boolean that is True if the file was added successfully, otherwise False.       |

### Example (in Perl):

```
# This example assumes that there is at least
# one attachment field associated with the record
# For this entity record, get the collection of all
# attachment fields
$attachfields = $entity->GetAttachmentFields();
# Work with the first attachment field
$attachfield1 = $attachfields->Item(0);
# For this attachment field, get the collection of all
# it's attachments
$attachments = $attachfield1->GetAttachments();
# Add the designated file and description to the
# attachments field
if (!$attchments.AddAttachment("c:\\attach1.txt", "attachment
description"))
 $session->OutputDebugString("Error adding attachment to
record.\n");
```

#### See Also:

Count Property
Add Method
Delete Method
Item Method
Getting and Setting Attachment Information (in "Examples of Hooks and Scripts")

#### **Delete Method**

#### **Description:**

Deletes an attached file from the collection.

The argument to this method can be either a numeric index (itemNum) or a String (displayName). You can use the **Count Property** and **Item Method** to locate the correct Attachment object before calling this method.

# **VBScript Syntax:**

```
attachments.Delete itemNum
```

#### **Perl Syntax:**

\$attachments->Delete(itemNum);

| Identifier   | Description                                                                                                    |
|--------------|----------------------------------------------------------------------------------------------------|
| attachments  | An Attachments collection object, representing the set of attachments in one field of a record.                    |
| itemNum      | A Long that is an index into the collection. This index is 0-based and points to the file that you want to delete. |
| Return value | A Boolean that is True if the file was deleted successfully, otherwise False.                                      |

#### **Example (in VBScript):**

```
' This example assumes there is at least 1 attachment field
' associated with the record.
set attachFields = entity.AttachmentFields
set attachField1 = attachFields.Item(0)

set attachments = attachField1.Attachments
If Not attachments.Delete(0) Then
   OutputDebugString "Error deleting the attachment."
End If
```

#### **Example (in Perl):**

# This example assumes that there is at least

```
# one attachment field associated with the record

# For this entity record, get the collection of all
# attachment fields
$attachfields = $entity->GetAttachmentFields();

# Work with the first attachment field
$attachfield1 = $attachfields->Item(0);

# For this attachment field, get the collection of all
# it's attachments
$attachments = $attachfield1->GetAttachments();

# Delete the first attachment
if (!$attachmentsDelete(0))
{
$session->OutputDebugString("Error deleting attachment from record.\n");
}
```

#### See Also:

Count Property Add Method Item Method

Getting and Setting Attachment Information (in "Examples of Hooks and Scripts")

#### Item Method

#### **Description:**

Returns the specified item in the collection.

The argument to this method can be either a numeric index (itemNum) or a String (name).

# **VBScript Syntax:**

```
attachmentObj = collection.Item (itemNum)
```

| Identifier    | Description                                                                                                    |
|---------------|----------------------------------------------------------------------------------------------------|
| collection    | An Attachments collection object, representing the set of attachments in one field of a record.                                     |
| itemNum       | A Long that serves as an index into the collection. This index is 0-based so the first item in the collection is numbered 0, not 1. |
| AttachmentObj | The Attachment object at the specified location in the collection.                                                                  |

# Example (in VBScript):

```
' This example assumes there is at least 1 attachment field
' associated with the record.
set attachFields = entity.AttachmentFields
set attachField1 = attachFields.Item(0)

set attachments = attachField1.Attachments
firstAttachment = attachments.Item(0)
```

#### See Also:

# Count Property Getting and Setting Attachment Information (in "Examples of Hooks and Scripts")

# CHARTMGR Object

The CHARTMGR object provides an interface for creating charts.

You can use this object to write external applications to execute charts defined in the ClearQuest workspace. You can also modify the properties of this object to set the attributes of the chart.

- 1 Verify that the WORKSPACE object is associated with a Session object.
- 2 Call the GetChartMgr Method of the WORKSPACE Object.
- **3** Execute a query by calling the ResultSet object's **Execute Method**.
- **4** Specify the data to use for the chart by calling the **SetResultSet Method** and specifying a ResultSet object containing the data your query generated.
- **5** Specify the chart to use in creating the image and generate the image.

**Note:** To generate a JPEG image, call the **MakeJPEG Method**. To generate a Portable Network Graphics (PNG) image, call the **MakePNG Method**.

See Also:

ResultSet Object WORKSPACE Object

# **ChartMgr Object Properties**

The following list summarizes the ChartMgr Object properties:

| Property name                | Access     | Description                                                                                           |
|------------------------------|------------|----------------------------------------------------------------------------------------------------|
| GrayScale Property           | Read/Write | Gets or sets the Bool that indicates whether or not the chart should be created as a grayscale image. |
| Height Property              | Read/Write | Sets or gets the height of the image.                                                                 |
| Interlaced Property          | Read/Write | Sets or gets whether or not PNG images are interlaced.                                                |
| OptimizeCompression Property | Read/Write | Sets or gets whether or not the image compression is optimized.                                       |
| Progressive Property         | Read/Write | Sets or gets whether or not to create progressive JPEG images.                                        |
| Quality Property             | Read/Write | Sets or gets the quality factor used to generate the image.                                           |
| Width Property               | Read/Write | Sets or gets the width of the image.                                                                  |

# **GrayScale Property**

# **Description:**

Gets or sets the Bool that indicates whether or not the chart should be created as a grayscale image.

This property is set to False by default. You can set it to True if you want to generate grayscale images.

# **VBScript Syntax:**

chartMgr.GrayScale

chartMgr.GrayScale isGrayScale

| Identifier   | Description                                                                                                    |  |
|--------------|----------------------------------------------------------------------------------------------------|--|
| chartMgr     | The CHARTMGR object associated with the current session.                                                                    |  |
| isGrayScale  | True if the image should be created in grayscale, otherwise False.                                                          |  |
| Return value | True if the image should be rendered as a grayscale image, otherwise False to indicate the image will be rendered in color. |  |

#### See Also:

MakeJPEG Method MakePNG Method

# **Height Property**

# **Description:**

Sets or gets the height of the image.

You must set the height and width of the image separately. By default, ClearQuest sets the height of images to 500 pixels.

# **VBScript Syntax:**

chartMqr.Height

chartMgr.Height newHeight

| Identifier   | Description                                              |  |
|--------------|----------------------------------------------------------|--|
| chartMgr     | The CHARTMGR object associated with the current session. |  |
| newHeight    | An INT indicating the new height of the image in pixels. |  |
| Return value | An INT indicating the height of the image in pixels      |  |

#### See Also:

Width Property
MakeJPEG Method
MakePNG Method

# **Interlaced Property**

# **Description:**

Sets or returns whether or not PNG images are interlaced.

This property is used when producing PNG images. By default, this property is set to True.

#### **VBScript Syntax:**

chartMgr.Interlaced

chartMgr.Interlaced isInterlaced

| Identifier   | Description                                                                       |  |
|--------------|-----------------------------------------------------------------------------------|--|
| chartMgr     | The CHARTMGR object associated with the current session.                          |  |
| isInterlaced | A Bool indicating whether or not PNG images should be created in multiple passes. |  |
| Return value | True if the MakePNG method will create an interlaced PNG image, otherwise False.  |  |

#### See Also:

Progressive Property MakePNG Method

# **OptimizeCompression Property**

#### **Description:**

Sets or gets whether or not the image compression is optimized.

By default, this property is set to True.

#### **VBScript Syntax:**

chartMgr.OptimizeCompression

chartMgr.OptimizeCompression useCompression

| Identifier     | Description                                                                |  |
|----------------|----------------------------------------------------------------------------|--|
| chartMgr       | The CHARTMGR object associated with the current session.                   |  |
| useCompression | A Bool indicating whether or not the image compression should be optimized |  |
| optSetting     | True if the image compression should be optimized, otherwise False.        |  |

#### See Also:

**Quality Property** 

# **Progressive Property**

# **Description:**

Sets or gets whether or not to create progressive JPEG images.

This property is used when producing JPEG images. By default, this property is set to False.

#### **VBScript Syntax:**

prog\_setting = chartMgr.Progressive
chartMgr.Progressive isProgressive

| Identifier    | Description                                                                                |  |
|---------------|--------------------------------------------------------------------------------------------|--|
| chartMgr      | The CHARTMGR object associated with the current session.                                   |  |
| isProgressive | A Bool indicating whether or not JPEG images should be created in multiple passes.         |  |
| progSetting   | Returns true if the MakeJPEG method will create a progressive JPEG image, otherwise False. |  |

#### See Also:

Interlaced Property
MakeJPEG Method

# **Quality Property**

# **Description:**

Sets or gets the quality factor used to generate the image.

You use this property to determine how much time should be spent in generating an image. Higher values indicate better compression but also mean that the image takes more processing time to create. By default, this property is set to 100 for maximum compression.

# **VBScript Syntax:**

qualSetting = chartMgr.Quality
chartMgr.Quality newValue

| Identifier   | Description                                                                      |  |
|--------------|----------------------------------------------------------------------------------|--|
| chartMgr     | The CHARTMGR object associated with the current session.                         |  |
| newValue     | An INT between 1 and 100 indicating the new compression factor of the image.     |  |
| qual_setting | Returns an INT between 1 and 100 indicating the compression factor of the image. |  |

#### See Also:

**OptimizeCompression Property** 

# Width Property

#### **Description:**

Sets or gets the width of the image.

You must set the height and width of the image separately. By default, ClearQuest sets the width of images to 800 pixels.

#### **VBScript Syntax:**

widthSetting = chartMgr.Width
chartMgr.Width newWidth

| Identifier   | Description                                                     |  |
|--------------|-----------------------------------------------------------------|--|
| chartMgr     | The CHARTMGR object associated with the current session.        |  |
| newWidth     | An INT indicating the new width of the image in pixels.         |  |
| widthSetting | Returns an INT indicating the new width of the image in pixels. |  |

# See Also:

Height Property
MakeJPEG Method
MakePNG Method

# **ChartMgr Object Methods**

The following list summarizes the ChartMgr Object methods:

| Method name                       | Description                                     |
|-----------------------------------|-------------------------------------------------|
| GetGrayScale Method               | Returns the current gray scale setting.         |
| GetHeight Method                  | Returns the current height setting.             |
| GetInterlaced Method              | Returns the current interlace setting.          |
| GetOptimizeCompression Method     | Returns the current compression setting.        |
| GetProgressive Method             | Returns the current progressive setting.        |
| GetQuality Method                 | Returns the current quality setting.            |
| GetWidth Method                   | Returns the current width setting.              |
| MakeJPEG Method                   | Creates a JPEG image of the chart.              |
| MakePNG Method                    | Creates a PNG image of the chart.               |
| SetGrayScale Method               | Sets the image gray scale.                      |
| SetHeight Method                  | Sets the image height.                          |
| SetInterlaced Method              | Sets the image interlace.                       |
| SetOptimizeCompressio<br>n Method | Sets the image compression.                     |
| SetProgressive Method             | Sets the image progressive.                     |
| SetQuality Method                 | Sets the image quality.                         |
| SetResultSet Method               | Sets the result set used to generate the chart. |
| SetWidth Method                   | Sets the image width.                           |
|                                   |                                                 |

# **GetGrayScale Method**

#### **Description:**

Gets the Bool that indicates whether or not the chart should be created as a grayscale image.

This property is set to False by default. You can set it to True if you want to generate grayscale images.

# **Perl Syntax:**

\$GrayScale = \$chartMgr->GetGrayScale();

| Identifier | Description                                                                                                    |
|------------|----------------------------------------------------------------------------------------------------|
| chartMgr   | The CHARTMGR object associated with the current session.                                                                            |
| GrayScale  | Returns true if the image should be rendered as a grayscale image, otherwise False to indicate the image will be rendered in color. |

#### See Also:

SetGrayScale Method MakeJPEG Method MakePNG Method

# **GetHeight Method**

#### **Description:**

Gets the height of the image.

You must get the height and width of the image separately. By default, ClearQuest sets the height of images to 500 pixels.

\$height = \$chartMgr->GetHeight();

| Identifier | Description                                              |
|------------|----------------------------------------------------------|
| chartMgr   | The CHARTMGR object associated with the current session. |
| height     | An INT indicating the height of the image in pixels      |

#### See Also:

GetWidth Method SetHeight Method MakeJPEG Method MakePNG Method

#### **GetInterlaced Method**

#### **Description:**

Returns whether or not PNG images are interlaced.

This property is used when producing PNG images. By default, this property is set to True.

# **Perl Syntax:**

\$isInterlaced = \$chartMgr->GetInterlaced();

| Identifier | Description                                                                              |
|------------|------------------------------------------------------------------------------------------|
| chartMgr   | The CHARTMGR object associated with the current session.                                 |
| interlaced | Returns True if the MakePNG method will create an interlaced PNG image, otherwise False. |

#### See Also:

SetInterlaced Method MakePNG Method

# **GetOptimizeCompression Method**

## **Description:**

Gets whether or not the image compression is optimized.

By default, compression is optimized, set to true.

#### **Perl Syntax:**

\$compression = \$chartMgr->GetOptimizeCompression();

| Identifier  | Description                                                         |
|-------------|---------------------------------------------------------------------|
| chartMgr    | The CHARTMGR object associated with the current session.            |
| compression | True if the image compression should be optimized, otherwise False. |

#### See Also:

**SetOptimizeCompression Method** 

# **GetProgressive Method**

#### **Description:**

Gets whether or not to create progressive JPEG images.

This method is used when producing JPEG images. By default, progressive is set to False.

progressive = \$chartMgr->GetProgressive();

| Identifier  | Description                                                                        |
|-------------|------------------------------------------------------------------------------------|
| chartMgr    | The CHARTMGR object associated with the current session.                           |
| progressive | True if the MakeJPEG method will create a progressive JPEG image, otherwise False. |

#### See Also:

SetProgressive Method MakeJPEG Method

# **GetQuality Method**

#### **Description:**

Gets the quality factor used to generate the image.

You use the quality setting to determine how much time should be spent in generating an image. Higher values indicate better compression but also mean that the image takes more processing time to create. By default, the quality setting is set to 100 for maximum compression.

# **Perl Syntax:**

quality = \$chartMgr->GetQuality();

| Identifier | Description                                                                      |
|------------|----------------------------------------------------------------------------------|
| chartMgr   | The CHARTMGR object associated with the current session.                         |
| quality    | Returns an INT between 1 and 100 indicating the compression factor of the image. |

#### See Also:

#### **SetQuality Method**

#### **GetWidth Method**

#### **Description:**

Sets or gets the width of the image.

You must set the height and width of the image separately. By default, ClearQuest sets the width of images to 800 pixels.

#### **Perl Syntax:**

\$width = \$chartMgr->GetWidth();

| Identifier | Description                                                     |
|------------|-----------------------------------------------------------------|
| chartMgr   | The CHARTMGR object associated with the current session.        |
| width      | Returns an INT indicating the new width of the image in pixels. |

#### See Also:

GetHeight Method SetWidth Method MakeJPEG Method MakePNG Method

#### MakeJPEG Method

#### **Description:**

Creates a JPEG image of the chart.

This image takes the data in the current result set and generates a JPEG image using the current settings. If the image was created successfully, this method displays the image in the ClearQuest client.

# **VBScript Syntax:**

chartMgr.MakeJPEG chartName

\$chartMgr->MakeJPEG(chartName);

| Identifier   | Description                                                                     |
|--------------|---------------------------------------------------------------------------------|
| chartMgr     | The CHARTMGR object associated with the current session.                        |
| chartName    | A String containing the pathname of the chart to use when generating the image. |
| Return value | True if the image was created successfully, otherwise False.                    |

#### See Also:

Height Property
SetHeight Method
Interlaced Property
SetInterlaced Method
OptimizeCompression Property
SetOptimizeCompression Method
SetProgressive Method
Quality Property
SetQuality Method
Width Property
SetWidth Method
SetResultSet Method

#### MakePNG Method

# **Description:**

Creates a PNG image of the chart.

This image takes the data in the current result set and generates a PNG image using the current settings. If the image was created successfully, this method displays the image in the ClearQuest client.

#### **VBScript Syntax:**

chartMgr.MakePNG chartName

\$chartMgr->MakePNG(chartName);

| Identifier   | Description                                                                     |
|--------------|---------------------------------------------------------------------------------|
| chartMgr     | The CHARTMGR object associated with the current session.                        |
| chartName    | A String containing the pathname of the chart to use when generating the image. |
| Return value | True if the image was created successfully, otherwise False.                    |

#### See Also:

Height Property
SetHeight Method
Interlaced Property
SetInterlaced Method
OptimizeCompression Property
SetOptimizeCompression Method
SetProgressive Method
Quality Property
SetQuality Method
Width Property
SetWidth Method
SetResultSet Method

# **SetGrayScale Method**

#### **Description:**

Sets the Bool that indicates whether or not the chart should be created as a grayscale image.

This property is set to False by default. You can set it to True if you want to generate grayscale images.

\$chartMgr->SetGrayScale(isGrayScale);

| Identifier  | Description                                                        |
|-------------|--------------------------------------------------------------------|
| chartMgr    | The CHARTMGR object associated with the current session.           |
| isGrayScale | True if the image should be created in grayscale, otherwise False. |

#### See Also:

GetGrayScale Method MakeJPEG Method MakePNG Method

# **SetHeight Method**

#### **Description:**

Sets the height of the image.

You must set the height and width of the image separately. By default, ClearQuest sets the height of images to 500 pixels.

# **Perl Syntax:**

\$chartMgr->SetHeight(newHeight);

| Identifier | Description                                              |
|------------|----------------------------------------------------------|
| chartMgr   | The CHARTMGR object associated with the current session. |
| newHeight  | An INT indicating the new height of the image in pixels. |

#### See Also:

GetHeight Method SetWidth Method

# MakeJPEG Method MakePNG Method

#### **SetInterlaced Method**

#### **Description:**

Sets whether or not PNG images are interlaced.

This property is used when producing PNG images. By default, this property is set to True.

#### **Perl Syntax:**

\$chartMgr->SetInterlaced(isInterlaced);

| Identifier   | Description                                                                       |
|--------------|-----------------------------------------------------------------------------------|
| chartMgr     | The CHARTMGR object associated with the current session.                          |
| isInterlaced | A Bool indicating whether or not PNG images should be created in multiple passes. |

#### See Also:

GetInterlaced Method MakePNG Method

# **SetOptimizeCompression Method**

# **Description:**

Sets whether or not the image compression is optimized.

By default, compression optimized, set to True.

\$chartMgr->SetOptimizeCompression(compression);

| Identifier  | Description                                                                |
|-------------|----------------------------------------------------------------------------|
| chartMgr    | The CHARTMGR object associated with the current session.                   |
| compression | A Bool indicating whether or not the image compression should be optimized |

#### See Also:

**GetOptimizeCompression Method** 

# **SetProgressive Method**

#### **Description:**

Sets whether or not to create progressive JPEG images.

This method is used when producing JPEG images. By default, this progressive is set to False.

# **Perl Syntax:**

\$chartMqr->SetProgressive(isProgressive);

| Identifier    | Description                                                                        |  |
|---------------|------------------------------------------------------------------------------------|--|
| chartMgr      | The CHARTMGR object associated with the current session.                           |  |
| isProgressive | A Bool indicating whether or not JPEG images should be created in multiple passes. |  |

#### See Also:

GetProgressive Method MakeJPEG Method

# **SetQuality Method**

#### **Description:**

Sets the quality factor used to generate the image.

You use the quality setting to determine how much time should be spent in generating an image. Higher values indicate better compression but also mean that the image takes more processing time to create. By default, the quality setting is set to 100 for maximum compression.

#### **Perl Syntax:**

\$chartMgr->SetQuality(quality);

| Identifier | Description                                                                  |  |
|------------|------------------------------------------------------------------------------|--|
| chartMgr   | The CHARTMGR object associated with the current session.                     |  |
| quality    | An INT between 1 and 100 indicating the new compression factor of the image. |  |

#### See Also:

**GetOptimizeCompression Method** 

#### SetResultSet Method

#### **Description:**

Sets the result set used to generate the chart.

You must call this method before calling either MakeJPEG or MakePNG. This method provides the data set from which the specified chart will be generated. You must call the Execute method of the ResultSet object to generate the data before calling this method.

#### **VBScript Syntax:**

chartMgr.SetResultSet resultSet

\$chartMgr->SetResultSet(resultSet);

| Identifier | Description                                                             |  |
|------------|-------------------------------------------------------------------------|--|
| chartMgr   | The CHARTMGR object associated with the current chartMgr.               |  |
| resultSet  | The ResultSet object containing the data to use when generating charts. |  |

#### See Also:

MakeJPEG Method
MakePNG Method
Execute Method of the ResultSet object
ResultSet Object

#### **SetWidth Method**

#### **Description:**

Sets the width of the image.

You must set the height and width of the image separately. By default, the width is set to 800 pixels.

# **Perl Syntax:**

\$chartMgr->SetWidth(newWidth);

| Identifier | Description                                              |  |
|------------|----------------------------------------------------------|--|
| chartMgr   | The CHARTMGR object associated with the current session. |  |
| newWidth   | An INT indicating the new width of the image in pixels.  |  |

#### See Also:

GetWidth Method SetHeight Method

# MakeJPEG Method MakePNG Method

# **Database Object**

A Database object stores information about a user database.

Use the Database object to change the properties associated with a database. Using the properties of this object, you can get and set the database name, descriptive information, timeout intervals, and login information. You can also use the methods of this object to adjust the schema revision associated with the database.

Setting a property does not automatically update the corresponding value in the database. To update the values in the database, you must call the

**ApplyPropertyChanges Method**. When you call this method, ClearQuest updates the values of any database properties that have changed.

To set the schema revision of a new database, create the database, then call the database object's SetInitialSchemaRev method.

To change the schema revision of an existing database, call the database object's Upgrade method.

To create a new user database by using the Database object, follow these steps:

- 1 Create the database by calling the **CreateDatabase Method** of the current AdminSession object.
- **2** Set the initial schema revision by using the **SetInitialSchemaRev Method**.

**Note:** As new schema revisions become available, update the database by using the **Upgrade Method**.

The following example show you how to create a database and set its initial schema revision.

#### **Example (in VBScript):**

```
set adminSession = CreateObject("ClearQuest.AdminSession")
set db = adminSession.CreateDatabase("newDB")

' Set initial schema to first revision of "mySchema"
set schemas = adminSession.Schemas
set mySchema = schemas.Item("mySchema")
set schemaRevs = mySchema.SchemaRevs
set firstRev = schemaRevs.Item(1)
db.SetInitialSchemaRev(firstRev)

db.ApplyPropertyChanges
```

#### **Example (in Perl):**

```
$AdminSession= CQPerlExt::CQAdminSession_Build();
$SessionObj = CQPerlExt::CQSession_Build();
#Create a database
$db = $adminSession->CreateDatabase("newDB");
#From the list of schemas from the schema repository, get the
#"mySchema" schema
$schemas = $adminSession->GetSchemas();
$mySchema = $schemas->ItemByName("mySchema");
#From the list of all the revisions associated with "mySchema",
#get the first revision in the list
$schemaRevs = $mySchema->GetSchemaRevs();
$firstRev = $schemaRevs->Item(1);
#Set initial schema to first revision of "mySchema"
$db->SetInitialSchemaRev($firstRev);
#You do not need to call the ApplyPropertyChanges method after
#a call to the SetInitialSchemaRev or Upgrade methods
```

#### See Also:

CreateDatabase Method of the AdminSession object AdminSession Object Schema Object SchemaRev Object

# **Database Object Properties**

The following list summarizes the Database Object properties:

| Access     | Description                                                                                                    |
|------------|----------------------------------------------------------------------------------------------------|
| Read/Write | Sets or returns the interval at which to check for user timeouts.                                                                              |
| Read/Write | Sets or returns the host name list for the physical location of a database server.                                                             |
| Read/Write | Sets or returns the network protocol list for the database server.                                                                             |
| Read/Write | Sets or returns the physical name of the database.                                                                                             |
| Read/Write | Sets or returns the database owner's login name.                                                                                               |
| Read/Write | Sets or returns the database owner's password.                                                                                                 |
| Read/Write | Sets or returns the descriptive comment associated with the database.                                                                          |
| Read       | Gets the feature level of your session database.                                                                                               |
| Read/Write | Sets or returns the logical database name.                                                                                                    |
| Read/Write | Sets or returns the login name for users who have read-only access to the database.                                                            |
| Read/Write | Sets or returns the password for users who have read-only access to the database.                                                              |
| Read/Write | Sets or returns the login name for users who have read/write access to the database.                                                           |
| Read/Write | Sets or returns the password for users who have read/write access to the database.                                                             |
|            | Read/Write Read/Write Read/Write Read/Write Read/Write Read/Write Read/Write Read/Write Read/Write Read/Write Read/Write Read/Write Read/Write |

| Property name             | Access     | Description                                                           |
|---------------------------|------------|-----------------------------------------------------------------------|
| SchemaRev Property        | Read-only  | Returns the schema revision currently in use by the database.         |
| Server Property           | Read/Write | Sets or returns the name of the server on which the database resides. |
| SubscribedGroups Property | Read-only  | Returns the groups that are explicitly subscribed to this database.   |
| SubscribedUsers Property  | Read-only  | Returns the users that are explicitly subscribed to this database.    |
| TimeoutInterval Property  | Read/Write | Sets or returns the user timeout interval.                            |
| Vendor Property           | Read/Write | Sets or returns the vendor type of the database.                      |

# **CheckTimeoutInterval Property**

#### **Description:**

Sets or returns the interval at which to check for user timeouts.

ClearQuest uses this property to determine how often it should check the status of user connections. When the specified interval is up, ClearQuest checks each user connection for activity. If no activity has been detected recently, ClearQuest checks the TimeoutInterval property to see if the user's connection has timed out.

# **VBScript Syntax:**

getvalue = database.CheckTimeoutInterval
database.CheckTimeoutInterval setvalue

| Identifier | Description                                                                |
|------------|----------------------------------------------------------------------------|
| database   | A Database object.                                                         |
| getvalue   | Returns a Long value indicating the number of milliseconds between checks. |
| setvalue   | Sets a Long value indicating the number of milliseconds between checks.    |

#### See Also:

**TimeoutInterval Property** 

# **ConnectHosts Property**

#### **Description:**

Sets or returns the host name list for the physical location of the database server.

This property is used only in conjunction with databases who Vendor property is SQL\_ANYWHERE. This property corresponds to the SQL Anywhere HOST database server option.

#### **VBScript Syntax:**

hostName = database.ConnectHosts
database.ConnectHosts newHosts

| Identifier | Description                                                                                             |  |
|------------|----------------------------------------------------------------------------------------------------|--|
| database   | A Database object.                                                                                      |  |
| hostName   | Returns an array of Strings containing the host name list for a physical location of a database server. |  |
| newHosts   | An array of Strings that sets the host name list for a physical location of a database server.          |  |

#### See Also:

**ConnectProtocols Property** 

# **ConnectProtocols Property**

#### **Description:**

Sets or returns the network protocol list for the database server.

This property is used only in conjunction with databases who Vendor property is  $SQL\_ANYWHERE$ . This property corresponds to the SQL Anywhere -x database server option.

#### **VBScript Syntax:**

protocol = database.ConnectProtocols
database.ConnectProtocols newProtocol

| Identifier  | Description                                                                                    |  |
|-------------|------------------------------------------------------------------------------------------------|--|
| database    | A Database object.                                                                             |  |
| protocol    | Returns an array of Strings containing the name of a network protocol for the database server. |  |
| newProtocol | An array of Strings setting the name of a new network protocol for the database server.        |  |

#### See Also:

**ConnectHosts Property** 

# **DatabaseName Property**

#### **Description:**

Sets or returns the physical name of the database.

## **VBScript Syntax:**

dbName = database.DatabaseName
database.DatabaseName newDbName

| Identifier | Description        |
|------------|--------------------|
| database   | A Database object. |

| Identifier | Description                                                                                                    |
|------------|----------------------------------------------------------------------------------------------------|
| dbName     | Returns a string containing the current physical name of the database, including any associated path information. |
| newDbName  | A string containing the new physical name of the database, including any associated path information.             |

See Also:

**Name Property** 

# **DBOLogin Property**

#### **Description:**

Sets or returns the database owner's login name.

The database owner is the same as the database administrator. This property is used primarily in conjunction with SQL Server databases.

#### **VBScript Syntax:**

dbOwnerName = database.DBOLogin
database.DBOLogin newDbOwnerName

| Identifier | Description                                          |  |
|------------|------------------------------------------------------|--|
| database   | A Database object.                                   |  |
| value      | A String containing the database owner's login name. |  |

#### See Also:

**DBOPassword Property** 

# **DBOPassword Property**

## **Description:**

Sets or returns the database owner's password.

The database owner is the same as the database administrator. This property is used primarily in conjunction with SQL Server databases.

#### **VBScript Syntax:**

```
database.DBOPassword [= value]
```

#### **Perl Syntax:**

```
$database->GetDBOPassword();
$database->SetDBOPassword(string_for_db-owner_password);
```

| Identifier | Description                                        |
|------------|----------------------------------------------------|
| database   | A Database object.                                 |
| value      | A String containing the database owner's password. |

#### See Also:

**DBOLogin Property** 

# **Description Property**

#### **Description:**

Sets or returns the descriptive comment associated with the database.

Use this property to store additional information, such as the purpose of the database.

#### **VBScript Syntax:**

```
database.Description [= value]
```

# **Perl Syntax:**

```
$database->GetDescription();
$database->SetDescription(string describing database);
```

| Identifier | Description                                      |
|------------|--------------------------------------------------|
| database   | A Database object.                               |
| value      | A String containing the database's comment text. |

#### See Also:

**Description:** 

# **DatabaseFeatureLevel Property**

# **Description:**

Gets the feature level of your session database.

See also: GetDatabaseFeatureLevel Method. The return value is read-only.

#### **VBScript Syntax:**

dbfeaturelevel = database.DatabaseFeatureLevel

| Identifier     | Description                         |
|----------------|-------------------------------------|
| database       | A Database object.                  |
| dbfeaturelevel | The database feature level, a Long. |

#### See Also:

GetDatabaseFeatureLevel Method GetMaxCompatibleFeatureLevel Method GetMinCompatibleFeatureLevel Method GetSessionFeatureLevel Method

# **Name Property**

# **Description:**

Sets or returns the logical database name.

The logical database name is the name to use when referring to the database from VBScript code or within queries. This property differs from the DatabaseName property, which specifies the name of the database file on the server's local file system.

**Note:** The local database name must be no longer than 5 characters.

### **VB Syntax:**

```
database.Name [= value]
```

#### **Perl Syntax:**

```
$database->GetName();
$database->SetName(string_for_database_name);
```

| Identifier | Description                                    |
|------------|------------------------------------------------|
| database   | A Database object.                             |
| value      | A String containing the logical database name. |

#### See Also:

**DatabaseName Property** 

# **ROLogin Property**

# **Description:**

Sets or returns the login name for users who have read-only access to the database.

This property is used only in conjunction with databases whose Vendor property is SQL\_SERVER.

The read-only login name and password are for users who need to view the information in the database but who are not allowed to modify the contents of the database.

### **VB Syntax:**

```
database.ROLogin [= value]
```

#### **Perl Syntax:**

```
$database->GetROLogin();
$database->SetROLogin(string_for_read-only_login_name);
```

| Identifier | Description                                   |
|------------|-----------------------------------------------|
| database   | A Database object.                            |
| value      | A String containing the read-only login name. |

#### See Also:

ROPassword Property
RWLogin Property
Vendor Property
Notation Conventions for Perl
Notation Conventions for VBScript

# **ROPassword Property**

# **Description:**

Sets or returns the password for users who have read-only access to the database.

This property is used only in conjunction with databases whose Vendor property is set to SQL SERVER.

The read-only login name and password are for users who need to view the information in the database but who are not allowed to modify the contents of the database.

# **VB Syntax:**

```
database.ROPassword [= value]
```

# **Perl Syntax:**

```
$database->GetROPassword();
$database->SetROPassword(string_for_read-only_password);
```

| Identifier | Description                                 |
|------------|---------------------------------------------|
| database   | A Database object.                          |
| value      | A String containing the read-only password. |

#### See Also:

ROLogin Property
RWPassword Property
Vendor Property
Notation Conventions for Perl
Notation Conventions for VBScript

# **RWLogin Property**

### **Description:**

Sets or returns the login name for users who have read/write access to the database.

This property is used in conjunction with SQL Server and SQL Anywhere databases.

The read/write login name and password are for general-purpose users who need to modify and view information in the database.

# **VB Syntax:**

```
database.RWLogin [= value]
```

# **Perl Syntax:**

```
$database->GetRWLogin();
$database->SetRWLogin(string_for_read-write_login_name);
```

| Identifier | Description                                    |
|------------|------------------------------------------------|
| database   | A Database object.                             |
| value      | A String containing the read/write login name. |

ROLogin Property RWPassword Property Vendor Property

# **RWPassword Property**

# **Description:**

Sets or returns the password for users who have read/write access to the database.

This property is used in conjunction with SQL Server and SQL Anywhere databases.

The read/write login name and password are for general-purpose users who need to modify and view information in the database.

# **VB Syntax:**

```
database.RWPassword [= value]
```

# **Perl Syntax:**

```
$database->GetRWPassword();
$database->SetRWPassword(string_for_read-write-user_password);
```

| Identifier | Description                                       |
|------------|---------------------------------------------------|
| database   | A Database object.                                |
| value      | A String containing the read/write password name. |

ROPassword Property RWLogin Property Vendor Property

# **SchemaRev Property**

# **Description:**

Returns the schema revision currently in use by the database.

This is a read-only property; it can be viewed but not set.

To change the schema revision of an existing database, you must upgrade the database by calling the Upgrade method. If you are creating a new database, you can set its initial schema revision using the SetInitialSchemaRev method.

# **VB Syntax:**

database.SchemaRev

# **Perl Syntax:**

\$database->GetSchemaRev();

| Identifier   | Description                                                                       |
|--------------|-----------------------------------------------------------------------------------|
| database     | A Database object.                                                                |
| Return value | An SchemaRev object corresponding to the schema revision in use by this database. |

#### See Also:

SetInitialSchemaRev Method Upgrade Method SchemaRev Object

# **Server Property**

### **Description:**

Sets or returns the name of the server on which the database resides.

### **VB Syntax:**

```
database.Server [= value]
```

### **Perl Syntax:**

```
$database->GetServer();
$database->SetServer(string_for_database_server_name);
```

| Identifier | Description                                 |
|------------|---------------------------------------------|
| database   | A Database object.                          |
| value      | A String containing the name of the server. |

#### See Also:

**DatabaseName Property** 

# **SubscribedGroups Property**

# **Description:**

Returns the groups explicitly subscribed to this database.

This is a read-only property; it can be viewed but not set. Each element in the returned collection is a Group object. This property does not return the groups that are implicitly subscribed to all databases.

# **VB Syntax:**

database.SubscribedGroups

# **Perl Syntax:**

```
$database->GetSubscribedGroups();
```

| Identifier   | Description                                                                              |
|--------------|------------------------------------------------------------------------------------------|
| database     | A Database object.                                                                       |
| Return value | A Groups collection object containing the groups explicitly subscribed to this database. |

**Group Object Groups Object** 

# **SubscribedUsers Property**

# **Description:**

Returns the users that are explicitly subscribed to this database.

This is a read-only property; it can be viewed but not set. Each element in the returned collection is an User object. This property does not return the users that are implicitly subscribed to all databases.

# **VB Syntax:**

database.SubscribedUsers

# **Perl Syntax:**

\$database->GetSubscribedUsers();

| Identifier   | Description                                                                            |
|--------------|----------------------------------------------------------------------------------------|
| database     | A Database object.                                                                     |
| Return value | A Users collection object containing the users explicitly subscribed to this database. |

User Object Users Object

# **TimeoutInterval Property**

### **Description:**

Returns or sets the user timeout interval.

ClearQuest periodically checks user connections and disconnects users who have been idle for too long. If a user has been idle for a period of time greater than the value in this property, ClearQuest disconnects the user's session.

#### **VB Syntax:**

```
database.TimeoutInterval [= value]
```

### **Perl Syntax:**

```
$database->GetTimeoutInterval();
$database->SetTimeoutInterval(timeout_inverval);
```

| Identifier | Description                                                                                                    |
|------------|----------------------------------------------------------------------------------------------------|
| database   | A Database object.                                                                                                 |
| value      | A Long value indicating the number of milliseconds a user may be idle before being disconnected from the database. |

### See Also:

**CheckTimeoutInterval Property** 

# **Vendor Property**

# **Description:**

Sets or returns the vendor type of the database.

# **VB Syntax:**

database.Vendor [= value]

# **Perl Syntax:**

```
$database->GetVendor();
$database->SetVendor(constant_for_a_database_vendor);
```

| Identifier | Description                                                        |
|------------|--------------------------------------------------------------------|
| database   | A Database object.                                                 |
| value      | A Short containing one of the DatabaseVendor enumerated constants. |

# See Also:

DatabaseVendor Constants Enumerated Constants

# **Database Object Methods**

The following list summarizes the Database Object methods:

| Method name           | Description                                                         |
|-----------------------|---------------------------------------------------------------------|
| ApplyPropertyChanges  | Updates the database's writable properties with any recent changes. |
| SetInitialSchemaRev   | Sets the initial schema revision of a new database.                 |
| Upgrade               | Upgrade this database to the specified schema revision.             |
| UpgradeMasterUserInfo | Upgrade this database's user information.                           |

# **ApplyPropertyChanges Method**

### **Description:**

Updates the writable properties of the user database's with any recent schema changes.

Call this method after you have set the properties of the user database to update the corresponding values in the database. If you do not call this method, any recent changes you made to the database will be lost. You do not have to call this method after a call to either the SetInitialSchemaRev or Upgrade method.

# **VB Syntax:**

database.ApplyPropertyChanges

# **Perl Syntax:**

\$database->ApplyPropertyChanges();

| Identifier   | Description        |
|--------------|--------------------|
| database     | A Database object. |
| Return value | None.              |

SetInitialSchemaRev Method Upgrade Method

#### GetDatabaseFeatureLevel Method

### **Description:**

Gets the feature level of your session database.

This is a property for VB and a method for Perl. See also: **DatabaseFeatureLevel Property**.

The feature level is read-only.

#### Perl Syntax:

\$dbfeaturelevel = databaseObj->GetDatabaseFeatureLevel();

| Identifier     | Description                         |
|----------------|-------------------------------------|
| dbfeaturelevel | The database feature level, a Long. |

#### See Also:

#### DatabaseFeatureLevel Property

When you want to find what database formats your ClearQuest client supports, you will also want to use:

GetMaxCompatibleFeatureLevel Method GetMinCompatibleFeatureLevel Method GetSessionFeatureLevel Method

### SetInitialSchemaRev Method

#### **Description:**

Sets the initial schema revision of a new database.

After creating a new database, immediately call this method to set the database's initial schema revision. Calling this method on an existing database has no effect.

### **VB Syntax:**

database.SetInitialSchemaRev schemaRev

### **Perl Syntax:**

\$database->SetInitialSchemaRev(schemaRev);

| Identifier   | Description                                                      |
|--------------|------------------------------------------------------------------|
| database     | A Database object.                                               |
| schemaRev    | A SchemaRev object corresponding to the desired schema revision. |
| Return value | None.                                                            |

### See Also:

Upgrade Method SchemaRev Property

# **Upgrade Method**

### **Description:**

Upgrade this database to the specified schema revision.

Call this method to update the schema revision of an existing database. Do not use this method to set the initial schema revision of the database; use the SetInitialSchemaRev method instead.

# **VB Syntax:**

database. Upgrade schema Rev

# **Perl Syntax:**

\$database->Upgrade(schemaRev);

| Identifier   | Description                                                      |
|--------------|------------------------------------------------------------------|
| database     | A Database object.                                               |
| schemaRev    | A SchemaRev object corresponding to the desired schema revision. |
| Return value | None.                                                            |

SetInitialSchemaRev Method UpgradeMasterUserInfo Method SchemaRev Property

# UpgradeMasterUserInfo Method

# **Description:**

Upgrade this database's user information.

This method updates the user information in the master database. You should call this function to upgrade the appropriate databases after making changes to the users and groups of the master database.

# **VB Syntax:**

database.UpgradeMasterUserInfo

# **Perl Syntax:**

\$database->UpgradeMasterUserInfo();

| Identifier   | Description        |
|--------------|--------------------|
| database     | A Database object. |
| Return value | None.              |

#### See Also:

### **Upgrade Method**

#### GetCheckTimeoutInterval Method

# **Description:**

Returns the interval at which to check for user timeouts.

ClearQuest uses this property to determine how often it should check the status of user connections. When the specified interval is up, ClearQuest checks each user connection for activity. If no activity has been detected recently, ClearQuest checks the TimeoutInterval property to see if the user's connection has timed out.

### **Perl Syntax:**

\$millisecs = \$database->GetCheckTimeoutInterval();

| Identifier | Description                                                        |
|------------|--------------------------------------------------------------------|
| database   | A Database object.                                                 |
| millisecs  | A Long value indicating the number of milliseconds between checks. |

#### See Also:

SetCheckTimeoutInterval Method

#### SetCheckTimeoutInterval Method

# **Description:**

Sets the interval at which to check for user timeouts.

ClearQuest uses this property to determine how often it should check the status of user connections. When the specified interval is up, ClearQuest checks each user connection for activity. If no activity has been detected recently, ClearQuest checks the TimeoutInterval property to see if the user's connection has timed out.

# **Perl Syntax:**

\$database->SetCheckTimeoutInterval(newValue);

| Identifier | Description                                                        |
|------------|--------------------------------------------------------------------|
| database   | A Database object.                                                 |
| newValue   | A Long value indicating the number of milliseconds between checks. |

GetCheckTimeoutInterval Method

#### **GetConnectHosts Method**

### **Description:**

Returns the host name list for the physical location of the database server.

This property is used only in conjunction with databases who Vendor property is SQL\_ANYWHERE. This property corresponds to the SQL Anywhere HOST database server option.

# **Perl Syntax:**

\$hostName = \$database->GetConnectHosts();

| Identifier | Description                                                                                                    |
|------------|----------------------------------------------------------------------------------------------------|
| database   | A Database object.                                                                                                    |
| hostName   | A Perl reference to a string array. Each String in the array contains the host name list for a physical location of a database server. |

#### See Also:

**SetConnectHosts Method** 

#### SetConnectHosts Method

# **Description:**

Sets the host name list for the physical location of the database server.

This property is used only in conjunction with databases who Vendor property is SQL\_ANYWHERE. This property corresponds to the SQL Anywhere HOST database server option.

# **Perl Syntax:**

\$database->SetConnectHosts(hostName);

| Identifier | Description                                                                                                    |
|------------|----------------------------------------------------------------------------------------------------|
| database   | A Database object.                                                                                                    |
| hostName   | A Perl reference to a string array. Each String in the array contains the host name list for a physical location of a database server. |

#### See Also:

GetConnectHosts Method

### GetConnectProtocols Method

# **Description:**

Returns the network protocol list for the database server.

This property is used only in conjunction with databases who Vendor property is SQL\_ANYWHERE. This property corresponds to the SQL Anywhere -x database server option.

# **Perl Syntax:**

```
$protocolList = $database->GetConnectProtocols();
```

| Identifier   | Description                                                                                                    |
|--------------|----------------------------------------------------------------------------------------------------|
| database     | A Database object.                                                                                                    |
| protocolList | Returns a Perl reference to an array of Strings. Each String in the array contains the name of a network protocol for the database server. |

SetConnectHosts Method

# SetConnectProtocols Method

# **Description:**

Sets the network protocol list for the database server.

This property is used only in conjunction with databases who Vendor property is  $SQL\_ANYWHERE$ . This property corresponds to the SQL Anywhere -x database server option.

# **Perl Syntax:**

\$database->SetConnectProtocols(protocolList);

| Identifier   | Description                                                                                                    |
|--------------|----------------------------------------------------------------------------------------------------|
| database     | A Database object.                                                                                                    |
| protocolList | A Perl reference to an array of Strings. Each String in the array contains the name of a network protocol for the database server. |

#### See Also:

#### GetConnectHosts Method

# **GetDatabaseName Property**

# **Description:**

Returns the physical name of the database.

# **Perl Syntax:**

\$dbName = \$database->GetDatabaseName();

| Identifier | Description                                                                                       |
|------------|---------------------------------------------------------------------------------------------------|
| database   | A Database object.                                                                                |
| dbName     | A string containing the physical name of the database, including any associated path information. |

### See Also:

**GetDatabaseName Property** 

# **SetDatabaseName Property**

# **Description:**

Sets the physical name of the database.

# **Perl Syntax:**

\$database->SetDatabaseName(dbName);

| Identifier | Description                                                                                       |
|------------|---------------------------------------------------------------------------------------------------|
| database   | A Database object.                                                                                |
| dbName     | A string containing the physical name of the database, including any associated path information. |

### See Also:

#### **GetDatabaseName Property**

# **GetDBOLogin Method**

# **Description:**

Sets or returns the database owner's login name.

The database owner is the same as the database administrator. This property is used primarily in conjunction with SQL Server databases.

# **Perl Syntax:**

\$dbowner = \$database->GetDBOLogin();

| Identifier | Description                                          |
|------------|------------------------------------------------------|
| database   | A Database object.                                   |
| dbOwner    | A String containing the database owner's login name. |

#### See Also:

SetDBOLogin Method

# **SetDBOLogin Method**

# **Description:**

Sets or returns the database owner's login name.

The database owner is the same as the database administrator. This property is used primarily in conjunction with SQL Server databases.

# **Perl Syntax:**

\$database->GetDBOLogin(dbOwner);

| Identifier | Description                                          |
|------------|------------------------------------------------------|
| database   | A Database object.                                   |
| dbOwner    | A String containing the database owner's login name. |

**GetDBOLogin Method** 

### **GetDBOPassword Method**

### **Description:**

Sets or returns the database owner's password.

The database owner is the same as the database administrator. This property is used primarily in conjunction with SQL Server databases.

# **Perl Syntax:**

\$database->GetDBOPassword();

| Identifier | Description                                        |
|------------|----------------------------------------------------|
| database   | A Database object.                                 |
| value      | A String containing the database owner's password. |

#### See Also:

SetDBOPassword Method

### **SetDBOPassword Method**

### **Description:**

Sets the database owner's password.

The database owner is the same as the database administrator. This property is used primarily in conjunction with SQL Server databases.

# **Perl Syntax:**

\$database->GetDBOPassword();

| Identifier | Description                                        |
|------------|----------------------------------------------------|
| database   | A Database object.                                 |
| value      | A String containing the database owner's password. |

#### GetDBOPassword Method

# **GetDescription Method**

### **Description:**

Returns the descriptive comment associated with the database.

Use this property to store additional information, such as the purpose of the database.

### **Perl Syntax:**

\$dbDescription = \$database->GetDescription();

| Identifier    | Description                                              |
|---------------|----------------------------------------------------------|
| database      | A Database object.                                       |
| dbDescription | Returns a String containing the database's comment text. |

#### See Also:

**SetDescription Method** 

# **SetDescription Method**

### **Description:**

Sets the descriptive comment associated with the database.

Use this property to store additional information, such as the purpose of the database.

# **Perl Syntax:**

\$database->SetDescription(dbDescription);

| Identifier    | Description                                      |
|---------------|--------------------------------------------------|
| database      | A Database object.                               |
| dbDescription | A String containing the database's comment text. |

#### See Also:

**GetDescription Method** 

### **GetName Method**

# **Description:**

Returns the logical database name.

The logical database name is the name to use when referring to the database from VBScript code or within queries. This property differs from the DatabaseName property, which specifies the name of the database file on the server's local file system.

**Note:** The local database name must be no longer than 5 characters.

# **Perl Syntax:**

\$dbname = \$database->GetName();

| Identifier | Description                                    |
|------------|------------------------------------------------|
| database   | A Database object.                             |
| dbName     | A String containing the logical database name. |

### See Also:

#### **SetName Method**

#### SetName Method

#### **Description:**

Returns the logical database name.

The logical database name is the name to use when referring to the database from VBScript code or within queries. This property differs from the DatabaseName property, which specifies the name of the database file on the server's local file system.

**Note:** The local database name must be no longer than 5 characters.

# **Perl Syntax:**

\$database->SetName(dbName);

| Identifier | Description                                    |
|------------|------------------------------------------------|
| database   | A Database object.                             |
| dbName     | A String containing the logical database name. |

#### See Also:

**GetName Method** 

# **ROLogin Method**

# **Description:**

Sets or returns the login name for users who have read-only access to the database.

This property is used only in conjunction with databases whose Vendor property is SQL\_SERVER.

The read-only login name and password are for users who need to view the information in the database but who are not allowed to modify the contents of the database.

# **Perl Syntax:**

```
$database->GetROLogin();
$database->SetROLogin(string_for_read-only_login_name);
```

| Identifier | Description                                   |
|------------|-----------------------------------------------|
| database   | A Database object.                            |
| value      | A String containing the read-only login name. |

ROPassword Property
RWLogin Property
Vendor Property
Notation Conventions for Perl
Notation Conventions for VBScript

# **GetROLogin Method**

# **Description:**

Sets or returns the login name for users who have read-only access to the database.

This property is used only in conjunction with databases whose Vendor property is SQL\_SERVER.

The read-only login name and password are for users who need to view the information in the database but who are not allowed to modify the contents of the database.

# **Perl Syntax:**

\$database->GetROLogin();

| Identifier | Description                                   |
|------------|-----------------------------------------------|
| database   | A Database object.                            |
| value      | A String containing the read-only login name. |

#### See Also:

ROPassword Property RWLogin Property

Vendor Property

Notation Conventions for Perl

Notation Conventions for VBScript

# **SetROPassword Property**

### **Description:**

Sets or returns the password for users who have read-only access to the database.

This property is used only in conjunction with databases whose Vendor property is set to SQL\_SERVER. The read-only login name and password are for users who need to view the information in the database but who are not allowed to modify the contents of the database.

#### **VB Syntax:**

```
database.ROPassword [= value]
```

### **Perl Syntax:**

```
$database->GetROPassword();
$database->SetROPassword(string_for_read-only_password);
```

| Identifier | Description                                 |
|------------|---------------------------------------------|
| database   | A Database object.                          |
| value      | A String containing the read-only password. |

#### See Also:

ROLogin Property RWPassword Property Vendor Property Notation Conventions for Perl Notation Conventions for VBScript

# **RWLogin Property**

### **Description:**

Sets or returns the login name for users who have read/write access to the database.

This property is used in conjunction with SQL Server and SQL Anywhere databases.

The read/write login name and password are for general-purpose users who need to modify and view information in the database.

### **VB Syntax:**

```
database.RWLogin [= value]
```

#### **Perl Syntax:**

```
$database->GetRWLogin();
$database->SetRWLogin(string_for_read-write_login_name);
```

| Identifier | Description                                    |
|------------|------------------------------------------------|
| database   | A Database object.                             |
| value      | A String containing the read/write login name. |

#### See Also:

ROLogin Property RWPassword Property Vendor Property

# **RWPassword Property**

# **Description:**

Sets or returns the password for users who have read/write access to the database.

This property is used in conjunction with SQL Server and SQL Anywhere databases.

The read/write login name and password are for general-purpose users who need to modify and view information in the database.

# **VB Syntax:**

```
database.RWPassword [= value]
```

# **Perl Syntax:**

```
$database->GetRWPassword();
$database->SetRWPassword(string_for_read-write-user_password);
```

| Identifier | Description                                       |
|------------|---------------------------------------------------|
| database   | A Database object.                                |
| value      | A String containing the read/write password name. |

#### See Also:

ROPassword Property RWLogin Property Vendor Property

# **SchemaRev Property**

# **Description:**

Returns the schema revision currently in use by the database.

This is a read-only property; it can be viewed but not set.

To change the schema revision of an existing database, you must upgrade the database by calling the Upgrade method. If you are creating a new database, you can set its initial schema revision using the SetInitialSchemaRev method.

# **VB Syntax:**

database.SchemaRev

# **Perl Syntax:**

```
$database->GetSchemaRev();
```

| Identifier   | Description                                                                       |
|--------------|-----------------------------------------------------------------------------------|
| database     | A Database object.                                                                |
| Return value | An SchemaRev object corresponding to the schema revision in use by this database. |

SetInitialSchemaRev Method Upgrade Method SchemaRev Object

# **Server Property**

# **Description:**

Sets or returns the name of the server on which the database resides.

# **VB Syntax:**

```
database.Server [= value]
```

# **Perl Syntax:**

```
$database->GetServer();
$database->SetServer(string_for_database_server_name);
```

| Identifier | Description                                 |
|------------|---------------------------------------------|
| database   | A Database object.                          |
| value      | A String containing the name of the server. |

#### See Also:

### **DatabaseName Property**

# **SubscribedGroups Property**

# **Description:**

Returns the groups explicitly subscribed to this database.

This is a read-only property; it can be viewed but not set. Each element in the returned collection is a Group object. This property does not return the groups that are implicitly subscribed to all databases.

### **VB Syntax:**

database.SubscribedGroups

### **Perl Syntax:**

\$database->GetSubscribedGroups();

| Identifier   | Description                                                                              |
|--------------|------------------------------------------------------------------------------------------|
| database     | A Database object.                                                                       |
| Return value | A Groups collection object containing the groups explicitly subscribed to this database. |

#### See Also:

Group Object Groups Object

# **SubscribedUsers Property**

# **Description:**

Returns the users that are explicitly subscribed to this database.

This is a read-only property; it can be viewed but not set. Each element in the returned collection is an User object. This property does not return the users that are implicitly subscribed to all databases.

# **VB Syntax:**

database.SubscribedUsers

# **Perl Syntax:**

\$database->GetSubscribedUsers();

| Identifier   | Description                                                                            |
|--------------|----------------------------------------------------------------------------------------|
| database     | A Database object.                                                                     |
| Return value | A Users collection object containing the users explicitly subscribed to this database. |

#### See Also:

User Object Users Object

# **TimeoutInterval Property**

# **Description:**

Returns or sets the user timeout interval.

ClearQuest periodically checks user connections and disconnects users who have been idle for too long. If a user has been idle for a period of time greater than the value in this property, ClearQuest disconnects the user's session.

# **VB Syntax:**

```
database.TimeoutInterval [= value]
```

# **Perl Syntax:**

```
$database->GetTimeoutInterval();
$database->SetTimeoutInterval(timeout_inverval);
```

| Identifier | Description                                                                                                    |
|------------|----------------------------------------------------------------------------------------------------|
| database   | A Database object.                                                                                                 |
| value      | A Long value indicating the number of milliseconds a user may be idle before being disconnected from the database. |

# **CheckTimeoutInterval Property**

# **Vendor Property**

# **Description:**

Sets or returns the vendor type of the database.

# **VB Syntax:**

```
database.Vendor [= value]
```

# **Perl Syntax:**

```
$database->GetVendor();
$database->SetVendor(constant_for_a_database_vendor);
```

| Identifier | Description                                                        |
|------------|--------------------------------------------------------------------|
| database   | A Database object.                                                 |
| value      | A Short containing one of the DatabaseVendor enumerated constants. |

### See Also:

# DatabaseVendor Constants Enumerated Constants

# DatabaseDesc Object

The DatabaseDesc object provides information about a particular database.

If you already know which database to log on to, you do not need to obtain a DatabaseDesc object to logon to the database. However, suppose that you want to have a logon dialog that presents to the user a list of the available databases. You can call the Session object's **GetAccessibleDatabases Method**, which returns a list of DatabaseDesc objects.

When you have a DatabaseDesc object, you can

- <sup>n</sup> find the name of a particular database by using the **GetDatabaseName Method**
- find the name of the database set of which the database is a member by using the GetDatabaseSetName Method
- get a "direct connect" string by using the GetDatabaseConnectString Method
   (ODBC experts can use this string to log on to the database)

You can also use a DatabaseDesc object inside a hook. In this case, you would call the Session object's **GetSessionDatabase Method** to retrieve the DatabaseDesc object that has information about the current database.

#### See Also:

**GetSessionDatabase Method** of the Session object **Session Object** 

# **DatabaseDesc Object Methods**

| Description                                                                     |
|---------------------------------------------------------------------------------|
| Returns the "direct connect" string for logging into the database.              |
| Returns the name of the database.                                               |
| Returns the name of the <b>database set</b> of which this database is a member. |
| Returns a string describing the contents of the database.                       |
| Returns a Bool indicating whether this database is a master database.           |
| Returns the database login associated with the current user.                    |
|                                                                                 |

# **GetDatabaseConnectString Method**

Returns the "direct connect" string for logging into the database.

This method returns a database-specific "direct connect" string suitable for passing to an ODBC interface. The normal way of logging into a database is by invoking the Session object's **UserLogon Method**. This method can be useful for experts who want to use DAO or other ODBC methods to read the ClearQuest database.

# **VBScript Syntax:**

dbDesc. GetDatabaseConnectString

# **Perl Syntax:**

\$dbDesc->GetDatabaseConnectString();

| Parameter    | Description                                                                        |
|--------------|------------------------------------------------------------------------------------|
| dbDesc       | A DatabaseDesc object containing information about one of the installed databases. |
| Return Value | A String whose value is the "direct connect" string.                               |

# **Example (in VBScript):**

The following example shows you how to logon to the database from a Visual Basic application.

```
set sessionObj = CreateObject("CLEARQUEST.SESSION")
' Login to each database successively.
set databases = sessionObj.GetAccessibleDatabases
For Each db in databases
  dbConnectString = db.GetDatabaseConnectString
```

Next

# **Example (in Perl):**

UserLogon Method of the Session object
Session Object
Getting Session and Database Information

#### GetDatabaseName Method

Returns the name of the database.

You can use the Session object's **GetAccessibleDatabases Method** to obtain a list of DatabaseDesc objects, and then use GetDatabaseName to get the name of each one. You use the name of the database as an argument to the Session object's **UserLogon Method**.

### **VBScript Syntax:**

dbDesc.GetDatabaseName

#### **Perl Syntax:**

\$dbDesc->GetDatabaseName();

| Parameter    | Description                                                                        |
|--------------|------------------------------------------------------------------------------------|
| dbDesc       | A DatabaseDesc object containing information about one of the installed databases. |
| Return Value | A String containing the name of the database.                                      |

# **Example (in VBScript):**

The following example shows you how to logon to the database from a Visual Basic application.

```
set sessionObj = CreateObject("CLEARQUEST.SESSION")
' Login to each database successively.
set databases = sessionObj.GetAccessibleDatabases
For Each db in databases
If Not db.GetIsMaster Then
    dbName = db.GetDatabaseName
```

#### **Example (in Perl):**

```
#Start a ClearQuest session
$Session = CQSession::Build();

#Get a list of accessible databases
@databases = $sessionObj->GetAccessibleDatabases("ClearQuest 2.0", "", "");

#Foreach accessible database that is not the master database,
#Login as user "tom" with password "gh36ak3"
foreach $db ( @databases ) {
   if (! $db->GetIsMaster() ) {
      $dbName = $db->GetDatabaseName();
      # Logon to the database
$sessionObj->UserLogon( "tom", "gh36ak3", $dbName,
AD_PRIVATE_SESSION, "" );
}
...
}
```

#### See Also:

GetDatabaseSetName Method
GetAccessibleDatabases Method of the Session object
Session Object
Getting Session and Database Information
Notation Conventions for VBScript
Notation Conventions for Perl

#### GetDatabaseSetName Method

Returns the name of the **database set** of which this database is a member.

You can use this method to get the database set name of this database. You can pass this name to the Session object's **GetAccessibleDatabases Method** to get a list of the user databases in the database set.

**Note:** By default, systems have only one database set. You can refer to this default database set using an empty string ("") instead of the name returned by this method.

### **VBScript Syntax:**

dbDesc. GetDatabaseSetName

#### **Perl Syntax:**

\$dbDesc->GetDatabaseSetName();

| Parameter | Description                                                                        |
|-----------|------------------------------------------------------------------------------------|
| dbDesc    | A DatabaseDesc object containing information about one of the installed databases. |
| Data Type | A String containing the name of the database set.                                  |

# **Example (in VBScript):**

The following example shows you how to logon to the database from a Visual Basic application.

Next

#### **Example (in Perl):**

```
#Start a ClearOuest session
$sessionObj = CQPerlExt::CQSession_Build();
#Get a list of accessible database description objects
@databases = $sessionObj->GetAccessibleDatabases("ClearQuest
      2.0", "", "");
#Foreach accessible database that is not the master database,
#user "tom" with password "gh36ak3"
foreach $db ( @databases ) {
 if (! $db->GetIsMaster() ) {
     #Get the database set of which this database is a member
     $dbSetName = $db->GetDatabaseSetName();
     #Get the database name from the description object
     $dbName = $db->GetDatabaseName();
     # Logon to the database
$sessionObj->UserLogon( "tom", "gh36ak3", $dbName,
AD_PRIVATE_SESSION, $dbSetName );
. . .
```

#### See Also:

GetDatabaseName Method
GetAccessibleDatabases Method of the Session Object
Getting Session and Database Information
Notation Conventions for VBScript
Notation Conventions for Perl

# **GetDescription Method**

Returns a string describing the contents of the database.

The description string is initially set when the database is created in ClearQuest Designer. To modify this string programmatically, you must modify the Description property of the Database object.

#### **VBScript Syntax:**

dbDesc.GetDescription

#### **Perl Syntax:**

\$dbDesc->GetDescription();

| Parameter | Description                                                                        |  |
|-----------|------------------------------------------------------------------------------------|--|
| dbDesc    | A DatabaseDesc object containing information about one of the installed databases. |  |
| Data Type | A String containing descriptive comments about the database.                       |  |

#### **Example (in VBScript):**

The following example shows you how to logon to the database from a Visual Basic application.

```
set sessionObj = CreateObject("CLEARQUEST.SESSION")
' Login to each database successively.
set databases = sessionObj.GetAccessibleDatabases
For Each db in databases
  dbDescription = db.GetDescription
   ...
Next
```

# Example (in Perl):

```
#Start a ClearQuest session
$sessionObj = CQPerlExt::CQSession_Build();

#Get a list of accessible database description objects
@databases = $sessionObj->GetAccessibleDatabases("ClearQuest 2.0", "", "");

#For each accessible database, get the description
```

```
#of the contents of the database
foreach $db ( @databases ) {
   $dbDescription = $db->GetDescription();
...
}
```

#### See Also:

**Description Property** of the Database object **Database Object** 

#### **GetIsMaster Method**

Returns a Boolean indicating whether this database is a master database.

A master database is a schema repository for one or more user databases. When manipulating the master database, you should use the methods of the AdminSession object.

#### **VBScript Syntax:**

```
dbDesc.GetIsMaster
```

### **Perl Syntax:**

```
$dbDesc->GetIsMaster();
```

| Parameter | Description                                                                        |  |
|-----------|------------------------------------------------------------------------------------|--|
| dbDesc    | A DatabaseDesc object containing information about one of the installed databases. |  |
| Data Type | True if this database is a master database, otherwise false.                       |  |

# **Example (in VBScript):**

The following example shows you how to logon to the database from a Visual Basic application.

```
set sessionObj = CreateObject("CLEARQUEST.SESSION")
' Login to each database successively.
set databases = sessionObj.GetAccessibleDatabases
```

```
For Each db in databases

If db.GetIsMaster Then

'Create an AdminSession object and logon to the schema
'repository.

...

ElseIf

'Logon to the database using the regular Session object.
...

End If

Next
```

#### Example (in Perl):

```
#Start a ClearQuest session
$sessionObj = CQPerlExt::CQSession_Build();

#Get a list of accessible database description objects
@databases = $sessionObj->GetAccessibleDatabases("ClearQuest 2.0", "", "");

#Foreach accessible database that is the master database
foreach $db ( @databases ) {
   if ( $db->GetIsMaster() ) {
        #Create an AdminSession and logon to the schema repository ...
   }
   else {
        #Logon to the database using the regular Session object ...
   }
}
```

#### See Also:

**Logon Method** of the AdminSession object **AdminSession Object** 

# **GetLogin Method**

Returns the database login associated with the current user.

#### **VBScript Syntax:**

loginvalue dbDesc.GetLogin

#### **Perl Syntax:**

\$dbDesc->GetLogin();

| Parameter | Description                                                                        |
|-----------|------------------------------------------------------------------------------------|
| dbDesc    | A DatabaseDesc object containing information about one of the installed databases. |
| Data Type | A String containing the database login associated with the current user.           |

The database login is not the same as the user's ClearQuest login. The database login refers to the account name ClearQuest uses when initiating transactions with the database. This value is set up in advance by the database administrator.

The user must be logged in to a database for this method to return an appropriate value. For hook code writers, ClearQuest logs the user in to the database automatically. If you are writing a standalone application, you must manually create a Session object and call the UserLogon method before calling this method.

For most users, this method returns the Read/Write login associated with the database. However, if the user associated with the current session is the ClearQuest administrator, this method returns the database-owner login instead. Similarly, if the user has a read-only account, this method returns the read-only login.

If you have access to the schema repository, you can retrieve information about this user database by accessing the properties of the corresponding Database object.

# **Example (in VBScript):**

The following example shows you how to logon to the database from a Visual Basic application.

```
set sessionObj = CreateObject("CLEARQUEST.SESSION")
' Login to each database successively.
set databases = sessionObj.GetAccessibleDatabases
```

#### Example (in Perl):

#### See Also:

DBOLogin Property of the Database object ROLogin Property of the Database object RWLogin Property of the Database object UserLogon Method of the Session object Database Object

Session Object Notation Conventions for VBScript Notation Conventions for Perl

# DatabaseDescs Object

The DatabaseDescs Object is a collection of **DatabaseDesc Objects**.

You can get the number of items in the collection by accessing the value in the Count Method. Use the Item Method to retrieve items from the collection.

**Note:** DatabaseDescs Objects and its property and methods are only applicable for usage with Perl script.

See Also:

**DatabaseDesc Object** 

# **DatabaseDescs Object Methods**

The following list summarizes the DatabaseDescs Object methods:

| Method name  | Description                                    |  |
|--------------|------------------------------------------------|--|
| Add Method   | Adds an Attachment object to the collection.   |  |
| Count Method | Returns the number of items in the collection. |  |
| Item Method  | Returns the specified item in the collection.  |  |
| Item Method  | Returns the specified item in the collection.  |  |

### **Add Method**

# **Description:**

Adds a DatabaseDesc object to this DatabaseDescs collection.

The new DatabaseDesc object is added to the end of the collection. You can retrieve items from the collection using the **Item Method**.

# **Perl Syntax:**

\$databasedescs->Add(databasedesc);

| Identifier    | Description                                                                                |  |
|---------------|--------------------------------------------------------------------------------------------|--|
| databasedescs | A DatabaseDescs collection object.                                                         |  |
| databasedesc  | The DatabaseDesc object to add to this collection                                          |  |
| Return value  | A Boolean that is True if the DatabaseDesc object was added successfully, otherwise False. |  |

#### See Also:

## Count Method Item Method

#### **Count Method**

# **Description:**

Returns the number of items in the collection. This property is read-only.

# **Perl Syntax:**

\$numItems = \$collection->Count();

| Identifier | Description                                                                                                    |  |
|------------|----------------------------------------------------------------------------------------------------|--|
| collection | A DatabaseDescs collection object.                                                                                 |  |
| numltem    | A Long indicating the number of items in the collection object. This collection always contains at least one item. |  |

#### See Also:

Item Method Add Method

#### **Item Method**

#### **Description:**

Returns the specified item in the DatabaseDescs collection.

The argument to this method is a numeric index (itemNum).

# **Perl Syntax:**

\$dbDescObj = \$databasedescs->Item(itemNum);

| Identifier    | Description                        |  |
|---------------|------------------------------------|--|
| databasedescs | A DatabaseDescs collection object. |  |

| Identifier | Description                                                                                                    |  |
|------------|----------------------------------------------------------------------------------------------------|--|
| itemNum    | A Long that serves as an index into the collection. This index is 0-based so the first item in the collection is numbered 0, not 1. |  |
| dbDescObj  | The DatabaseDesc object at the specified location in the collection.                                                                |  |

#### See Also:

Count Method ItemByName Method Add Method

# **ItemByName Method**

# **Description:**

Returns the specified item in the DatabaseDescs collection.

The argument to this method is a String (name).

# **Perl Syntax:**

\$dbDescObj = \$databasedescs->ItemByName(name);

| Identifier    | Description                                                                                                    |  |
|---------------|----------------------------------------------------------------------------------------------------|--|
| databasedescs | A DatabaseDescs collection object.                                                                                                    |  |
| name          | A String that serves as a key into the collection. This string corresponds to the <b>GetDatabaseName Method</b> of the desired DatabaseDescs. |  |
| dbDescObj     | The DatabaseDesc object at the specified location in the collection                                                                           |  |

# See Also:

Count Method Item Method Add Method

# **Databases Object**

A Databases object is a collection object for Database objects.

You can get the number of items in the collection by accessing the value in the **Count Property**. Use the **Item Method** to retrieve items from the collection.

See Also:

**Database Object** 

# **Databases Object Property**

The following list summarizes the Databases Object property:

| Property name  | Access    | Description                                    |
|----------------|-----------|------------------------------------------------|
| Count Property | Read-only | Returns the number of items in the collection. |

# **Count Property**

Returns the number of items in the collection.

This is a read-only property; it can be viewed but not set.

# **VBScript Syntax:**

db collection.Count

# **Perl Syntax:**

\$db\_collection->Count();

| Identifier | Description                                                                                                    |  |
|------------|----------------------------------------------------------------------------------------------------|--|
| collection | A Databases collection object, representing the set of databases associated with the current master database.                 |  |
| Data Type  | A Long indicating the number of items in the collection object. This method returns zero if the collection contains no items. |  |

#### See Also:

#### **Item Method**

# **Databases Object Method**

The following list summarizes the Databases Object method:

| Method name | Description                                                |
|-------------|------------------------------------------------------------|
| Item Method | Returns the item at the specified index in the collection. |

# **Item Method**

Returns the specified item in the collection.

The argument to this method can be either a numeric index (*itemNum*) or a String (*name*).

# **VBScript Syntax:**

```
db_collection.Item(itemNum)
db_collection.Item (name)
```

# **Perl Syntax:**

```
$db_collection->Item(itemNum);
$db_collection->ItemByName(name);
```

| Identifier    | Description                                                                                                    |
|---------------|----------------------------------------------------------------------------------------------------|
| db_collection | A Databases collection object, representing the set of databases associated with the current master database.                       |
| itemNum       | A Long that serves as an index into the collection. This index is 0-based so the first item in the collection is numbered 0, not 1. |
| name          | A String that serves as a key into the collection. This string corresponds to the unique key of the desired Database object.        |
| Data Type     | The Database object at the specified location in the collection.                                                                    |

See Also:

**Count Property** 

# **Entity Object**

An Entity object represents a record in the database.

Entity objects are some of the most important objects in ClearQuest. They represent the data records the user creates, modifies, and views using ClearQuest. ClearQuest uses a single Entity object to store the data from a single database record. All of the data associated with that record is stored in the Entity object. When you want to view a field of a record, you use the methods of Entity to request the information.

The structure of an Entity object is derived from a corresponding **EntityDef Object** (record type). The EntityDef object contains metadata that defines the generic properties for a single type of Entity object. EntityDef objects can be state-based or stateless.

#### Accessing the fields of a record

Entity objects contain all of the data associated with the fields of a record. When you need to know something about a field, you always start with the Entity object. In some cases, you can call methods of Entity to get the information you need. However, you can also use the Entity object to acquire a **FieldInfo Object**, which contains additional information about the field.

To acquire a FieldInfo object, call the **GetFieldValue Method**.

To get the value stored in the FieldInfo object, call the **GetValue Method** of the FieldInfo object.

To acquire a collection of FieldInfo objects, one for each field in the record, call the **GetAllFieldValues Method**. (Note that GetAllFieldValues does not return the values in attachment fields.)

To get a list of the names of all fields, call the **GetFieldNames Method**.

To get the type of data stored in the field, call the **GetFieldType Method**.

To find out the field's behavior for the current action (mandatory, optional, or read-only), call the **GetFieldRequiredness Method**.

Although you would normally use a FieldInfo object to access a field, there are situations where you must use methods of Entity.

To set the value of a field, call the **SetFieldValue Method**.

To compare the new value with the old value of a field (if you previously updated the contents of a field), get the old value by calling the **GetFieldOriginalValue Method**.

**Note:** Although you can get the behavior of a field using either an Entity object or FieldInfo object, you can only use the **SetFieldRequirednessForCurrentAction Method** of Entity to set the field's behavior.

To modify fields that contain choice lists, use the methods of the *Entity Object* page 179.

| Task                                                                                         | Entity object method to call |
|----------------------------------------------------------------------------------------------|------------------------------|
| To retrieve the list of permissible values in the field                                      | GetFieldChoiceList Method    |
| To get a constant indicating whether or not you can add additional items to the choice list. | GetFieldChoiceType Method    |
| To add items to a choice list that can be modified                                           | AddFieldValue Method         |
| To delete items from a choice list that can be modified                                      | DeleteFieldValue Method      |

As you update the fields of a record, the Entity object gives you several ways to keep track of all the modified fields. Because hooks can be written to modify other fields, calling the SetFieldValue method might result in more than one field being changed. For example, suppose you call SetFieldValue for Field X, and a field hook in Field X changes the value of Field Y.

**Note:** You should be careful to avoid creating an infinite loop (hooks that call each other).

- <sup>n</sup> To discover which fields were updated in the most recent call to SetFieldValue, call the **GetFieldsUpdatedThisSetValue Method**.
- To discover which fields have been updated since the beginning of the current action, call the **GetFieldsUpdatedThisAction Method**.
- To track changes during a specific period of code, surround calls to SetFieldValue with the BeginNewFieldUpdateGroup Method and GetFieldsUpdatedThisGroup Method.

#### **Committing entity objects to the database**

Committing an entity object to the database is a two step process:

- 1 Validate the record you changed.
- **2** Commit the change.

**Note:** In the context of a hook, you do not have to commit modifications to the current record. However, if you are writing an external application and want to retain the changes you made to a record, you must commit those changes to the database yourself.

To validate a record, call the **Validate Method** of the corresponding Entity object. This method runs the schema's validation scripts and returns a string containing any validation errors. If this string is not empty, you can use the **GetInvalidFieldValues Method** to return a list of fields that contain invalid data. After fixing the values in these fields, you must call Validate again. If the Validate method returns an empty string, there are no more errors.

After you validate the record, and the validation succeeds, you commit your changes to the database by calling the **Commit Method** of the corresponding Entity object. When you call the Commit method, ClearQuest writes the changes to the database and calls the action's commit hook. If the commit succeeds, ClearQuest launches the action's notification hook.

**Note:** For information about the order in which hooks fire, see "Execution order of field and action hooks" in the "Using hooks to customize your workflow" chapter of Administering ClearQuest.

If you decide that you do not want to commit your changes to the database, you can revert those changes by calling the Revert method of the Entity object. Reverting a set of changes returns the record to the state it was in before you called **EditEntity Method**. If you revert the changes made to an Entity object created by the **BuildEntity Method**, the record is discarded altogether.

**Note:** ClearQuest does not recycle the visible IDs associated with records. If you revert a record that was made editable by the BuildEntity method, the record is discarded but its visible ID is not so that future records cannot use that ID.

#### Working with duplicates

A duplicate record is one whose contents are essentially the same as another record. For example, two different users might file defect reports for the same problem, not knowing the other had filed a similar report. Rather than consolidate the defect information and delete one of the records, ClearQuest allows you to link the records. In your code, you might want to know if there are any records related to the current one so that you can notify the user that additional information is available.

#### Finding duplicate records and the original record

You can use the methods of Entity to find the duplicates of a record or find the records of which the current record is a duplicate. To determine if a record has one or more duplicates, call the **HasDuplicates Method** of Entity. To determine if the current record is itself a duplicate, call the **IsDuplicate Method**.

#### Finding duplicate objects and the original object

To get the duplicates of an object, you can use either the GetAllDuplicates method or the GetDuplicates method. These methods follow the links associated with the Entity object and return a list of the duplicates associated with it. The GetAllDuplicates method returns not only the duplicates of the object, but also any duplicates of duplicates, and so on. The GetDuplicates method returns only the immediate duplicates of the Entity object.

To discover whether the current Entity object is the parent of the duplicates, call the **IsOriginal Method**. (You can also call the **GetOriginalID Method** to return the object's visible ID instead of the object itself.)

To find out which Entity object is the parent of a group of duplicates, call the **IsOriginal Method** of each object until one of them returns True.

#### **Entities and Hooks**

Inside a VBScript hook, ClearQuest supplies an implicit Entity object representing the current data record. If your VBScript hook calls a method of Entity without supplying a leading identifier, ClearQuest automatically uses this implicit Entity object. In addition, ClearQuest hooks define an explicit "entity" variable to use if you want to specify the object to which you are referring. The entity variable name is identical to the record type name. If you are accessing the API from outside of a hook, or if you are accessing an

Entity object other than the implicit one, you must specify the other Entity object explicitly. (Also, if you are using Perl, you must always supply an explicit variable, and its name is "entity". See **GetSession Method** for details.)

The following examples show two ways to call the same method in a VBScript hook. In the second example, the value, defect, represents the current *entity* (record type) object.

```
fieldvalue = GetFieldValue("fieldname").GetValue()
or
fieldvalue = defect.GetFieldValue("fieldname").GetValue()
```

The Session object provides two methods to get an entity: **BuildEntity Method** (to build a new record) or **GetEntity Method** (for an existing record). When you submit a new record, BuildEntity automatically gets the entity. To get an existing record, you pass the GetEntity method the unique identifier of the record and the record type name.

You identify Entity objects using the display name of the corresponding record type. For stateless record types, you identify individual records using the contents of the unique key field of the record type. For state-based record types, you identify records using the record's visible ID. ClearQuest assigns each new record a visible ID string composed of the logical database name and a unique, sequential number. For example, the tenth record in the database "BUGID" can have the visible ID "BUGID00000010".

The following VBScript example is from a hook that accesses two Entity objects: the implicit object, and a duplicate object. The duplicate object corresponds to the record whose ID is "BUGID00000031".

```
set sessionObj = GetSession
' Call a method of the implicit Entity object.
set fieldvalue = GetFieldValue("fieldname")
' VBScript assumes the current entity implicitly.
' The fieldname must be valid or ClearQuest returns an error.
value = fieldvalue.GetValue()
' Call the same method for the duplicate object, by explicitly acquiring
' the other entity, which is of the defect record type.
set otherEntity = sessionObj.GetEntity("defect", "BUGID00000031")
set fieldvalue2 = otherEntity.GetFieldValue("fieldname")
value = fieldvalue2.GetValue()
```

As demonstrated in the preceding example, to access an Entity object other than the implicit one from a VBScript hook, you must first acquire that Entity object. From outside of a hook, you must always acquire the Entity object you are going to work with.

**Note:** To learn more about acquiring existing Entity objects, see **Working with Queries** or the methods of the current **Session Object**.

#### See Also:

BuildEntity Method of the Session Object
EditEntity Method of the Session Object
GetEntity Method of the Session Object
GetEntityByDbId Method of the Session Object
EntityDef Object
QueryDef Object
ResultSet Object

# **Entity Object Properties**

The following list summarizes the Entity Object properties:

| Property name                | Access    | Description                                                                                       |
|------------------------------|-----------|---------------------------------------------------------------------------------------------------|
| AttachmentFields<br>Property | Read-only | Returns the AttachmentFields collection object containing this Entity object's attachment fields. |
| HistoryFields Property       | Read-only | Returns the HistoryFields collection object containing this Entity object's history fields.       |

# **AttachmentFields Property**

#### **Description:**

Returns the AttachmentFields collection object containing this Entity object's attachment fields.

The AttachmentFields property is read-only; you cannot modify this field programmatically. However, once you retrieve an individual AttachmentField object, you can update its Attachments collection. In other words, within a field you can add or remove individual Attachment objects, but you cannot modify the field itself (or the collection of fields).

For an overview of attachments, see Attachment Objects.

See also **Getting and Setting Attachment Information** in "Examples of Hooks and Scripts."

# **VBScript Syntax:**

[entity.] AttachmentFields

#### **Perl Syntax:**

\$entity->GetAttachmentFields();

| Identifier   | Description                                                                                                    |
|--------------|----------------------------------------------------------------------------------------------------|
| entity       | An Entity object representing a user data record. Inside a hook, if you omit this part of the syntax, the Entity object corresponding to the current data record is assumed. |
| Return Value | An <b>AttachmentFields Object</b> that contains all of the <b>AttachmentField Object</b> s currently associated with this Entity object.                                     |

# **Example (VBScript):**

```
set fields = entity.AttachmentFields
For Each fieldObj in fields
  ' Do something with each AttachmentField object
  ...
Next
```

## Example (in Perl):

```
@fields = $entity->GetAttachmentFields();
Foreach $fieldobj (@fields)
   {
     ' Do something with each AttachmentField object
     # ...
```

#### See Also:

Attachment Object AttachmentField Object AttachmentFields Object Attachments Object

# **HistoryFields Property**

# **Description:**

Returns the HistoryFieldscollection object containing this Entity object's history fields.

This property is read-only; you cannot modify this field programmatically. For an overview of history objects, see **History Object**.

# **VBScript Syntax:**

```
[entity.] HistoryFields
```

#### **Perl Syntax:**

\$entity->GetHistoryFields();

| Identifier   | Description                                                                                                    |
|--------------|----------------------------------------------------------------------------------------------------|
| entity       | An Entity object representing a user data record. Inside a hook, if you omit this part of the syntax, the Entity object corresponding to the current data record is assumed. |
| Return Value | A <b>HistoryFields Object</b> that contains all the individual HistoryField objects currently associated with this Entity object.                                            |

# **Example (in VBScript):**

```
set fields = entity.HistoryFields
For Each fieldObj in fields
  ' Look at the contents of the HistoryField object
  ...
Next
```

# **Example (in Perl):**

```
@fields = $entity->GetHistoryFields();
foreach $fieldobj (@fields)
{
    # Look at the contents of the HistoryField object
    # ...
}
```

#### See Also:

# Histories Object History Object

HistoryField Object HistoryFields Object

# **Entity Object Methods**

The following list summarizes the Entity Object methods:

| Method name                        | Description                                                                                |
|------------------------------------|--------------------------------------------------------------------------------------------|
| AddFieldValue Method               | Adds the specified value to the list of values in the named field.                         |
| BeginNewFieldUpdateGroup<br>Method | Marks the beginning of a series of SetFieldValue calls.                                    |
| Commit Method                      | Updates the database with the changes made to the Entity object.                           |
| DeleteFieldValue Method            | Removes the specified value from the field's list of values.                               |
| FireNamedHook Method               | Executes a named hook of this record's <b>EntityDef Object</b> .                           |
| GetActionName Method               | Returns the name of the action associated with the current Entity object.                  |
| GetActionType Method               | Returns the type of the action associated with the current Entity object.                  |
| GetAllDuplicates Method            | Returns links to all of the duplicates of this Entity, including duplicates of duplicates. |
| GetAllFieldValues Method           | Returns an array of FieldInfo objects corresponding to all of the Entity object's fields.  |
| GetDbld Method                     | Returns the Entity object's database ID number.                                            |
| GetDefaultActionName Method        | Returns the default action associated with the current state.                              |
| GetDisplayName Method              | Returns the unique key associated with the Entity.                                         |
| GetDuplicates Method               | Returns links to the immediate duplicates of this object.                                  |
| GetEntityDefName Method            | Returns the name of the EntityDef object that serves as a template for this object.        |
| GetFieldChoiceList Method          | Returns the list of permissible values for the specified field.                            |

| Method name                            | Description                                                                                                    |
|----------------------------------------|----------------------------------------------------------------------------------------------------|
| GetFieldChoiceType Method              | Returns the type of the given choice-list field.                                                                              |
| GetFieldMaxLength Method               | Returns the maximum number of characters allowed for the specified string field.                                              |
| GetFieldNames Method                   | Returns the names of the fields in the Entity object.                                                                         |
| GetFieldOriginalValue Method           | Returns the FieldInfo containing the value that the specified field will revert to, if the action is cancelled.               |
| GetFieldRequiredness Method            | Identifies the <b>behavior</b> of the specified field.                                                                        |
| GetFieldsUpdatedThisAction<br>Method   | Returns a FieldInfo object for each field that was modified by the most recent action.                                        |
| GetFieldsUpdatedThisGroup<br>Method    | Returns a FieldInfo object for each field that was modified since the most recent call to<br>BeginNewFieldUpdateGroup Method. |
| GetFieldsUpdatedThisSetValue<br>Method | Returns a FieldInfo object for each of the Entity's fields that was modified by the most recent SetFieldValue call.           |
| GetFieldType Method                    | Identifies the type of data that can be stored in the specified field.                                                        |
| GetFieldValue Method                   | Returns the FieldInfo object for the specified field.                                                                         |
| GetInvalidFieldValues Method           | Returns an array of FieldInfo objects corresponding to all the Entity's invalid fields.                                       |
| GetLegalActionDefNames Method          | Returns the names of the actions that can be used on this Entity object.                                                      |
| GetOriginal Method                     | Returns the Entity object that is marked as the <b>original</b> of this duplicate object.                                     |
| GetOriginalID Method                   | Returns the visible ID of this object's original Entity object.                                                               |
| GetSession Method                      | Returns the current <b>Session Object</b> .                                                                                   |
| GetType Method                         | Returns the type (state-based or stateless) of the Entity.                                                                    |
| HasDuplicates Method                   | Reports whether this object is the original of one or more duplicates.                                                        |
|                                        |                                                                                                    |

| Method name                                  | Description                                                                                          |
|----------------------------------------------|----------------------------------------------------------------------------------------------------|
| InvalidateFieldChoiceList Method             | Use with <b>SetFieldChoiceList Method</b> to refresh values in a choice list.                        |
| IsDuplicate Method                           | Indicates whether this Entity object has been marked as a <b>duplicate</b> of another Entity object. |
| IsEditable Method                            | Returns True if the Entity object can be modified at this time.                                      |
| IsOriginal Method                            | Returns True if this Entity has duplicates but is not itself a duplicate.                            |
| LookupStateName Method                       | Returns the name of the Entity object's current state.                                               |
| Revert Method                                | Discards any changes made to the Entity object.                                                      |
| SetFieldChoiceList Method                    | Use with <b>InvalidateFieldChoiceList Method</b> to reset choice list values.                        |
| SetFieldRequirednessForCurrentA ction Method | Sets the behavior of a field for the duration of the current action.                                 |
| SetFieldValue Method                         | Places the specified value in the named field.                                                       |
| SiteHasMastership Method                     | Tests whether this object is mastered in the local (session) database.                               |
| Validate Method                              | Validates the Entity object and reports any errors.                                                  |

# AddFieldValue Method

# **Description:**

Adds the specified value to the list of values in the named field.

This method is similar to the **SetFieldValue Method**, except that it adds an item to a list of values, instead of providing the sole value. This method is intended for fields that can accept a list of values. If a field does not already contain a value, you can still use this method to set the value of a field that takes a single value.

To determine whether a field contains a valid value, obtain the **FieldInfo Object** for that field and call the **ValidityChangedThisSetValue Method** of the FieldInfo object to validate the field.

You can call this method only if the Entity object is editable. To make an existing Entity object editable, call the **EditEntity Method** of the Session object.

# **VBScript Syntax:**

```
[entity.] AddFieldValue field_name, new_value
```

## **Perl Syntax:**

```
$entity->AddFieldValue(field_name, new_value);
```

| Identifier   | Description                                                                                                    |
|--------------|----------------------------------------------------------------------------------------------------|
| entity       | An Entity object representing a user data record. Inside a hook, if you omit this part of the syntax, the Entity object corresponding to the current data record is assumed. |
| field_name   | A String containing a valid field name of this Entity object.                                                                                                    |
| new_value    | For VB, a variant containing the new value to add to the field. For Perl, a string containing the new value.                                                                 |
| Return Value | If changes to the field are permitted, this method returns an empty String; otherwise, this method returns a String containing an explanation of the error.                  |

# **Example (in VBScript):**

```
AddFieldValue "field1", "option 1"
AddFieldValue "field1", "option 2"
AddFieldValue "field1", "option 3"
```

# Example (in Perl):

```
$entity->AddFieldValue("field1", "option 1");
$entity->AddFieldValue("field1", "option 2");
$entity->AddFieldValue("field1", "option 3");
```

#### See Also:

DeleteFieldValue Method GetFieldValue Method SetFieldValue Method

ValidityChangedThisSetValue Method in the FieldInfo Object ValueChangedThisSetValue Method in the FieldInfo Object EditEntity Method of the Session Object

# BeginNewFieldUpdateGroup Method

#### **Description:**

Marks the beginning of a series of SetFieldValue calls.

You can use this method to mark the beginning of a group of calls to **SetFieldValue**Method You can later call the **GetFieldsUpdatedThisGroup Method** to track which fields were updated. This technique is useful for web-based systems where you might need to track any changes to the fields in a form. For example, if the user moves to another web page, you can call the **GetFieldsUpdatedThisGroup** method to save the current state of the form and restore it when the user returns to that page.

#### **VBScript Syntax:**

[entity.]BeginNewFieldUpdateGroup

# **Perl Syntax:**

\$entity->BeginNewFieldUpdateGroup();

| Identifier   | Description                                                                                                    |
|--------------|----------------------------------------------------------------------------------------------------|
| entity       | An Entity object representing a user data record. Inside a hook, if you omit this part of the syntax, the Entity object corresponding to the current data record is assumed (VBScript only). |
| Return Value | None.                                                                                                    |

# **Example (in VBScript):**

```
BeginNewFieldUpdateGroup
SetFieldValue "field1", "1"
SetFieldValue "field2", "submitted"
SetFieldValue "field3", "done"
updatedFields = GetFieldsUpdatedThisGroup
```

```
' Iterate over all the fields that changed For Each field In updatedFields ...
Next
```

#### See Also:

GetFieldsUpdatedThisAction Method
GetFieldsUpdatedThisGroup Method
GetFieldsUpdatedThisSetValue Method
SetFieldValue Method
ValidityChangedThisSetValue Method of the FieldInfo Object

#### **Commit Method**

#### **Description:**

Updates the database with the changes made to the Entity object.

This method commits any changes to the database. Before calling this method, you must validate any changes you made to the Entity object by calling the **Validate Method**. The application can call the Commit method only if the Validate method returns an empty string. After calling this method, the Entity object is no longer editable.

You can call this method only if the Entity object is editable. To make an existing Entity object editable, call the **EditEntity Method** of the Session object.

# **VBScript Syntax:**

```
[entity.]Commit
```

# **Perl Syntax:**

```
$entity->Commit();
```

| Identifier   | Description                                                                                                    |
|--------------|----------------------------------------------------------------------------------------------------|
| entity       | An Entity object representing a user data record. Inside a hook, if you omit this part of the syntax, the Entity object corresponding to the current data record is assumed (VBScript only). |
| Return Value | None.                                                                                                    |

## **Example (in VBScript):**

```
' Modify the record and then commit the changes.
set sessionObj = GetSession
set entityObj = sessionObj.GetEntity("defect", "BUGID00000042")
sessionObj.EditEntity entityObj, "modify"
... ' modify the Entity object
entityObj.Validate
entityObj.Commit
' The Entity object is no longer editable
```

# **Example (in Perl):**

```
# Modify the record and then commit the changes.
$sessionObj = $entity->GetSession();
$entityObj = $sessionobj->GetEntity("defect",BUGID00000042");
$sessionObj->EditEntity($entityobj,"modify");
# ... Modify the entity object
$entityObj->Validate();
$entityObj->Commit();
# The entity object is no longer editable.
```

#### See Also:

IsEditable Method
Revert Method
Validate Method

BuildEntity Method of the Session Object
EditEntity Method of the Session Object
Updating Duplicate Records to Match the Parent Record

#### DeleteFieldValue Method

### **Description:**

Removes the specified value from the field's list of values.

This method is intended only for those fields that can support a list of values. However, it is legal to use this method for a field that takes a single value. (In that case, the field's only value must be the same as old\_value; the method then sets the field's value to the empty value.)

You can call this method only if the Entity object is editable. To make an existing Entity object editable, call the **EditEntity Method** of the Session object.

#### **VBScript Syntax:**

[entity.] DeleteFieldValue field\_name, old\_value

# **Perl Syntax:**

\$entity->DeleteFieldValue(field\_name, value);

| Identifier   | Description                                                                                                    |
|--------------|----------------------------------------------------------------------------------------------------|
| entity       | An Entity object representing a user data record. Inside a hook, if you omit this part of the syntax, the Entity object corresponding to the current data record is assumed (VBScript only). |
| field_name   | A String containing a valid field name of this Entity object.                                                                                                    |
| old_value    | A Variant containing the value to remove from the field's list of values.                                                                                                    |
| value        | A string containing the value to remove from the field's list of values.                                                                                                    |
| Return Value | If changes to the field are permitted, this method returns an empty String; otherwise, this method returns a String containing an explanation of the error.                                  |

```
AddFieldValue "field1", "option 1"
AddFieldValue "field1", "option 2"
AddFieldValue "field1", "option 3"
DeleteFieldValue "field1", "option 2"
DeleteFieldValue "field1", "option 3"
```

#### **Example (in Perl):**

```
$entity->AddFieldValue("field1", "option 1");
$entity->AddFieldValue("field1", "option 2");
$entity->AddFieldValue("field1", "option 3");

$entity->DeleteFieldValue("field1", "option 2");
$entity->DeleteFieldValue("field1", "option 3");
```

#### See Also:

AddFieldValue Method
GetFieldValue Method
SetFieldValue Method
ValidityChangedThisSetValue Method in the FieldInfo Object
ValueChangedThisSetValue Method in the FieldInfo Object
EditEntity Method of the Session Object

#### FireNamedHook Method

## **Description:**

Executes a named hook of this record's EntityDef Object.

You can use this method to execute a record hook at runtime. Record hooks are routines you define and are specific to a particular record type. You can use record hooks in conjunction with form controls or you can call them from other hooks. You define record hooks using ClearQuest Designer. The syntax for record hooks is as follows:

```
Function EntityDefName_HookName(parameters)
  ' parameter as Variant
  ' EntityDefName_HookName as Variant
  ' Hook program body
```

End Function

You cannot use this method to execute a field or action hook of a record. You also cannot execute a global hook, except indirectly from the record hook.

You can call this method on an Entity object regardless of whether or not it is editable. However, if your hook attempts to modify the Entity object, either your code or the hook code must first call **EditEntity Method** to make the Entity object editable.

If your hook accepts any parameters, put all of the parameters in a single Variant and specify that Variant in parameters. The hook must be able to interpret the parameters passed into it. Upon return, the hook can similarly return a Variant with any appropriate return values.

#### **VBScript Syntax:**

[entity.] FireNamedHook hookName, parameters

#### **Perl Syntax:**

\$entity->FireNamedHook(hookName, parameters);

| Identifier   | Description                                                                                                    |
|--------------|----------------------------------------------------------------------------------------------------|
| entity       | An Entity object representing a user data record. Inside a hook, if you omit this part of the syntax, the Entity object corresponding to the current data record is assumed (VBScript only).        |
| hookName     | A String containing the name of the hook to execute.                                                                                                    |
| parameter(s) | [A VB Variant or] a Perl string containing the parameters you want to pass to the hook.                                                                                                    |
| Return Value | A String indicating the status of calling the hook. If the hook executed successfully, this method returns an empty string (""), otherwise the returned string contains a description of the error. |

## **Example (in VBScript):**

```
' Execute the hook "MyHook" with the specified parameters
Dim params(1)
params(0) = "option 1"
params(1) = "option 2"
```

```
returnValue = entity.FireNamedHook("MyHook", params)
```

## **Example (in Perl):**

```
# Execute the hook "MyHook" with the specified parameters
@params[0] = "option 1";
@params[1] = "option 2";
$returnValue = $entity->FireNamedHook("MyHook",@params);
```

#### See Also:

EditEntity Method of the Session Object
GetHookDefNames Method of the EntityDef Object

## **GetActionName Method**

## **Description:**

Returns the name of the current action associated with the current entity. Used in base action hooks.

# **VBScript Syntax:**

```
entity. GetActionName
```

## **Perl Syntax:**

```
$entity->GetActionName();
```

| Identifier   | Description                                                                                    |
|--------------|------------------------------------------------------------------------------------------------|
| entity       | An Entity object corresponding to a record in a schema.                                        |
| Return Value | A String whose value provides the name of <b>ActionType Constants</b> _ <b>GETACTIONNAME</b> . |

#### See Also:

GetActionType Method ActionType Constants

# **GetActionType Method**

## **Description:**

Returns the type of the current action associated with the current entity. Used in base action hooks.

## **VBScript Syntax:**

entitydef.GetActionType

## **Perl Syntax:**

\$entity->GetActionType();

| Identifier   | Description                                                             |
|--------------|-------------------------------------------------------------------------|
| entity       | An Entity object corresponding to a record in a schema.                 |
| Return Value | A String whose value is the <b>ActionType Constants</b> _GETACTIONNAME. |

#### See Also:

GetActionName Method ActionType Constants

# **GetAllDuplicates Method**

## **Description:**

Returns links to all of the duplicates of this Entity, including duplicates of duplicates.

This method returns all duplicates, including duplicates of duplicates. To obtain only the immediate duplicates of an object, call the **GetDuplicates Method** instead.

## **VBScript Syntax:**

[entity.] GetAllDuplicates

## **Perl Syntax:**

\$entity->GetAllDuplicates();

| Identifier   | Description                                                                                                    |
|--------------|----------------------------------------------------------------------------------------------------|
| entity       | An Entity object representing a user data record. Inside a hook, if you omit this part of the syntax, the Entity object corresponding to the current data record is assumed (VBScript only).               |
| Return Value | For VB, a Variant containing an Array of <b>Link Object</b> s is returned. If this object has no duplicates, the return value is an Empty Variant. For Perl, a <b>Links Object</b> collection is returned. |

## **Example (in VBScript):**

In the following example, *entity1* is the original object. The objects *entity2* and *entity3* are duplicates of *entity1*. In addition, the object *entity4* is a duplicate of *entity3*. Given the following statement:

```
linkObjs = entity1.GetAllDuplicates
```

The *linkObjs* variable would be an array of 3 **Link Objects**:

- <sup>n</sup> a link between entity1 and entity2
- <sup>n</sup> a link between entity1 and entity3
- <sup>n</sup> a link between entity3 and entity4

## **Example (in Perl):**

```
$linkobjs = $entity1->GetAllDuplicates();
```

## See Also:

GetDuplicates Method GetOriginal Method GetOriginalID Method HasDuplicates Method

IsDuplicate Method
IsOriginal Method
MarkEntityAsDuplicate Method of the Session Object
UnmarkEntityAsDuplicate Method of the Session Object
Link Object
Updating Duplicate Records to Match the Parent Record

## **GetAllFieldValues Method**

## **Description:**

Returns an array of FieldInfo objects corresponding to all of the Entity object's fields. The FieldInfo objects are arranged in no particular order.

## **VBScript Syntax:**

[entity.] GetAllFieldValue

# **Perl Syntax:**

\$entity->GetAllFieldValue();

| Identifier   | Description                                                                                                    |
|--------------|----------------------------------------------------------------------------------------------------|
| entity       | An Entity object representing a user data record. Inside a hook, if you omit this part of the syntax, the Entity object corresponding to the current data record is assumed (VBScript only). |
| Return Value | For VB, a Variant containing an Array of <b>FieldInfo Object</b> s is returned, one for each field in the Entity object. For Perl, a <b>FieldInfos Object</b> collection is returned.        |

## **Example (in VBScript):**

```
' Iterate through the fields and examine the field names and values
fieldObjs = GetAllFieldValues
For Each field In fieldObjs
  fieldValue = field.GetValue
  fieldName = field.GetName
  ...
Next
```

## **Example (in Perl):**

```
# Iterate through the fields and examine the field names and
# values

$count = $fieldobjs->count();

for ($i = 0; $i < $count; $i++)
    {
    $field = $fieldobjs -> Item($i);
    $fieldvalue = $field->GetValue();
    $fieldname = $field->GetName();
    # ... other field commands
}
```

#### See Also:

GetFieldValue Method GetInvalidFieldValues Method FieldInfo Object

## **GetDbld Method**

# **Description:**

Returns the Entity object's database ID number.

The return value is a database ID. This value is used internally by the database to keep track of records. Do not confuse this value with the defect ID number returned by the **GetDisplayName Method**.

## **VBScript Syntax:**

```
[entity.] GetDbId
```

# **Perl Syntax:**

```
$entity->GetDbId();
```

| Identifier   | Description                                                                                                    |
|--------------|----------------------------------------------------------------------------------------------------|
| entity       | An Entity object representing a user data record. Inside a hook, if you omit this part of the syntax, the Entity object corresponding to the current data record is assumed (VBScript only). |
| Return Value | A Long containing the Entity object's database ID.                                                                                                    |

dbID = entity.GetDbId

## **Example (in Perl):**

\$dbid = \$entity->GetDbId();

#### See Also:

GetDisplayName Method
Extracting Data About an EntityDef (Record Type)

## GetDefaultActionName Method

## **Description:**

Returns the default action name associated with the current state.

This method allows you to get the default action for the current record.

Whereas this method returns the default action name associated with the current state, **GetActionDestStateName Method** returns the destination state name associated with the current action.

## **VBScript Syntax:**

[entity.] GetDefaultActionName

## **Perl Syntax:**

\$entity->GetDefaultActionName();

| Identifier   | Description                                                                                                    |
|--------------|----------------------------------------------------------------------------------------------------|
| entity       | An Entity object representing a user data record. Inside a hook, if you omit this part of the syntax, the Entity object corresponding to the current data record is assumed (VBScript only). |
| Return Value | A String that returns the default action name associated with the current state.                                                                                                    |

DefaultActionName = entity.GetDefaultActionName

#### **Example (in Perl):**

\$defaultactionname = \$entity->GetDefaultActionName();

#### See Also:

GetActionDestStateName Method

# **GetDisplayName Method**

#### **Description:**

Returns the unique key associated with the Entity.

For state-based record types, the unique key is the record's visible ID, which has the format SITEnnnnnn (for example, 'PASNY00012332'), where SITE is an indication of the installation site and nnnnnn is the defect (bug) number.

For stateless record types, the unique key is formed from the values of the unique key fields defined by the administrator. If there is just a single unique key field, its value will be the unique key. If there are multiple fields forming the unique key, their values will be concatenated in the order specified by the administrator. For state-based record types, calling this method is equivalent to getting the value of the "id" system field using a **FieldInfo Object**.

The unique key should not be confused with the database ID, which is invisible to the user. The database ID is retrieved by the **GetDbld Method**.

## **VBScript Syntax:**

```
[entity.] GetDisplayName
```

## **Perl Syntax:**

```
$entity->GetDisplayName();
```

| Identifier   | Description                                                                                                    |
|--------------|----------------------------------------------------------------------------------------------------|
| entity       | An Entity object representing a user data record. Inside a hook, if you omit this part of the syntax, the Entity object corresponding to the current data record is assumed (VBScript only). |
| Return Value | A String containing the record type's unique key.                                                                                                    |

## **Example (in VBScript):**

```
' Get the record ID using 2 different techniques and compare the 
' results 
displayName = GetDisplayName 
idName = GetFieldValue("id").GetValue 
If idName <> displayName Then 
' Error, these id numbers should match 
End If
```

## Example (in Perl):

```
# Get the record ID using 2 different techniques and compare the #
results
$displayname = $entity->GetDisplayName();
$idname = $entity->GetFieldValue("id")->GetValue;

if ($idname ne $displayname)
{
    # error, these id numbers should match
```

#### See Also:

# GetDbld Method GetFieldValue Method

# GetValue Method of the FieldInfo Object Updating Duplicate Records to Match the Parent Record

## **GetDuplicates Method**

#### **Description:**

Returns links to the immediate duplicates of this object.

This method returns only immediate duplicates; it does not return duplicates of duplicates. To return all of the duplicates for a given Entity object, including duplicates of duplicates, call the **GetAllDuplicates Method**.

#### **VBScript Syntax:**

[entity.] GetDuplicates

## **Perl Syntax:**

\$entity->GetDuplicates();

| Identifier   | Description                                                                                                    |
|--------------|----------------------------------------------------------------------------------------------------|
| entity       | An Entity object representing a user data record. Inside a hook, if you omit this part of the syntax, the Entity object corresponding to the current data record is assumed (VBScript only).                                                                      |
| Return Value | For VB, a Variant containing an Array of <b>Link Object</b> s is returned. Each Link object points to a duplicate of this object. If this object has no duplicates, the return value is an Empty Variant. For Perl, a <b>Links Object</b> collection is returned. |

# **Example (in VBScript):**

In the following example, *entity1* is the original object. The objects *entity2* and *entity3* are duplicates of *entity1*. In addition, the object *entity4* is a duplicate of *entity3*. Given the following statement:

linkObjs = entity1.GetDuplicates

The *linkObjs* variable would be an array of 2 **Link Objects**:

- <sup>n</sup> a link between entity1 and entity2
- <sup>n</sup> a link between entity1 and entity3

## **Example (in Perl):**

\$linkobjs = \$entity1->GetAllDuplicates();

#### See Also:

GetAllDuplicates Method
GetOriginal Method
GetOriginalID Method
HasDuplicates Method
IsDuplicate Method
IsOriginal Method
MarkEntityAsDuplicate Method of the Session Object
UnmarkEntityAsDuplicate Method of the Session Object
Updating Duplicate Records to Match the Parent Record

## **GetEntityDefName Method**

#### **Description:**

Returns the name of the EntityDef object that is the template for this object.

To get the corresponding EntityDef object, call the Session object's **GetEntityDef Method**.

Before using the methods of EntityDef object, you should look at the methods of Entity to see if one of them returns the information you need. Some of the more common information available in an EntityDef object can also be obtained directly from methods of Entity.

# **VBScript Syntax:**

```
[entity.] GetEntityDefName
```

## **Perl Syntax:**

```
$entity->GetEntityDefName();
```

| Identifier   | Description                                                                                                    |
|--------------|----------------------------------------------------------------------------------------------------|
| entity       | An Entity object representing a user data record. Inside a hook, if you omit this part of the syntax, the Entity object corresponding to the current data record is assumed (VBScript only). |
| Return Value | A String containing the name of the EntityDef object upon which this object is based.                                                                                                    |

```
set sessionObj = GetSession
' Get the EntityDef of the record using GetEntityDefName
entityDefName = GetEntityDefName
set entityDefObj = sessionObj.GetEntityDef(entityDefName)
```

#### **Example (in Perl):**

```
$sessionobj = $entity->GetSession();

# Get the EntityDef of the record using GetEntityDefName
$entitydefname = $entity->GetEntityDefName();
$entitydefobj = $sessionobj->GetEntityDef($entitydefname);
```

#### See Also:

GetEntityDef Method EntityDef Object

## GetFieldChoiceList Method

## **Description:**

Returns the list of permissible values for the specified field.

The administrator specifies whether the legal values for a given field are restricted to the contents of the choice list. If there is a restriction, specifying a value not in the choice list causes a validation error. If there is no restriction, you may specify values not in the choice list. (Note that any values you specify must still be validated.)

If this method returns an Empty Variant, it does not imply that all values are permitted; it just means that the administrator has not provided any hints about the values permitted in the field.

If the administrator chose to use a hook to determine the values of the choice list, ClearQuest will have already executed the hook and cached the resulting values in a **HookChoices object**. You can use that object to retrieve the values.

You can use the **GetFieldNames Method** to obtain a list of valid names for the field\_name parameter.

**Note:** When calling this method from an external Visual Basic program, this method throws an exception if entity is not editable.

## **VBScript Syntax:**

[entity.] GetFieldChoiceList field\_name

#### **Perl Syntax:**

\$entity->GetFieldChoiceList(field\_name);

| Identifier   | Description                                                                                                    |
|--------------|----------------------------------------------------------------------------------------------------|
| entity       | An Entity object representing a user data record. Inside a hook, if you omit this part of the syntax, the Entity object corresponding to the current data record is assumed (VBScript only).                                                                                  |
| field_name   | A String that identifies a valid field name of entity.                                                                                                    |
| Return Value | For VB, a Variant containing an Array is returned. Each element of the array contains an acceptable value for the specified field. If a list of choices was not provided with the field, the returned Variant is Empty.  For Perl, a reference to a string array is returned. |

## **Example (in VBScript):**

```
fieldValue = GetFieldValue("field1").GetValue
```

' Check to see if the field's current value is in the choice list fieldChoiceList = GetFieldChoiceList("field1") For Each fieldChoice in fieldChoiceList If fieldValue = fieldChoice Then

```
^{\prime} This is a valid choice End If Next
```

#### **Example (in Perl):**

```
# If the field must have a value from a closed choice list, assign
# the first the value in the list to the field by default.

$choicetype = $entity->GetFieldChoiceType("field1");
if ($choicetype eq $CQPerlExt::CQ_CLOSED_CHOICE)
{
    # Set the field to the first item in the choice list.
    $fieldchoicelist = $entity->GetFieldChoiceList("field1);
    $entity->SetFieldValue("field1",$fieldchoicelist->Item (0));
}
```

#### See Also:

GetFieldChoiceType Method GetFieldNames Method HookChoices object

# GetFieldChoiceType Method

# **Description:**

Returns the type of the given choice-list field.

The return value is either CLOSED\_CHOICE or OPEN\_CHOICE. If the return value is CLOSED\_CHOICE, the valid values for the field are limited to those specified in the choice list. If the return value is OPEN\_CHOICE, the user may select an item from the choice list or type in a new value.

## **VBScript Syntax:**

```
[entity.]GetFieldChoiceType field_name
Perl Syntax:
$entity->GetFieldChoiceType(field_name);
```

| Identifier   | Description                                                                                                    |
|--------------|----------------------------------------------------------------------------------------------------|
| entity       | An Entity object representing a user data record. Inside a hook, if you omit this part of the syntax, the Entity object corresponding to the current data record is assumed (VBScript only). |
| field_name   | A String that identifies a valid field name of entity.                                                                                                    |
| Return Value | A Long indicating the type of the field.                                                                                                    |

```
' If the field must have a value from a closed choice list, assign 
' the first the value in the list to the field by default. 
ChoiceType = GetFieldChoiceType("field1") 
If choiceType = AD_CLOSED_CHOICE Then 
' Set the field to the first item in the choice list. 
fieldChoiceList = GetFieldChoiceList("field1") 
SetFieldValue "field1", fieldChoiceList(0) 
End If
```

## Example (in Perl):

```
# If the field must have a value from a closed choice list, assign
# the first the value in the list to the field by default.

$choicetype = $entity->GetFieldChoiceType("field1");
if ($choicetype eq $CQPerlExt::CQ_CLOSED_CHOICE)
{
    # Set the field to the first item in the choice list.
    @fieldchoicelist = $entity->GetFieldChoiceList("field1);
    $entity->SetFieldValue("field1",@fieldchoicelist[0]);
}
```

#### See Also:

GetFieldChoiceList Method
GetFieldNames Method
HookChoices object
Notation Conventions for Perl
Notation Conventions for VBScript

# GetFieldMaxLength Method

## **Description:**

Returns the maximum number of characters allowed for the specified string field.

This method is relevant only for fields whose type is SHORT\_STRING.

## **VBScript Syntax:**

```
[entity.] GetFieldMaxLength field_name
```

#### **Perl Syntax:**

```
$entity->GetFieldMaxLength(field_name);
```

| Identifier   | Description                                                                                                    |
|--------------|----------------------------------------------------------------------------------------------------|
| entity       | An Entity object representing a user data record. Inside a hook, if you omit this part of the syntax, the Entity object corresponding to the current data record is assumed (VBScript only). |
| field_name   | A String that identifies a valid field name of entity. The field must contain a fixed-length string.                                                                                         |
| Return Value | A Long indicating the maximum number of characters the field can store.                                                                                                    |

## **Example (in VBScript):**

```
' Check the maximum length of a string field.
fieldType = GetFieldType("field1")
If fieldType = AD_SHORT_STRING Then
  maxLength = GetFieldMaxLength("field1")
End If
```

# **Example (in Perl):**

```
# Check the maximum length of a string field.
$fieldtype = $entity->GetFieldType("field1");
if ($fieldtype eq $CQPerlExt::CQ_SHORT_STRING)
{
    $maxlength = $entity->GetFieldMaxLength("field1");
}
```

#### See Also:

GetFieldType Method
EventType Constants
Notation Conventions for VBScript
Notation Conventions for Perl

#### **GetFieldNames Method**

## **Description:**

Returns the names of the fields in the Entity object.

The list of names is returned in no particular order and there is always at least one field. You must examine each entry in the array until you find the name of the field you are looking for.

## **VBScript Syntax:**

[entity.] GetFieldNames

## **Perl Syntax:**

\$entity->GetFieldNames;

| Identifier   | Description                                                                                                    |
|--------------|----------------------------------------------------------------------------------------------------|
| entity       | An Entity object representing a user data record. Inside a hook, if you omit this part of the syntax, the Entity object corresponding to the current data record is assumed (VBScript only). |
| Return Value | For VB, a Variant containing an Array whose elements are Strings is returned. Each String contains the name of one field. For Perl, a reference to a string array is returned.               |

# Example (in VBScript):

```
set sessionObj = GetSession
```

- ' Iterate through the fields and output
- ' the field name, type, and value

fieldNameList = GetFieldNames

#### **Example (in Perl):**

```
# get session object
$sessionobj = $entity->GetSession();
# get a reference to a string array
$fieldNameList = $entity->GetFieldNames();
# dereference the array and get the number of elements
$numOfFields = scalar( @$fieldNameList );
# Iterate through the fields and output
# the field name, type, and value
for ($i = 0; $i < $numOfFields; $i++)
    $fieldname = $fieldnamelist -> Item($i);
    $fieldinfoobj = $entity->GetFieldValue($fieldname);
    $fieldtype = $fieldinfoobj->GetType();
    $fieldvalue = $fieldinfoobj->GetValue();
    $sessionobj->OutputDebugString(
        "Field name: ".$fieldname.", type=".$fieldtype.",
        value=".$fieldvalue);
```

#### See Also:

GetFieldChoiceList Method
GetFieldDefNames Method
GetFieldRequiredness Method
GetFieldType Method
GetFieldValue Method
Showing Changes to an Entity (Record)

#### **GetFieldOriginalValue Method**

#### **Description:**

Returns the FieldInfo containing the value that the specified field will revert to, if the action is cancelled.

When you initiate an action, ClearQuest caches the original values of the record's fields in case the action is cancelled. You can use this method to return the original value of a field that you have modified. You can get the original value of a field only while the record is editable. The record's notification hook is the last opportunity to get the original value before a new value takes effect.

#### **VBScript Syntax:**

[entity.] GetFieldOriginalValue field\_name

## **Perl Syntax:**

\$entity->GetFieldOriginalValue(field\_name);

| Identifier   | Description                                                                                                    |
|--------------|----------------------------------------------------------------------------------------------------|
| entity       | An Entity object representing a user data record. Inside a hook, if you omit this part of the syntax, the Entity object corresponding to the current data record is assumed (VBScript only). |
| field_name   | A String containing a valid field name of this Entity object.                                                                                                    |
| Return Value | A FieldInfo object that contains the original value for the specified field.                                                                                                    |

## **Example (in VBScript):**

```
' Iterate through the fields and report which ones have changed. fieldNameList = GetFieldNames

For Each fieldName in fieldNameList
  originalValue = GetFieldOriginalValue(fieldName).GetValue
  currentValue = GetFieldValue(fieldName).GetValue
  If currentValue <> originalValue Then
    ' Report a change in the field value
    OutputDebugString "The value in field " & fieldName & " has changed."
```

End If Next

See Also:

GetFieldValue Method
FieldInfo Object
Showing Changes to an Entity (Record)

## **GetFieldRequiredness Method**

#### **Description:**

Identifies the **behavior** of the specified field.

A field can be mandatory, optional, or read-only. If entity is not an editable Entity object, this method always returns the value READONLY. If the Entity object is editable, because an action has been initiated, the return value can be READONLY, MANDATORY, or OPTIONAL.

This method never returns the value USE\_HOOK. If the behavior of the field is determined by a permission hook, ClearQuest will have already executed that hook and cached the resulting value. This method then returns the cached value.

**Note:** Because hooks operate with administrator privileges, they can always modify the contents of a field, regardless of its current behavior setting.

You can use the **GetFieldNames Method** to obtain a list of valid names for the field\_name parameter.

## **VBScript Syntax:**

```
[entity.] GetFieldRequiredness field_name
```

## **Perl Syntax:**

```
$entity->GetFieldRequiredness(field_name);
```

| Identifier   | Description                                                                                                    |
|--------------|----------------------------------------------------------------------------------------------------|
| entity       | An Entity object representing a user data record. Inside a hook, if you omit this part of the syntax, the Entity object corresponding to the current data record is assumed (VBScript only). |
| field_name   | A String that identifies a valid field name of entity.                                                                                                    |
| Return Value | A Long that identifies the behavior of the named field. The value corresponds to one of the <b>Behavior Constants</b> .                                                                      |

# Example (in Perl):

## See Also:

# GetFieldNames Method GetRequiredness Method of the FieldInfo Object

Notation Conventions for Perl Notation Conventions for VBScript

## GetFieldsUpdatedThisAction Method

#### **Description:**

Returns a FieldInfo object for each field that was modified by the most recent action.

This method reports the fields that changed during the current action, that is, all fields that changed after the call to BuildEntity or EditEntity returned. Fields that were implicitly changed during the action's startup phase are not reported; fields that were modified by hooks during the initialization of the action are also not reported. This method does report fields that were changed by hooks after the initialization phase of the action; see the ClearQuest Designer documentation for the timing and execution order of hooks.

As an example, if the user initiates a CHANGE\_STATE action, the value in the record's "state" field changes but is not reported by this method. Similarly, if the action-initialization hook of the action modifies a field, that change is not reported. However, changes that occurred during a field value-changed hook or a validation hook are reported because they occur after the action is completely initialized.

## **VBScript Syntax:**

```
[entity.]GetFieldsUpdatedThisAction field_name
```

## **Perl Syntax:**

```
$entity->GetFieldsUpdatedThisAction();
```

| Identifier   | Description                                                                                                    |
|--------------|----------------------------------------------------------------------------------------------------|
| entity       | An Entity object representing a user data record. Inside a hook, if you omit this part of the syntax, the Entity object corresponding to the current data record is assumed (VBScript only).                                                                                                    |
| Return Value | For VB, a Variant containing an Array of <b>FieldInfo Objects</b> is returned. Each FieldInfo object corresponds to a field of the Entity object whose value was changed since the most recent action was initiated. If no fields were updated, this method returns an Empty Variant.  For Perl, a <b>FieldInfos Object</b> collection is returned. |

## Example (in Perl):

#### See Also:

BeginNewFieldUpdateGroup Method GetFieldsUpdatedThisAction Method GetFieldsUpdatedThisSetValue Method

# SetFieldValue Method ValidityChangedThisSetValue Method of the FieldInfo Object

## GetFieldsUpdatedThisGroup Method

#### **Description:**

Returns a **FieldInfo Object** for each field that was modified since the most recent call to **BeginNewFieldUpdateGroup Method**.

Use this method to mark the end of a group of calls to **SetFieldValue Method** (You must have previously called **BeginNewFieldUpdateGroup Method** to mark the beginning of the group.) This technique is useful for web-based systems where you might need to track any changes to the fields in a form. For example, if the user moves to another web page, you can call this method to save the current state of the form and restore it when the user returns to that page.

# **VBScript Syntax:**

[entity.]GetFieldsUpdatedThisGroup

## **Perl Syntax:**

\$entity->GetFieldsUpdatedThisGroup();

| Identifier   | Description                                                                                                    |
|--------------|----------------------------------------------------------------------------------------------------|
| entity       | An Entity object representing a user data record. Inside a hook, if you omit this part of the syntax, the Entity object corresponding to the current data record is assumed (VBScript only).                                                                                                    |
| Return Value | For VB, a Variant containing an Array of <b>FieldInfo Objects</b> is returned. Each FieldInfo object corresponds to a field whose value changed since the most recent call to BeginNewFieldUpdateGroup. If no fields were updated, this method returns an Empty Variant. For Perl, a <b>FieldInfos Object</b> collection is returned. |

## **Example (in VBScript):**

```
BeginNewFieldUpdateGroup
SetFieldValue "field1", "1"
SetFieldValue "field2", "submitted"
```

```
SetFieldValue "field3", "done"
updatedFields = GetFieldsUpdatedThisGroup
' Iterate over all the fields that changed
For Each field In updatedFields
...
Next
```

#### Example (in Perl):

```
$entity->BeginNewFieldUpdateGroup()
$entity->SetFieldValue("field1", "1" );
$entity->SetFieldValue("field2", "submitted");
$entity->SetFieldValue("field3", "done");
$updatedFields = $entity->GetFieldsUpdatedThisGroup ();

# Iterate over all the fields that changed
$count = $updatedFields->count();

for ($i = 0; $i < $count; $i++)
{
    $field = $updatedFields -> Item($i);
# do other tasks...
}
```

#### See Also:

BeginNewFieldUpdateGroup Method
GetFieldsUpdatedThisAction Method
GetFieldsUpdatedThisSetValue Method
SetFieldValue Method
ValidityChangedThisSetValue Method of the FieldInfo Object

# GetFieldsUpdatedThisSetValue Method

# **Description:**

Returns a FieldInfo object for each of the Entity's fields that was modified by the most recent SetFieldValue call.

This method usually returns a single FieldInfo object for the field that was modified by **SetFieldValue Method**. However, this method can return multiple FieldInfo objects if

other fields are dependent on the field that was changed. In such a case, hook code could automatically modify the value of any dependent fields, causing them to be modified as well and thus reported by this method.

#### **VBScript Syntax:**

[entity.]GetFieldsUpdatedThisSetValue

#### **Perl Syntax:**

\$entity->GetFieldsUpdatedThisSetValue();

| Identifier   | Description                                                                                                    |
|--------------|----------------------------------------------------------------------------------------------------|
| entity       | An Entity object representing a user data record. Inside a hook, if you omit this part of the syntax, the Entity object corresponding to the current data record is assumed (VBScript only).                                                                                                    |
| Return Value | For VB, a Variant containing an Array of <b>FieldInfo Objects</b> is returned, one for each field in the Entity object whose value was changed by the most recent invocation of SetFieldValue. If no fields were modified, this method returns an Empty Variant. For Perl, a <b>FieldInfos Object</b> collection is returned. |

## **Example (in VBScript):**

```
SetFieldValue "field1" "100"
modifiedFields = GetFieldsUpdatedThisSetValue
numFields = UBound(modifiedFields) + 1
If numFields > 1 Then
   OutputDebugString "Changing field1 resulted in changes to " _
        & numFields & " other fields"
End If
```

## **Example (in Perl):**

```
$entity->SetFieldValue("field1", "100");
@modifiedfields = $entity->GetFieldsUpdatedThisSetValue();
$numfields = $#modifiedfields + 1;
if ($numfields > 1)
{
```

```
$session->OutputDebugString("Changing field1 resulted in changes
  to ".$numfields." other fields");
}
```

#### See Also:

BeginNewFieldUpdateGroup Method
GetFieldsUpdatedThisAction Method
GetFieldsUpdatedThisGroup Method
SetFieldValue Method
ValidityChangedThisSetValue Method in the FieldInfo Object
FieldInfo Object

## **GetFieldType Method**

#### **Description:**

Identifies the type of data that can be stored in the specified field.

The **EntityDef Object** controls what type of data can be stored in each field of an Entity object. Fields can store strings, numbers, timestamps, references, and so on. (See **FieldType Constants** for the complete list.)

You cannot change the type of a field using the API. The field type is determined by the corresponding information in the EntityDef object and must be set by the administrator using ClearQuest Designer.

You can use the **GetFieldNames Method** to obtain a list of valid names for the field\_name parameter.

## **VBScript Syntax:**

```
[entity.] GetFieldType field_name
```

## **Perl Syntax:**

```
$entity->GetFieldType(field_name);
```

| Identifier   | Description                                                                                                    |
|--------------|----------------------------------------------------------------------------------------------------|
| entity       | An Entity object representing a user data record. Inside a hook, if you omit this part of the syntax, the Entity object corresponding to the current data record is assumed (VBScript only). |
| field_name   | A String that identifies a valid field name of entity.                                                                                                    |
| Return Value | A Long that identifies what type of data can be stored in the named field. The value corresponds to one of the <b>FieldType Constants</b> .                                                  |

## **Example (in Perl):**

#### See Also:

**GetFieldNames Method GetType Method** of the **FieldInfo Object** 

#### GetFieldValue Method

#### **Description:**

Returns the FieldInfo object for the specified field.

This method returns a FieldInfo object from which you can obtain information about the field. This method does not return the actual value stored in the field. To retrieve the actual value (or values), call this method first and then call the FieldInfo object's **GetValue Method** or **GetValueAsList Method**.

## **VBScript Syntax:**

[entity.] GetFieldValue field\_name

## **Perl Syntax:**

\$entity->GetFieldValue(field\_name);

| Identifier   | Description                                                                                                    |
|--------------|----------------------------------------------------------------------------------------------------|
| entity       | An Entity object representing a user data record. Inside a hook, if you omit this part of the syntax, the Entity object corresponding to the current data record is assumed (VBScript only). |
| field_name   | A String containing a valid field name of this Entity object.                                                                                                    |
| Return Value | The FieldInfo object corresponding to the specified field.                                                                                                    |

## **Example (in VBScript):**

```
set sessionObj = GetSession
```

- ' Iterate through the fields and output
- ' the field name and type.

fieldNameList = GetFieldNames

For Each fieldName in fieldNameList

## **Example (in Perl):**

#### See Also:

AddFieldValue Method
DeleteFieldValue Method
GetAllFieldValues Method
SetFieldValue Method
GetValue Method of the FieldInfo Object
GetValueAsList Method of the FieldInfo Object

#### GetInvalidFieldValues Method

## **Description:**

Returns an array of FieldInfo objects corresponding to all the Entity's invalid fields.

The FieldInfo objects are arranged in no particular order. Use this method before committing a record to determine which fields contain invalid values, so that you can fix them.

## **VBScript Syntax:**

[entity.] GetInvalidFieldValues

## **Perl Syntax:**

\$entity->GetInvalidFieldValues();

| Identifier   | Description                                                                                                    |
|--------------|----------------------------------------------------------------------------------------------------|
| entity       | An Entity object representing a user data record. Inside a hook, if you omit this part of the syntax, the Entity object corresponding to the current data record is assumed (VBScript only).                                                                                                    |
| Return Value | For VB, a Variant containing an Array of <b>FieldInfo Objects</b> is returned. Each FieldInfo object corresponds to a field of the Entity object that contains an invalid value. If all of the fields are valid, this method returns an Empty Variant.  For Perl, a <b>FieldInfos Object</b> collection is returned. |

#### See Also:

GetAllFieldValues Method
GetFieldValue Method
Validate Method
ValidityChangedThisSetValue Method of the FieldInfo Object

# **GetLegalActionDefNames Method**

## **Description:**

Returns the names of the actions that can be used on this Entity object.

This method is similar to the **GetActionDefNames Method** of EntityDef; however, the list returned by this method contains only those actions that can be performed on the Entity object in its current state. You can use this method before calling the Session object's **EditEntity Method** to determine which actions you can legally perform on the record.

# **VBScript Syntax:**

[entity.] GetLegalActionDefNames

## **Perl Syntax:**

\$entity->GetLegalActionDefNames();

| Identifier   | Description                                                                                                    |
|--------------|----------------------------------------------------------------------------------------------------|
| entity       | An Entity object representing a user data record. Inside a hook, if you omit this part of the syntax, the Entity object corresponding to the current data record is assumed (VBScript only).                                                                   |
| Return Value | For VB, a Variant containing an Array of Strings is returned. Each String contains the name of a legal action. If no actions can be performed on the Entity object, the return value is an Empty variant. For Perl, a reference to a string array is returned. |

## **Example (in VBScript):**

```
set sessionObj = GetSession
entityDefName = GetEntityDefName
set entityDefObj = sessionObj.GetEntityDef(entityDefName)
' Search for a legal action with which to modify the record
actionDefList = GetLegalActionDefNames
For Each actionDef in actionDefList
   actionDefType = entityDefObj.GetActionDefType(actionDef)
   if actionDefType = AD_MODIFY Then
        sessionObj.EditEntity(entity, actionDef)
        Exit For
End If
Next
```

# **Example (in Perl):**

```
$sessionobj = $entity->GetSession();
$entitydefname = $entity->GetEntityDefName();
$entitydefobj = $sessionobj->GetEntityDef($entitydefname);
# Search for a legal action with which to modify the record
$actiondeflist = $entity->GetLegalActionDefNames();
$count = $actiondeflist->count();
```

```
for ($i = 0; $i < $count; $i++)
    {
    $field = $actiondeflist -> Item($i);
    $actiondeftype = $entitydefobj->GetActionDefType($actiondef);
    if ($actiondedftype eq $CQPerlExt::CQ_MODIFY)
    {
        $sessionobj->EditEntity($entity,$actiondef);
     }
}
```

#### See Also:

GetActionDefNames Method
EditEntity Method of the Session Object
Notation Conventions for Perl
Notation Conventions for VBScript

# **GetOriginal Method**

## **Description:**

Returns the Entity object that is marked as the parent of this duplicate object.

Use this method to get the Entity object that is the immediate parent of this object.

The returned object may itself be a duplicate of another Entity object. To find the true original, call the **IsDuplicate Method** of the returned object. If IsDuplicate returns True, call that object's **GetOriginal Method** to get the next Entity object in the chain. Continue calling the IsDuplicate and GetOriginal methods until IsDuplicate returns False, at which point you have the true original.

**Note:** It is an error to call this method for an Entity object that is not a duplicate. You should always call the IsDuplicate method first to verify that the object is a duplicate.

## **VBScript Syntax:**

```
[entity.]GetOriginal
```

## **Perl Syntax:**

```
$entity->GetOriginal();
```

| Identifier   | Description                                                                                                    |
|--------------|----------------------------------------------------------------------------------------------------|
| entity       | An Entity object representing a user data record. Inside a hook, if you omit this part of the syntax, the Entity object corresponding to the current data record is assumed (VBScript only). |
| Return Value | The Entity object of which entity is a duplicate.                                                                                                    |

## **Example (in Perl):**

See Also:

GetAllDuplicates Method
GetDuplicates Method
GetOriginalID Method
HasDuplicates Method
IsDuplicate Method
IsOriginal Method
MarkEntityAsDuplicate Method of the Session Object
UnmarkEntityAsDuplicate Method of the Session Object
Updating Duplicate Records to Match the Parent Record

## **GetOriginalID Method**

#### **Description:**

Returns the visible ID of this object's original Entity object.

Use this method to get the visible ID of the Entity object that is the immediate original of this object. The returned ID may correspond to an object that is a duplicate of another Entity object. See the **GetOriginal Method** for information on how to track a string of duplicate records back to the source.

The returned ID is a string containing the defect number the user sees on the form and is of the format SITEnnnnnnn (for example, "PASNY00012343"). Do not confuse this ID with the invisible database ID, which is used internally by the database to keep track of records.

**Note:** It is an error to call this method for an Entity object that is not a duplicate. You should always call the IsDuplicate method first to verify that the object is a duplicate.

## **VBScript Syntax:**

```
[entity.]GetOriginalID
```

## **Perl Syntax:**

```
$entity->GetOriginalID();
```

| Identifier   | Description                                                                                                    |
|--------------|----------------------------------------------------------------------------------------------------|
| entity       | An Entity object representing a user data record. Inside a hook, if you omit this part of the syntax, the Entity object corresponding to the current data record is assumed (VBScript only). |
| Return Value | A String containing the ID of this object's original Entity.                                                                                                    |

## **Example (in VBScript):**

## **Example (in Perl):**

### See Also:

GetAllDuplicates Method
GetDuplicates Method
GetOriginal Method
HasDuplicates Method
IsDuplicate Method
IsOriginal Method
MarkEntityAsDuplicate Method of the Session Object
UnmarkEntityAsDuplicate Method of the Session Object
Updating Duplicate Records to Match the Parent Record

### **GetSession Method**

## **Description:**

Returns the current **Session Object**.

This method instantiates a new Session object using the current session information. This method is intended for use in hook code only and should not be called from any other context.

If you are creating a standalone application, you cannot call this method to obtain a Session object. You must create your own Session object and pass it to any standalone application methods that need it.

You can use this method to obtain the Session object associated with the current user. See the description of the Session object for more information on how to use this object.

## **VBScript Syntax:**

```
[entity.]GetSession
```

## **Perl Syntax:**

```
$entity->GetSession();
```

| Identifier   | Description                                                                                                    |
|--------------|----------------------------------------------------------------------------------------------------|
| entity       | An Entity object representing a user data record. Inside a hook, if you omit this part of the syntax, the Entity object corresponding to the current data record is assumed (VBScript only). |
|              | For Perl hooks, see <b>Getting a Session Object</b> .                                                                                                    |
| Return Value | The <b>Session Object</b> representing the current database-access session.                                                                                                    |

## **Example (in VBScript):**

```
set sessionObj = GetSession
```

## **Example (in Perl):**

```
$sessionobj = $entity->GetSession();
```

### See Also:

**UserLogon Method** of the **Session Object Updating Duplicate Records to Match the Parent Record** 

# GetType Method

# **Description:**

Returns the type (state-based or stateless) of the Entity.

You cannot change the type of an Entity object using the API. The type of a record is determined by the corresponding record type and must be set by the administrator using ClearQuest Designer.

## **VBScript Syntax:**

```
[entity.]GetType
```

## **Perl Syntax:**

```
$entity->GetType();
```

| Identifier   | Description                                                                                                    |
|--------------|----------------------------------------------------------------------------------------------------|
| entity       | An Entity object representing a user data record. Inside a hook, if you omit this part of the syntax, the Entity object corresponding to the current data record is assumed (VBScript only). |
| Return Value | A Long whose value is an <b>EntityType Constants</b> : REQ_ENTITY for a state-based Entity object or AUX_ENTITY for a stateless Entity object.                                               |

## **Example (in VBScript):**

```
recordType = GetType
If recordType = AD_REQ_ENTITY Then
   OutputDebugString "This record is a state-based record."
Else
   OutputDebugString "This record is a stateless record."
End If
```

## **Example (in Perl):**

```
$recordtype = $entity->GetType();

if ($recordtype eq $CQPerlExt::CQ_REQ_ENTITY)
  {
    $session->OutputDebugString("This record is a state-based record.");
  }
else
    {
    $session->OutputDebugString("This record is a stateless record.");
  }
}
```

### See Also:

EntityType Constants
Notation Conventions for Perl
Notation Conventions for VBScript

# **HasDuplicates Method**

Reports whether this object is the original of one or more duplicates.

An Entity can have more than one duplicate. Furthermore, an Entity can have duplicates and also be a duplicate itself. See the **IsDuplicate Method** and **IsOriginal Method** for details.

## **VBScript Syntax:**

```
[entity.] HasDuplicates
```

## **Perl Syntax:**

\$entity->HasDuplicates();

| Identifier   | Description                                                                                                    |
|--------------|----------------------------------------------------------------------------------------------------|
| entity       | An Entity object representing a user data record. Inside a hook, if you omit this part of the syntax, the Entity object corresponding to the current data record is assumed (VBScript only). |
| Return Value | A Boolean whose value is True if the Entity has any duplicates, otherwise False.                                                                                                    |

## **Example (in VBScript):**

# **Example (in Perl):**

```
$originalID = $entity->GetDisplayName();
```

```
if ($entity->HasDuplicates())
{
  @duplicateLinkList = $entity->GetDuplicates();

# Output the IDs of the parent/child records

foreach $duplicatelink (@duplicatelinklist)
  {
  $duplicateObj = $duplicateLink->GetChildEntity();
  $duplicateID = $duplicateObj->GetDisplayName();
  $session->OutputDebugString("Parent ID:".$originalID." child
        Id:"$duplicateID);
  }
}
```

### See Also:

GetAllDuplicates Method
GetDuplicates Method
GetOriginal Method
GetOriginalID Method
IsDuplicate Method
IsOriginal Method
MarkEntityAsDuplicate Method of the Session Object
UnmarkEntityAsDuplicate Method of the Session Object
Updating Duplicate Records to Match the Parent Record

### InvalidateFieldChoiceList Method

### **Description:**

Erases the values in a (dynamic) choice list, which can then be reset with **SetFieldChoiceList Method**.

Makes the "cached" choice list for the field invalid so that when GetFieldChoiceList is called next time, the ClearQuest Form either gets a choice list from the database or a hook program.

# **VBScript Syntax:**

```
[entity.] InvalidateFieldChoiceList field name
```

## **Perl Syntax:**

\$entity->InvalidateFieldChoiceList (field\_name);

| Identifier   | Description                                                                                                    |
|--------------|----------------------------------------------------------------------------------------------------|
| entity       | An Entity object representing a user data record. Inside a hook, if you omit this part of the syntax, the Entity object corresponding to the current data record is assumed (VBScript only). |
| field_name   | A String that identifies a valid field name of an entity.                                                                                                    |
| Return Value | None.                                                                                                    |

## **Example:**

void InvalidateFieldChoiceList(fieldname)

See Also:

SetFieldChoiceList Method

# **IsDuplicate Method**

## **Description:**

Indicates whether this Entity object has been marked as a **duplicate** of another Entity object.

A duplicate object reflects the changes made to the **original** object. When an Entity object is marked as a duplicate, any changes that occur to the original object are reflected in the duplicate as well. ClearQuest maintains a link between the original object and each one of its duplicates to update these changes.

Attempting to modify an object that is marked as a duplicate will result in an error; you must modify the original object instead. To locate the original object, you can use the **GetOriginal Method** of the duplicate.

## **VBScript Syntax:**

[entity.] IsDuplicate

## **Perl Syntax:**

```
$entity->IsDuplicate();
```

| Identifier   | Description                                                                                                    |
|--------------|----------------------------------------------------------------------------------------------------|
| entity       | An Entity object representing a user data record. Inside a hook, if you omit this part of the syntax, the Entity object corresponding to the current data record is assumed (VBScript only). |
| Return Value | A Boolean whose value is True if this Entity object has been marked as a duplicate of another Entity object, otherwise False.                                                                |

## **Example (in VBScript):**

## **Example (in Perl):**

```
# Display a dialog box indicating which record is
# the original of this record

if ($entity->IsDuplicate)
{
    # Get the ID of this record

$duplicateID = $entity->GetDisplayName();

# Get the ID of the original record
$originalObj = $entity->GetOriginal();
$originalID = $originalObj->GetDisplayName();
$session->OutputDebugString("The parent of record
    ".$duplicateID." is record ".$originalID);
```

}

#### See Also:

GetAllDuplicates Method
GetDuplicates Method
GetOriginal Method
HasDuplicates Method
IsOriginal Method
MarkEntityAsDuplicate Method of the Session Object
UnmarkEntityAsDuplicate Method of the Session Object
Updating Duplicate Records to Match the Parent Record

### IsEditable Method

## **Description:**

Returns True if the Entity object can be modified at this time.

To edit an Entity object, you must either create a new object using the **BuildEntity Method** or open an existing object for editing with the **EditEntity Method**. An Entity object remains editable until you either commit your changes with the **Commit Method** or revert the Entity object with the **Revert Method**.

# **VBScript Syntax:**

[entity.] IsEditable

# **Perl Syntax:**

\$entity->IsEditable();

| Identifier   | Description                                                                                                    |
|--------------|----------------------------------------------------------------------------------------------------|
| entity       | An Entity object representing a user data record. Inside a hook, if you omit this part of the syntax, the Entity object corresponding to the current data record is assumed (VBScript only). |
| Return Value | A Boolean whose value is True if the Entity is currently editable, otherwise False.                                                                                                    |

## **Example (in VBScript):**

```
set sessionObj = GetSession
entityToEdit = sessionObj.GetEntity("BUGID00000042")
sessionObj.EditEntity(entityToEdit, "modify")
' Verify that the entity object was opened for editing.
If Not entityToEdit.IsEditable Then
 OutputDebugString "Error - the entity object could not be
      edited."
End If
Example (in Perl):
$sessionObj = $entity->GetSession();
$entityToEdit = $sessionObj->GetEntity("BUGID00000042");
$sessionObj->EditEntity($entityToEdit, "modify");
# Verify that the entity object was opened for editing.
if (!$entityToEdit->IsEditable())
$session->OutputDebugString("Error - the entity object could not
be edited.");
```

#### See Also:

Commit Method
Revert Method
BuildEntity Method of the Session Object
EditEntity Method of the Session Object

# IsOriginal Method

## **Description:**

Returns True if this Entity has duplicates but is not itself a duplicate.

This method reports whether an Entity object is a true original, that is, one that is not itself a duplicate. If this method returns True, then the **IsDuplicate Method** must return

False and the **HasDuplicates Method** must return True. An Entity object must have at least one duplicate to be considered an original.

## **VBScript Syntax:**

```
[entity.] IsOriginal
```

## **Perl Syntax:**

```
$entity->IsOriginal();
```

| Identifier   | Description                                                                                                    |
|--------------|----------------------------------------------------------------------------------------------------|
| entity       | An Entity object representing a user data record. Inside a hook, if you omit this part of the syntax, the Entity object corresponding to the current data record is assumed (VBScript only). |
| Return Value | A Boolean whose value is True if this object has duplicates but is not itself marked as a duplicate of any other Entity object.                                                              |

## **Example (in VBScript):**

# **Example (in Perl):**

```
#Display a dialog box indicating the IDs of the
# the duplicates of this record
if ($entity->IsOriginal())
{
```

```
# Get the ID of this record
$originalID = $entity->GetDisplayName();

# Display the IDs of its duplicates
@duplicateLinkList = $entity->GetDuplicates();

foreach $duplicateLink (@duplicateLinkList)
{
    $duplicateObj = $duplicateLink->GetChildEntity();
    $duplicateID = $duplicateObj->GetDisplayName();
    $session->OutputDebugString("Parent ID: ".$originalID." child
Id:".$duplicateID);
  }
}
```

### See Also:

GetAllDuplicates Method
GetDuplicates Method
GetOriginal Method
GetOriginalID Method
HasDuplicates Method
IsDuplicate Method
MarkEntityAsDuplicate Method of the Session Object
UnmarkEntityAsDuplicate Method of the Session Object
Updating Duplicate Records to Match the Parent Record

# LookupStateName Method

## **Description:**

Returns the name of the Entity object's current state.

If the Entity object is not editable, this method simply returns the current state of the record. If the Entity object is editable and the current action involves a change of state, this method returns the new state of the record.

**Note:** Calling this method from an action access-control hook returns the original state of the record regardless of whether or not the current action is a change-state action.

## **VBScript Syntax:**

[entity.]LookupStateName

## **Perl Syntax:**

\$entity->LookupStateName();

| Identifier   | Description                                                                                                    |
|--------------|----------------------------------------------------------------------------------------------------|
| entity       | An Entity object representing a user data record. Inside a hook, if you omit this part of the syntax, the Entity object corresponding to the current data record is assumed (VBScript only). |
| Return Value | A String containing the name of the Entity object's current state. If this Entity object is stateless, this method returns an empty String (").                                              |

## **Example (in VBScript):**

currentState = LookupStateName

## **Example (in Perl):**

```
# Find the entity's current state name
$currentstate = $entity->LookupStateName();
```

### See Also:

GetFieldValue Method
EditEntity Method of the Session Object

## **Revert Method**

## **Description:**

Discards any changes made to the Entity object.

Use this method to exit the transaction that allowed the record to be edited. You should call this method if you tried to change a record and the Validate method returned an error string.

You can call this method only if the Entity object is editable. To make an existing Entity object editable, call the **EditEntity Method** of the Session object. If you call this method on a newly created Entity object, one that was created with the BuildEntity method, this method cancels the submission of the record.

This method reverts the Entity's fields to the values that were stored in the database. After reverting, the Entity is no longer editable, so you must call the EditEntity method again to make new modifications.

## **VBScript Syntax:**

[entity.]Revert

## **Perl Syntax:**

\$entity->Revert();

| Identifier   | Description                                                                                                    |
|--------------|----------------------------------------------------------------------------------------------------|
| entity       | An Entity object representing a user data record. Inside a hook, if you omit this part of the syntax, the Entity object corresponding to the current data record is assumed (VBScript only). |
| Return Value | None.                                                                                                    |

## **Example (in VBScript):**

```
set sessionObj = GetSession
entityToEdit = sessionObj.GetEntity("defect", "BUGIDO0000042")
sessionObj.EditEntity(entityToEdit, "modify")

' Revert the changes to the record
entityToEdity.Revert

Example (in Perl):
# Get the current session
$sessionObj = $entity->GetSession();

# Select an entity to modify
$entityObj = $session->GetEntity("defect", "BUGIDO0000042");

# Take the modify action on the entity object
$sessionObj.EditEntity($entityObj, "modify");
```

```
# ...make modifications to the entity object

# Revert the changes

$entityobj->Revert();

# At this point, the entity object is no longer modifiable
```

### See Also:

Commit Method
IsEditable Method
Validate Method
EditEntity Method of the Session Object
Extracting Data About an EntityDef (Record Type)

### SetFieldChoiceList Method

### **Description:**

Resets a dynamic choice list. Can be use with **InvalidateFieldChoiceList Method** to empty any values already stored.

Use this function to force the ClearQuest client to fetch the new choice list values. You can set the values with this function or by other means (for example, a hook script).

You can design your schema so that ClearQuest recalculates a choice list every time a user interacts with it (no cached values), or only the first time (cached values). If you want to refresh cached values, call **InvalidateFieldChoiceList Method** to empty any cached values, then call SetFieldChoiceList to reinitialize the values. (The first time the choice list appears, there is no need to call **InvalidateFieldChoiceList Method** because no values pre-exist in cache memory.)

Use these two methods in a Value-Changed Field hook. For example, if the end-user selects a new item from the list of projects, the record type changes, and the form needs a refreshed dependent choice list.

## **VBScript Syntax:**

```
[entity.] SetFieldChoiceList fieldName, choiceList
```

## **Perl Syntax:**

\$entity->SetFieldChoiceList(fieldName, choiceList);

| Identifier   | Description                                                                                                    |
|--------------|----------------------------------------------------------------------------------------------------|
| entity       | An Entity object representing a user data record. Inside a hook, if you omit this part of the syntax, the Entity object corresponding to the current data record is assumed (VBScript only). |
| fieldName    | A String that identifies a valid field name of an entity.                                                                                                    |
| choiceList   | [A VB variant containing a string or] a Perl string array.                                                                                                    |
| Return Value | None.                                                                                                    |

## **VBScript Example:**

SetFieldChoiceList(fieldname, VARIANT choiceList)

**Note:** Sets a list of acceptable values for the field. The parameter choiceList is of the type of Variant and must contain an array of strings.

In the current implementation, you cannot pass a reference to a variant.

## Perl Example:

SetFieldChoiceList(\$fieldname, @choiceList)

Sets a list of acceptable values for the field. The parameter choiceList is of the type of array and must contain an array of strings.

#### See Also:

InvalidateFieldChoiceList Method

# SetFieldRequirednessForCurrentAction Method

## **Description:**

Sets the behavior of a field for the duration of the current action.

Use this method to set the field behavior to mandatory, optional, or read-only. Once the action has been committed, the behavior of the field reverts to read-only.

You can call this method only if the Entity object is editable. To make an existing Entity object editable, call the **EditEntity Method** of the Session object.

## **VBScript Syntax:**

```
[entity.]SetFieldRequirednessForCurrentAction field_name, newValue
```

## **Perl Syntax:**

```
$entity->SetFieldRequirednessForCurrentAction(field_name,
newValue);
```

| Identifier   | Description                                                                                                    |
|--------------|----------------------------------------------------------------------------------------------------|
| entity       | An Entity object representing a user data record. Inside a hook, if you omit this part of the syntax, the Entity object corresponding to the current data record is assumed (VBScript only). |
| field_name   | A String that identifies a valid field name of entity.                                                                                                    |
| newValue     | A Long identifying the new behavior type of the field. This value corresponds to one of the constants of the Behavior enumerated type. (It is illegal to use the USE_HOOK constant.)         |
| Return Value | None.                                                                                                    |

# **Example (in VBScript):**

```
' Change all mandatory fields to optional
fieldNameList = GetFieldNames
For Each fieldName in fieldNameList
  fieldReq = GetFieldRequiredness(fieldName)
  if fieldReq = AD_MANDATORY Then
        SetFieldRequirednessForCurrentAction fieldName, AD_OPTIONAL
    End If
Next
```

# **Example (in Perl):**

```
# Change all MANDATORY fields to OPTIONAL
# Retrieve the collection of fields
@fieldnamelist = $entity->GetFieldNames()
```

```
foreach $fieldname (@fieldnamelist)
{
    # Find out if the selected field is mandatory
    $fieldreq = $entity->GetFieldRequiredness($fieldname);
    if ($fieldreq $CQPerlExt::CQ_MANDATORY)
    {
        # Since it is, make it optional

$entity->SetFieldRequirenessForCurrentAction($fieldname,$CQPerlExt::CQ_OPTIONAL);
    }
}
```

#### See Also:

GetFieldRequiredness Method
EditEntity Method of the Session Object
Behavior Constants
Notation Conventions for Perl
Notation Conventions for VBScript

### SetFieldValue Method

### **Description:**

Places the specified value in the named field.

If the field can be changed, this method sets its new value, regardless of whether that value is valid, and returns the empty String. To determine whether a field contains a valid value, obtain the **FieldInfo Object** for that field and call the

**ValidityChangedThisSetValue Method** of the FieldInfo object to validate the field.

If the field cannot be changed, the returned String indicates why the field cannot be changed. Typical values include "no such field", "record is not being edited", and "field is read-only".

If the field can have multiple values instead of just one, use the **AddFieldValue Method** to add each new value. It is still legal to use SetFieldValue; however, using SetFieldValue on a field that already contains a list of values replaces the entire list with the single new value.

You can call this method only if the Entity object is editable. To make an existing Entity object editable, call the **EditEntity Method** of the Session object.

## **VBScript Syntax:**

```
[entity.] SetFieldValue field_name, new_value
```

## **Perl Syntax:**

\$entity->SetFieldValue(field\_name, new\_value);

| Identifier   | Description                                                                                                    |
|--------------|----------------------------------------------------------------------------------------------------|
| entity       | An Entity object representing a user data record. Inside a hook, if you omit this part of the syntax, the Entity object corresponding to the current data record is assumed (VBScript only). |
| field_name   | A String containing a valid field name of this Entity object.                                                                                                    |
| new_value    | For VB, a Variant containing the new setting for the field. For Perl, a string containing the new value.                                                                                     |
| Return Value | If changes to the field are permitted, this method returns an empty String; otherwise, this method returns a String containing an explanation of the error.                                  |

# **Example (in VBScript):**

```
' Set two field values, but only check errors for ' the second field. entity.SetFieldValue "field1", "new value" returnVal = SetFieldValue("field2", "100")
```

## **Example (in Perl):**

```
# Set two field values for the entity
# Perform error checking on the second field
$entity->SetFieldValue("field1","new value");
$returnval = $entity->SetFieldValue("field2","100");
```

#### See Also:

**BuildEntity Method** of the **Session Object EditEntity Method** of the **Session Object** 

AddFieldValue Method
GetFieldValue Method
ValidityChangedThisSetValue Method
ValueChangedThisSetValue Method
FieldInfo Object
Updating Duplicate Records to Match the Parent Record
Extracting Data About an EntityDef (Record Type)

# SiteHasMastership Method

## **Description:**

Tests whether this object is mastered in the local, session database and returns true if it is mastered by the local site and otherwise returns false.

This method supports MultiSite operations.

An object can be modified or deleted only in its master database. An object's initial master database is the database in which it is first created, but the master database can be changed by using the MultiUtil tool.

## **VBScript Syntax:**

is\_mastered\_locally = entity.SiteHasMastership

# **Perl Syntax:**

\$is\_mastered\_locally = \$entity->SiteHasMastership();

| Identifier   | Description                                                                                                    |
|--------------|----------------------------------------------------------------------------------------------------|
| entity       | An Entity object representing a user data record.                                                                  |
| Return Value | IThe return value is Boolean true if this object is mastered in the session database, and otherwise returns false. |

#### See also:

SiteHasMastership Method in Group SiteHasMastership Method in User SiteHasMastership Method in Workspace

### Validate Method

## **Description:**

Validates the Entity object and reports any errors.

Before an Entity can be committed, it must be validated (even if no fields have been changed). If you are changing the contents of a record programmatically, you should make sure that your code provides valid data.

You should not attempt to parse and interpret the returned String programmatically, because the error text may change in future releases. If you want to try to correct the value in an invalid field, you can use the **GetInvalidFieldValues Method** to get the **FieldInfo Object** for that field.

You can call this method only if the Entity object is editable. To make an existing Entity object editable, call the **EditEntity Method** of the Session object.

## **VBScript Syntax:**

[entity.] Validate

# **Perl Syntax:**

\$entity->Validate();

| Identifier   | Description                                                                                                    |
|--------------|----------------------------------------------------------------------------------------------------|
| entity       | An Entity object representing a user data record. Inside a hook, if you omit this part of the syntax, the Entity object corresponding to the current data record is assumed (VBScript only).            |
| Return Value | If the Entity object is valid, this method returns the empty String ("). If any validation errors are detected, the String contains an explanation of the problem, suitable for presenting to the user. |

## **Example (in VBScript):**

```
set sessionObj = GetSession
set entityObj = sessionObj.GetEntity("defect", "BUGID00000042")
sessionObj.EditEntity entityObj, "modify" ...
```

```
' modify the Entity object
entityObj.Validate
entityObj.Commit
' The Entity object is no longer editable
```

## **Example (in Perl):**

```
# Get the current session
$sessionobj = $entity->GetSession();

# Select an entity to modify
$entityobj = $session->GetEntity("defect","BUGID00000042");

# Take the modify action on the entity object
$sessionobj.EditEntity($entityobj,"modify");

# ...make modifications to the entity object

# Validate and commit the changes
$entityobj.Validate();
$entityobj.Commit();

# At this point, the entity object is no longer modifiable
```

### See Also:

Commit Method
GetInvalidFieldValues Method
Revert Method
FieldInfo Object
Updating Duplicate Records to Match the Parent Record

# **EntityDef Object**

An EntityDef object represents one of the **record type** in a schema.

In a schema, a record type specifies the metadata for one kind of record. The record type metadata defines the generic structure of that record. Metadata does not include the user data itself. Record type metadata includes the number of fields, the names of the fields, which data type each field must contain, the names of permitted actions, the names of permitted states, and so on.

An EntityDef object is the runtime representation of a record type. An EntityDef object contains information ClearQuest uses to create corresponding Entity objects at runtime. EntityDef objects can be either state-based or stateless. A state-based EntityDef object contains information about the states in which a corresponding Entity object can be placed. A stateless EntityDef object does not have any state information, but does specify which field of the Entity object is used as the unique key.

You cannot create or modify EntityDef objects at runtime. To create a new EntityDef object, you must define a corresponding record type using ClearQuest Designer. You can use an EntityDef object to obtain information about the corresponding record type. For example, you can use the **GetFieldDefNames Method**, **GetActionDefNames**Method, and **GetStateDefNames Method** to obtain the names of the record type's fields, actions, and states, respectively. You can also use the **GetFieldDefType Method** or **GetActionDefType Method** to obtain the type of a particular field or action.

You can use methods of the current **Session Object** to discover the available EntityDef objects.

**Note:** If you need to create a new data record, see the Session object's **BuildEntity Method**.

### See Also:

Entity Object Session Object Extracting Data About an EntityDef (Record Type)

# **EntityDef Object Methods**

The following list summarizes the EntityDef Object methods:

| Method name                          | Description                                                                         |
|--------------------------------------|-------------------------------------------------------------------------------------|
| CanBeSecurityContext Method          | Tests whether access to class can be controlled with security privileges.           |
| CanBeSecurityContextField<br>Method  | Tests whether access to a field can be controlled with security privileges.         |
| DoesTransitionExist Method           | Returns the list of transitions that exist between two states.                      |
| GetActionDefNames Method             | Returns the action names defined in the EntityDef object.                           |
| GetActionDefType Method              | Identifies the type of the specified action.                                        |
| GetActionDestStateName<br>Method     | Returns the name of the destination state of a given action def.                    |
| GetFieldDefNames Method              | Returns the field names defined in the EntityDef object.                            |
| GetFieldDefType Method               | Identifies the type of data that can be stored in the specified field.              |
| GetFieldReferenceEntityDef<br>Method | Returns the type of record referenced by the specified field.                       |
| GetHookDefNames Method               | Returns the list of named hooks associated with records of this type.               |
| GetLocalFieldPathNames<br>Method     | Returns the path names of local fields.                                             |
| GetName Method                       | Returns the name of the EntityDef object's corresponding record type.               |
| GetStateDefNames Method              | Returns the state names defined in the EntityDef object.                            |
| GetType Method                       | Returns the type (state-based or stateless) of the EntityDef.                       |
| IsActionDefName Method               | Identifies whether the EntityDef object contains an action with the specified name. |
|                                      |                                                                                     |

| Method name                         | Description                                                                       |
|-------------------------------------|-----------------------------------------------------------------------------------|
| IsSecurityContext Method            | Tests whether this class is used as a security context.                           |
| IsSecurityContextField Method       | Tests whether a field is used as a security context.                              |
| IsFamily Method                     | Returns true of a given entitydef defines a family.                               |
| IsFieldDefName Method               | Identifies whether the EntityDef object contains a field with the specified name. |
| IsStateDefName Method               | Identifies whether the EntityDef object contains a state with the specified name. |
| IsSystemOwnedFieldDefName<br>Method | Returns a Bool indicating whether the specified field is owned by the system.     |

# **CanBeSecurityContext Method**

## **Description:**

Tests whether access to a class can be controlled with access and action security privileges.

# **VBScript Syntax:**

can\_be\_secure = entitydef.CanBeSecurityContext

# **Perl Syntax:**

\$can\_be\_secure = \$entitydef->CanBeSecurityContext();

| Identifier    | Description                                                                                                    |
|---------------|----------------------------------------------------------------------------------------------------|
| entitydef     | An EntityDef (class) object corresponding to a record type in a schema.                                                                          |
| can_be_secure | The return value is Boolean true if the EntityDef (class) object can be used as a security context; otherwise the return value is Boolean false. |

Security can be managed at the database, class, and field levels. This method tests security properties at the class (record type) level.

Security cannot be managed by ClearQuest API's. To manage security, you need to use the ClearQuest designer and ClearQuest client.

### See also:

CanBeSecurityContextField Method, IsSecurityContext Method, IsSecurityContextField Method.

# CanBeSecurityContextField Method

## **Description:**

Tests whether a field can be used as a security context field.

## **VBScript Syntax:**

```
can_be_secure = entitydef.CanBeSecurityContext("field_name")
```

## **Perl Syntax:**

\$can\_be\_secure = \$entitydef->CanBeSecurityContext(\$field\_name);

| Identifier   | Description                                                                                                    |
|--------------|----------------------------------------------------------------------------------------------------|
| entitydef    | An EntityDef (class) object corresponding to a record type in a schema.                                                             |
| field_name   | A String containing the name of the field to be tested.                                                                             |
| Return Value | The return value is Boolean true if the field can be used as a security context field; otherwise the return value is Boolean false. |

Security can be managed at the database, class, and field levels. This method tests security properties at the field level.

Security cannot be managed by ClearQuest API's. To manage security, you need to use the ClearQuest designer and ClearQuest client.

### See also:

CanBeSecurityContext Method IsSecurityContext Method IsSecurityContextField Method

## **DoesTransitionExist Method**

# **Description:**

Returns the list of transitions that exist between two states.

The list of transitions is returned in no particular order. You must examine each entry in the array until you find the name of the action you are looking for.

# **VBScript Syntax:**

[entitydef.] DoesTransitionExist sourceState, destState

## **Perl Syntax:**

\$entitydef->DoesTransitionExist(sourceState, destState);

| Identifier   | Description                                                                                                    |
|--------------|----------------------------------------------------------------------------------------------------|
| entitydef    | An EntityDef object corresponding to a record type in a schema.                                                                                                    |
| sourceState  | A String containing the name of the state that is the source of the transition.                                                                                                    |
| destState    | A String containing the name of the state that is the destination of the transition.                                                                                                    |
| Return Value | For VB, if at least one transition between the two states exists, this method returns a Variant containing a list of strings. Each string corresponds to the name of an action. If no transitions exist, this method returns an EMPTY variant.  For Perl, if at least one transition between the two states exists, this method returns a reference to a String Array. |

## **Example (in VBScript):**

```
set sessionObi = GetSession
set entityDefObj = sessionObj.GetEntityDef(GetEntityDefName())
transitions = entityDefObj.DoesTransitionExist("open",
"resolved")
If transitions <> Empty Then
 ' Simply initiate an action using the first entry.
 sessionObj.EditEntity entity, transitions(0)
End If
Example (in Perl):
$sessionObj = $entity->GetSession();
$entityDefObj =
$sessionObj->GetEntityDef($entity->GetEntityDefName());
@transitions = $entityDefObj->DoesTransitionExist("open",
      "resolved");
if (@transitions)
 # Simply initiate an action using the first entry.
 $sessionObj->EditEntity($entity, @transitions[0]);
```

### See Also:

GetActionDefNames Method
IsActionDefName Method

## GetActionDefNames Method

## **Description:**

Returns the action names defined in the EntityDef object.

The list of actions is returned in no particular order. You must examine each entry in the array until you find the name of the action you are looking for.

Like the other parts of an EntityDef object, the administrator sets the defined actions using ClearQuest Designer. They cannot be set directly from the API.

## **VBScript Syntax:**

[entitydef.] GetActionDefNames

## **Perl Syntax:**

\$entitydef->GetActionDefNames();

| Identifier   | Description                                                                                                    |
|--------------|----------------------------------------------------------------------------------------------------|
| entitydef    | An EntityDef object corresponding to a record type in a schema.                                                                                                    |
| Return Value | For VB, a Variant containing an Array whose elements are Strings. Each String names one action. If the EntityDef object has no actions, the return value is an Empty Variant.  For Perl, a reference to a String Array is returned. |

# **Example (in VBScript):**

```
set sessionObj = GetSession
set entityDefObj = sessionObj.GetEntityDef(GetEntityDefName())
sessionObj.OutputDebugString "Action names for " &
entityDefObj.GetName()

nameList = entityDefObj.GetActionDefNames()
For Each actionName in nameList
   sessionObj.OutputDebugString actionName
Next
```

## **Example (in Perl):**

```
$sessionObj = $entity->GetSession();
$sessionObj->GetEntityDef($entity->GetEntityDefName());
$sessionObj.OutputDebugString("Action names for
"$entityDefObj->GetName());
$nameList = $entityDefObj->GetActionDefNames());
$count = $nameList->count();
```

```
for ($i = 0; $i < $count; $i++)
  {
  $field = $nameList -> Item($i);
  $sessionObj->OutputDebugString($actionName);
}
```

### See Also:

GetActionDefType Method IsActionDefName Method ActionType Constants Extracting Data About an EntityDef (Record Type)

## **GetActionDefType Method**

## **Description:**

Identifies the type of the specified action.

You can use the **GetActionDefNames Method** to obtain the list of valid values for the *action\_def\_name* parameter.

The record type controls what types of actions are permitted for a given record. (See the **ActionType Constants** for the complete list.)

Like the other parts of an EntityDef object, the administrator sets the defined actions using ClearQuest Designer. They cannot be set directly from the API.

# **VBScript Syntax:**

```
[entitydef.] GetActionDefType action_def_name
```

## **Perl Syntax:**

\$entitydef->GetActionDefType(action\_def\_name);

| Identifier | Description                                                     |
|------------|-----------------------------------------------------------------|
| entitydef  | An EntityDef object corresponding to a record type in a schema. |

| Identifier      | Description                                                                                                    |
|-----------------|----------------------------------------------------------------------------------------------------|
| action_def_name | A String that identifies a valid action name of entitydef.                                                                                   |
| Return Value    | A Long that specifies the type of the action specified in action_def_name. The value corresponds to one of the <b>ActionType Constants</b> . |

## **Example (in VBScript):**

#### See Also:

GetActionDefNames Method
IsActionDefName Method
Extracting Data About an EntityDef (Record Type)
Notation Conventions for VBScript
Notation Conventions for Perl

## GetActionDestStateName Method

## **Description:**

Returns the destination state name associated with the current action.

Use this call to allow an external application to navigate the state transition matrix.

Whereas **GetDefaultActionName Method** returns the default action name associated with the current state, this method returns the destination state name associated with the current action.

### **VBScript Syntax:**

entitydef.GetActionDestStateName actionDefName

## **Perl Syntax:**

\$entitydef->GetActionDestStateName(actionDefName);

| Identifier    | Description                                                          |
|---------------|----------------------------------------------------------------------|
| entitydef     | An EntityDef object corresponding to a record type in a schema.      |
| actionDefName | A String that identifies a valid action name.                        |
| Return Value  | A String that specifies the destination state of a given action def. |

### See Also:

GetDefaultActionName Method

### GetFieldDefNames Method

## **Description:**

Returns the field names defined in the EntityDef object.

The list of fields is returned in no particular order. You must examine each entry in the array until you find the name of the field you are looking for.

Like the other parts of an EntityDef object, the administrator sets the defined fields using ClearQuest Designer. They cannot be set directly from the API.

## **VBScript Syntax:**

entitydef.GetFieldDefNames

## **Perl Syntax:**

\$entitydef->GetFieldDefNames();

| Identifier   | Description                                                                                                    |
|--------------|----------------------------------------------------------------------------------------------------|
| entitydef    | An EntityDef object corresponding to a record type in a schema.                                                                                                    |
| Return Value | For VB, a Variant containing an Array whose elements are Strings is returned. Each String contains the name of one field. If the EntityDef object has no fields, the return value is an Empty Variant. For Perl, a reference to a String Array is returned. |

## **Example (in VBScript):**

## **Example (in Perl):**

### See Also:

GetFieldDefType Method
IsFieldDefName Method
Extracting Data About an EntityDef (Record Type)

## **GetFieldDefType Method**

## **Description:**

Identifies the type of data that can be stored in the specified field.

You can use the **GetFieldDefNames Method** to obtain a list of valid field names.

The record type controls what type of data can be stored in each field of a corresponding data record. Fields can store strings, numbers, timestamps, references, and so on. (See the **FieldType Constants** for the complete list.)

Like the other parts of an EntityDef object, the administrator sets the defined fields using ClearQuest Designer. They cannot be set directly from the API.

## **VBScript Syntax:**

```
entitydef.GetFieldDefType field_def_name
```

## **Perl Syntax:**

\$entitydef->GetFieldDefType(field\_def\_name);

| Identifier     | Description                                                                                                    |
|----------------|----------------------------------------------------------------------------------------------------|
| entitydef      | An EntityDef object corresponding to a record type in a schema.                                                                            |
| field_def_name | A String that identifies a valid field name of entitydef.                                                                                  |
| Return Value   | A Long that specifies what type of data can be stored in the named field. The value corresponds to one of the <b>FieldType Constants</b> . |

## **Example (in VBScript):**

```
set sessionObj = GetSession
set entityDefObj = sessionObj.GetEntityDef(GetEntityDefName())
```

```
sessionObj.OutputDebugString "Integer fields of " & _
            entityDefObj.GetName()
' List the field names in the record that contain integers
nameList = entityDefObj.GetFieldDefNames()
For Each fieldName in nameList
 fieldType = entityDefObj.GetFieldDefType(fieldName)
 if fieldType = AD_INT Then
     sessionObj.OutputDebugString fieldName
 End If
Next.
Example (in Perl):
$sessionObj = $entity->GetSession();
$entityDefObj =
     $sessionObj->GetEntityDef($entity->GetEntityDefName());
$sessionObj->OutputDebugString("Integer fields of
".$entityDefObj.GetName());
# List the field names in the record that contain integers
$nameList = $entityDefObj->GetFieldDefNames();
$count = $nameList->count();
for ($i = 0; $i < $count; $i++)
 $field = $nameList -> Item($i);
 $fieldType = $entityDefObj->GetFieldDefType($fieldName);
 if ($fieldType eq $COPerlExt::CO INT)
  $sessionObj->OutputDebugString($fieldName);
 }
See Also:
GetFieldDefNames Method
IsFieldDefName Method
```

EntityDef Object 267

Extracting Data About an EntityDef (Record Type)

Notation Conventions for VBScript Notation Conventions for Perl

# GetFieldReferenceEntityDef Method

## **Description:**

Returns the type of record referenced by the specified field.

The specified field must contain a reference to other records. The type of the specified field must be one of the following: REFERENCE, REFERENCE\_LIST, JOURNAL, or ATTACHMENT LIST.

## **VBScript Syntax:**

entitydef.GetFieldReferenceEntityDef field\_name

## **Perl Syntax:**

\$entitydef->GetFieldReferenceEntityDef(field\_name);

| Identifier   | Description                                                                                |
|--------------|--------------------------------------------------------------------------------------------|
| entitydef    | An EntityDef object corresponding to a record type in a schema.                            |
| field_name   | A String that identifies a valid field name of entitydef.                                  |
| Return Value | An EntityDef object corresponding to the type of record referenced by the specified field. |

# **Example (in VBScript):**

```
set sessionObj = GetSession
set entityDefObj = sessionObj.GetEntityDef(GetEntityDefName())
' List the type of rence fields
nameList = entityDefObj.GetFieldDefNames()
For Each fieldName in nameList
  fieldType = entityDefObj.GetFieldDefType(fieldName)
  if fieldType = AD_REFERENCE Then
      set refEDefObj =
entityDefObj.GetFieldReferenceEntityDef(fieldName)
      sessionObj.OutputDebugString refEDefObj.GetName()
End If
Next.
```

#### **Example (in Perl):**

```
$sessionObj = $entity->GetSession();
$entityDefObj =
$sessionObj->GetEntityDef($entity->GetEntityDefName());

# List the type of rence fields
$nameList = $entityDefObj->GetFieldDefNames();
$count = $nameList->count();

for ($i = 0; $i < $count; $i++)
{
    $field = $nameList -> Item($i);
    $fieldType = $entityDefObj->GetFieldDefType($fieldName);
    if ($fieldType eq $CQPerlExt::CQ_REFERENCE)
    {
        $refEDefObj =
        $entityDefObj->GetFieldReferenceEntityDef($fieldName);
        $sessionObj->OutputDebugString($refEDefObj->GetName());
    }
}
```

#### See Also:

GetFieldDefType Method Notation Conventions for VBScript Notation Conventions for Perl

# **GetHookDefNames Method**

# **Description:**

Returns the list of named hooks associated with records of this type.

This method returns the list of Named hooks. Named hooks (also referred to as record hooks in the ClearQuest Designer user interface) are special functions used by ClearQuest form controls to implement specific tasks.

# **VBScript Syntax:**

```
entitydef.GetHookDefNames field_def_name
```

# **Perl Syntax:**

\$entitydef->GetHookDefNames(field\_def\_name);

| Identifier   | Description                                                                                                    |
|--------------|----------------------------------------------------------------------------------------------------|
| entitydef    | An EntityDef object corresponding to a record type in a schema.                                                                                                    |
| Return Value | For VB, a Variant containing a list of strings. Each string corresponds to the name of a hook associated with this record type. If no named hooks are associated with this record type, this method returns an EMPTY variant.  For Perl, a reference to a String Array is returned. |

# **Example (in VBScript):**

```
set sessionObj = GetSession
set entityDefObj = sessionObj.GetEntityDef(GetEntityDefName())
sessionObj.OutputDebugString "Hooks of " & entityDefObj.GetName()
' List the record type's hooks
nameList = entityDefObj.GetHookDefNames()
For Each hookName in nameList
   sessionObj.OutputDebugString hookName
Next.
```

# Example (in Perl):

}

#### See Also:

GetActionDefNames Method GetFieldDefNames Method

### **GetLocalFieldPathNames Method**

### **Description:**

Returns the path names of local fields.

Each string in the returned variant contains the path name of a single field.

### **VBScript Syntax:**

```
entitydef.GetLocalFieldPathNames visible_only
```

### **Perl Syntax:**

\$entitydef->GetLocalFieldPathNames(visible\_only);

| Identifier   | Description                                                                                                    |
|--------------|----------------------------------------------------------------------------------------------------|
| entitydef    | An EntityDef object corresponding to a record type in a schema.                                                     |
| visible_only | A Bool, which if true restricts the list of fields to only those that are visible.                                  |
| Return Value | For VB, a Variant containing a list of strings is returned.<br>For Perl, a reference to a String Array is returned. |

# **Example (in VBScript):**

```
set sessionObj = GetSession
set entityDefObj = sessionObj.GetEntityDef(GetEntityDefName())

pathNames = entityDefObj.GetLocalFieldPathNames(False)
For Each name in pathNames
   sessionObj.OutputDebugString "Path name: " & name
Next
```

# Example (in Perl):

```
$sessionobj = $entity->GetSession();

$entitydefobj =
$sessionobj->GetEntityDef($entity->GetEntityDefName());

$pathnames = $entitydefobj->GetLocalFieldPathNames(0);

$count = $pathnames->count();

for ($i = 0; $i < $count; $i++)
{
    $field = $pathnames -> Item($i);
    $sessionobj->OutputDebugString("Path name: ".$name);
}
```

#### See Also:

GetFieldDefNames Method IsFieldDefName Method

#### **GetName Method**

# **Description:**

Returns the name of the EntityDef object's corresponding record type.

Like the other parts of an EntityDef object, the name of an EntityDef object is determined by the corresponding record type, whose name is set by the administrator using ClearQuest Designer. The name cannot be set directly from the API.

# **VBScript Syntax:**

```
entitydef.GetName
```

# **Perl Syntax:**

```
$entitydef->GetName();
```

| Identifier   | Description                                                                           |
|--------------|---------------------------------------------------------------------------------------|
| entitydef    | An EntityDef object corresponding to a record type in a schema.                       |
| Return Value | A String whose value is the name of the EntityDef object's corresponding record type. |

# **Example (in VBScript):**

# **Example (in Perl):**

```
$sessionobj = $entity->GetSession();
$entitydefobj =
$sessionobj->GetEntityDef($entity->GetEntityDefName());
$sessionobj.OutputDebugString("Name of record type:
    ".$entitydefobj->GetName());
```

#### See Also:

### **GetType Method**

Extracting Data About an EntityDef (Record Type)

# **GetStateDefNames Method**

# **Description:**

Returns the state names defined in the EntityDef object.

Like the other parts of an EntityDef object, the administrator sets the defined states using ClearQuest Designer. They cannot be set directly from the API.

# **VBScript Syntax:**

```
entitydef.GetStateDefNames
```

# **Perl Syntax:**

\$entitydef->GetStateDefNames();

| Identifier   | Description                                                                                                    |
|--------------|----------------------------------------------------------------------------------------------------|
| entitydef    | An EntityDef object corresponding to a record type in a schema.                                                                                                    |
| Return Value | For VB, a Variant containing an Array whose elements are Strings. Each String contains the name of one state. If the EntityDef object has no states, the return value is an Empty variant. For Perl, a reference to a String Array is returned. |

### **Example (in VBScript):**

# **Example (in Perl):**

```
for ($i = 0; $i < $count; $i++)
   {
   $field = $nameList -> Item($i);
   $sessionObj->OutputDebugString($stateName)
   }
}
```

GetType Method
IsStateDefName Method
Extracting Data About an EntityDef (Record Type)
Notation Conventions for VBScript
Notation Conventions for Perl

# GetType Method

### **Description:**

Returns the type (state-based or stateless) of the EntityDef.

Like the other parts of an EntityDef object, the type of an EntityDef object is determined by the corresponding record type, whose type is set by the administrator using ClearQuest Designer. The type cannot be set directly from the API.

# **VBScript Syntax:**

```
entitydef.GetType
```

# **Perl Syntax:**

```
$entitydef->GetType();
```

| Identifier   | Description                                                                                                    |
|--------------|----------------------------------------------------------------------------------------------------|
| entitydef    | An EntityDef object corresponding to a record type in a schema.                                                                                      |
| Return Value | A Long whose value is an <b>EntityType Constants</b> : REQ_ENTITY for a state-based EntityDef object or AUX_ENTITY for a stateless EntityDef object. |

# **Example (in VBScript):**

```
set sessionObi = GetSession
set entityDefObj = sessionObj.GetEntityDef(GetEntityDefName())
If entityDefObj.GetType = AD_REQ_ENTITY Then
 sessionObj.OutputDebugString "States of record type: " & _
        entityDefObj.GetName()
 ' List the possible states of the record
 nameList = entityDefObj.GetStateDefNames()
 For Each stateName in nameList
     sessionObj.OutputDebugString stateName
 Next
End If
Example (in Perl):
$sessionObj = $entity->GetSession();
$entityDefObj =
$sessionObj->GetEntityDef($entity->GetEntityDefName());
if ($entityDefObj->GetType() eq $CQPerlExt::CQ_REQ_ENTITY)
 $sessionObj->OutputDebugString("States of record type:
      ".$ entityDefObj->GetName());
 # List the possible states of the record
 $nameList = $entityDefObj->GetStateDefNames();
$count = $nameList->count();
for ($i = 0; $i < $count; $i++)
 $field = $nameList -> Item($i);
  $sessionobj->OutputDebugString($statename);
  }
```

#### See Also:

# GetName Method

Extracting Data About an EntityDef (Record Type)
Notation Conventions for VBScript
Notation Conventions for Perl

### IsActionDefName Method

# **Description:**

Identifies whether the EntityDef object contains an action with the specified name.

# **VBScript Syntax:**

```
entitydef. Is Action Def Name name
```

### **Perl Syntax:**

\$entitydef->IsActionDefName(name);

| Identifier   | Description                                                                            |
|--------------|----------------------------------------------------------------------------------------|
| entitydef    | An EntityDef object corresponding to a record type in a schema.                        |
| name         | A String containing the name of the action to verify.                                  |
| Return Value | True if name is the name of an actual action in the EntityDef object; otherwise False. |

# **Example (in VBScript):**

```
set sessionObj = GetSession
set entityDefObj = sessionObj.GetEntityDef(GetEntityDefName())

If entityDefObj.IsActionDefName("open") Then
   sessionObj.OutputDebugString "The record type supports the open
action"
End If
```

# **Example (in Perl):**

```
$sessionObj = $entity->GetSession();
$entityDefObj =
$sessionObj->GetEntityDef($entity->GetEntityDefName());

if ($entityDefObj->IsActionDefName("open"))
{
   $sessionObj->OutputDebugString("The record type supports the open action");
}
```

GetActionDefNames Method GetActionDefType Method

# **IsFamily Method**

### **Description:**

Returns the boolean value of True if this entitydef defines a family.

Use this call to determine whether a given entitydef is an entitydef or an entitydef family. The IsFamily method fetches a flag marked on the EntityDef object.

# **VBScript Syntax:**

entitydef. IsFamily entitydef

### **Perl Syntax:**

\$entitydef->IsFamily(entitydef);

| Identifier   | Description                                                               |
|--------------|---------------------------------------------------------------------------|
| entitydef    | An EntityDef object corresponding to a record type in a schema.           |
| Return Value | A Boolean. True signifies the entitydef does define a family record type. |

#### See Also:

GetEntityDef Method
GetEntityDefFamilyNames Method

#### IsFieldDefName Method

# **Description:**

Identifies whether the EntityDef object contains a field with the specified name.

# **VBScript Syntax:**

entitydef. IsFieldDefName name

# **Perl Syntax:**

\$entitydef->IsFieldDefName(name);

| Identifier   | Description                                                                           |
|--------------|---------------------------------------------------------------------------------------|
| entitydef    | An EntityDef object corresponding to a record type in a schema.                       |
| name         | A String containing the name of the field to verify.                                  |
| Return Value | True if name is the name of an actual field in the EntityDef object; otherwise False. |

#### See Also:

GetFieldDefNames Method GetFieldDefType Method

# **IsSecurityContext Method**

# **Description:**

Tests whether a class object (an EntityDef object) is used as a security context, which means access to it requires that the user is in one of the groups in the ratl context groups field.

# **VBScript Syntax:**

```
is_secure = entitydef.IsSecurityContext
```

# **Perl Syntax:**

```
$is_secure = $entitydef->IsSecurityContext();
```

| Identifier | Description                                                                                                    |
|------------|----------------------------------------------------------------------------------------------------|
| entitydef  | An EntityDef object corresponding to a record type in a schema.                                                                                   |
| is_secure  | The return value is Boolean true if this EntityDef object is used as a security context record type; otherwise the return value is Boolean false. |

Security can be managed at the database, class, and field levels. This method tests security properties at the record type (class object) level.

Security cannot be managed by ClearQuest API's. To manage security, you need to use the ClearQuest designer and ClearQuest client.

#### See also:

CanBeSecurityContext Method
CanBeSecurityContextField Method
IsSecurityContextField Method

# IsSecurityContextField Method

# **Description:**

Tests whether a field is used as a security context, which means access to it requires that the user is in one of the groups in the ratl\_context\_groups field.

# **VBScript Syntax:**

```
is_secure = entitydef.IsSecurityContextField fieldname
```

# **Perl Syntax:**

```
$is_secure = $entitydef->IsSecurityContext($fieldname);
```

| Identifier | Description                                                                                                    |
|------------|----------------------------------------------------------------------------------------------------|
| entitydef  | An EntityDef (class) object corresponding to a record type in a schema.                                                          |
| fieldname  | A String containing the name of the field to be tested.                                                                          |
| is_secure  | The return value is Boolean true if this field is used as a security context field; otherwise the return value is Boolean false. |

Security can be managed at the database, class, and field levels. This method tests security properties at the field level.

Security cannot be managed by ClearQuest API's. To manage security, you need to use the ClearQuest designer and ClearQuest client.

#### See also:

CanBeSecurityContext Method
CanBeSecurityContextField Method
IsSecurityContext Method

### IsStateDefName Method

# **Description:**

Identifies whether the EntityDef object contains a state with the specified name.

# **VBScript Syntax:**

entitydef. IsStateDefName name

# **Perl Syntax:**

\$entitydef->IsStateDefName(name);

| Identifier   | Description                                                                           |
|--------------|---------------------------------------------------------------------------------------|
| entitydef    | An EntityDef object corresponding to a record type in a schema.                       |
| name         | A String containing the name of the state to verify.                                  |
| Return Value | True if name is the name of an actual state in the EntityDef object; otherwise False. |

GetStateDefNames Method
Extracting Data About an EntityDef (Record Type)

# IsSystemOwnedFieldDefName Method

### **Description:**

Returns a Bool indicating whether the specified field is owned by the system. System-owned fields are used internally by ClearQuest to maintain information about the database. You should never modify system fields directly as it could corrupt the database.

# **VBScript Syntax:**

entitydef.IsSystemOwnedFieldDefName field\_name

# **Perl Syntax:**

\$entitydef->IsSystemOwnedFieldDefName(field\_name);

| Identifier   | Description                                                     |
|--------------|-----------------------------------------------------------------|
| entitydef    | An EntityDef object corresponding to a record type in a schema. |
| field_name   | A String that identifies a valid field name of entitydef.       |
| Return Value | True if the field is owned by the system, otherwise False.      |

**GetFieldDefNames Method** 

# EntityDefs Object

The EntityDefs object (EntityDefs) is a collection object that contains a collection of EntityDef objects.

You can get the number of items in the collection by accessing the value in the Count Property. Use the Item Method to retrieve items from the collection.

See Also:

**EntityDef Object** 

# **EntityDefs Object Property**

The following list summarizes the EntityDefs Object properties:

| Property name         | Access    | Description                                    |
|-----------------------|-----------|------------------------------------------------|
| <b>Count Property</b> | Read-only | Returns the number of items in the collection. |

# **Count Property**

# **Description:**

Returns the number of items in the collection. This property is read-only.

# **VBScript Syntax:**

collection.Count

# **Perl Syntax:**

\$collection->Count();

| Identifier | Description                                                                                                    |
|------------|----------------------------------------------------------------------------------------------------|
| collection | An EntityDefs collection object, representing the set of EntityDefs available for fetching as a collection.                       |
| Data Type  | A Long that specifies the number of items in the collection object. This method returns zero if the collection contains no items. |

#### See Also:

Item Method EntityDef Object

# **EntityDefs Object Method**

The following list summarizes the EntityDefs Object method:

| Method name | Description                                   |
|-------------|-----------------------------------------------|
| Item Method | Returns the specified item in the collection. |

# Item Method

# **Description:**

Returns the specified item in the collection. The argument to this method can be either a numeric index (itemNum) or a String (name).

# **Syntax:**

```
collection.Item (itemNum)
collection.Item (name)
```

| Identifier   | Description                                                                                                    |
|--------------|----------------------------------------------------------------------------------------------------|
| collection   | An EntityDefs collection object representing the set of EntityDefs in a schema.                                                                                     |
| itemNum      | A Long that serves as an index into the collection. This index is 0-based so the first item in the collection is numbered 0, not 1.                                 |
| name         | A String that serves as a key into the collection. This string corresponds to the unique key returned by the <b>DisplayName Property</b> of the desired EntityDefs. |
| Return value | The EntityDef object at the specified location in the collection.                                                                                                   |

#### See Also:

### **Count Property**

# **EventObject Object**

An EventObject contains information that is passed to the named hook of an Entity object.

This object is not accessible through the normal object model and you should not create this object directly. The properties of this object are for informational purposes and are read-only.

See Also

**Entity Object** 

# **EventObject Object Properties**

The following list summarizes the EventObject Object properties:

| Property name       | Access    | Description                                                           |
|---------------------|-----------|-----------------------------------------------------------------------|
| EventType Property  | Read-only | Returns the type of event that caused the hook invocation.            |
| ItemName Property   | Read-only | Returns the name of the form item that caused the hook to be invoked. |
| ObjectItem Property | Read-only | Returns the entity object associated with the current selection.      |
| StringItem Property | Read-only | Returns the name of the menu item hook.                               |
| CheckState Property |           | Reserved for future use.                                              |
| EditText Property   |           | Reserved for future use.                                              |

# **EventType Property**

# **Description:**

Returns the type of event that caused the hook invocation. This is a read-only property; it can be viewed but not set.

# **VBScript Syntax:**

eventObject.EventType

# **Perl Syntax:**

\$eventObject->EventType();

| Identifier  | Description                                                      |
|-------------|------------------------------------------------------------------|
| eventObject | An instance of EventObject.                                      |
| Data Type   | A Long whose value is one of the EventType enumerated constants. |

EntityType Constants

# **ItemName Property**

### **Description:**

Returns the name of the form item that caused the hook to be invoked. This is a read-only property; it can be viewed but not set.

### **VBScript Syntax:**

eventObject. ItemName

### **Perl Syntax:**

\$eventObject->ItemName();

| Identifier  | Description                                                                    |
|-------------|--------------------------------------------------------------------------------|
| eventObject | An instance of EventObject.                                                    |
| Data Type   | A String containing the name of the form item from which the hook was invoked. |

#### See Also:

**ObjectItem Property** 

# **ObjectItem Property**

# **Description:**

Returns the entity object associated with the current selection. This is a read-only property; it can be viewed but not set.

The Entity object contained in this property may not be the same object that invoked the current hook. This property is set only when the EventType property contains the value ITEM\_SELECTION or ITEM\_DLBCLICK.

# **VBScript Syntax:**

eventObject.ObjectItem

| Identifier   | Description                                              |
|--------------|----------------------------------------------------------|
| eventObject  | An instance of EventObject.                              |
| Return value | The Entity object associated with the current selection. |

### See Also:

EventType Property Entity Object

# **StringItem Property**

# **Description:**

Returns the name of the menu item hook. This is a read-only property; it can be viewed but not set.

# **VBScript Syntax:**

eventObject.StringItem

# **Perl Syntax:**

\$eventObject->StringItem();

| Identifier  | Description                                                                                                    |
|-------------|----------------------------------------------------------------------------------------------------|
| eventObject | An instance of EventObject.                                                                                                    |
| Data Type   | A String whose value indicates the menu item hook name when the EventType property contains the value CONTEXTMENU_ITEM_CONDITION; otherwise, this property contains an empty value. |

EventType Property

Notation Conventions for VBScript

Notation Conventions for Perl

# FieldInfo Object

A FieldInfo object contains static information about one field of a user data record.

The FieldInfo object contains the information about one field of an Entity object. You can use the methods of FieldInfo to obtain the following information:

- n the name of the field
- what type of data the field must contain
- <sup>n</sup> whether a value is required in the field
- <sup>n</sup> whether the field contains a value, and whether the value is valid
- <sup>n</sup> what the error message is for an invalid value
- what the value stored in the field is
- <sup>n</sup> whether the value or validity of the field has changed

A FieldInfo object is an informational object. All of its methods are for getting, rather than setting, values. To change the value stored in a field, use the **SetFieldValue Method** of Entity.

A FieldInfo object is a "snapshot" of the corresponding field in the database. If you change the value of that field with a call to SetFieldValue, the existing FieldInfo object does not reflect the change. To obtain an updated value for the field, you must get a new FieldInfo object.

To get an instance of FieldInfo, call the **GetFieldValue Method** of Entity, passing the name of the field as an argument. Other methods of Entity allow you to return one or more instances of FieldInfo that satisfy certain conditions. For for more details, see the methods of the **Entity Object**.

As a convenience, Entity contains a few methods that act as wrappers for FieldInfo methods. For example, the **GetFieldType Method** of Entity is equivalent to the **GetType Method** of FieldInfo. However, Entity also has some methods that have no FieldInfo counterparts, such as the **GetFieldOriginalValue Method** and the **GetFieldChoiceList Method**.

#### See Also:

GetFieldsUpdatedThisAction Method GetFieldsUpdatedThisGroup Method GetFieldsUpdatedThisSetValue Method Entity Object

Extracting Data About a Field in a Record Showing Changes to an Entity (Record)

# **FieldInfo Object Methods**

The following list summarizes the FieldInfo Object methods:

| Method name                           | Description                                                                                           |
|---------------------------------------|----------------------------------------------------------------------------------------------------|
| GetMessageText Method                 | Returns a String explaining why the value stored in the field is invalid.                             |
| GetName Method                        | Returns the name of the field.                                                                        |
| GetRequiredness Method                | Identifies the <b>behavior</b> of the specified field.                                                |
| GetType Method                        | Identifies the type of data that can be stored in this field.                                         |
| GetValidationStatus Method            | Identifies whether the field's value is valid.                                                        |
| GetValue Method                       | Returns the field's value as a single String.                                                         |
| GetValueAsList Method                 | Returns an Array of Strings containing the values stored in the field.                                |
| GetValueStatus Method                 | Identifies whether the field currently has a value.                                                   |
| ValidityChangedThisAction<br>Method   | Returns True if the field's validity was changed by the most recent action.                           |
| ValidityChangedThisGroup<br>Method    | Returns True if the field's validity was changed by the most recent group of SetFieldValue calls.     |
| ValidityChangedThisSetValue<br>Method | Returns True if the field's validity was changed by the most recent <b>SetFieldValue Method</b> call. |
| ValueChangedThisAction<br>Method      | Returns True if this field's value was modified by the most recent action.                            |
| ValueChangedThisGroup Method          | Returns True if the field's value was modified by the most recent group of SetFieldValue calls.       |
| ValueChangedThisSetValue<br>Method    | Returns True if the field's value was modified by the most recent <b>SetFieldValue Method</b> call.   |
| Metnoa                                | recent SetFieldValue Method call.                                                                     |

# **GetMessageText Method**

### **Description:**

Returns a String explaining why the value stored in the field is invalid.

Call this method only when the **GetValidationStatus Method** returns KNOWN\_INVALID, otherwise the results are undefined; an exception might be thrown or an inaccurate message might be generated.

#### **VBScript Syntax:**

 $fieldInfo.{\tt GetMessageText}$ 

#### **Perl Syntax:**

\$fieldInfo->GetMessageText();

| Identifier   | Description                                                                           |
|--------------|---------------------------------------------------------------------------------------|
| fieldInfo    | A FieldInfo object, which contains information about one field of a user data record. |
| Return value | A String that explains why this field's value is invalid.                             |

#### See Also:

GetValidationStatus Method
Extracting Data About a Field in a Record
Notation Conventions for VBScript
Notation Conventions for Perl

#### **GetName Method**

# **Description:**

Returns the name of the field. Field names are used by various methods to identify a specific field in an Entity object.

#### **VBScript Syntax:**

fieldInfo.GetName

#### **Perl Syntax:**

\$fieldInfo->GetName();

| Identifier   | Description                                                                           |
|--------------|---------------------------------------------------------------------------------------|
| fieldInfo    | A FieldInfo object, which contains information about one field of a user data record. |
| Return value | A String containing the name of the field.                                            |

#### See Also:

GetFieldNames Method of the Entity Object Extracting Data About a Field in a Record

# **GetRequiredness Method**

# **Description:**

Identifies the behavior of the specified field.

A field can be mandatory, optional, or read-only. If the Entity does not have an action running at the time this method is called, the return value will always be READONLY. If an action is running, the return value can be READONLY, MANDATORY, or OPTIONAL.

This method never returns the value USE\_HOOK. If the behavior of the field is determined by a permission hook, ClearQuest will have already executed that hook and cached the resulting value. This method then returns the cached value.

# **VBScript Syntax:**

fieldInfo.GetRequiredness

### **Perl Syntax:**

\$fieldInfo->GetRequiredness();

| Identifier   | Description                                                                                                    |
|--------------|----------------------------------------------------------------------------------------------------|
| fieldInfo    | A FieldInfo object, which contains information about one field of a user data record.                                                                                |
| Return value | A Long that identifies the behavior of this field. The value corresponds to one of the Behavior enumeration constants (with the exception of the USE_HOOK constant). |

GetFieldRequiredness Method of the Entity Object Notation Conventions for VBScript Notation Conventions for Perl

# **GetType Method**

# **Description:**

Identifies the type of data that can be stored in this field.

Fields can store strings, numbers, timestamps, references, and several other types. (See **FieldType Constants** for the complete list.)

# **VBScript Syntax:**

 $fieldInfo. {\tt GetType}$ 

# **Perl Syntax:**

\$fieldInfo->GetType();

| Identifier   | Description                                                                                                    |
|--------------|----------------------------------------------------------------------------------------------------|
| fieldInfo    | A FieldInfo object, which contains information about one field of a user data record.                                                 |
| Return value | A Long that specifies what type of data can be stored in this field. The value corresponds to one of the <b>FieldType Constants</b> . |

**GetFieldType Method** of the **Entity Object** 

### GetValidationStatus Method

### **Description:**

Identifies whether the field's value is valid.

The value in the field can be valid, invalid, or its status can be unknown. If field validation has not yet been performed (for example, if this method is invoked inside a hook), this method returns NEEDS\_VALIDATION, whether or not the field has a value.

# **VBScript Syntax:**

 $field Info. {\bf GetValidation Status}$ 

# **Perl Syntax:**

\$fieldInfo->GetValidationStatus();

| Identifier   | Description                                                                                                    |
|--------------|----------------------------------------------------------------------------------------------------|
| fieldInfo    | A FieldInfo object, which contains information about one field of a user data record.                                                    |
| Return value | A Long that identifies the validation status of this field. The value corresponds to one of the <b>FieldValidationStatus Constants</b> . |

#### See Also:

GetMessageText Method
Extracting Data About a Field in a Record
Notation Conventions for VBScript
Notation Conventions for Perl

### **GetValue Method**

# **Description:**

Returns the field's list of values as a single String.

This method returns a single String. If a field contains a list of values, the String contains a concatenation of the values, separated by newline characters. For a field that returns multiple values, you can use the **GetValueAsList Method** to get a separate String for each value.

# **VBScript Syntax:**

fieldInfo.GetValue

### **Perl Syntax:**

\$fieldInfo->GetValue();

| Identifier   | Description                                                                           |
|--------------|---------------------------------------------------------------------------------------|
| fieldInfo    | A FieldInfo object, which contains information about one field of a user data record. |
| Return value | A String that contains the value or values stored in the field.                       |

#### See Also:

GetValueAsList Method
GetFieldValue Method of the Entity Object
Extracting Data About a Field in a Record
Showing Changes to an Entity (Record)

#### GetValueAsList Method

# **Description:**

This method returns a list of string values for the field associated with FieldInfo.

It is legal to use this method for a scalar field (that is, one that contains a single value). When used on a scalar field, this method returns only one element in the Array (unless the field is empty in which case an Empty Variant is returned).

To determine if a field can contain multiple values, call the **GetType Method** on the corresponding FieldInfo object. If the type of the field is REFERENCE\_LIST, ATTACHMENT LIST, or JOURNAL, the field can contain multiple values.

**Note:** Fields whose type is either ATTACHMENT\_LIST or JOURNAL cannot be modified programmatically.

#### **VBScript Syntax:**

```
value = fieldInfo.GetValueAsList
```

#### **Perl Syntax:**

\$value = \$fieldInfo->GetValueAsList();

| Identifier | Description                                                                                                    |
|------------|----------------------------------------------------------------------------------------------------|
| fieldInfo  | A FieldInfo object, which contains information about one field of a user data record.                                                                                                    |
| value      | For VB, an array of variants with one element is returned. If the field contains no values, this method returns an Empty Variant.  The variant, is a String which contains the list values separated by vbLF.  In Perl, a reference to a String Array, containing the values in the list, is returned. |

# **Example (in VBScriptl):**

In Visual Basic, you can separate the single variant that is returned into an array of string list elements by using the Split function:

```
av = GetFieldValue("multiline_string_field").GetValueAsList
if not IsEmpty(av) then
array = Split(Cstr(av(0)),vbLF)
u = UBound(array)
for i = 0 to u
...
next
```

end if

#### See Also:

GetValue Method
AddFieldValue Method of the Entity Object
GetFieldValue Method of the Entity Object
FieldType Constants
Notation Conventions for VBScript
Notation Conventions for Perl

### **GetValueStatus Method**

### **Description:**

Identifies whether the field currently has a value.

### **VBScript Syntax:**

fieldInfo.GetValueStatus

# **Perl Syntax:**

\$fieldInfo->GetValueStatus();

| Identifier   | Description                                                                                                    |
|--------------|----------------------------------------------------------------------------------------------------|
| fieldInfo    | A FieldInfo object, which contains information about one field of a user data record.                                   |
| Return value | A Long that identifies the status of this field. The value corresponds to one of the ValueStatus enumeration constants. |

#### See Also:

GetValue Method
GetFieldValue Method of the Entity Object
SetFieldValue Method of the Entity Object
Extracting Data About a Field in a Record
Showing Changes to an Entity (Record)

# ValidityChangedThisAction Method

#### **Description:**

Returns True if the field's validity was changed by the most recent action.

This method considers only those changes that were made after the action was initiated. If the field was implicitly changed during action startup and not afterwards, this method returns False. For example, if a CHANGE\_STATE action moves the record from, say, "assigned" to "resolved", the field "resolution info" might become mandatory. The validity will therefore be "invalid" until you fill it in. However, this validity change will not be reflected by ValidityChangedThisAction.

This mechanism only detects actions for the Entity object to which this field belongs. It ignores actions on other Entity objects.

#### **VBScript Syntax:**

fieldInfo.ValidityChangedThisAction

#### **Perl Syntax:**

\$fieldInfo->ValidityChangedThisAction();

| Identifier   | Description                                                                                                    |  |
|--------------|----------------------------------------------------------------------------------------------------|--|
| fieldInfo    | A FieldInfo object, which contains information about one field of a user data record.                              |  |
| Return value | A Boolean that is True if the field's validity changed since the mos recent action was initiated, otherwise False. |  |

#### See Also:

ValidityChangedThisGroup Method
ValidityChangedThisSetValue Method
ValueChangedThisAction Method
GetFieldsUpdatedThisAction Method of the Entity Object
Extracting Data About a Field in a Record

# ValidityChangedThisGroup Method

#### **Description:**

Returns True if the field's validity was changed by the most recent group of **SetFieldValue Method** calls.

This method tells you whether the validity of the field changed. In some cases, the validity can change even if this field's value did not. For example, its validity might be dependent upon another field's value.

The grouping mechanism detects BeginNewFieldUpdateGroup and SetFieldValue calls only for the Entity object to which this field belongs. It ignores calls that apply to other Entity objects.

You can instead use the **ValidityChangedThisSetValue Method** if you only care about the most recent SetFieldValue call.

#### **VBScript Syntax:**

fieldInfo.ValidityChangedThisGroup

# **Perl Syntax:**

\$fieldInfo->ValidityChangedThisGroup();

| Identifier   | Description                                                                                                    |
|--------------|----------------------------------------------------------------------------------------------------|
| fieldInfo    | A FieldInfo object, which contains information about one field of a user data record.                                                              |
| Return value | A Boolean that is True if the field's validity changed since the most recent call to the <b>BeginNewFieldUpdateGroup Method</b> , otherwise False. |

#### See Also:

ValidityChangedThisAction Method
ValidityChangedThisSetValue Method
ValueChangedThisGroup Method
BeginNewFieldUpdateGroup Method of the Entity Object
GetFieldsUpdatedThisGroup Method of the Entity Object

# FieldValidationStatus Constants Extracting Data About a Field in a Record

# ValidityChangedThisSetValue Method

#### **Description:**

Returns True if the field's validity was changed by the most recent SetFieldValue call.

This method tells you whether the validity of the field changed. (In some cases, the validity can change even if this field's value did not. For example, its validity might be dependent upon another field's value.)

This mechanism detects SetFieldValue calls only for the Entity object to which this field belongs. It ignores SetFieldValue calls that apply to other Entity objects.

#### **VBScript Syntax:**

fieldInfo.ValidityChangedThisSetValue

# **Perl Syntax:**

\$fieldInfo->ValidityChangedThisSetValue();

| Identifier   | Description                                                                                                    |  |
|--------------|----------------------------------------------------------------------------------------------------|--|
| fieldInfo    | A FieldInfo object, which contains information about one field of a user data record.                                 |  |
| Return value | A Boolean that is True if the field's validity was changed by the most recent call to SetFieldValue, otherwise False. |  |

#### See Also:

ValidityChangedThisAction Method
ValidityChangedThisGroup Method
GetFieldsUpdatedThisSetValue Method of the Entity Object
SetFieldValue Method of the Entity Object
Extracting Data About a Field in a Record

# ValueChangedThisAction Method

#### **Description:**

Returns True if this field's value was modified by the most recent action.

This method considers changes that were made after the action was initialized, that is, after the BuildEntity or EditEntity method returned. This method returns False if the field was implicitly changed only during the action's startup phase.

This mechanism detects actions that take place only on the Entity object to which this field belongs. It ignores actions on other Entity objects.

## **VBScript Syntax:**

 $fieldInfo. {f ValueChangedThisAction}$ 

#### **Perl Syntax:**

\$fieldInfo->ValueChangedThisAction();

| Identifier   | Description                                                                                                    |  |
|--------------|----------------------------------------------------------------------------------------------------|--|
| fieldInfo    | A FieldInfo object, which contains information about one field of a user data record.                                |  |
| Return value | A Boolean that is True if the field's value was changed since the most recent action was initiated, otherwise False. |  |

#### See Also:

ValueChangedThisGroup Method
ValueChangedThisSetValue Method
BuildEntity Method of the Session Object
EditEntity Method of the Session Object
GetFieldsUpdatedThisAction Method of the Entity Object
Extracting Data About a Field in a Record

# ValueChangedThisGroup Method

### **Description:**

Returns True if the field's value was modified by the most recent group of SetFieldValue calls.

This mechanism detects BeginNewFieldUpdateGroup and SetFieldValue calls only for the Entity object to which this field belongs.

You can use the **ValueChangedThisSetValue Method** if you only care about the most recent SetFieldValue call.

## **VBScript Syntax:**

fieldInfo. Value Changed This Group

#### **Perl Syntax:**

\$fieldInfo->ValueChangedThisGroup();

| Identifier   | Description                                                                                                    |
|--------------|----------------------------------------------------------------------------------------------------|
| fieldInfo    | A FieldInfo object, which contains information about one field of a user data record.                                                  |
| Return value | A Boolean that is True if the field's value was changed since the most recent invocation of BeginNewFieldUpdateGroup, otherwise False. |

#### See Also:

ValueChangedThisAction Method
ValueChangedThisSetValue Method
BeginNewFieldUpdateGroup Method of the Entity Object
GetFieldsUpdatedThisGroup Method of the Entity Object
SetFieldValue Method of the Entity Object
Extracting Data About a Field in a Record

# ValueChangedThisSetValue Method

#### **Description:**

Returns True if the field's value was modified by the most recent SetFieldValue call.

This method usually returns True only if this field was directly modified by a call to SetFieldValue. However, this method can also return true if the field was modified indirectly as a result of a hook.

This mechanism detects SetFieldValue calls only for the Entity object to which this field belongs. It ignores SetFieldValue calls that apply to other Entity objects.

## **VBScript Syntax:**

 $fieldInfo. {\tt ValueChangedThisSetValue}$ 

#### **Perl Syntax:**

\$fieldInfo->ValueChangedThisSetValue();

| Identifier   | Description                                                                                                    |  |
|--------------|----------------------------------------------------------------------------------------------------|--|
| fieldInfo    | A FieldInfo object, which contains information about one field of a user data record.                              |  |
| Return value | A Boolean that is True if the field's value was changed by the most recent call to SetFieldValue, otherwise False. |  |

#### See Also:

GetFieldsUpdatedThisSetValue Method of the Entity Object SetFieldValue Method of the Entity Object FieldType Constants of the Enumerated Constants Extracting Data About a Field in a Record

# FieldInfos Object

The FieldInfos Object is a collection of **FieldInfo Object**s.

You can get the number of items in the collection by accessing the value in the Count Property. Use the Item Method to retrieve items from the collection.

**Note:** FieldInfos Objects and its property and methods are only applicable for usage with Perl script.

See Also:

FieldInfo Object

# **FieldInfos Object Property**

The following list summarizes the FieldInfos Object property:

| Property name  | Description                                    |  |
|----------------|------------------------------------------------|--|
| Count Property | Returns the number of items in the collection. |  |

# **Count Property**

# **Description:**

Returns the number of items in the collection. This property is read-only.

# **Perl Syntax:**

\$collection->Count();

| Identifier | Description                                                                                                    |  |
|------------|----------------------------------------------------------------------------------------------------|--|
| collection | A FieldInfos collection object.                                                                                    |  |
| Data Type  | A Long indicating the number of items in the collection object. This collection always contains at least one item. |  |

#### See Also:

Item Method

Add Method

# **FieldInfos Object Methods**

The following list summarizes the FieldInfos Object methods:

| Method name | Description                                   |  |
|-------------|-----------------------------------------------|--|
| Add Method  | Adds an Attachment object to the collection.  |  |
| Item Method | Returns the specified item in the collection. |  |

### **Add Method**

### **Description:**

Adds a FieldInfo object to this FieldInfos collection.

This method adds a new FieldInfo object to the end of the collection. You can retrieve items from the collection using the **Item Method**.

# **Perl Syntax:**

\$fieldinfos->Add(fieldinfo);

| Identifier   | Description                                                                                  |  |
|--------------|----------------------------------------------------------------------------------------------|--|
| fieldinfos   | A FieldInfos collection object, representing the set of FieldInfos in one field of a record. |  |
| fieldinfo    | The FieldInfo object to add to this collection.                                              |  |
| Return value | A Boolean that is True if the FieldInfo object was added successfully, otherwise False.      |  |

#### See Also:

Count Property Item Method

# **Item Method**

## **Description:**

Returns the specified item in the FieldInfos collection.

The argument to this method can be either a numeric index (itemNum) or a String (name).

# **Perl Syntax:**

```
$fieldinfos->Item(itemNum);
$fieldinfos->ItemByName(name);
```

| Identifier   | Description                                                                                                    |  |
|--------------|----------------------------------------------------------------------------------------------------|--|
| fieldinfos   | A FieldInfos collection object, representing the set of FieldInfos in one field of a record.                                        |  |
| itemNum      | A Long that serves as an index into the collection. This index is 0-based so the first item in the collection is numbered 0, not 1. |  |
| name         | A String that serves as a key into the collection. This string corresponds to the <b>GetName Method</b> of the desired FieldInfos.  |  |
| Return value | The FieldInfo object at the specified location in the collection.                                                                   |  |

#### See Also:

**Count Property Add Method** 

# **Group Object**

A Group object contains information about a single group of users.

Groups allow you to administer users as one or more groups, which is more convenient than administering each user separately. Use the Group object to get or modify the properties of a group, including the group's name and the databases to which it is subscribed. You can also add users to the group.

Changes you make to groups are immediately reflected in the schema repository (master database) but not the associated user databases. To update the user databases, use the user administration tools in ClearQuest Designer. See **Updating User Database Information**.

See Also:

Database Object User Object

# **Group Object Properties**

The following list summarizes the Group Object properties:

| Property name                | Access     | Description                                                            |
|------------------------------|------------|------------------------------------------------------------------------|
| Active Property              | Read/Write | Indicates whether or not the group is active.                          |
| SubscribedDatabases Property | Read-only  | Returns the collection of databases to which this group is subscribed. |
| Name Property                | Read/Write | Sets or returns the name of the group.                                 |
| Users Property               | Read-only  | Returns the collection of users belonging to this group.               |

# **Active Property**

## **Description:**

Indicates whether or not the group is active.

This property can be returned or set.

Members of an inactive group are not allowed to access any databases using the group's attributes. Access to a database is permitted If the user belongs to another group that has access or if the user's account is specifically subscribed to the database.

### **VBScript Syntax:**

```
group.Active [= value]
```

# **Perl Syntax:**

```
$group->GetActive();
$group->SetActive(boolean_value);
```

| Identifier | Description                                                                                 |  |
|------------|---------------------------------------------------------------------------------------------|--|
| group      | A Group object, representing the set of groups associated with the current master database. |  |
| value      | A Bool indicating whether or not the group is active.                                       |  |

#### See Also:

**Active Property** of the User Object

# **SubscribedDatabases Property**

# **Description:**

Returns the collection of databases to which this group is subscribed. This is a read-only property; it can be viewed but not set.

Each element in the returned collection is a Database object.

# **VBScript Syntax:**

group.SubscribedDatabases

# **Perl Syntax:**

\$group->GetSubscribedDatabases();

| Identifier   | Description                                                                                 |  |
|--------------|---------------------------------------------------------------------------------------------|--|
| group        | A Group object, representing the set of groups associated with the current master database. |  |
| Return value | A Databases collection object containing the databases to which this group is subscribed.   |  |

#### See Also:

SubscribeDatabase Method
UnsubscribeAllDatabases Method

SubscribedDatabases Property of the User object Database Object Databases Object User Object

# **Name Property**

# **Description:**

Sets or returns the name of the group.

#### **VBScript Syntax:**

```
group.Name = group_name
value = group.Name
```

### **Perl Syntax:**

```
$value=$group->GetName();
$group->SetName(group_name);
```

| Identifier | Description                                                                                |  |
|------------|--------------------------------------------------------------------------------------------|--|
| group      | A Group object, representing a group of users associated with the current master database. |  |
| group_name | A String representing the new name for the group                                           |  |
| value      | A String containing the name of the group.                                                 |  |

#### See Also:

**Active Property** 

# **Users Property**

### **Description:**

Returns the collection of users belonging to this group.

This is a read-only property; it can be viewed but not set.

Each element in the returned collection is an User object. To add users to a group, use the AddUser method.

### **VBScript Syntax:**

usersObj = group.Users

# **Perl Syntax:**

usersObj = \$group->GetUsers();

| Identifier | Description                                                                                 |
|------------|---------------------------------------------------------------------------------------------|
| group      | A Group object, representing the set of groups associated with the current master database. |
| usesrObj   | An Users collection object containing the users belonging to this group.                    |

#### See Also:

AddUser Method User Object Users Object

# **Group Object Methods**

The following list summarizes the Group Object methods:

| Description                                                   |
|---------------------------------------------------------------|
| Description                                                   |
| Adds a user to this group.                                    |
| Subscribes this group to the specified database.              |
| Tests whether this group is mastered in the session database. |
| Unsubscribes the group from all databases.                    |
| Unsubscribes the group from the specified database.           |
|                                                               |

# **AddUser Method**

# **Description:**

Adds a user to this group.

# **VBScript Syntax:**

group.AddUser user

# **Perl Syntax:**

\$group->AddUser(user);

| Identifier | Description     |
|------------|-----------------|
| group      | A Group object. |

| Identifier   | Description                                        |  |
|--------------|----------------------------------------------------|--|
| user         | The User object corresponding to the user account. |  |
| Return value | None.                                              |  |

See Also:

**User Object** 

# SiteHasMastership Method

### **Description:**

Tests whether this Group object is mastered in the local, session database and returns true if it is mastered in the local site and otherwise returns false.

This method supports MultiSite operations.

An object can be modified or deleted only in its master database. An object's initial master database is the database in which it is first created, but the master database can be changed by using the MultiUtil tool.

# **VBScript Syntax:**

is\_mastered\_locally = group.SiteHasMastership

# **Perl Syntax:**

\$is\_mastered\_locally = \$group->SiteHasMastership();

| Identifier          | Description                                                                                                    |  |
|---------------------|----------------------------------------------------------------------------------------------------|--|
| group               | A Group object.                                                                                                   |  |
| is_mastered_locally | The return value is Boolean true if this object is mastered in the session database, and otherwise returns false. |  |

#### See also:

SiteHasMastership Method in Entity SiteHasMastership Method in User SiteHasMastership Method in Workspace.

#### SubscribeDatabase Method

### **Description:**

Subscribes this group to the specified database.

Use this method to subscribe the group to additional databases. To unsubscribe the group, use the UnsubscribeDatabase method. To get a list of the databases to which the group belongs, get the collection of Database objects in the Databases property.

### **VBScript Syntax:**

group.SubscribeDatabase database

## **Perl Syntax:**

\$group->SubscribeDatabase(database);

| Identifier   | Description                                                |  |  |
|--------------|------------------------------------------------------------|--|--|
| group        | A Group object.                                            |  |  |
| database     | The Database object to which the group will be subscribed. |  |  |
| Return value | None.                                                      |  |  |

#### See Also:

UnsubscribeAllDatabases Method UnsubscribeDatabase Method SubscribedDatabases Property

#### Unsubscribe All Databases Method

#### **Description:**

Unsubscribes the group from all databases.

Calling this method disassociates the group from all user databases in the master database. The group is still active.

#### **VBScript Syntax:**

group. UnsubscribeAllDatabases

#### **Perl Syntax:**

\$group->UnsubscribeAllDatabases();

| Identifier   | Description     |
|--------------|-----------------|
| group        | A Group object. |
| Return value | None.           |

#### See Also:

SiteHasMastership Method in Entity SiteHasMastership Method in User SiteHasMastership Method in Workspace.

UnsubscribeDatabase Method

**Active Property** 

SubscribedDatabases Property

#### UnsubscribeDatabase Method

## **Description:**

Unsubscribes the group from the specified database.

Use this method to unsubscribe the group from a specific database. The group must be subscribed to the specified database before calling this method. To get a list of the databases to which the group belongs, get the collection of Database objects in the Databases property.

# **VBScript Syntax:**

group.UnsubscribeDatabase database

# **Perl Syntax:**

\$group->UnsubscribeDatabase(database);

| Identifier   | Description                                                    |  |
|--------------|----------------------------------------------------------------|--|
| group        | A Group object.                                                |  |
| database     | The Database object from which the group will be unsubscribed. |  |
| Return value | None.                                                          |  |

#### See Also:

 ${\bf Site Has Mastership\ Method\ in\ Entity\ Site Has Mastership\ Method\ in\ User\ Site Has Mastership\ Method\ in\ Work space.}$ 

UnsubscribeAllDatabases Method SubscribedDatabases Property

# **Groups Object**

A Groups Object is a collection object for Group objects.

Groups allow you to administer users as one or more groups, which is more convenient than administering each user separately. Use the Group object to get or modify the properties of a group, including the group's name and the databases to which it is subscribed. You can also add users to the group.

Changes you make to groups are immediately reflected in the schema repository (master database) but not the associated user databases. To update the user databases, use the user administration tools in ClearQuest Designer.

#### See Also:

**Group Object** 

# **Groups Object Property**

The following list summarizes the Groups Object property:

| Property name         | Access    | Description                                    |
|-----------------------|-----------|------------------------------------------------|
| <b>Count Property</b> | Read-only | Returns the number of items in the collection. |

# **Count Property**

Returns the number of items in the collection.

This is a read-only property; it can be viewed but not set.

### **VBScript Syntax:**

collection.Count

# **Perl Syntax:**

\$collection->Count();

| Identifier   | Description                                                                                                    |
|--------------|----------------------------------------------------------------------------------------------------|
| collection   | A Groups collection object, representing the set of groups associated with the current master database.                       |
| Return value | A Long indicating the number of items in the collection object. This method returns zero if the collection contains no items. |

#### See Also:

#### **Item Method**

# **Groups Object Method**

The following list summarizes the Groups Object method:

| Method name | Description                                                |
|-------------|------------------------------------------------------------|
| Item Method | Returns the item at the specified index in the collection. |

### Item Method

Returns the specified item in the collection.

#### **VBScript Syntax:**

```
collection.Item(itemNum)
collection.Item(name)
```

# **Perl Syntax:**

```
$collection->Item(itemNum);
$collection->ItemByName(name);
```

| Identifier   | Description                                                                                                    |  |
|--------------|----------------------------------------------------------------------------------------------------|--|
| collection   | A Groups collection object, representing the set of groups associated with the current master database.                             |  |
| itemNum      | A Long that serves as an index into the collection. This index is 0-based so the first item in the collection is numbered 0, not 1. |  |
| name         | A String that serves as a key into the collection. This string corresponds to the unique key of the desired Group object.           |  |
| Return value | The Group object at the specified location in the collection.                                                                       |  |

The argument to this method can be either a numeric index (*itemNum*) or a String (*name*).

See Also:

**Count Property** 

# **Histories Object**

In ClearQuest a defect (bug report) has history information associated with it. Each record has a history field, and this field can have multiple history entries. Each history entry is a line of text describing the modification. All history objects are read-only, because the history entries for a data record are created automatically by ClearQuest.

The Histories object is a container object that stores one or more History objects. A Histories object is always associated with a single HistoryField object.

See Also:

History Object HistoryField Object HistoryFields Object

# **Histories Object Property**

The following list summarizes the Histories Object property:

| Property name         | Access    | Description                                    |
|-----------------------|-----------|------------------------------------------------|
| <b>Count Property</b> | Read-only | Returns the number of items in the collection. |

# **Count Property**

# **Description:**

Returns the number of items in the collection. This property is read-only.

### **VBScript Syntax:**

collection.Count

# **Perl Syntax:**

\$collection->Count();

| Identifier | Description                                                                                                    |
|------------|----------------------------------------------------------------------------------------------------|
| collection | A Histories collection object, representing the set of history entries in one history field of a record.                      |
| Data Type  | A Long indicating the number of items in the collection object. This method returns zero if the collection contains no items. |

#### See Also:

#### **Item Method**

# **Histories Object Method**

The following list summarizes the Histories Object method:

| Method name | Description                                   |
|-------------|-----------------------------------------------|
| Item Method | Returns the specified item in the collection. |

#### **Item Method**

### **Description:**

Returns the specified item in the collection.

The argument to this method can be either a numeric index (*itemNum*) or a String (*name*).

## **VBScript Syntax:**

```
collection.Item(itemNum)
collection.Item(name)
```

# **Perl Syntax:**

```
$collection->Item(itemNum);
$collection->ItemByName(name);
```

| Identifier   | Description                                                                                                    |  |
|--------------|----------------------------------------------------------------------------------------------------|--|
| collection   | A Histories collection object, representing the set of history entries in one history field of a record.                            |  |
| itemNum      | A Long that serves as an index into the collection. This index is 0-based so the first item in the collection is numbered 0, not 1. |  |
| name         | A String that serves as a key into the collection. This string corresponds to the value of the desired History object.              |  |
| Return value | The History object at the specified location in the collection.                                                                     |  |

See Also:

**Count Property** 

# **History Object**

In ClearQuest a defect (bug report) has history information associated with it. Each record has a history field, and this field can have multiple history entries. Each history entry is a line of text describing the modification. All history objects are read-only, because the history entries for a data record are created automatically by ClearQuest.

A History object contains a string that describes the modifications to the record.

The History object encapsulates the String that is displayed for one entry in a history field of a data record. The History object has only one property: the **Value Property**.

#### See Also:

Histories Object HistoryField Object HistoryFields Object

# **History Object Property**

The following list summarizes the History Object properties:

| Property name  | Access    | Description                                                                                                    |
|----------------|-----------|----------------------------------------------------------------------------------------------------|
| Value Property | Read-only | Returns the String that contains information about one modification to a record, as displayed on one line of a history field. |

# **Value Property**

## **Description:**

Returns the String that contains information about one modification to a record, as displayed on one line of a history field.

This a read-only property; it can be viewed but not set.

## **VBScript Syntax:**

history. Value

### **Perl Syntax:**

\$history->GetValue();

| Identifier | Description                                                                                                    |  |
|------------|----------------------------------------------------------------------------------------------------|--|
| History    | A History object, representing one modification to a record.                                                                                                    |  |
| Data Type  | A String containing the history information. The String consists of several fields separated from each other by whitespace. In the current implementation, these fields consist of a timestamp, the user's name, the action name, the old state, and the new state. |  |

### See Also:

Histories Object HistoryField Object HistoryFields Object

# HistoryField Object

In ClearQuest a defect (bug report) has history information associated with it. Each record has a history field, and this field can have multiple history entries. Each history entry is a line of text describing the modification. All history objects are read-only, because the history entries for a data record are created automatically by ClearQuest.

The HistoryField object represents a single history field in a record. A record can have multiple HistoryField objects, each of which includes a single Histories object.

The HistoryField object has one property: the Histories property. This property contains the set of History objects that describe the changes to the record.

#### See Also:

HistoryFields Property of the Entity Object History Object Histories Object HistoryFields Object

# **HistoryField Object Properties**

The following list summarizes the HistoryField Object properties:

| Property name                 | Access    | Description                                                 |
|-------------------------------|-----------|-------------------------------------------------------------|
| DisplayNameHeader<br>Property | Read-only | Returns the unique keys of the history items in this field. |
| FieldName Property            | Read-only | Returns the name of the history field.                      |
| Histories Property            | Read-only | Returns this history field's collection of History objects. |

# **DisplayNameHeader Property**

## **Description:**

Returns the unique keys of the history items in this field.

This is a read-only property; it can be viewed but not set. The unique keys are set using ClearQuest Designer, not the ClearQuest API.

# **VBScript Syntax:**

historyField.DisplayNameHeader

## **Perl Syntax:**

\$historyField->GetDisplayNameHeader();

| Identifier | Description                                                                                                    |  |
|------------|----------------------------------------------------------------------------------------------------|--|
| field      | A HistoryField object, representing one field of a record.                                                                                                    |  |
| Data Type  | For VB, a Variant containing an Array whose elements are Strings is returned. Each String contains the unique key of the corresponding item in the field's collection of Histories objects.  For Perl, a reference to a String Array is returned. |  |

#### See Also:

FieldName Property

### FieldName Property

#### **Description:**

Returns the name of the history field.

This a read-only property; it can be viewed but not set. The field name is set using ClearQuest Designer, not the ClearQuest API.

#### **VBScript Syntax:**

historyField.FieldName

#### **Perl Syntax:**

\$historyField->GetFieldName();

| Identifier | Description                                                |  |
|------------|------------------------------------------------------------|--|
| field      | A HistoryField object, representing one field of a record. |  |
| Data Type  | A String that contains the name of the field.              |  |

#### See Also:

**DisplayNameHeader Property** 

# **Histories Property**

#### **Description:**

Returns this history field's collection of History objects. This a read-only property; the value can be viewed but not set.

## **VBScript Syntax:**

historyField.Histories

# **Perl Syntax:**

\$historyField->GetHistories();

| Identifier   | Description                                                                                  |
|--------------|----------------------------------------------------------------------------------------------|
| historyField | A HistoryField object, representing one history field of a record.                           |
| Data Type    | A Histories collection object, which itself contains a set of <b>History Object</b> objects. |

# See Also:

# **Histories Object**

# HistoryFields Object

In ClearQuest a defect (bug report) has history information associated with it. Each record has a history field, and this field can have multiple history entries. Each history entry is a line of text describing the modification. All history objects are read-only, because the history entries for a data record are created automatically by ClearQuest.

The HistoryFields object is the container object for all of the other objects. It represents all of the history fields associated with a record. There can be only one HistoryFields object associated with a record. This object contains one or more HistoryField objects.

The HistoryFields object's property and methods tell you how many items are in the collection and let you retrieve individual items. You cannot add, remove, or modify the items.

Every **Entity Object** has exactly one HistoryFields object. You cannot create a new HistoryFields object. However, you can retrieve the pre-existing HistoryFields object from a given Entity object by invoking Entity's **HistoryFields Property**.

#### See Also:

History Object Histories Object HistoryField Object

# **HistoryFields Object Properties**

The following list summarizes the HistoryFields Object properties:

| Property name         | Access    | Description                                    |
|-----------------------|-----------|------------------------------------------------|
| <b>Count Property</b> | Read-only | Returns the number of items in the collection. |

## **Count Property**

## **Description:**

Returns the number of items in the collection. This property is read-only.

### **VBScript Syntax:**

collection.Count

## **Perl Syntax:**

\$collection->Count();

| Identifier | Description                                                                                                    |
|------------|----------------------------------------------------------------------------------------------------|
| collection | A HistoryFields collection object, representing all of the history fields of a record.                             |
| Data Type  | A Long indicating the number of items in the collection object. This collection always contains at least one item. |

### See Also:

### **Item Method**

# **HistoryFields Object Method**

The following list summarizes the HistoryFields Object method:

| Method name | Description                                   |
|-------------|-----------------------------------------------|
| Item Method | Returns the specified item in the collection. |

### **Item Method**

## **Description:**

Returns the specified item in the collection.

The argument to this method can be either a numeric index (*itemNum*) or a String (*name*).

### **VBScript Syntax:**

```
collection.Item(itemNum)
collection.Item(name)
```

## **Perl Syntax:**

```
$collection->Item(itemNum);
$collection->ItemByName(name);
```

| Identifier   | Description                                                                                                    |
|--------------|----------------------------------------------------------------------------------------------------|
| collection   | A HistoryFields collection object, representing all of the history fields of a record.                                              |
| itemNum      | A Long that serves as an index into the collection. This index is 0-based so the first item in the collection is numbered 0, not 1. |
| name         | A String that serves as a key into the collection. This string corresponds to the field name of the desired HistoryField.           |
| Return value | The HistoryField object at the specified location in the collection.                                                                |

**HistoryField Object** 

# HookChoices object

A HookChoices object represents the list of choices presented by a CHOICE\_LIST hook.

The HookChoices object is a special object that is invisible except inside a CHOICE\_LIST hook. This object has only one method, the **AddItem Method**, which you can use to add new items to the list.

The HookChoices object is stored in a variable called choices and you can only access it by that name.

**Note:** For Perl, use a Perl array to return a choice list. See the Examples of Hooks and Scripts.

See Also:

FieldInfo Object
Examples of Hooks and Scripts

# **HookChoices Object Methods**

The following list summarizes the HookChoices Object methods:

| Method name    | Description                                                           |
|----------------|-----------------------------------------------------------------------|
| Additem Method | Adds a new item to the list of choices created by a CHOICE_LIST hook. |
| Sort Method    | Sorts the entries in the choice list.                                 |

### **Additem Method**

### **Description:**

Adds a new item to the list of choices created by a CHOICE\_LIST hook.

The pre-existing HookChoices object is stored in a variable called choices that is visible only within a CHOICE\_LIST hook. In the syntax section of this method, choices is a variable name that must be typed literally; it is not a placeholder for an arbitrary name or expression. This is the only way to access a HookChoices object.

A CHOICE\_LIST hook should call this method repeatedly to build up a list of choices for the user. The object contains no items when you first access it. Add items in the order in which you want them to appear, because the list is not automatically sorted.

There is no corresponding RemoveItem method. Duplicate items are not automatically removed, but empty values are.

## **VBScript Syntax:**

choices.AddItem(newChoice)

| Identifier | Description                                          |
|------------|------------------------------------------------------|
| choices    | A special HookChoices object; see the remarks below. |

| Identifier   | Description                                                                                |
|--------------|--------------------------------------------------------------------------------------------|
| newChoice    | A String containing the new text to be added to the list of choices displayed to the user. |
| Return value | None.                                                                                      |

HookChoices object Examples of Hooks and Scripts

### **Sort Method**

### **Description:**

Sorts the entries in the choice list.

The pre-existing HookChoices object is stored in a variable called choices that is visible only within a CHOICE\_LIST hook. In the syntax section of this method, choices is a variable name that must be typed literally; it is not a placeholder for an arbitrary name or expression. This is the only way to access a HookChoices object.

## **VBScript Syntax:**

choices.Sort [sortAscending]

| Identifier    | Description                                                                                                    |
|---------------|----------------------------------------------------------------------------------------------------|
| choices       | A special HookChoices object; see the remarks below.                                                                                                    |
| sortAscending | An optional flag to indicate the sorting direction. The default value for this flag is true, which sorts the entries in ascending order. Specify False to sort the entries in descending order. |
| Return value  | None.                                                                                                    |

### See Also:

#### **AddItem Method**

# Link Object

A Link object connects two Entity objects.

Links are the edges in the tree of duplicates. Links point both to the original record (the "parent") and to the duplicate record (the "child"). Both records must be state-based (as opposed to stateless). However, the parent and child do not need not be based on the same record type.

The methods of link allow you to retrieve:

- <sup>n</sup> the parent and child record objects that are linked together.
- <sup>n</sup> the ID strings for the parent and child.
- <sup>n</sup> the EntityDef that is the template for the parent or child.
- the names of these EntityDefs

To create a Link object, use the **MarkEntityAsDuplicate Method** of the Entity object that is to become the duplicate. To delete the object, use the **UnmarkEntityAsDuplicate Method**.

#### See Also:

GetAllDuplicates Method of the Entity Object GetDuplicates Method of the Entity Object HasDuplicates Method of the Entity Object IsDuplicate Method of the Entity Object

# **Link Object Methods**

The following list summarizes the Link Object methods:

| Method name                   | Description                                                                                                    |
|-------------------------------|----------------------------------------------------------------------------------------------------|
| GetChildEntity Method         | Returns the Entity object that is the child (duplicate) in a pair of linked Entity objects.                            |
| GetChildEntityDef Method      | Returns the <b>EntityDef Object</b> that is the template for the child (duplicate) in a pair of linked Entity objects. |
| GetChildEntityDefName Method  | Returns the name of the EntityDef object that is the template for the child (duplicate) Entity object.                 |
| GetChildEntityID Method       | Returns the ID String of the Entity object that is the child (duplicate) in a pair of linked Entity objects.           |
| GetParentEntity Method        | Returns the record that is the parent (original) in a pair of linked Entity objects.                                   |
| GetParentEntityDef Method     | Returns the <b>EntityDef Object</b> that is the template for the parent (original) in a pair of linked Entity objects. |
| GetParentEntityDefName Method | Returns the name of the EntityDef object that is the template for the parent (original) Entity object.                 |
| GetParentEntityID Method      | Returns the ID String of the Entity object that is the parent (original) in a pair of linked Entity objects.           |

## **GetChildEntity Method**

## **Description:**

Returns the Entity object that is the child (duplicate) in a pair of linked Entity objects.

# **VBScript Syntax:**

 $link. {\tt GetChildEntity}$ 

## **Perl Syntax:**

\$link->GetChildEntity();

| Identifier   | Description                                                                   |
|--------------|-------------------------------------------------------------------------------|
| link         | A Link object, which connects a parent and child Entity object to each other. |
| Return value | The Entity object that is the child (duplicate).                              |

GetAllDuplicates Method of the Entity Object
GetDuplicates Method of the Entity Object
IsOriginal Method of the Entity Object
Updating Duplicate Records to Match the Parent Record

## **GetChildEntityDef Method**

## **Description:**

Returns the **EntityDef Object** that is the template for the child (duplicate) in a pair of linked Entity objects.

## **VBScript Syntax:**

link.GetChildEntityDef

## **Perl Syntax:**

\$link->GetChildEntityDef();

| Identifier   | Description                                                                       |
|--------------|-----------------------------------------------------------------------------------|
| link         | A Link object, which connects a parent and child Entity object to each other.     |
| Return value | An EntityDef object representing the record type of the child (duplicate) record. |

GetParentEntityDef Method
GetEntityDef Method of the Session Object

## **GetChildEntityDefName Method**

### **Description:**

Returns the name of the **EntityDef Object** that is the template for the child (duplicate) Entity object.

### **VBScript Syntax:**

link.GetChildEntityDefName

### **Perl Syntax:**

\$link->GetChildEntityDefName();

| Identifier   | Description                                                                                                    |
|--------------|----------------------------------------------------------------------------------------------------|
| link         | A Link object, which connects a parent and child Entity object to each other.                                             |
| Return value | A String containing the name of the EntityDef object that was used as a template for the child (duplicate) Entity object. |

#### See Also:

GetParentEntityDefName Method
GetEntityDefName Method of the Entity object
Entity Object

# **GetChildEntityID Method**

## **Description:**

Returns the ID String of the Entity object that is the child (duplicate) in a pair of linked Entity objects.

## **VBScript Syntax:**

link.GetChildEntityID

### **Perl Syntax:**

\$link->GetChildEntityID();

| Identifier   | Description                                                                                                    |
|--------------|----------------------------------------------------------------------------------------------------|
| link         | A Link object, which connects a parent and child Entity object to each other.                                                                   |
| Return value | A String that identifies the child (duplicate) Entity object. This ID is the unique key returned by the <b>GetDisplayName Method</b> of Entity. |

#### See Also:

GetParentEntityID Method
GetDisplayName Method of the Entity Object

## **GetParentEntity Method**

## **Description:**

Returns the record that is the parent (original) in a pair of linked Entity objects.

## **VBScript Syntax:**

link.GetParentEntity

## **Perl Syntax:**

\$link->GetParentEntity();

| Identifier   | Description                                                                   |
|--------------|-------------------------------------------------------------------------------|
| link         | A Link object, which connects a parent and child Entity object to each other. |
| Return value | The Entity object that is the parent (original).                              |

**GetOriginal Method** of the **Entity Object IsDuplicate Method** of the **Entity Object** 

## **GetParentEntityDef Method**

## **Description:**

Returns the **EntityDef Object** that is the template for the parent (original) in a pair of linked Entity objects.

### **VBScript Syntax:**

link.GetParentEntityDef

### **Perl Syntax:**

\$link->GetParentEntityDef();

| Identifier   | Description                                                                       |
|--------------|-----------------------------------------------------------------------------------|
| link         | A Link object, which connects a parent and child Entity object to each other.     |
| Return value | An EntityDef object representing the record type of the parent (original) record. |

### See Also:

GetChildEntityDef Method
GetEntityDef Method of the Session Object

## **GetParentEntityDefName Method**

Returns the name of the **EntityDef Object** that is the template for the parent (original) Entity object.

## **VBScript Syntax:**

link.GetParentEntityDefName

## **Perl Syntax:**

\$link->GetParentEntityDefName();

| Identifier   | Description                                                                                                    |
|--------------|----------------------------------------------------------------------------------------------------|
| link         | A Link object, which connects a parent and child Entity object to each other.                                             |
| Return value | A String containing the name of the EntityDef object that was used as a template for the parent (original) Entity object. |

### See Also:

GetChildEntityDefName Method
GetEntityDefName Method of the Entity Object

## **GetParentEntityID Method**

## **Description:**

Returns the ID String of the Entity object that is the parent (original) in a pair of linked Entity objects.

## **VBScript Syntax:**

link.GetParentEntityID

## **Perl Syntax:**

\$link->GetParentEntityID();

| Identifier   | Description                                                                                                    |
|--------------|----------------------------------------------------------------------------------------------------|
| link         | A Link object, which connects a parent and child Entity object to each other.                                                                     |
| Return value | The String that identifies the parent (original) Entity object. This ID is the unique key returned by the <b>GetDisplayName Method</b> of Entity. |

GetChildEntityID Method GetDisplayName Method of the Entity Object

# Links Object

The Links Object is a collection of **Link Object**s.

You can get the number of items in the collection by accessing the value in the Count Property. Use the Item Method to retrieve items from the collection.

**Note:** Links Objects and its property and methods are only applicable for usage with Perl script.

See Also:

**Link Object** 

# **Links Object Property**

The following list summarizes the Links Object property:

| Property name  | Description                                    |
|----------------|------------------------------------------------|
| Count Property | Returns the number of items in the collection. |

# **Count Property**

## **Description:**

Returns the number of items in the collection. This property is read-only.

## **Perl Syntax:**

\$links->Count();

| Identifier | Description                                                                                                    |
|------------|----------------------------------------------------------------------------------------------------|
| links      | A Links collection object.                                                                                         |
| Data Type  | A Long indicating the number of items in the collection object. This collection always contains at least one item. |

### See Also:

Item Method

**Add Method** 

# **Links Object Methods**

The following list summarizes the Links Object methods:

| Method name | Description                                   |
|-------------|-----------------------------------------------|
| Add Method  | Adds an Attachment object to the collection.  |
| Item Method | Returns the specified item in the collection. |

### **Add Method**

### **Description:**

Adds a Link object to this Links collection.

The new Link object is added to the end of the collection. You can retrieve items from the collection using the **Item Method**.

## **Perl Syntax:**

\$links->Add(linkobject);

| Identifier   | Description                                                                        |
|--------------|------------------------------------------------------------------------------------|
| links        | A Links collection object.                                                         |
| linkobject   | The link object to add to this collection                                          |
| Return value | A Boolean that is True if the link object was added successfully, otherwise False. |

### See Also:

Count Property Item Method

# **Item Method**

## **Description:**

Returns the specified item in the Links collection.

The argument to this method can be either a numeric index (itemNum) or a String (name).

## **Perl Syntax:**

```
$links->Item(itemNum);
$links->ItemByName(name);
```

| Identifier   | Description                                                                                                    |
|--------------|----------------------------------------------------------------------------------------------------|
| links        | A Links collection object.                                                                                                    |
| itemNum      | A Long that serves as an index into the collection. This index is 0-based so the first item in the collection is numbered 0, not 1.         |
| name         | A String that serves as a key into the collection. This string corresponds to the <b>GetChildEntityDefName Method</b> of the desired Links. |
| Return value | The Link object at the specified location in the collection.                                                                                |

### See Also:

**Count Property Add Method** 

# OleMailMsg Object

An OleMailMsg object represents an e-mail message that you can send to your users.

The main purpose for the OleMailMsg object is to send e-mail messages from an action notification hook. You can use the methods of this object to specify the contents of the e-mail message including the recipients, sender, subject, and body text. You can then use the **Deliver Method** of this object to send the e-mail message.

This object does not support Perl. To create a new OleMailMsg object, you must use the VBScript CreateObject method as follows:

```
Dim mailmsg Set mailmsg = CreateObject("PAINET.MAILMSG")
```

When you have an OleMailMsg object, you can

- <sup>n</sup> add recipients using the AddTo, AddCc, and AddBcc methods
- <sup>n</sup> set the return address using the SetFrom method
- add a subject line using the SetSubject method
- <sup>n</sup> set the body text of the e-mail message using the SetBody and MoreBody methods

# **OleMailMsg Object Methods**

| Method name       | Description                                                                  |
|-------------------|------------------------------------------------------------------------------|
| AddBcc Method     | Add the e-mail address of a blind carbon-copy recipient to the mail message. |
| AddCc Method      | Add the e-mail address of a carbon-copy recipient to the mail message.       |
| AddTo Method      | Add the e-mail address of a primary recipient to the mail message.           |
| ClearAll Method   | Resets the contents of the mail message object.                              |
| Deliver Method    | Delivers the mail message.                                                   |
| MoreBody Method   | Appends additional body text to the mail message.                            |
| SetBody Method    | Sets the body text of the mail message.                                      |
| SetFrom Method    | Sets the return address of the mail message.                                 |
| SetSubject Method | Sets the subject line of the e-mail message.                                 |
|                   |                                                                              |

### **AddBcc Method**

## **Description:**

Add the e-mail address of a blind carbon-copy recipient to the mail message.

Call this method once for every e-mail address you want to add to the blind-carbon copy list. Each person you add to this list receives a copy of the e-mail message. However, the e-mail addresses of people on this list are not included anywhere in the e-mail message.

## **VBScript Syntax:**

OleMailMsg.AddBcc newAddress

| Identifier   | Description                                                     |
|--------------|-----------------------------------------------------------------|
| OleMailMsg   | An OleMailMsg object, representing the mail message to be sent. |
| newAddress   | A String containing the e-mail address of the recipient.        |
| Return value | None.                                                           |

AddCc Method AddTo Method ClearAll Method SetFrom Method SetSubject Method

### AddCc Method

### **Description:**

Add the e-mail address of a carbon-copy recipient to the mail message.

Call this method once for every e-mail address you want to add to the carbon-copy list. Each person you add to this list receives a copy of the e-mail message. Addresses on the carbon-copy list appear in the header of the e-mail message.

## **VBScript Syntax:**

OleMailMsg.AddCc newAddress

| Identifier   | Description                                                     |  |
|--------------|-----------------------------------------------------------------|--|
| OleMailMsg   | An OleMailMsg object, representing the mail message to be sent. |  |
| newAddress   | A String containing the e-mail address of the recipient.        |  |
| Return value | None.                                                           |  |

AddBcc Method AddTo Method ClearAll Method SetFrom Method SetSubject Method

### AddTo Method

### **Description:**

Add the e-mail address of a primary recipient to the mail message.

Call this message once for every person you want to add to the recipient list. Each person you add to this list receives a copy of the e-mail message. Addresses on the recipient list appear in the header of the e-mail message.

### **VBScript Syntax:**

OleMailMsg.AddTo newAddress

| Identifier   | Description                                                     |  |
|--------------|-----------------------------------------------------------------|--|
| OleMailMsg   | An OleMailMsg object, representing the mail message to be sent. |  |
| newAddress   | A String containing the e-mail address of the recipient.        |  |
| Return value | None.                                                           |  |

### See Also:

AddBcc Method AddCc Method ClearAll Method SetFrom Method SetSubject Method

### Clear All Method

### **Description:**

Resets the contents of the mail message object.

This method removes the intended recipients (including Cc and Bcc recipients), the subject line, and the body text of the message. This method also resets the return address to the e-mail address of the submitter of the record.

### **VBScript Syntax:**

OleMailMsg.ClearAll

| Identifier   | Description                                                     |  |
|--------------|-----------------------------------------------------------------|--|
| OleMailMsg   | An OleMailMsg object, representing the mail message to be sent. |  |
| Return value | None.                                                           |  |

### See Also:

AddBcc Method

AddCc Method

AddTo Method

**MoreBody Method** 

SetBody Method

**SetFrom Method** 

SetSubject Method

## **Deliver Method**

### **Description:**

Delivers the mail message.

After calling this method, you can make changes to the object without affecting the e-mail message that was just sent.

## **VBScript Syntax:**

OleMailMsq. Deliver

| Identifier   | Description                                                                                                    |  |
|--------------|----------------------------------------------------------------------------------------------------|--|
| OleMailMsg   | An OleMailMsg object, representing the mail message to be sent.                                                                                                    |  |
| Return value | A Long indicating the success or failure of the delivery. A value of 1 indicates that the message was sent successfully. A value of 0 indicates that the message could not be delivered. |  |

#### See Also:

AddBcc Method AddCc Method AddTo Method ClearAll Method MoreBody Method SetBody Method SetFrom Method SetSubject Method

## **MoreBody Method**

## **Description:**

Appends additional body text to the mail message.

Use this method to add body text above and beyond what you added with the **SetBody Method**. You can call this method as many times as you like. Each call to this method appends the specified text to the end of the message content.

This method does not add end-of-line characters or any other formatting characters when appending the text; you must add these characters yourself to the string you pass in to the bodyText parameter.

## **VBScript Syntax:**

OleMailMsg.MoreBody bodyText

| Identifier   | Description                                                     |  |
|--------------|-----------------------------------------------------------------|--|
| OleMailMsg   | An OleMailMsg object, representing the mail message to be sent. |  |
| bodyText     | A String containing the body text to add to the mail message.   |  |
| Return value | None.                                                           |  |

ClearAll Method SetBody Method

## **SetBody Method**

## **Description:**

Sets the body text of the mail message.

This method replaces any existing body text with the string you specify. If you added any body text with previous calls to SetBody or MoreBody method, that text will be lost.

This method does not add end-of-line characters or any other formatting characters when appending the text; you must add these characters yourself to the string you pass in to the bodyText parameter

## **VBScript Syntax:**

OleMailMsg.SetBody bodyText

| Identifier   | Description                                                     |  |
|--------------|-----------------------------------------------------------------|--|
| OleMailMsg   | An OleMailMsg object, representing the mail message to be sent. |  |
| bodyText     | A String containing the main body text of the mail message.     |  |
| Return value | None.                                                           |  |

ClearAll Method MoreBody Method

### **SetFrom Method**

### **Description:**

Sets the return address of the mail message.

If you do not call this method, ClearQuest automatically sets the return address to the e-mail address of the submitter of the record. You can call this method only once to add a return address to the e-mail message.

### **VBScript Syntax:**

OleMailMsg.SetFrom returnAddress

| Identifier    | Description                                                                          |
|---------------|--------------------------------------------------------------------------------------|
| OleMailMsg    | An OleMailMsg object, representing the mail message to be sent.                      |
| returnAddress | A String containing the e-mail address to add to the From field of the mail message. |
| Return value  | None.                                                                                |

### See Also:

AddBcc Method AddCc Method AddTo Method ClearAll Method SetSubject Method

## **SetSubject Method**

### **Description:**

Sets the subject line of the e-mail message.

Call this method once to set text for the subject line. Subsequent calls to this method replace the existing subject line with the new string.

## **VBScript Syntax:**

OleMailMsg.SetSubject subjectText

| Identifier   | Description                                                     |  |
|--------------|-----------------------------------------------------------------|--|
| OleMailMsg   | An OleMailMsg object, representing the mail message to be sent. |  |
| subjectText  | A String containing the subject text to add to the message.     |  |
| Return value | None.                                                           |  |

### See Also:

AddBcc Method AddCc Method AddTo Method ClearAll Method SetFrom Method

# QueryDef Object

A QueryDef object defines the parameters for a query, which is used to retrieve specific records from a database.

A QueryDef object contains a query expression and a list of display fields. The query expression defines the search parameters for the query and can contain a complex set of conditional statements. To run the query, you must create a **ResultSet Object** and call its **Execute Method**. (You can use the Session object's **BuildResultSet Method** to create the ResultSet object.) The ResultSet object uses the list of display fields in the QueryDef object to summarize the search results.

To create a QueryDef object,

- 1 Call the Session object's **BuildQuery Method**. The BuildQuery methods returns an QueryDef object with display fields and filters undefined.
- **2** Add the filters and fields for your query to the QueryDef object.

To create a query that returns all of the records in the database, you create the simplest QueryDef object by to the query one field that calls the QueryDef object's **BuildField Method**.

You can add filters and nodes to a QueryDef object to create more complex queries. The nodes of a QueryDef object consist of one or more **QueryFilterNode Object**s, each containing one or more filters. Nodes group together each of their filters under a single boolean operator. You use the QueryDef object's **BuildFilterOperator Method** to create the root node in this tree. After that, you use the methods of QueryFilterNode to define the remaining nodes and filters. The filters themselves can use other comparison operators to test the relationship of a field to the specified data.

**Note:** You can also construct a query from a raw SQL query string using the Session object's **BuildSQLQuery Method**. However, this technique does not create a QueryDef object.

#### See Also:

BuildQuery Method of the Session object ResultSet Object Session Object Building Queries for Defects and Users

# **QueryDef Object Properties**

The following list summarizes the QueryDef Object properties:

| Property name         | Access     | Description                                                                  |
|-----------------------|------------|------------------------------------------------------------------------------|
| IsAggregated Property | Read-only  | Returns a Boolean indicating whether any fields of the query are aggregated. |
| IsDirty Property      | Read-only  | Returns a Boolean indicating whether the query has changed.                  |
| IsMultiType Property  | Read-only  | Returns a Boolean indicating whether the QueryDef object is multitype.       |
| Name Property         | Read/Write | Sets or returns the name associated with the query.                          |
| QueryType Property    | Read-only  | Returns an Integer indicating list, report, or chart.                        |
| SQL Property          | Read/Write | Sets or returns the SQL string associated with the query.                    |

# **IsAggregated Property**

# **Description:**

Returns a Bool indicating whether any fields of the query are aggregated.

Aggregated fields are grouped together for display in the resulting query or chart. This property is read-only.

## **VBScript Syntax:**

 $querydef. {\tt IsAggregated}$ 

## **Perl Syntax:**

\$querydef->GetIsAggregated();

| Identifier   | Description                                                             |  |
|--------------|-------------------------------------------------------------------------|--|
| querydef     | A QueryDef object.                                                      |  |
| Return value | True if any of the fields in the query are aggregated, otherwise False. |  |

See Also:

**SQL Property** 

## **IsDirty Property**

## **Description:**

Returns a Boolean indicating whether the query has changed.

A QueryDef object is considered dirty if any of its fields or filters have changed since the last time it was saved.

## **VBScript Syntax:**

querydef. IsDirty

## **Perl Syntax:**

\$querydef->GetIsDirty();

| Identifier   | Description                                     |  |
|--------------|-------------------------------------------------|--|
| querydef     | A QueryDef object.                              |  |
| Return value | True if the query has changed, otherwise False. |  |

See Also:

**Save Method** 

# IsMultiType Property

### **Description:**

Returns a Boolean indicating whether a given querydef has the property of being multitype.

One use case for this method is to support querying similar record types (for example, defects and enhancement requests) in a single query. This method can be used in conjunction with **GetEntityDefFamily Method** and **GetEntityDefFamilyNames**Method.

### **VBScript Syntax:**

querydef. IsMultiType

### **Perl Syntax:**

\$querydef->IsMultiType();

| Identifier   | Description                      |  |
|--------------|----------------------------------|--|
| querydef     | A QueryDef object.               |  |
| Return value | True if the object is multitype. |  |

#### See Also:

GetEntityDefFamily Method
GetEntityDefFamilyNames Method

## **Name Property**

Sets or returns the name associated with the query.

## **VBScript Syntax:**

querydef.Name [value]

## **Perl Syntax:**

```
$querydef->GetName();
$querydef->SetName(newName);
```

| Identifier | Description                                |
|------------|--------------------------------------------|
| querydef   | A QueryDef object.                         |
| value      | A String containing the name of the query. |

### See Also:

Save Method

# **QueryType Property**

## **Description:**

Returns an integer indicating whether the saved query has the property of being a list, a report, or a chart.

### **VBScript Syntax:**

querydef.QueryType

## **Perl Syntax:**

\$querydef->GetQueryType();

| Identifier   | Description                                                                                                    |
|--------------|----------------------------------------------------------------------------------------------------|
| querydef     | A QueryDef object.                                                                                                    |
| Return value | An Integer indicating whether a saved query is a list (_LIST_QUERY), a report (_REPORT_QUERY), or query (_CHART_QUERY). |

#### See Also:

### **QueryType Constants**

## **SQL Property**

### **Description:**

Sets or returns the SQL string associated with the query.

If you assign a value to this property, the QueryDef object uses your string instead of the terms you have built using other methods of this object.

If you get the value of this property, the QueryDef object returns the SQL string that will be executed when the query is run. If you had assigned a SQL string to this property earlier, that string is returned; otherwise, this method generates a SQL string from the terms that have been added to the QueryDef object so far.

### **VBScript Syntax:**

```
querydef.SQL [= Value]
```

### **Perl Syntax:**

```
$querydef->GetSQL();
$querydef->SetSQL(string_of_SQL_statements);
```

| Identifier | Description                                                              |
|------------|--------------------------------------------------------------------------|
| querydef   | A QueryDef object.                                                       |
| value      | A String containing the SQL that will be executed when the query is run. |

#### See Also:

**BuildSQLQuery Method of the Session object Session Object** 

# **QueryDef Object Methods**

| Method name                   | Description                                                        |
|-------------------------------|--------------------------------------------------------------------|
| BuildField Method             | Selects a field to include in the query's search results.          |
| BuildFilterOperator<br>Method | Creates the top-level <b>QueryFilterNode Object</b> for the query. |
| Save Method                   | Saves the query to the specified file.                             |

#### **BuildField Method**

# **Description:**

Selects a field to include in the query's search results.

Before you run a query, you must specify at least one field to display in the search results summary. You must call this method once to specify each field that you want to display. The ResultSet object displays the fields from left to right in the order in which you added them to the QueryDef object. In other words, each time you call this method, you add the specified field to the end of the list; you cannot change this ordering.

Because you associate a QueryDef object with an EntityDef object when you call the **BuildQuery Method**, the field\_name parameter must contain the name of a valid field in that EntityDef object. To obtain valid values for the field\_name argument, you can query the EntityDef object by calling its **GetFieldDefNames Method**.

You can call BuildField either before or after constructing the query expression (the tree of filter nodes).

# **VBScript Syntax:**

querydef.BuildField field\_name

# **Perl Syntax:**

\$querydef->BuildField(field name);

| Identifier   | Description                                                            |  |
|--------------|------------------------------------------------------------------------|--|
| querydef     | A QueryDef object.                                                     |  |
| field_name   | A String identifying a valid field of the associated EntityDef object. |  |
| Return value | None.                                                                  |  |

BuildFilterOperator Method
BuildQuery Method of the Session object
GetFieldDefNames Method of the EntityDef object
EntityDef Object
ResultSet Object
Session Object
Building Queries for Defects and Users

# **BuildFilterOperator Method**

# **Description:**

Creates the top-level **QueryFilterNode Object** for the query.

This QueryDef method is the starting-point for building a query expression. You must call this method to obtain the first filter in the query expression. From this filter, you can construct additional filters to specify the criteria you want. The query expression is constructed as a tree of Boolean operators. The tree is not necessarily binary; you can add more than two conditions to a filter node.

# **VBScript Syntax:**

querydef.BuildFilterOperator bool\_operator

# **Perl Syntax:**

\$querydef->BuildFilterOperator(bool\_operator);

| Identifier    | Description                                                |
|---------------|------------------------------------------------------------|
| querydef      | A QueryDef object.                                         |
| bool_operator | A Long whose value is one of the <b>BoolOp Constants</b> . |
| Return value  | The newly created QueryFilterNode object.                  |

#### **Example:**

```
(submitter = jjones OR submitter = clopez OR submitter = kwong)
AND
    submit date < 01/03/2000</pre>
```

In this expression, the top-level Boolean operator is the AND operator. To start constructing this query expression, you use this method to create the filter that has the top-level operator:

```
filterNode1 = myQueryDef. BuildFilterOperator (AD_BOOL_OP_AND)
```

You use this method just once to construct the root of the tree. To continue adding filters, you call the methods of the returned QueryFilterNode objects. For example, to complete the previous expression, you would write the following code:

```
filterNode1.BuildFilter 'submit_date', AD_COMP_OP_LT,
'1997-11-19'
filterNode2 = filterNode1.BuildFilterOperator (AD_BOOL_OP_OR)
filterNode2.BuildFilter 'submitter', AD_COMP_OP_EQ, 'jjones'
filterNode2.BuildFilter 'submitter', AD_COMP_OP_EQ, 'clopez'
filterNode2.BuildFilter 'submitter', AD_COMP_OP_EQ, 'kwong'
```

More-complicated expressions are created by recursively attaching more nodes as needed. For more information, see the **QueryFilterNode Object**.

If a node contains only one condition, the value of the bool\_operator parameter is irrelevant. For example, if the entire query expression is 'SUBMITTER = JJONES', you could construct the query expression as follows:

```
' You could use either AD_BOOL_OP_AND or AD_BOOL_OP_OR for this ' expression since there is only one condition. filterNode = myQueryDef.BuildFilterOperator (AD_BOOL_OP_AND)
```

```
filterNode.BuildFilter 'submitter', AD_COMP_OP_EQ, 'jjones'
```

**Note:** It is perfectly legal to create a QueryDef object that has no filtering (in other words, no query expression). In this case, all of the records in the database are retrieved.

#### See Also:

BuildFilter Method of the QueryFilterNode object
BuildFilterOperator Method of the QueryFilterNode object
BoolOp Constants
QueryFilterNode Object
Building Queries for Defects and Users

### Save Method

### **Description:**

Saves the query to the specified file.

### **VBScript Syntax:**

querydef.Save fileName

### **Perl Syntax:**

\$querydef->Save(fileName);

| Identifier   | Description                                                                            |  |
|--------------|----------------------------------------------------------------------------------------|--|
| querydef     | A QueryDef object.                                                                     |  |
| fileName     | A String containing the name of the file.                                              |  |
| Return value | A Bool containing the value True if the query was successfully saved, otherwise False. |  |

#### See Also:

#### **Name Property**

# QueryFilterNode Object

A QueryFilterNode object represents one node in the query-expression tree.

A query expression consists of one or more QueryFilterNode objects arranged hierarchically. The root node is created by the QueryDef object's **BuildFilterOperator Method**. The remaining nodes are all instances of the QueryFilterNode class. Each node consists of one or more filters and a Boolean operator (specified using the **BoolOp Constants**).

To add a filter to a node, you call the node's **BuildFilter Method**. Using this method, you specify a field and a specific value to compare, and you specify the comparison operator to use (one of the **CompOp Constants**). Although the node uses a Boolean operator, you can add any number of filters to a node with the BuildFilter method.

You can also add other nodes. Using the **BuildFilterOperator Method** of QueryFilterNode, you can add nodes just as if they were an additional filter. By nesting nodes in this fashion, you can create complex query expressions with the nodes and filters forming a tree.

#### See Also:

BuildQuery Method of the Session Object ResultSet Object QueryDef Object Building Queries for Defects and Users

# QueryFilterNode Object Methods

The following list summarizes the QueryFilterNode Object methods.

| Method name                   | Description                                                                                  |  |
|-------------------------------|----------------------------------------------------------------------------------------------|--|
| <b>BuildFilter Method</b>     | Adds a comparison operand to the node.                                                       |  |
| BuildFilterOperator<br>Method | Creates a nested <b>QueryFilterNode Object</b> that contains the specified Boolean operator. |  |

### **BuildFilter Method**

### **Description:**

Adds a comparison operand to the node.

The operand created by this method consists of a field name, a comparison operator, and a value. When the query is run, the value in the field is compared to the specified value using the given comparison operator. The comparison yields a boolean value, which the node uses in its own boolean comparison.

The value argument is a [VB Variant or] Perl reference to a string array to allow you to specify an Array of values when appropriate. For example, if you wanted to find the defects submitted between December 1 and December 15, 2000. you could construct the following filter:

# **VBScript Syntax:**

```
node.BuildFilter field_name, comparison_operator, value
```

# **Perl Syntax:**

```
$node->BuildFilter(field_name, comparison_operator, value);
```

| Identifier          | Description                                                                                                    |
|---------------------|----------------------------------------------------------------------------------------------------|
| node                | A QueryFilterNode object, representing one node in the query expression.                                                                               |
| field_name          | A String containing the name of a valid field in the <b>EntityDef Object</b> on which the current <b>QueryDef Object</b> is based.                     |
| comparison_operator | A Long whose value is one of the CompOp enumeration constants.                                                                                         |
| value               | The value you want to find in the specified field. In VB, specify the value as a Variant. In Perl, specify the value as a reference to a string array. |
| Return value        | None.                                                                                                    |

### **Example (in VBScript):**

```
Dim dateRange as Variant(2)
dateRange(0) = 2000-12-01
dateRange(1) = 2000-12-15
node.BuildFilter "submit_date", AD_COMP_OP_IN, dateRange
```

# **Example (in Perl):**

To obtain valid values for the field\_name argument, call the **GetFieldDefNames Method** of the EntityDef object upon which the query was based.

BuildFilterOperator Method
BuildFilterOperator Method of the QueryDef Object
Building Queries for Defects and Users
Notation Conventions for VBScript
Notation Conventions for Perl

# **BuildFilterOperator Method**

#### **Description:**

Creates a nested **QueryFilterNode Object** that contains the specified Boolean operator.

This method creates a nested node (or subnode) in the query expression. The newly created node operates at the same level as the filters in the QueryFilterNode object specified in the node parameter and is subject to the same conditions. You can add filters to the newly created node using the **BuildFilter Method** just as you would for any other node.

### **VBScript Syntax:**

node.BuildFilterOperator bool\_operator

# **Perl Syntax:**

\$node->BuildFilterOperator(bool\_operator);

| Identifier    | Description                                                                  |
|---------------|------------------------------------------------------------------------------|
| node          | The QueryFilterNode object to which the newly created node will be attached. |
| bool_operator | A Long whose value is one of the BoolOp enumeration constants.               |
| Return value  | The newly created QueryFilterNode object.                                    |

BuildFilter Method BuildFilterOperator Method of the QueryDef Object Building Queries for Defects and Users

# ResultSet Object

You can use a ResultSet object to execute a query and browse the query results.

When you create queries using the **QueryDef Object**, you must create a corresponding ResultSet object to run the query and obtain the results. Each ResultSet object is customized for the query it is running. The ResultSet object contains data structures that organize data from the query into rows and columns, where each row represents a single data record and each column represents one field from that data record. After running the query, you can navigate (move) from row to row, and from column to column, to obtain the data you want.

#### See Also:

BuildResultSet Method of the Session object QueryDef Object Session Object Running a Query and Reporting on its Result Set

# **ResultSet Object Properties**

The following list summarizes the ResultSet Object properties:

| Property name                   | Description                                                                |
|---------------------------------|----------------------------------------------------------------------------|
| MaxMultiLineTextLength Property | Gets current limit on length of data fetched from a multi-line text field. |

# MaxMultiLineTextLength Property

# **Description:**

Gets or sets the current limit on data to be fetched for a multi-line, text field.

By default, there is no limit on the length of data fetched from a multi-line, text field.

### **VBScript Syntax:**

max\_length = resultset.MaxMultiLineTextLength
resultset.MaxMultiLineTextLength max\_length

| Identifier  | Description                                                                                         |
|-------------|----------------------------------------------------------------------------------------------------|
| resultset   | A ResultSet object, representing the rows and columns of data resulting from a query.               |
| max _length | A Long containing the current maximum length in bytes of data fetched from a multi-line text field. |

#### See also:

SetMaxMultiLineTextLength Method GetMaxMultiLineTextLength Method

# **ResultSet Object Methods**

The following list summarizes the ResultSet Object methods:

| Method name                          | Description                                                                                                    |
|--------------------------------------|----------------------------------------------------------------------------------------------------|
|                                      | 2000.191.011                                                                                                    |
| AddParamValue Method                 | Assigns one or more values to a parameter.                                                                      |
| ClearParamValues Method              | Clears all values associated with a parameter.                                                                  |
| <b>Execute Method</b>                | Runs the query and fills the result set with data.                                                              |
| GetColumnLabel Method                | Returns the heading text for the specified column.                                                              |
| GetColumnType Method                 | Returns the type of data stored in the specified column.                                                        |
| GetColumnValue Method                | Returns the value stored in the specified column of the current row.                                            |
| GetMaxMultiLineTextLength<br>Method  | Gets current limit on length of data fetched from a multi-line text field.                                      |
| GetNumberOfColumns Method            | Returns the number of columns in each row of the result set.                                                    |
| GetNumberOfParams Method             | Returns the number of parameters in this query.                                                                 |
| GetParamChoiceList Method            | Returns a list of permitted values for the parameter.                                                           |
| GetParamComparisonOperator<br>Method | Returns the comparison operator associated with the parameter.                                                  |
| GetParamFieldType Method             | Returns the field type of the parameter.                                                                        |
| GetParamLabel Method                 | Returns the name of the parameter.                                                                              |
| GetParamPrompt Method                | Returns the prompt string displayed to the user for the given parameter.                                        |
| GetRowEntityDefName Method           | Based on the result set, this method returns a String with the record type (EntityDef) name of the current row. |
| GetSQL Method                        | Returns the SQL string that expresses the query.                                                                |
| LookupPrimaryEntityDefName<br>Method | Returns the name of the EntityDef object on which the query is based.                                           |

| Method name                         | Description                                                          |
|-------------------------------------|----------------------------------------------------------------------|
| MoveNext Method                     | Moves the <b>cursor</b> to the next record in the data set.          |
| SetMaxMultiLineTextLength<br>Method | Sets a limit on length of data fetched from a multi-line text field. |

# AddParamValue Method

# **Description:**

Assigns one or more values to a parameter.

The parameter number is a Long whose value is between 1 and the total number of parameters.

# **VBScript Syntax:**

resultset.AddParamValue param\_number, value

# **Perl Syntax:**

\$resultset->AddParamValue(param\_number, value);

| Identifier   | Description                                                                                                    |
|--------------|----------------------------------------------------------------------------------------------------|
| resultset    | A ResultSet object, representing the rows and columns of data resulting from a query.                                |
| param_number | A Long identifying the parameter. See Remarks.                                                                       |
| value        | For VB, a Variant containing the value for the parameter. For Perl, a String containing the value for the parameter. |
| Return value | None.                                                                                                    |

### See Also:

#### ClearParamValues Method

### ClearParamValues Method

# **Description:**

Clears all values associated with a parameter.

The parameter number is a Long whose value is between 1 and the total number of parameters.

### **VBScript Syntax:**

resultset.ClearParamValues param\_number

#### **Perl Syntax:**

\$resultset->ClearParamValues(param\_number);

| Identifier   | Description                                                                           |
|--------------|---------------------------------------------------------------------------------------|
| resultset    | A ResultSet object, representing the rows and columns of data resulting from a query. |
| param_number | A Long identifying the parameter. See Remarks.                                        |
| Return value | None.                                                                                 |

#### See Also:

AddParamValue Method

#### **Execute Method**

# **Description:**

Runs the query and fills the result set with data.

This method runs the query and creates the resulting data set in the database. Because the resulting data set could be huge, this method does not copy the data set into the program's memory. When this method returns, the cursor is positioned before the first record. You must call the **MoveNext Method** before retrieving the first record's values. To retrieve values from a record, use the **GetColumnValue Method**.

After executing the query, it is legal to get the SQL for the query by invoking the **GetSQL Method**.

You may call this method more than once. For example, you might want to rerun the query if the data could have changed since the last time, or if you made changes to the database yourself.

### **VBScript Syntax:**

resultset.Execute

### **Perl Syntax:**

\$resultset->Execute();

| Identifier   | Description                                                                           |
|--------------|---------------------------------------------------------------------------------------|
| resultset    | A ResultSet object, representing the rows and columns of data resulting from a query. |
| Return value | None.                                                                                 |

#### See Also:

GetColumnValue Method
GetSQL Method
MoveNext Method
BuildResultSet Method of the Session object
Session Object
Running a Query and Reporting on its Result Set

### GetColumnLabel Method

# **Description:**

Returns the heading text for the specified column.

Columns are numbered from 1 to N, not 0 to N-1.

# **VBScript Syntax:**

resultset.GetColumnLabel columnNum

# **Perl Syntax:**

\$resultset->GetColumnLabel(columnNum);

| Identifier   | Description                                                                           |
|--------------|---------------------------------------------------------------------------------------|
| resultset    | A ResultSet object, representing the rows and columns of data resulting from a query. |
| columnNum    | A Long that specifies the desired index (1-based) into the array of columns.          |
| Return value | A String containing the column label.                                                 |

#### See Also:

GetColumnType Method
GetColumnValue Method
GetNumberOfColumns Method
Running a Query and Reporting on its Result Set

# GetColumnType Method

### **Description:**

Returns the type of data stored in the specified column.

This method returns the underlying database type, rather than a FieldType, because the result of a complex SQL query can include a column that does not correspond to a field of a record.

Columns are numbered from 1 to N, not 0 to N-1.

# **VBScript Syntax:**

resultset. GetColumnType columnNum

# **Perl Syntax:**

\$resultset->GetColumnType(columnNum);

| Identifier   | Description                                                                                                    |
|--------------|----------------------------------------------------------------------------------------------------|
| resultset    | A ResultSet object, representing the rows and columns of data resulting from a query.                                  |
| columnNum    | A Long that specifies the desired index (1-based) into the array of columns.                                           |
| Return value | A Long whose value is a CType enumeration constant representing this column's underlying storage type in the database. |

#### See Also:

GetColumnLabel Method
GetColumnValue Method
GetNumberOfColumns Method

# GetColumnValue Method

# **Description:**

Returns the value stored in the specified column of the current row.

If the cursor is not positioned at a record, or the field's value has not been set, the returned Variant will be NULL. To advance the cursor to the next row, you must call the **MoveNext Method**.

In the current version of the ClearQuest API, the Variant is always set as a string, but future versions might let you initialize the Variant to the most appropriate native type.

Columns are numbered from 1 to N, not 0 to N-1.

# **VBScript Syntax:**

resultset. GetColumnValue columnNum

# **Perl Syntax:**

\$resultset->GetColumnValue(columnNum);

| Identifier   | Description                                                                                                    |
|--------------|----------------------------------------------------------------------------------------------------|
| resultset    | A ResultSet object, representing the rows and columns of data resulting from a query.                                                                                |
| columnNum    | A Long that specifies the desired index (1-based) into the array of columns.                                                                                         |
| Return value | For VB, a Variant that contains the value stored in the specified column of the current row is returned.  For Perl, a String containing the column value is returned |

GetColumnLabel Method
GetColumnType Method
GetNumberOfColumns Method
MoveNext Method
Running a Query and Reporting on its Result Set

# GetMaxMultiLineTextLength Method

# **Description:**

Gets the current limit on data to be fetched for a multi-line, text field.

By default, there is no limit on the length of data fetched from a multi-line, text field. The default may be reset with the **SetMaxMultiLineTextLength Method**.

# **Perl Syntax:**

\$max\_length = \$resultset->GetMaxMultiLineTextLength();

| Identifier  | Description                                                                                         |
|-------------|----------------------------------------------------------------------------------------------------|
| resultset   | A ResultSet object, representing the rows and columns of data resulting from a query.               |
| max _length | A Long containing the current maximum length in bytes of data fetched from a multi-line text field. |

#### See also:

SetMaxMultiLineTextLength Method MaxMultiLineTextLength Property

### GetNumberOfColumns Method

# **Description:**

Returns the number of columns in each row of the result set.

# **VBScript Syntax:**

resultset. GetNumberOfColumns

# **Perl Syntax:**

\$resultset->GetNumberOfColumns();

| Identifier   | Description                                                                           |
|--------------|---------------------------------------------------------------------------------------|
| resultset    | A ResultSet object, representing the rows and columns of data resulting from a query. |
| Return value | A Long indicating the number of columns in the result set.                            |

#### See Also:

GetColumnLabel Method
GetColumnType Method
GetColumnValue Method
Running a Query and Reporting on its Result Set

# GetNumberOfParams Method

# **Description:**

Returns the number of parameters in this query.

# **VBScript Syntax:**

resultset.GetNumberOfParams

# **Perl Syntax:**

\$resultset->GetNumberOfParams();

| Identifier   | Description                                                                           |
|--------------|---------------------------------------------------------------------------------------|
| resultset    | A ResultSet object, representing the rows and columns of data resulting from a query. |
| Return value | A Long indicating the number of parameters in the query.                              |

#### See Also:

GetParamChoiceList Method
GetParamComparisonOperator Method
GetParamFieldType Method
GetParamLabel Method
GetParamPrompt Method

# GetParamChoiceList Method

# **Description:**

Returns a list of permitted values for the parameter.

The parameter number is a Long whose value is between 1 and the total number of parameters.

# **VBScript Syntax:**

resultset.GetParamChoiceList param\_number

# **Perl Syntax:**

\$resultset->GetParamChoiceList(param\_number);

| Identifier   | Description                                                                                                    |
|--------------|----------------------------------------------------------------------------------------------------|
| resultset    | A ResultSet object, representing the rows and columns of data resulting from a query.                                                                                                    |
| param_number | A Long identifying the parameter. See Remarks.                                                                                                    |
| Return value | For VB, a Variant containing the list of permitted values for the parameter is returned. If the Variant is empty, there are no restrictions on the parameter values.  For Perl, a reference to a String Array is returned. |

GetNumberOfParams Method
GetParamComparisonOperator Method
GetParamFieldType Method
GetParamLabel Method
GetParamPrompt Method

# **GetParamComparisonOperator Method**

# **Description:**

Returns the comparison operator associated with the parameter.

The parameter number is a Long whose value is between 1 and the total number of parameters.

# **VBScript Syntax:**

resultset.GetParamComparisonOperator param\_number

# **Perl Syntax:**

\$resultset->GetParamComparisonOperator(param\_number);

| Identifier   | Description                                                                                                    |
|--------------|----------------------------------------------------------------------------------------------------|
| resultset    | A ResultSet object, representing the rows and columns of data resulting from a query.                                        |
| param_number | A Long identifying the parameter. See Remarks.                                                                               |
| Return value | A Long indicating the comparison operator for the parameter. The value corresponds to a value in the CompOp enumerated type. |

GetNumberOfParams Method GetParamChoiceList Method GetParamFieldType Method GetParamLabel Method GetParamPrompt Method CompOp Constants

# **GetParamFieldType Method**

# **Description:**

Returns the field type of the parameter.

The parameter number is a Long whose value is between 1 and the total number of parameters.

# **VBScript Syntax:**

```
resultset. GetParamFieldType param_number
```

# **Perl Syntax:**

```
$resultset->GetParamFieldType(param_number);
```

| Identifier   | Description                                                                                                    |
|--------------|----------------------------------------------------------------------------------------------------|
| resultset    | A ResultSet object, representing the rows and columns of data resulting from a query.                                 |
| param_number | A Long identifying the parameter. See Remarks.                                                                        |
| Return value | A Long indicating the field type of the parameter. The value corresponds to a value in the FieldType enumerated type. |

GetNumberOfParams Method
GetParamChoiceList Method
GetParamComparisonOperator Method
GetParamLabel Method
GetParamPrompt Method
FieldType Constants

# **GetParamLabel Method**

# **Description:**

Returns the name of the parameter.

The parameter number is a Long whose value is between 1 and the total number of parameters.

The name of the parameter is the name associated directly with the field and may not correspond to the prompt displayed to the user.

# **VBScript Syntax:**

resultset. GetParamLabel param\_number

# **Perl Syntax:**

\$resultset->GetParamLabel(param\_number);

| Identifier   | Description                                                                           |
|--------------|---------------------------------------------------------------------------------------|
| resultset    | A ResultSet object, representing the rows and columns of data resulting from a query. |
| param_number | A Long identifying the parameter. See Remarks.                                        |
| Return value | A String containing the name of the parameter.                                        |

GetNumberOfParams Method
GetParamChoiceList Method
GetParamComparisonOperator Method
GetParamFieldType Method
GetParamPrompt Method

# **GetParamPrompt Method**

# **Description:**

Returns the prompt string displayed to the user for the given parameter.

The parameter number is a Long whose value is between 1 and the total number of parameters.

# **VBScript Syntax:**

resultset. GetParamPrompt param\_number

# **Perl Syntax:**

\$resultset->GetParamPrompt(param\_number);

| Identifier | Description                                                                           |
|------------|---------------------------------------------------------------------------------------|
| resultset  | A ResultSet object, representing the rows and columns of data resulting from a query. |

| Identifier   | Description                                                  |
|--------------|--------------------------------------------------------------|
| param_number | A Long identifying the parameter. See Remarks.               |
| Return value | A String containing the prompt string displayed to the user. |

GetNumberOfParams Method
GetParamChoiceList Method
GetParamComparisonOperator Method
GetParamFieldType Method
GetParamLabel Method

# **GetRowEntityDefName Method**

# **Description:**

Based on the result set, this method returns a String with the record type (EntityDef) name of the current row.

For a single-type query, the record type associated with the row is always the primary entitydef. For multitype query, the entitydef can vary row by row. For example, defect versus enhancement.

# **VBScript Syntax:**

 $resultset. {\tt GetRowEntityDefName}$ 

# **Perl Syntax:**

\$resultset->GetRowEntityDefName();

| Identifier   | Description                                                                 |
|--------------|-----------------------------------------------------------------------------|
| resultset    | A ResultSet object, representing the rows of data that meet query criteria. |
| Return value | A String containing the name of the record type of the specified row.       |

# **Examples:**

See Running a Query Against More than One Record Type.

See Also:

IsMultiType Property

### **GetSQL Method**

### **Description:**

Returns the SQL string that expresses the query.

A ResultSet can be based on either a QueryDef object or an SQL string. In either case, you can retrieve the SQL commands that express the query. It is legal to invoke this method either before or after you run the query by calling the **Execute Method**.

### **VBScript Syntax:**

resultset. GetSQL

# **Perl Syntax:**

\$resultset->GetSQL();

| Identifier   | Description                                                                                  |
|--------------|----------------------------------------------------------------------------------------------|
| resultset    | A ResultSet object, representing the rows and columns of data resulting from a query.        |
| Return value | A String containing the raw SQL that expresses the query upon which this ResultSet is based. |

See Also:

**Execute Method** 

# LookupPrimaryEntityDefName Method

### **Description:**

Returns the name of the **EntityDef Object** on which the query is based.

A ResultSet can based on either a **QueryDef Object** or an SQL string. A query that uses a QueryDef object must also have an associated EntityDef object, and thus this method returns the name of that object.

### **VBScript Syntax:**

resultset.LookupPrimaryEntityDefName

# **Perl Syntax:**

\$resultset->LookupPrimaryEntityDefName();

| Identifier   | Description                                                                                                    |
|--------------|----------------------------------------------------------------------------------------------------|
| resultset    | A ResultSet object, representing the rows and columns of data resulting from a query.                                                                    |
| Return value | A String containing the name of the EntityDef object. If the query was defined using the BuildSQLQuery method of Session, the resulting String is Empty. |

#### See Also:

**BuildQuery Method** of the Session object

**EntityDef Object** 

**QueryDef Object** 

**Session Object** 

Running a Query and Reporting on its Result Set

### **MoveNext Method**

# **Description:**

Moves the **cursor** to the next record in the data set.

The **Execute Method** positions the cursor before the first record in the result set (not at the first record). Before you can retrieve the data from the first record, you must call this method to advance the cursor to that record.

### **VBScript Syntax:**

fetchStatus = resultset.MoveNext

#### **Perl Syntax:**

\$fetchStatus = \$resultset->MoveNext();

| Identifier  | Description                                                                                                    |
|-------------|----------------------------------------------------------------------------------------------------|
| resultset   | A ResultSet object, representing the rows and columns of data resulting from a query.                           |
| fetchStatus | A Long whose value is a FetchStatus enumeration constant indicating whether the cursor movement was successful. |

#### See Also:

Execute Method
GetColumnValue Method
Running a Query and Reporting on its Result Set

# SetMaxMultiLineTextLength Method

# **Description:**

Sets a limit on length of data to be fetched for a multi-line, text field.

This is useful if your results include one or more fields containing a long, multi-line text entry, and there is a chance that fetching the data could overrun your buffer space. It is also useful if you just want to browse results and want better performance.

The default is to set no limit on the length of data fetched from a multi-line, text field. If you use this method and set the length parameter to zero (0), then the default will be restored.

# **Perl Syntax:**

\$resultset->SetMaxMultiLineTextLength(\$length);

| Identifier | Description                                                                                            |
|------------|----------------------------------------------------------------------------------------------------|
| resultset  | A ResultSet object, representing the rows and columns of data resulting from a query.                  |
| length     | A Long representing the length in bytes of the maxium data to be fetched from a multi-line text field. |

### **Perl Example:**

```
$queryDefObj = $SessionObj->BuildQuery("Defect");
$queryDefObj->BuildField("description");
$queryDefObj->BuildField("id");
$resultSetObj = $SessionObj->BuildResultSet($queryDefObj);
$resultSetObj->SetMaxMultiLineTextLength(5);
# not setting the above max multiline text length
# or setting it to 0 will fetch the entire data of
# the long varchar column
$resultSetObj->Execute();
$status = $resultSetObj->MoveNext();
\dot{s}i=0;
while ($status == 1) {
    $xnote = $resultSetObj->GetColumnValue(1);
    print $i++,". desc=",$xnote,"\n";
    $entyObj = $SessionObj->GetEntity( "defect",
        $resultSetObj->GetColumnValue(2));
    $SessionObj->EditEntity($entyObj,"modify");
    $entyObj->SetFieldValue("headline","testXXX".($i));
    $retval = $entyObj->Validate();
    $entyObj->Commit();
    $status = $resultSetObj->MoveNext();
```

# See also:

GetMaxMultiLineTextLength Method MaxMultiLineTextLength Property

# ReportMgr Object

The ReportMgr object provides an interface for generating reports.

#### Remarks:

You can use this object to write external applications to execute reports defined in the ClearQuest workspace. You can also use the methods of this object to check the status and parameters of a report.

**1** Associate the WORKSPACE object with a Session object.

This association makes it possible to access reports in the ClearQuest workspace.

2 Get a ReportMgr object by calling the GetReportMgr Method of the WORKSPACE Object.

When you call GetReportMgr, you must specify the name of the report you want to execute. ClearQuest associates that report with the returned ReportMgr object. To execute a different report, you must create a new ReportMgr object.

- **3** Set the name of the file in which to put the report data by calling the SetHTMLFileName method.
- 4 Execute the report by calling the **ExecuteReport Method**.

#### See Also:

**WORKSPACE Object** 

# ReportMgr Object Methods

The following list summarizes the ReportMgr Object methods:

| Method name                       | Description                                                |
|-----------------------------------|------------------------------------------------------------|
| ExecuteReport Method              | Executes the report and generates the resulting HTML file. |
| GetQueryDef Method                | Returns the QueryDef object associated with the report.    |
| GetReportPrintJobStatus<br>Method | Returns the current status of the print job.               |
| SetHTMLFileName Method            | Sets the output file name for the report.                  |

# **ExecuteReport Method**

### **Description:**

Executes the current report and generates the resulting HTML file.

This method executes the current report and puts the resulting data into the current destination file. You specify the report to execute when you create the ReportMgr object. To set the destination file, you must call the SetHTMLFileName method prior to calling this method.

ClearQuest outputs the report data in HTML format. You can view this data using an HTML browser.

# **VBScript Syntax:**

report Mgr. ExecuteReport

# **Perl Syntax:**

\$reportMgr->ExecuteReport();

| Identifier   | Description                                               |
|--------------|-----------------------------------------------------------|
| reportMgr    | The ReportMgr object associated with the current session. |
| Return value | None.                                                     |

GetReportMgr Method SetHTMLFileName Method

# **GetQueryDef Method**

# **Description:**

Returns the QueryDef object associated with the report.

You can use the returned QueryDef object to get information about the query that was used to generate the report.

# **VBScript Syntax:**

reportMgr.GetQueryDef

# **Perl Syntax:**

\$reportMgr->GetQueryDef();

| Identifier   | Description                                               |
|--------------|-----------------------------------------------------------|
| reportMgr    | The ReportMgr object associated with the current session. |
| Return value | The QueryDef object associated with the report.           |

#### See Also:

### **QueryDef Object**

# **GetReportPrintJobStatus Method**

# **Description:**

Returns the current status of the print job.

This method indicates whether or not the report writing tool has finished generating the report. Once this method returns crPrintingCompleted, you can open the generated report file and begin examining the data.

# **VBScript Syntax:**

reportMgr.GetReportPrintJobStatus

# **Perl Syntax:**

\$reportMgr->GetReportPrintJobStatus();

| Identifier   | Description                                                                                                    |
|--------------|----------------------------------------------------------------------------------------------------|
| reportMgr    | The ReportMgr object associated with the current session.                                                                                                    |
| Return value | An INT corresponding to one of the tagPrintJobStatus enumeration constants.  enum tagPrintJobStatus {  crPrintingNotInitialized = 0,  crPrintingNotStarted,  crPrintingInProgress, |
|              | <pre>crPrintingCompleted, crPrintingFailed, crPrintingCancelled,</pre>                                                                                                    |
|              | crPrintingHalted }                                                                                                    |

#### See Also:

**SetHTMLFileName Method** 

### **SetHTMLFileName Method**

## **Description:**

Sets the output file name for the report.

You must call this method before calling the ExecuteReport method to set the location of the report output file. You can specify path information in the htmlPath parameter to put the report in a specific location.

# **VBScript Syntax:**

reportMgr.SetHTMLFileName htmlPath

# **Perl Syntax:**

\$reportMgr->SetHTMLFileName(htmlPath);

| Identifier   | Description                                               |  |
|--------------|-----------------------------------------------------------|--|
| reportMgr    | The ReportMgr object associated with the current session. |  |
| htmlPath     | A String containing the pathname for the report file.     |  |
| Return value | None.                                                     |  |

### See Also:

### **ExecuteReport Method**

ReportMgr Object 413

414 ReportMgr Object

# Schema Object

A Schema object contains information about a particular schema.

A Schema object represents a single schema in a master database. Use Schema objects to refer to schemas and to get a list of the revisions of the schema that are available.

**Note:** The API does not allow you to create new schemas or modify existing schemas. Schemas must be created or modified by using ClearQuest Designer. You can get a list of schemas defined in the schema repository (master database) by accessing the **Schemas Property** of the **AdminSession Object**.

#### See Also:

Schemas Property of the AdminSession Object Schemas Object SchemaRev Object SchemaRevs Object

# **Schema Object Properties**

The following list summarizes the Schema Object properties:

| Property name       | Access    | Description                                         |
|---------------------|-----------|-----------------------------------------------------|
| Name Property       | Read-only | Returns a string containing the name of the schema. |
| SchemaRevs Property | Read-only | Returns the collection containing schema revisions. |

# **Name Property**

# **Description:**

Returns the name of this schema.

This is a read-only property; it can be viewed but not set.

# **VBScript Syntax:**

schema.Name

# **Perl Syntax:**

\$schema->GetName();

| Identifier   | Description                                  |  |
|--------------|----------------------------------------------|--|
| schema       | A Schema object.                             |  |
| Return value | A String containing the name of this schema. |  |

### See Also:

#### **SchemaRevs Property**

# **SchemaRevs Property**

# **Description:**

Returns the schema revisions associated with this schema.

This is a read-only property; it can be viewed but not set.

Each element in the returned collection is a SchemaRev object.

# **VBScript Syntax:**

schema.SchemaRevs

# **Perl Syntax:**

\$schema->GetSchemaRevs();

| Identifier   | Description                                                                                 |  |
|--------------|---------------------------------------------------------------------------------------------|--|
| schema       | A Schema object.                                                                            |  |
| Return value | A SchemaRevs collection object containing the schema revisions associated with this schema. |  |

### See Also:

### SchemaRev Object

# SchemaRev Object

A SchemaRev object contains information about a single schema revision, including information about its packages.

Schema revisions identify a particular version of a schema. You use schema revisions when creating and updating databases.

To set the schema revision of a new database, create the database, then call the database object's SetInitialSchemaRev method.

To change the schema revision of an existing database, call the database object's Upgrade method.

To discover which packages and package revisions apply to the current user database, use the GetEnabledPackageRevs Method and the GetEnabledEntityDefs Method.

#### See Also:

SetInitialSchemaRev Method of the Database Object Upgrade Method of the Database Object Schema Object

# **SchemaRev Object Properties**

The following list summarizes the SchemaReve Object properties:

| Property name               | Access    | Description                                        |
|-----------------------------|-----------|----------------------------------------------------|
| <b>Description Property</b> | Read-only | Returns a description of this schema revision.     |
| RevID Property              | Read-only | Returns the version ID of this schema revision.    |
| Schema Property             | Read-only | Returns the schema to which this revision belongs. |

# **Description Property**

### **Description:**

Returns a description of this schema revision.

This is a read-only property; it can be viewed but not set.

The descriptive text is the comment string entered by the user when the schema was checked in.

## **VBScript Syntax:**

schemaRev.Description

# **Perl Syntax:**

\$schemaRev->GetDescription();

| Identifier   | Description                                                 |  |
|--------------|-------------------------------------------------------------|--|
| schemaRev    | A SchemaRev object.                                         |  |
| Return value | A String containing the description of the schema revision. |  |

See Also:

Schema Object

# **RevID Property**

### **Description:**

Returns the version number of this schema revision.

This is a read-only property; it can be viewed but not set.

# **VBScript Syntax:**

schemaRev.RevID

### **Perl Syntax:**

\$schemaRev->GetRevID();

| Identifier   | Description                                                                |
|--------------|----------------------------------------------------------------------------|
| schemaRev    | A SchemaRev object.                                                        |
| Return value | A Long indicating the version number associated with this schema revision. |

#### See Also:

Schema Object

# **Schema Property**

# **Description:**

Returns the schema to which this revision belongs.

This is a read-only property; it can be viewed but not set.

# **VBScript Syntax:**

schemaRev.Schema

# **Perl Syntax:**

\$schemaRev->GetSchema();

| Identifier   | Description                                                                 |
|--------------|-----------------------------------------------------------------------------|
| schemaRev    | A SchemaRev object.                                                         |
| Return value | A Schema object corresponding to the schema to which this revision belongs. |

# See Also:

# Schema Object

# **SchemaRev Object Methods**

The following list summarizes the SchemaRev Object methods:

| GetEnabledEntityDefs<br>Method  | Returns the EntityDefs collection object enabled in the current schema for a given package revision.              |
|---------------------------------|----------------------------------------------------------------------------------------------------|
| GetEnabledPackageRevs<br>Method | Returns the package name and revision string for the current package revision in an EntityDefs collection object. |

# **GetEnabledEntityDefs Method**

### **Description:**

Returns the EntityDefs collection object enabled in the current schema for a given package revision.

Use with GetEnabledPackageRevs Method to discover which packages and package revisions apply to the current user database.

# **VBScript Syntax:**

schemaRev.GetEnabledEntityDefs packName, rev

# **Perl Syntax:**

\$schemaRev->GetEnabledEntityDefs(packName, rev);

| Identifier   | Description                                             |  |
|--------------|---------------------------------------------------------|--|
| packName     | A String that specifies the package name.               |  |
| rev          | A String that specifies the package revision.           |  |
| Return value | The EntityDefs object for the current package revision. |  |

#### See Also:

### GetEnabledPackageRevs Method

# GetEnabledPackageRevs Method

## **Description:**

Returns a collection object representing the packageRev set that is enabled in the current revision of the schema.

Use with GetEnabledEntityDefs Method to discover which packages and package revisions apply to the current user database.

You can also call this method from the Session object, in which case the schema revision is already known when you log onto the user database.

# **VBScript Syntax:**

schemaRev.GetEnabledPackageRevs PackageName, RevString

### **Perl Syntax:**

\$schemaRev->GetEnabledPackageDefs(PackageName, RevString);

| Identifier    | Description                                  |  |
|---------------|----------------------------------------------|--|
| PackageName   | Name of the package.                         |  |
| RevString     | Represents the revision of the package.      |  |
| Return values | The collection object of the packageRev set. |  |

#### See Also:

GetEnabledEntityDefs Method
GetEnabledPackageRevs Method in Session Object

# SchemaRevs Object

A SchemaRevs object is a collection object for SchemaRev objects.

You can get the number of items in the collection by accessing the value in the **Count Property**. Use the **Item Method** to retrieve items from the collection.

See Also:

Schemas Property of the AdminSession Object SchemaRev Object Schemas Object

# **SchemaRevs Object Property**

The following list summarizes the SchemaRevs Object properties:

| Property       | Access    | Description                                    |
|----------------|-----------|------------------------------------------------|
| Count Property | Read-only | Returns the number of items in the collection. |

# **Count Property**

# **Description:**

Returns the number of items in the collection. This is a read-only property; it can be viewed but not set.

## **VBScript Syntax:**

collection. Count

# **Perl Syntax:**

\$collection->Count();

| Identifier   | Description                                                                                                    |
|--------------|----------------------------------------------------------------------------------------------------|
| collection   | A SchemaRevs collection object, representing the set of schema revisions associated with the current master database.         |
| Return value | A Long indicating the number of items in the collection object. This method returns zero if the collection contains no items. |

#### See Also:

#### **Item Method**

# **SchemaRevs Object Method**

The following list summarizes the SchemaRevs Object method:

| Method      | Access    | Description                                                |
|-------------|-----------|------------------------------------------------------------|
| Item Method | Read-only | Returns the item at the specified index in the collection. |

## **Item Method**

# **Description:**

Returns the specified item in the collection.

The argument to this method can be either a numeric index (*itemNum*) or a String (*name*).

# **VBScript Syntax:**

```
collection.Item(itemNum)
collection.Item(name)
```

# **Perl Syntax:**

```
$collection->Item(itemNum);
$collection->ItemByName(name);
```

| Identifier   | Description                                                                                                    |
|--------------|----------------------------------------------------------------------------------------------------|
| collection   | A SchemaRevs collection object, representing the set of schema revisions associated with the current master database.               |
| itemNum      | A Long that serves as an index into the collection. This index is 0-based so the first item in the collection is numbered 0, not 1. |
| name         | A String that serves as a key into the collection. This string corresponds to the unique key of the desired SchemaRev object.       |
| Return value | The SchemaRev object at the specified location in the collection.                                                                   |

See Also:

**Count Property** 

# Schemas Object

A Schemas object is a collection object for Schema objects.

You can get the number of items in the collection by accessing the value in the **Count Property**. Use the **Item Method** to retrieve items from the collection.

See Also:

Schema Object SchemaRev Object

# **Schemas Object Property**

The following list summarizes the Schemas Object property:

| Property name         | Access    | Description                                    |
|-----------------------|-----------|------------------------------------------------|
| <b>Count Property</b> | Read-only | Returns the number of items in the collection. |

# **Count Property**

# **Description:**

Returns the number of items in the collection.

This is a read-only property; it can be viewed but not set.

## **VBScript Syntax:**

collection. Count

# **Perl Syntax:**

\$collection->Count();

| Identifier   | Description                                                                                                    |
|--------------|----------------------------------------------------------------------------------------------------|
| collection   | A Schemas collection object, representing the set of schemas associated with the current master database.                     |
| Return value | A Long indicating the number of items in the collection object. This method returns zero if the collection contains no items. |

### See Also:

#### **Item Method**

# **Schemas Object Method**

The following list summarizes the Schemas Object method:

| Method name | Description                                                |  |
|-------------|------------------------------------------------------------|--|
| Item Method | Returns the item at the specified index in the collection. |  |

### **Item Method**

# **Description:**

Returns the specified item in the collection.

The argument to this method can be either a numeric index (*itemNum*) or a String (*name*).

# **VBScript Syntax:**

```
collection.Item(itemNum)
collection.Item(name)
```

# **Perl Syntax:**

```
$collection->Item(itemNum);
$collection->ItemByName(name);
```

| Identifier   | Description                                                                                                    |
|--------------|----------------------------------------------------------------------------------------------------|
| collection   | A Schemas collection object, representing the set of schemas associated with the current master database.                           |
| itemNum      | A Long that serves as an index into the collection. This index is 0-based so the first item in the collection is numbered 0, not 1. |
| name         | A String that serves as a key into the collection. This string corresponds to the unique key of the desired Schema object.          |
| Return value | The Schema object at the specified location in the collection.                                                                      |

See Also:

**Count Property** 

# Session Object

Users access a ClearQuest database through a Session object. This object provides methods for logging on to the database, viewing records (entities), and creating queries. You can also use the **Session Object** to store variables for the session.

### **Getting a Session Object**

The Session object is the entry point for accessing ClearQuest databases. If you are writing an external application, you must create a Session object and use it to log on to a database. Once you have logged on to a database, you can use the Session object to

- create new records or queries
- edit existing records
- view information about the database

For script hooks (VBScript and Perl), ClearQuest creates a Session object for your hooks automatically when the user logs on to the database. The session object is available through the entity object. In the context of a hook, to get a session object from an entity object, use the following syntax.

| Scripting<br>Language | Syntax for making a call to an Entity object in a hook                                                                                                    |
|-----------------------|----------------------------------------------------------------------------------------------------|
| VBScript              | set currentSession = GetSession VBScript hooks implicitly associate the Entity object with the current record.                                                                   |
| Perl                  | When writing ClearQuest hooks, a session object is created and made available through the context variable \$session. You do not need to perform any explicit call to create it. |
|                       | If you need a session object in some other context (such as when writing a standalone program) you can get a session object by using the following syntax:                       |
|                       | \$session=\$entity->GetSession();                                                                                                    |

For external applications, you must create a Session object manually. If you want to use the adminSession object, the same rule applies.

| Language<br>Example | Syntax for manually creating the Session object (or the AdminSession object) in an external application |
|---------------------|----------------------------------------------------------------------------------------------------|
| Visual Basic        | set currentSession = CreateObject("CLEARQUEST.SESSION")                                                 |
|                     | set adminSession = CreateObject("CLEARQUEST.ADMINSESSION")                                              |
| Perl                | \$CQSession = CQPerlExt::CQSession_Build();                                                             |
|                     | \$AdminSession= CQPerlExt::CQAdminSession_Build();                                                      |
|                     | When you are done with the object, destroy it: CQAdminSession::Unbuild(\$currentSession);               |
|                     | CQAdminSession::Unbuild(\$currentAdminSession);                                                         |

#### Logging on to a database

To protect your databases from unauthorized users, ClearQuest requires that you log on to a database before accessing its records. For hooks, this user authentication is handled automatically by the ClearQuest client application. However, external applications must log on programmatically by using the Session object.

To determine which database to log on to, and to perform the log on, follow these steps:

1 Get a list of the databases associated with a schema repository by calling the **GetAccessibleDatabases Method** of the Session object.

This method returns a collection of DatabaseDesc objects, each of which contains information about a single user database.

- 2 Get the name of the database and enter an empty string ("") for the database set (the set of databases to which a database belongs) by using the methods of the DatabaseDesc Object.
- **3** Log on to the database by calling the **UserLogon Method** of the Session object.

You must have a valid login ID and password to log on to the database. As soon as you log on, you can start looking through records and creating queries. (See the description of the **UserLogon Method** for usage information.)

**Note:** If your external application uses Session methods, the general rule is to call UserLogon before calling other Session methods. However, there are two Session methods that you can call before calling UserLogon: **GetAccessibleDatabases Method, OutputDebugString Method, UnmarkEntityAsDuplicate Method.** 

See Also:

**Getting Session and Database Information** 

# **Session Object Property**

The following list summarizes the Session Object properties:

| Property name      | Access     | Description                                                       |
|--------------------|------------|-------------------------------------------------------------------|
| NameValue Property | Read/Write | Gets or sets the value of one of this property's named variables. |

# **NameValue Property**

### **Description:**

Gets or sets the value of one of this property's named variables.

Use this property to get and set the values for session-wide variables. Because this property consists of an array of values, you must specify the name of the variable you are interested in. If you set the value of a variable that does not exist, it is created with the specified value assigned to it. If you try to get the value of a variable that does not exist, an empty Variant is returned.

# **VBScript Syntax:**

```
session.NameValue name session.NameValue name, newValue
```

| Identifier | Description                                                                                                    |
|------------|----------------------------------------------------------------------------------------------------|
| session    | The Session object that represents the current database-access session.                                                  |
| name       | A String containing the name of the variable to get or set.                                                              |
| newValue   | For VB, a reference to a Variant containing the new value for the variable. For Perl, a string containing the new value. |

# **Example (in VBScript):**

```
set sessionObj = GetSession
```

```
' Get the old value of the session variable "foo"
fooValue = sessionObj.NameValue("foo")
' Set the new value of "foo"
```

sessionObj.NameValue "foo", "bar"

### See Also:

GetNameValue Method SetNameValue Method HasValue Method

# **Session Object Methods**

The following list summarizes the Session Object methods:

| Method name                                | Description                                                                                                    |
|--------------------------------------------|----------------------------------------------------------------------------------------------------|
| BuildEntity Method                         | Creates a new record of the specified type and begins a Submit action.                                                 |
| BuildQuery Method                          | Creates and returns a new QueryDef object for the specified record type.                                               |
| BuildResultSet Method                      | Creates and returns a result set that can be used to run a query.                                                      |
| BuildSQLQuery Method                       | Creates and returns a ResultSet object using a raw SQL string.                                                         |
| DeleteEntity Method                        | Deletes the specified record from the current database.                                                                |
| EditEntity Method                          | Performs the specified action on a record and makes the record available for editing.                                  |
| FireRecordScriptAlias Method               | Calls the action that calls the hook script; use to simulate a user choosing an action that launches a hook.           |
| GetAccessibleDatabases Method              | Returns a list of databases that are available for the specified user to log in to.                                    |
| GetAuxEntityDefNames Method                | Returns an array of Strings, each of which corresponds to the name of one of the <b>schema</b> stateless record types. |
| GetDefaultEntityDef Method                 | Returns the schema's default EntityDef object.                                                                         |
| GetDisplayNamesNeedingSiteExtension Method | Gets the names of objects needing a site extension.                                                                    |
| GetEnabledEntityDefs Method                | Returns the EntityDefs collection object enabled in the current schema for a given package revision.                   |
| GetEnabledPackageRevs Method               | Returns a collection object representing the packageRev set that is enabled for the current revision of the schema.    |
| GetEntity Method                           | Returns the specified record.                                                                                          |

| Method name                         | Description                                                                                          |
|-------------------------------------|----------------------------------------------------------------------------------------------------|
| GetEntityByDbld Method              | Returns the record with the specified database ID.                                                   |
| GetEntityDef Method                 | Returns the specified EntityDef object if it is a family.                                            |
| GetEntityDefFamily Method           | Returns the requested EntityDef object if it is a family.                                            |
| GetEntityDefFamilyNames Method      | Returns an array containing the requested EntityDef family names.                                    |
| GetEntityDefNames Method            | Returns an array containing the names of the record types in the current database's <b>schema</b> .  |
| GetInstalledDbSets Method           | Returns the list of registered database sets.                                                        |
| GetInstalledMasterDbs Method        | Returns the list of registered master databases.                                                     |
| GetInstalledMasters Method          | Returns the list of registered database sets and master databases.                                   |
| GetListMembers Method               | Returns the choice values of a dynamic list.                                                         |
| GetLocalReplica Method              | Returns information about database replication.                                                      |
| GetMaxCompatibleFeatureLevel Method | Gets the maximum database version number supported by the ClearQuest client running on this machine. |
| GetMinCompatibleFeatureLevel Method | Gets the minimum database version number supported by the ClearQuest client running on this machine. |
| GetNameValue Method                 | Sets the value of one of this method's named variables.                                              |
| GetSessionDatabase Method           | Returns general information about the database that is being accessed in the current session.        |
| GetSessionFeatureLevel Method       | Gets the version number of the ClearQuest client currently running on this machine.                  |
| GetSiteExtendedNames Method         | Gets extended names of database objects.                                                             |
| GetSiteExtension Method             | Gets site extension for a database.                                                                  |

| Method name                    | Description                                                                                                   |
|--------------------------------|----------------------------------------------------------------------------------------------------|
| GetSubmitEntityDefNames Method | Returns an array containing the names of the record types that are suitable for use in creating a new record. |
| GetUnextendedName Method       | Gets the unextended name of a database.                                                                       |
| GetUserEmail Method            | Returns the electronic mail address of the user who is logged in for this session.                            |
| GetUserFullName Method         | Returns the full name of the user who is logged in for this session.                                          |
| GetUserGroups Method           | Returns a list of the groups to which the current user belongs.                                               |
| GetUserLoginName Method        | Returns the name that was used to log in for this session.                                                    |
| GetUserMiscInfo Method         | Returns miscellaneous information about the user who is logged in for this session.                           |
| GetUserPhone Method            | Returns the telephone number of the user who is logged in for this session.                                   |
| GetWorkSpace Method            | Returns the session's WORKSPACE object.                                                                       |
| HasUserPrivilege Method        | Tests a user privilege level in a security context.                                                           |
| HasValue Method                | Returns a Bool indicating whether the specified session variable exists.                                      |
| IsMetadataReadonly Method      | Returns a boolean indicating whether the session's metadata is read-only.                                     |
| IsRestrictedUser Method        | Tests user privileges in a security context.                                                                  |
| IsSiteExtendedName Method      | Tests whether a database name is an extended name.                                                            |
| IsUserAppBuilder Method        | Tests schema designer privileges in a security context.                                                       |
| IsUserSuperUser Method         | Tests super user privileges in a security context.                                                            |
| LoadEntity Method              | Gets latest values of a record.                                                                               |
| LoadEntityByDbld Method        | Gets latest values of a record.                                                                               |

| Method name                    | Description                                                                                |
|--------------------------------|--------------------------------------------------------------------------------------------|
| MarkEntityAsDuplicate Method   | Modifies the specified record to indicate that it is a <b>duplicate</b> of another record. |
| OpenQueryDef Method            | Loads a query from a file.                                                                 |
| OutputDebugString Method       | Specifies a message that can be displayed by a debugger or a similar tool.                 |
| ParseSiteExtendedName Method   | Splits a database name into an unextended name and a site extension.                       |
| SetNameValue Method            | Sets the value of one of this method's named variables.                                    |
| SetRestrictedUser Method       | Sets user restrictions in a security context.                                              |
| UnmarkEntityAsDuplicate Method | Removes the indication that the specified record is a <b>duplicate</b> of another record.  |
| UserLogon Method               | Log in as the specified user for a database session.                                       |

# **BuildEntity Method**

# **Description:**

Creates a new record of the specified type and begins a "submit" action.

This method creates a new record and initiates a "submit" action, thus enabling you to begin editing the record's contents. (You do not need to call **EditEntity Method** to make the record editable.) You can assign values to the new record's fields using the **SetFieldValue Method** of the returned Entity object. When you are done updating the record, use the **Validate Method** and **Commit Method** of the Entity object to validate and commit any changes you made to the record, respectively.

The name you specify in the entitydef\_name parameter must also correspond to an appropriate record type in the schema. To obtain a list of legal names for entitydef\_name, use the **GetSubmitEntityDefNames Method**.

# **VBScript Syntax:**

session. BuildEntity entitydef\_name

# **Perl Syntax:**

\$session->BuildEntity(entitydef\_name);

| Identifier     | Description                                                                                                |
|----------------|----------------------------------------------------------------------------------------------------|
| session        | The Session object that represents the current database-access session.                                    |
| entitydef_name | A String containing the name of the <b>EntityDef Object</b> to use as a template when creating the record. |
| Return value   | A new <b>Entity Object</b> that was built using the named EntityDef object as a template.                  |

### **Example (in VBScript):**

```
set sessionObj = GetSession
' Create a new "defect" record
set entityObj = sessionObj.BuildEntity("defect")
```

### **Example (in Perl):**

```
$sessionobj = $entity->GetSession();
# Create a new "defect" record
$entityobj = $sessionobj->BuildEntity("defect");
```

#### See Also:

EditEntity Method GetEntity Method

GetSubmitEntityDefNames Method

Commit Method of the Entity object

SetFieldValue Method of the Entity object

Validate Method of the Entity object

**Entity Object** 

Managing Records (Entities) that are Stateless and Stateful

# **BuildQuery Method**

#### **Description:**

Creates and returns a new QueryDef object for the specified record type.

You can use the returned QueryDef object to build a query for searching records whose record type matches the specified EntityDef. Before you can perform the search, you must add at least one field to query's display list by calling the **BuildField Method** of the QueryDef object. You can also add filters to the QueryDef object to specify the search criteria. For more information on specifying this information, see the description and methods of the **QueryDef Object**.

The name you specify in the entitydef\_name parameter must correspond to an appropriate record type in the schema. To obtain a list of legal names for entitydef\_name, use the **GetQueryEntityDefNames Method**.

Before you can run the query, you must associate the QueryDef object with a **ResultSet Object**. See the **BuildResultSet Method** for information on how to do this.

### **VBScript Syntax:**

session.BuildQuery entitydef\_name

# **Perl Syntax:**

\$session->BuildQuery(entitydef\_name);

| Identifier     | Description                                                                                                |
|----------------|----------------------------------------------------------------------------------------------------|
| session        | The Session object that represents the current database-access session.                                    |
| entitydef_name | A String containing the name of the <b>EntityDef Object</b> to use as a template when creating the record. |
| Return value   | A new <b>QueryDef Object</b> . This object contains no filters or build fields.                            |

# **Example (in VBScript):**

set sessionObj = GetSession

```
' Create a query for "defect" records
set queryDefObj = sessionObj.BuildQuery("defect")
```

#### **Example (in Perl):**

```
$sessionObj = $entity->GetSession();

# Create a query for "defect" records
$queryDefObj = $sessionObj->BuildQuery("defect");
```

#### See Also:

BuildResultSet Method
GetEntityDefNames Method
GetQueryEntityDefNames Method
BuildField Method of the QueryDef Object
ResultSet Object
Building Queries for Defects and Users

## **BuildResultSet Method**

### **Description:**

Creates and returns a result set that can be used to run a query.

This method creates a ResultSet object for the specified QueryDef object. You can then use the returned ResultSet object to run the query and store the resulting data.

Do not call this method until you have added all of the desired fields and filters to the QueryDef object. This method uses the information in the QueryDef object to build the set of data structures needed to store the query data. If you add new fields or filters to the QueryDef object after calling this method, the ResultSet object will not reflect the new additions. To run the query and fetch the resulting data, you must subsequently call the ResultSet object's **Execute Method**.

**Note:** To obtain the QueryDef object that you pass to this method, you must call the **BuildQuery Method**. To construct a ResultSet object directly from a raw SQL query string, use the **BuildSQLQuery Method**.

# **VBScript Syntax:**

```
session.BuildResultSet querydef
```

# **Perl Syntax:**

\$session->BuildResultSet(querydef);

| Identifier   | Description                                                             |
|--------------|-------------------------------------------------------------------------|
| session      | The Session object that represents the current database-access session. |
| querydef     | A QueryDef Object that defines the desired query.                       |
| Return value | A <b>ResultSet Object</b> suitable for eventual execution of the query. |

# **Example (in VBScript):**

```
set sessionObj = GetSession
' Create a query and result set to search for all records.
set queryDefObj = sessionObj.BuildQuery("defect")
queryDefObj.BuildField("id")
set resultSetObj = sessionObj.BuildResultSet(queryDefObj)
```

### **Example (in Perl):**

```
$sessionObj = $entity->GetSession();
# Create a query and result set to search for all records.
$queryDefObj = $sessionObj->BuildQuery("defect");
$queryDefObj->BuildField("id");
$resultSetObj = $sessionObj->BuildResultSet($queryDefObj);
```

#### See Also:

BuildQuery Method
BuildSQLQuery Method
Execute Method of the ResultSet Object
QueryDef Object
Building Queries for Defects and Users
Running a Query and Reporting on its Result Set

# **BuildSQLQuery Method**

### **Description:**

Creates and returns a ResultSet object using a raw SQL string.

We recommend you use the ClearQuest API to define a query and filter(s), as opposed to writing raw SQL.

Like **BuildResultSet Method**, this method creates a ResultSet object that you can use to run a query. Unlike BuildResultSet, this method uses a raw SQL string instead of a QueryDef object to build the data structures of the ResultSet object. Do not call this method until you have completely constructed the SQL query string.

Like **BuildResultSet Method**, this method generates the data structures needed to store the query data but does not fetch the data. To run the query and fetch the resulting data, you must call the ResultSet object's **Execute Method**.

Unlike BuildResultSet, BuildSQLQuery makes no use of a QueryDef object, so the query defined by the SQL string cannot be manipulated before constructing the ResultSet.

### **VBScript Syntax:**

session. BuildSQLQuery SOL string

# **Perl Syntax:**

\$session->BuildSQLQuery(SQL\_string);

| Identifier   | Description                                                             |
|--------------|-------------------------------------------------------------------------|
| session      | The Session object that represents the current database-access session. |
| SQL_string   | A String containing the raw SQL commands for the query.                 |
| Return value | A ResultSet Object suitable for running the query.                      |

# **Example (in VBScript):**

```
set sessionObi = GetSession
```

<sup>&#</sup>x27; Create a SQL string to find all records and display their

```
' ID and headline fields
sqlString = "select T1.id,T1.headline from defect T1 where
   T1.dbid <> 0"
set resultSetObj = sessionObj.BuildSQLQuery(sqlString)

Example (in Perl):
$sessionobj = $entity->GetSession();
# Create a SQL string to find all records and display their
# ID and headline fields

$sqlString = "select T1.id,T1.headline from defect T1 where
   T1.dbid <> 0";
$resultSetObj = $sessionobj->BuildSQLQuery($sqlString);
```

# See Also:

BuildQuery Method
ResultSet Object
Building Queries for Defects and Users

# **DeleteEntity Method**

# **Description:**

Deletes the specified record from the current database.

When you call this method, ClearQuest deletes the specified entity using the action whose name you specified in the deleteActionName parameter. This action name must correspond to a valid action in the schema and it must be legal to perform the action on the specified entity.

# **VBScript Syntax:**

```
session. DeleteEntity entity, deleteActionName
```

## **Perl Syntax:**

\$session->DeleteEntity(entity, deleteActionName);

| Identifier       | Description                                                                                                    |
|------------------|----------------------------------------------------------------------------------------------------|
| session          | The Session object that represents the current database-access session.                                                                                    |
| entity           | The Entity object corresponding to the record to be deleted.                                                                                               |
| deleteActionName | A String containing the name of the action to use when deleting the entity.                                                                                |
| Return value     | If there was a problem deleting the entity, this method returns a String containing the error message, otherwise this method returns an empty string (""). |

# **Example (in VBScript):**

```
set sessionObj = GetSession
' Delete the record whose ID is "BUGDB00000042" using the "delete"
' action
set objToDelete = sessionObj.GetEntity("defect", "BUGDB00000042")
sessionObj.DeleteEntity objToDelete, "delete"
```

# **Example (in Perl):**

```
$sessionobj = $entity->GetSession();

# Delete the record whose ID is "BUGDB00000010" using the "delete"
# action
$objtodelete = $sessionobj->GetEntity("defect", "BUGDB00000010");
$sessionobj->DeleteEntity($objtodelete,"delete");
```

#### See Also:

BuildEntity Method EditEntity Method GetEntity Method Entity Object

# **EditEntity Method**

# **Description:**

Performs the specified action on a record and makes the record available for editing.

The Entity object you specify in the entity parameter must have been previously obtained by calling the **GetEntityByDbld Method** or **GetEntity Method** method, or by running a query. If you created the Entity object using the **BuildEntity Method** and have not yet committed it to the database, the object is already available for editing.

To obtain a list of legal values for the edit\_action\_name parameter, call the **GetActionDefNames Method** of the appropriate EntityDef object.

After calling this method, you can call the methods of the Entity object to modify the fields of the corresponding record. When you are done editing the record, validate it and commit your changes to the database by calling the Entity object's **Validate Method** and **Commit Method**, respectively.

### **VBScript Syntax:**

```
session. EditEntity entity, edit_action_name
```

# **Perl Syntax:**

\$session->EditEntity(entity, edit\_action\_name);

| Identifier       | Description                                                                                              |
|------------------|----------------------------------------------------------------------------------------------------|
| session          | The Session object that represents the current database-access session.                                  |
| entity           | The <b>Entity Object</b> corresponding to the record that is to be edited.                               |
| edit_action_name | A String containing the name of the action to initiate for editing. (For example: "modify" or "resolve") |
| Return value     | None.                                                                                                    |

# **Example (in VBScript):**

```
set sessionObj = GetSession
```

```
' Edit the record whose ID is "BUGDB00000010" using the "modify" '
' action
set objToEdit = sessionObj.GetEntity("defect", "BUGDB00000010")
sessionObj.EditEntity objToEdit, "modify"
```

### **Example (in Perl):**

```
$sessionobj = $entity->GetSession();

# Edit the record whose ID is "BUGDB00000010" using the "modify"
# action
$objtoedit = $sessionobj->GetEntity("defect", "BUGDB00000010");
$sessionobj->EditEntity($objtoedit,"modify");
```

#### See Also:

BuildEntity Method
GetEntity Method
GetEntityByDbld Method
Commit Method of the Entity Object
Validate Method of the Entity Object
GetActionDefNames Method of the Entity Object
ActionType Constants
Updating Duplicate Records to Match the Parent Record
Managing Records (Entities) that are Stateless and Stateful

# FireRecordScriptAlias Method

### **Description:**

Calls the action that calls the hook script.

You can use this method to programmatically simulate a user choosing an action that launches a hook. The method wraps a named hook script in an action.

# **VBScript Syntax:**

```
session.FireRecordScriptAlias entity, editActionName
```

### **Perl Syntax:**

\$session->FireRecordScriptAlias(entity, editActionName);

| Identifier     | Description                                                                                                    |
|----------------|----------------------------------------------------------------------------------------------------|
| entity         | The entity must be an entity object previously returned by BuildEntity, GetEntityById, or GetEntityByDisplayName.                                     |
| editActionName | The edit action name must be the name of a valid action as defined in the metadata. The action type must be RECORD_SCRIPT_ALIAS or this method fails. |
| Return value   | A String containing the script return value determined by the hook.                                                                                   |

#### See Also:

\_RECORD\_SCRIPT\_ALIAS constant in ActionType Constants

**Commit Method** 

**EditEntity Method** 

**Validate Method** 

FireNamedHook Method

**Notation Conventions for VBScript** 

**Notation Conventions for Perl** 

#### GetAccessibleDatabases Method

## **Description:**

Returns a list of databases that are available for the specified user to log in to.

This method returns only the databases that the specified user is allowed to log in to. If the user\_login\_name parameter contains an empty String, this method returns a list of all of the databases associated with the specified master database.

You can examine each DatabaseDescription object to get the corresponding database's name and other information needed to log in to it.

# **VBScript Syntax:**

 $session. {\bf GetAccessibleDatabases} \ master\_db\_name \,, \ user\_login\_name \,, \\ database\_set$ 

# **Perl Syntax:**

\$session->GetAccessibleDatabases(master\_db\_name, user\_login\_name,
database\_set);

| Identifier      | Description                                                                                                    |
|-----------------|----------------------------------------------------------------------------------------------------|
| session         | The Session object that represents the current database-access session.                                                                                                    |
| master_db_name  | A String that specifies the <b>schema repository</b> .                                                                                                    |
| user_login_name | A String that specifies the user's login.                                                                                                    |
| database_set    | A String that specifies the <b>database set</b> in which to look for accessible databases. By default, this argument should contain the empty String.                             |
| Return value    | For VB, a Variant containing an Array whose elements are Variants of type <b>DatabaseDesc Object</b> is returned. For Perl, a <b>DatabaseDescs Object</b> collection is returned. |

# **Example (in VBScript):**

#### See Also:

#### **UserLogon Method**

**GetDatabaseName Method** of the **DatabaseDesc Object** 

# **GetAuxEntityDefNames Method**

# **Description:**

Returns an array of Strings, each of which corresponds to the name of one of the **schema** stateless record types.

The Array is never empty; at a minimum it will contain the names "users", "groups", "attachments", and "history" which correspond to the system-defined stateless record types.

Once you have the name of a stateless record type, you can retrieve the **EntityDef Object** for that record type by calling the **GetEntityDef Method**.

#### **VBScript Syntax:**

session.GetAuxEntityDefNames

#### **Perl Syntax:**

\$session->GetAuxEntityDefNames();

| Identifier   | Description                                                                                                    |
|--------------|----------------------------------------------------------------------------------------------------|
| session      | The Session object that represents the current database-access session.                                                                                                    |
| Return value | For VB, a Variant containing an Array of Strings is returned. Each String contains the name of a stateless record type. For Perl, a reference to a String Array is returned. |

# **Example (in VBScript):**

```
set sessionObj = GetSession
' Get the list of names for the stateless record types.
entityDefNames = sessionObj.GetAuxEntityDefNames
' Iterate over the non-system stateless record types
for each name in entityDefNames
  if name <> "users" And name <> "groups" _
        And name <> "attachments" And name <> "history" Then
        set entityDefObj = sessionObj.GetEntityDef(name)
```

```
^{\prime} Do something with the EntityDef object End If $\operatorname{\textsc{Next}}$
```

#### **Example (in Perl):**

```
$sessionObj = $entity->GetSession();
# Get the list of names for the stateless record types.
$entityDefNames = $sessionObj->GetAuxEntityDefNames();
# Iterate over the non-system stateless record types
$count = $entityDefNames->count();

for ($i = 0; $i < $count; $i++)
{
    $field = $entityDefNames -> Item($i);
    if ( ($name ne "users") &&
        ($name ne "groups") &&
        ($name ne "attachments") &&
        ($name ne "history") )
    {
        $entitydefobj = $sessionObj->GetEntityDef($name);
        # Do something with the entitydef object
    }
}
```

#### See Also:

GetEntityDef Method
GetEntityDefNames Method
GetQueryEntityDefNames Method
GetReqEntityDefNames Method
GetSubmitEntityDefNames Method

# GetDefaultEntityDef Method

# **Description:**

Returns the schema's default EntityDef object.

This method returns the default EntityDef object as defined in the schema. For methods that require a named EntityDef object, ClearQuest uses the default EntityDef object when the name is the empty string ("").

#### **VBScript Syntax:**

session.GetDefaultEntityDef

### **Perl Syntax:**

\$session->GetDefaultEntityDef();

| Identifier   | Description                                                             |
|--------------|-------------------------------------------------------------------------|
| session      | The Session object that represents the current database-access session. |
| Return value | The default EntityDef object.                                           |

# **Example (in VBScript):**

```
set sessionObj = GetSession
set defEntityDef = sessionObj.GetDefaultEntityDef
```

# **Example (in Perl):**

```
#Create a ClearQuest admin session
$sessionObj = $entity->GetSession();

#Get the default record type of the schema
$defEntityDef = $sessionObj->GetDefaultEntityDef();
```

#### See Also:

GetEntityDef Method EntityDef Object

# GetDisplayNamesNeedingSiteExtension Method

# **Description:**

Gets the site-extended names of all stateless entities of the specified record type that need site extension.

This method supports MultiSite operations. Its purpose is to avoid name collisions.

For example, at different sites, there may be two users named "Tom", which could cause a name collision in a MultiSite environment. Each user "Tom" can login with their local name, but to be unique in a MultiSite environment, the name of each "Tom" needs to be "site-extended", meaning a site-specifix suffix needs to be added. This method returns stateless names that are site-extended.

This method applies only to "stateless" record types, such as the names of users, groups, choice lists, workspaces, queries, reports, charts, and folders.

You can use site-extended names wherever unextended names are used.

### **VBScript Syntax:**

```
var_ent =
    session.GetDisplayNamesNeedingSiteExtension entity_def_name
```

### **Perl Syntax:**

```
$ref_ent =
$session->GetDisplayNamesNeedingSiteExtension($entity_def_name);
```

| Identifier      | Description                                                                                                    |
|-----------------|----------------------------------------------------------------------------------------------------|
| session         | The Session object for the current database session.                                                                                     |
| entity_def_name | A String containing an EntityDef name (the name of the class). This is the name returned by the <b>GetName Method</b> in EntityDef.      |
| Return value    | In VB, the return value is a Variant consisting of an array of strings. In Perl, the return value is a reference to an array of strings. |

#### See also:

GetSiteExtendedNames Method
GetSiteExtendedNames Method (in Workspace)

GetSiteExtension Method
GetUnextendedName Method
IsSiteExtendedName Method
ParseSiteExtendedName Method

# **GetEnabledEntityDefs Method**

## **Description:**

Returns the EntityDefs collection object enabled in the current schema for a given package revision.

Use with **GetEnabledPackageRevs Method** to discover which packages and package revisions apply to the current user database. If you pass a package name and a null revision, this method returns the EntityDefs that have the named package installed regardless of revision (as if the revision were a wildcard.)

### **VBScript Syntax:**

schemaRev.GetEnabledEntityDefs packName, rev

# **Perl Syntax:**

\$schemaRev->GetEnabledEntityDefs(packName, rev);

| Identifier   | Description                                                                        |
|--------------|------------------------------------------------------------------------------------|
| packName     | A String that specifies the package name.                                          |
| rev          | A String that specifies the package revision. May be specified as an empty String. |
| Return value | The EntityDefs object for the current package revision.                            |

# **Example (in VBScript):**

```
Set sessionObj = CreateObject("CLEARQUEST.SESSION")
sessionObj.UserLogon "admin", "", "SAMPL", AD_PRIVATE_SESSION,
"2001A.04.00"
' Login to each database successively.
Level = sessionObj.GetSessionFeatureLevel()
MsqBox (Level)
```

```
List = sessionObj.GetListMembers("test")
For Each listName In List
MsqBox listName
Next
Set packages = sessionObj.GetEnabledPackageRevs
For ix = 0 To packages.Count - 1 Step 1
Set pack = packages.Item(ix)
a = pack.PackageName()
b = pack.RevString()
MsqBox (a)
MsqBox (b)
Set edefs = sessionObj.GetEnabledEntityDefs(a, b)
For iy = 0 To edefs.Count - 1 Step 1
        Set edef = edefs.Item(iy)
        edefName = edef.GetName()
        MsqBox (edefName)
Next
Next
```

### Example (in Perl):

```
#Start a ClearQuest session
$Session = CQSession::Build();

#Get a list of accessible databases
$databases = $Session->GetAccessibleDatabases("MASTR", "", "");

$Session->UserLogon("admin","","SAMPL","");

$level = $Session->GetSessionFeatureLevel();
print "Level:$level\n";

$list = $Session->GetListMembers("test");
foreach $x (@$list){
   print "List:$x\n";
}

$packages = $Session->GetEnabledPackageRevs();

for($x=0;$x<$packages->Count();$x++){
```

```
$pack = $packages->Item($x);
$a = $pack->GetPackageName();
$b = $pack->GetRevString();
print "$a $b\n";
$edefs = $Session->GetEnabledEntityDefs($a,$b);

for($y=0;$y<$edefs->Count();$y++){
   $edef = $edefs->Item($y);
   $name = $edef->GetName();
   print "entitydefname:$name\n";
}
```

#### See Also:

GetEnabledPackageRevs Method
GetEnabledEntityDefs Method of the SchemaRev Object

# GetEnabledPackageRevs Method

### **Description:**

Returns a collection object representing the packageRev set that is enabled in the current revision of the schema.

You can call this method from the Session object, in which case the schema revision is already known when you log onto the user database.

See this method, **GetEnabledPackageRevs Method**, in its other object, **SchemaRev Object**, for an alternative use.

# **VBScript Syntax:**

```
session. GetEnabledPackageRevs PackageName, RevString
```

# **Perl Syntax:**

Next.

\$session->GetEnabledPackageRevs(PackageName, RevString);

| Identifier    | Description                                  |
|---------------|----------------------------------------------|
| PackageName   | Name of the package.                         |
| RevString     | Represents the revision of the package.      |
| Return values | The collection object of the packageRev set. |

# **Example (in VBScript):**

```
Set sessionObj = CreateObject("CLEARQUEST.SESSION")
sessionObj.UserLogon "admin", "", "SAMPL", AD_PRIVATE_SESSION,
"2001A.04.00"
' Login to each database successively.
Level = sessionObj.GetSessionFeatureLevel()
MsqBox (Level)
List = sessionObj.GetListMembers("test")
For Each listName In List
MsqBox listName
Next
Set packages = sessionObj.GetEnabledPackageRevs
For ix = 0 To packages.Count - 1 Step 1
Set pack = packages.Item(ix)
a = pack.PackageName()
b = pack.RevString()
MsgBox (a)
MsqBox (b)
Set edefs = sessionObj.GetEnabledEntityDefs(a, b)
For iy = 0 To edefs.Count - 1 Step 1
        Set edef = edefs.Item(iy)
        edefName = edef.GetName()
        MsgBox (edefName)
Next
```

### **Example (in Perl):**

```
#Start a ClearOuest session
$Session = COSession::Build();
#Get a list of accessible databases
$databases = $Session->GetAccessibleDatabases("MASTR", "", "");
$Session->UserLogon("admin", "", "SAMPL", "");
$level = $Session->GetSessionFeatureLevel();
print "Level:$level\n";
$list = $Session->GetListMembers("test");
foreach $x (@$list){
  print "List:$x\n";
$packages = $Session->GetEnabledPackageRevs();
for($x=0;$x<$packages->Count();$x++){
  $pack = $packages->Item($x);
  $a = $pack->GetPackageName();
  $b = $pack->GetRevString();
  print "$a $b\n";
  $edefs = $Session->GetEnabledEntityDefs($a,$b);
  for($y=0;$y<$edefs->Count();$y++){
    $edef = $edefs->Item($y);
    $name = $edef->GetName();
    print "entitydefname:$name\n";
}
```

#### See Also:

GetEntity Method
GetEnabledPackageRevs Method in SchemaRev Object

# **GetEntity Method**

# **Description:**

Returns the specified record.

When requesting a state-based record type, the display\_name parameter must contain the visible ID of the record (for example, "DEF00013323"). For stateless **record type**, this parameter must contain the value of the record's unique key field.

To request a record using its database ID instead of its visible ID, use the **GetEntityByDbld Method**.

### **VBScript Syntax:**

session. GetEntity entity def\_name, display\_name

### **Perl Syntax:**

\$session->GetEntity(entity def\_name, display\_name);

| Identifier      | Description                                                                       |
|-----------------|-----------------------------------------------------------------------------------|
| session         | The Session object that represents the current database-access session.           |
| entity def_name | A String that identifies the name of the record type to which the record belongs. |
| display_name    | A String that identifies the record.                                              |
| Return value    | An <b>Entity Object</b> corresponding to the requested record.                    |

# **Example (in VBScript):**

```
set sessionObj = GetSession
set record1 = sessionObj.GetEntity("defect", "DEF00013323")
```

# **Example (in Perl)**

```
#Create a ClearQuest admin session
$sessionObj = $entity->GetSession();
```

```
#Get record DEF00013323
$record1 = $sessionObj->GetEntity( "defect", "DEF00013323" );
```

#### See Also:

BuildEntity Method
EditEntity Method
GetEntityByDbld Method
Managing Records (Entities) that are Stateless and Stateful

# GetEntityByDbld Method

### **Description:**

Returns the record with the specified database ID.

Use this method to get a record whose database ID you know. You can get the database ID of a record by calling the **GetDbld Method** of the corresponding Entity object.

To request the record using its visible ID instead of its database ID, use the **GetEntity Method**.

# **VBScript Syntax:**

```
session. GetEntityByDbId entitydef_name, db_id
```

# **Perl Syntax:**

\$entityObj->GetEntityByDbId(entitydef\_name, db\_id);

| Identifier     | Description                                                                               |
|----------------|-------------------------------------------------------------------------------------------|
| session        | The Session object that represents the current database-access session.                   |
| entitydef_name | A String that identifies the name of the record type to which the desired record belongs. |
| db_id          | A Long that is the number used by the database to identify the record.                    |
| Return value   | An Entity Object corresponding to the requested record.                                   |

### **Example (in VBScript):**

' Save this record's ID for later use.

```
set sessionObj = GetSession
id = entity.GetDbId
...
' Get the record again
set record = sessionObj.GetEntityByDbId("defect", id)

Example (in Perl):

#Assume you have $entityObj, an Entity Object
#Save the session and record id for later use:
$sessionObj = $entityObj->GetSession();
$dbid = $entityObj->GetDbId();
...

#Later, to get the record again:
$entityObj = $sessionObj->GetEntityByDbId("defect",$dbid);

See Also:
BuildEntity Method
EditEntity Method
GetEntity Method
```

# **GetEntityDef Method**

# **Description:**

Returns the specified EntityDef object.

**GetDbld Method** of the Entity object

Managing Records (Entities) that are Stateless and Stateful

You can use this method to get an EntityDef object for either state-based or stateless record types. To get a list of all EntityDef names in the schema, call the **GetEntityDefNames Method**. You can call other methods of Session to return the names of specific EntityDef subsets. To get an EntityDef that belongs to a family, use the methods specifically for families (given in See Also below).

## **VBScript Syntax:**

```
session. GetEntityDef entitydef_name
```

#### **Perl Syntax:**

\$session->GetEntityDef(entitydef\_name);

| Identifier     | Description                                                             |
|----------------|-------------------------------------------------------------------------|
| session        | The Session object that represents the current database-access session. |
| entitydef_name | A String containing the name of an EntityDef object.                    |
| Return value   | The requested EntityDef object.                                         |

## **Example (in VBScript):**

```
set sessionObj = GetSession
' Get the list of names of the state-based record types.
entityDefNames = sessionObj.GetEntityDefNames
' Iterate over the state-based record types
for each name in entityDefNames
  set entityDefObj = sessionObj.GetEntityDef(name)
  ' Do something with the EntityDef object
  Next
```

# **Example (in Perl):**

}

#### See Also:

GetAuxEntityDefNames Method
GetEntityDefNames Method
GetQueryEntityDefNames Method
GetReqEntityDefNames Method
GetSubmitEntityDefNames Method
EntityDef Object
GetEntityDefFamily Method
GetEntityDefFamilyNames Method

# **GetEntityDefFamily Method**

# **Description:**

Returns the named family EntityDef object.

Returns a valid object if entitydefName corresponds to a family. This method is convenient if you expect the record type to belong to an family. Otherwise, see the **IsFamily Method**.

### **VBScript Syntax:**

session. GetEntityDefFamily entitydefName

### **Perl Syntax:**

\$session->GetEntityDefFamily(entitydefName);

| Identifier    | Description                                                             |
|---------------|-------------------------------------------------------------------------|
| session       | The Session object that represents the current database-access session. |
| entitydefName | A String containing the name of an EntityDef object.                    |
| Return value  | The requested EntityDef object.                                         |

# **Example (in VBScript):**

GetEntityDefFamily

Returns the name of a family EntityDef.

#### See Also:

IsFamily Method
GetEntityDefFamilyNames Method
GetIsMaster Method to the DatabaseDesc Object

# **GetEntityDefFamilyNames Method**

# **Description:**

Returns an array that contains the names of all family EntityDefs in the schema repository. Provides support for multitype queries

### **VBScript Syntax:**

session.GetEntityDefFamilyNames

## **Perl Syntax:**

\$session->GetEntityDefFamilyNames();

| Identifier   | Description                                                             |
|--------------|-------------------------------------------------------------------------|
| session      | The Session object that represents the current database-access session. |
| Return value | The requested EntityDef names in a String array.                        |

### See Also:

IsFamily Method
GetEntityDefFamily Method
GetEntityDefNames Method

# **GetEntityDefNames Method**

### **Description:**

Returns an array containing the names of the record types in the current database's **schema**.

This method returns the names of all state-based and stateless record types.

After using this method to get the list of names, you can retrieve the **EntityDef Object** for a given record type by calling the **GetEntityDef Method**.

# **VBScript Syntax:**

session. GetEntityDefNames

### **Perl Syntax:**

\$session->GetEntityDefNames();

| Identifier   | Description                                                                                                    |
|--------------|----------------------------------------------------------------------------------------------------|
| session      | The Session object that represents the current database-access session.                                                                                                    |
| Return value | For VB, a Variant containing an array of Strings is returned. Each string in the array contains the name of a single EntityDef in the schema.  For Perl, a reference to a String Array is returned. |

# **Example (in VBScript):**

```
set sessionObj = GetSession

' Get the list of names of all record types.
' entityDefNames = sessionObj.GetEntityDefNames

' Iterate over all the record types
' for each name in entityDefNames
        set entityDefObj = sessionObj.GetEntityDef(name)

' Do something with the EntityDef object
Next
```

### **Example (in Perl):**

```
#Create a ClearQuest admin session
$sessionObj = $entity->GetSession();

#Get an array containing the names of the record types in the
# current database's schema.
$entityDefNames = $sessionObj->GetEntityDefNames();

#Iterate over the record types
foreach $name ( @$entityDefNames )
    {
        $entityDefObj = $sessionObj->GetEntityDef( $name );
        #Do something with the EntityDef object
    }
}
```

#### See Also:

GetAuxEntityDefNames Method
GetEntityDef Method
GetQueryEntityDefNames Method
GetReqEntityDefNames Method
GetSubmitEntityDefNames Method
EntityDef Object

### GetInstalledDbSets Method

#### GetInstalledMasterDbs Method

### GetInstalledMasters Method

## **Description:**

Returns the list of registered database sets and master databases.

In Visual Basic, the values returned are Variants. In Perl, the values returned are array references. The returned values always contain the same number of strings. The contents of both are ordered so that each schema repository (master database) listed in masterDBs belongs to the database set at the same index in dbSets.

In Visual Basic, the functionality is represented with a single overloaded method. In Perl, there are separate methods.

# **VBScript Syntax:**

session.GetInstalledMasters dbSets, masterDBs

### **Perl Syntax:**

```
$session->GetInstalledMasterDbs();
$session->GetInstalledDbSets();
```

| Identifier   | Description                                                                                                    |
|--------------|----------------------------------------------------------------------------------------------------|
| session      | The Session object that represents the current database-access session.                                                                                                    |
| dbSets       | For VB, an empty Variant, which on return contains an array of strings. Each string in the array corresponds to the name of a registered database set.                                                   |
| masterDBs    | For VB, an empty Variant, which on return contains an array of strings. Each string in the array corresponds to the name of a registered master database.                                                |
| Return value | For VB, the values are inserted in the empty Variants for the arguments.  For Perl, two separate methods are use to return a reference to a String Array for the database sets and the master databases. |

# **Example (in VBScript):**

```
set sessionObj = GetSession
Dim dbSets, masterDBs
sessionObj.GetInstalledMasters dbSets, masterDBs
For Each db in dbSets
...
Next
```

# Example (in Perl):

```
# This program runs in the context of a
# standalone program (not from within a hook)...
```

```
use CQPerlExt;
# Create the session object...
$Session = CQSession::Build()
  or die "Couldn't create the ClearQuest 'session' object.\n";
# Get the list of master databases and dbsets installed on this
# machine; note that both functions return references to
# arrays...
my($MasterDBsREF) = $Session->GetInstalledMasterDbs();
my(@MasterDBs) = @$MasterDBsREF;
my($DbSetsREF) = $Session->GetInstalledDbSets();
my(@DbSets) = @$DbSetsREF;
my($N) = $#MasterDBs;
printf ("There are %d DbSet(s) installed on this machine.\n",
($N+1));
for (my(\$i)=0; \$i <= \$N; \$i++) {
print "DbSet #" . $i . ": " .
" DbSet=" . $DbSets[$i] .
" MasterDB=" . $MasterDBs[$i] .
"\n";
COSession::Unbuild($Session);
```

#### See Also:

**GetIsMaster Method** of the **DatabaseDesc Object** 

### GetListMembers Method

## **Description:**

Returns the choice values of a dynamic list.

### **VBScript Syntax:**

```
members GetListMembers(list_name)
```

# **Perl Syntax:**

members GetListMembers(list\_name);

| Identifier | Description                                                                                                    |
|------------|----------------------------------------------------------------------------------------------------|
| list_name  | The Name of the dynamic list                                                                                                    |
| members    | For VB, a Variant containing an Array whose elements are Strings is returned. Each String contains the name of one field. For Perl, a reference to a string array is returned |

# GetLocalReplica Method

## **Description:**

Gets replication information and returns an information object.

If your current ClearQuest release supports ClearQuest MultiSite, then this method returns an Entity object of type ratl\_replicas.

You can use the returned object to determine whether your local ClearQuest database has been replicated with ClearQuest MultiSite. You can also use this method to find information about current replication, such as the names and locations of replica databases.

The Replica object that this method returns is like any Entity object returned by the GetEntity method on the Session object. This means that you can use any of the methods associated with an Entity object to query the Replica object.

# **VBScript Syntax:**

set replicaObj = session.GetLocalReplica

### Perl syntax:

\$replicaObj = session->GetLocalReplica();

| Identifier   | Description                                                                                                    |
|--------------|----------------------------------------------------------------------------------------------------|
| session      | The Session object that represents the current database-access session.                                                                              |
| Return value | The "ratl_replicas" Entity object associated with the current session or NULL if the current database has not been updated for ClearQuest MultiSite. |

You can create a query against the "ratl\_replicas" Entity (which contains the list of replicas known to this database) and compare the "Name" field against replicaName (see example following) to determine if the information applies to the local database or one of the other replicas. Or you can compare the "Host" field to localReplicaHost to determine how you might have to communicate with other programs dealing with the particular replica. For example, if the replica is not local, you might have to use email.

### **Example (VBScript):**

```
set session = GetSession
set replicaObj = session.GetLocalReplica
fieldNameList = replicaObj.GetFieldNames
For Each fieldName in fieldNameList
    set fieldInfoObj = GetFieldValue(fieldName)
    fieldType = fieldInfoObj.GetType
    fieldValue = fieldInfoObj.GetValue
    If fieldName = "Name" Then 'replica db name
        If fieldValue = "<local>" Then
            'Database has not been replicated
        else
            localReplicaName = fieldValue
        End If
    ElseIf fieldName = "Host" Then 'db host name
        'host name of replica database:
        replicaHost = fieldValue
    End If
Next
```

#### See also:

GetDisplayNamesNeedingSiteExtension Method

GetSiteExtendedNames Method

**GetSiteExtendedNames Method** (in Workspace)

GetSiteExtension Method

**GetUnextendedName Method** 

IsSiteExtendedName Method

ParseSiteExtendedName Method

SiteHasMastership Method (in Workspace)

**SiteHasMastership Method** (in User)

# GetMaxCompatibleFeatureLevel Method

## **Description:**

Gets the maximum database version number supported by the ClearQuest client running on this machine.

### **VBScript Syntax:**

cqdb\_max = session.GetMaxCompatibleFeatureLevel

## **Perl Syntax:**

\$cqdb max = session->GetMaxCompatibleFeatureLevel();

| Identifier | Description                                                             |
|------------|-------------------------------------------------------------------------|
| sessionObj | The Session object that represents the current database-access session. |
| cqdb_max   | The maximum feature level, a Long.                                      |

The feature level is read-only.

#### See also:

DatabaseFeatureLevel Property
GetMinCompatibleFeatureLevel Method
GetSessionFeatureLevel Method

# GetMinCompatibleFeatureLevel Method

# **Description:**

Gets the minimum database version number supported by the ClearQuest client running on this machine.

### **VBScript Syntax:**

cqdb\_min = sessionObj.GetMinCompatibleFeatureLevel

#### **Perl Syntax:**

\$cqdb\_min = sessionObj->GetMinCompatibleFeatureLevel();

| Identifier | Description                                                             |
|------------|-------------------------------------------------------------------------|
| sessionObj | The Session object that represents the current database-access session. |
| cqdb_min   | The minimum feature level, a Long.                                      |

The feature level is read-only.

#### See also:

DatabaseFeatureLevel Property
GetMaxCompatibleFeatureLevel Method
GetSessionFeatureLevel Method

# **GetNameValue Method**

# **Description:**

Gets the value of one of this methods's named variables.

Use this method to get the values for session-wide variables. Because this method consists of an array of values, you must specify the name of the variable you are interested in. If you try to get the value of a variable that does not exist, an empty Variant is returned.

# **Perl Syntax:**

\$sessionObj->GetNameValue(name);

| Identifier | Description                                                             |
|------------|-------------------------------------------------------------------------|
| sessionObj | The Session object that represents the current database-access session. |
| name       | A String containing the name of the variable to get or set.             |
| newValue   | A string containing the new value.                                      |

# **Example (in Perl):**

```
$sessionObj = $entity->GetSession();

# Get the old value of the session variable "foo"
$fooValue = $sessionObj->GetNameValue("foo");

# Set the new value of "foo"
$sessionObj->SetNameValue("foo", "bar");
```

#### See Also:

NameValue Property SetNameValue Method HasValue Method

# GetQueryEntityDefNames Method

# **Description:**

Returns an array containing the names of the record types that are suitable for use in queries.

You can use any of the names returned by this method in the entitydef\_name parameter for the **BuildQuery Method**. (You can also retrieve an EntityDef object by calling the **GetEntityDef Method**.)

**Note:** The record types built into ClearQuest can be used in queries, so the returned array is never empty.

## **VBScript Syntax:**

session.GetQueryEntityDefNames

#### **Perl Syntax:**

\$session->GetQueryEntityDefNames();

| Identifier   | Description                                                                                                    |
|--------------|----------------------------------------------------------------------------------------------------|
| session      | The Session object that represents the current database-access session.                                                                                                    |
| Return value | For VB, a Variant containing an array of Strings is returned. Each String contains the name of an EntityDef that can be used in a query.  For Perl, a reference to a String Array is returned. |

# **Example (in VBScript):**

```
set sessionObj = GetSession
' Get the list of names of the record types that support queries.
entityDefNames = sessionObj.GetQueryEntityDefNames
' Iterate over all record types
for each name in entityDefNames
  set queryDefObj = sessionObj.BuildQuery(name)
  ' Fill in the query parameters and run it
  Next
```

# **Example (in Perl):**

```
$sessionObj = $entity->GetSession();

# Get the list of names of the record types that support queries.
# NOTE: GetQueryEntityDefNames() returns a *REFERENCE* to an
# array.
$entityDefNames = $sessionObj->GetQueryEntityDefNames();
#Iterate over the state-based record types
foreach $name ( @$entityDefNames ) {
    $queryDefObj = $sessionObj->BuildQuery( $name );
    #Fill in the query parameters and run it
    ...
}
```

#### See Also:

BuildQuery Method
GetAuxEntityDefNames Method
GetEntityDef Method
GetEntityDefNames Method
GetReqEntityDefNames Method
GetSubmitEntityDefNames Method
EntityDef Object

# GetReqEntityDefNames Method

### **Description:**

Returns an array containing the names of the state-based record types in the current database's **schema**.

State-based record types are templates for state-based records. Most databases have at least one state-based record type defining the type of data stored by the database. The database may also have several supporting stateless **record type** containing secondary information.

Typically, the return value contains at least one name; however, the return value can be an empty Variant if no state-based record types exist in the schema.

After using this method to get the list of names, you can retrieve the **EntityDef Object** for a given record type by calling the **GetEntityDef Method**.

# **VBScript Syntax:**

session.GetReqEntityDefNames

# **Perl Syntax:**

\$session->GetReqEntityDefNames();

| Identifier   | Description                                                                                                    |
|--------------|----------------------------------------------------------------------------------------------------|
| session      | The Session object that represents the current database-access session.                                                                                                    |
| Return value | For VB, a Variant containing an array of Strings is returned. Each string in the array contains the name of one of the desired record types.  For Perl, a reference to a String Array is returned. |

# **Example (in VBScript):**

```
set sessionObj = GetSession
' Get the list of names of the state-based record types.
entityDefNames = sessionObj.GetReqEntityDefNames
' Iterate over the state-based record types
for each name in entityDefNames
  set entityDefObj = sessionObj.GetEntityDef(name)
  ' Do something with the EntityDef object
  Next
```

# **Example (in Perl):**

```
#Create a ClearQuest admin session
$sessionObj = $entity->GetSession();

#Get an array containing the names of the state-based record
#types in the current database's schema.
$entityDefNames = $sessionObj->GetReqEntityDefNames();

#Iterate over the state-based record types
$count = $entityDefNames->count();

for ($i = 0; $i < $count; $i++)
{
    $field = $entityDefNames -> Item($i);
    $entityDefObj = $sessionObj->GetEntityDef( $name );
    #Do something with the EntityDef object
```

· · · · }

#### See Also:

BuildQuery Method
GetAuxEntityDefNames Method
GetEntityDef Method
GetEntityDefNames Method
GetQueryEntityDefNames Method
GetSubmitEntityDefNames Method
EntityDef Object

### GetServerInfo Method

### **Description:**

Returns a string identifying the session's OLE server.

Usually, this method returns a string such as "cqole" but the OLE server may choose to return a string that contains other information for identifying the server.

# **VBScript Syntax:**

session.GetServerInfo

# **Perl Syntax:**

\$session->GetServerInfo();

| Identifier   | Description                                                             |
|--------------|-------------------------------------------------------------------------|
| session      | The Session object that represents the current database-access session. |
| Return value | A String identifying the OLE server.                                    |

# **Example (in VBScript):**

```
set sessionObj = GetSession
serverName = sessionObj.GetServerInfo
```

# **Example (in Perl):**

```
#Create a ClearQuest admin session
$sessionObj = $entity->GetSession();

#Get the session's OLE server
$serverName = $sessionObj->GetServerInfo();
```

#### See Also:

GetSessionDatabase Method

### **GetSessionDatabase Method**

### **Description:**

Returns information about the database that is being accessed in the current session.

This method differs from the GetAccessibleDatabases method in that it returns the DatabaseDescription object associated with the current session. You can only call this method after the user has logged in to a particular database.

# **VBScript Syntax:**

databaseDescObj = session.GetSessionDatabase

# **Perl Syntax:**

databaseDescObj = \$session->GetSessionDatabase();

| Identifier      | Description                                                                        |
|-----------------|------------------------------------------------------------------------------------|
| session         | The Session object that represents the current database-access session.            |
| databaseDescObj | A <b>DatabaseDesc Object</b> that contains information about the current database. |

## **Example (in VBScript):**

```
set sessionObj = GetSession
set dbDescObj = sessionObj.GetSessionDatabase
```

## **Example (in Perl):**

```
#Create a ClearQuest admin session
$sessionObj = $entity->GetSession();

#Get information about the database that's being accessed in the
#current session
$dbDescObj = $sessionObj->GetSessionDatabase();
```

#### See Also:

GetAccessibleDatabases Method
DatabaseDesc Object
Getting Session and Database Information

## GetSessionFeatureLevel Method

# **Description:**

Gets the version number of the ClearQuest client currently running on this machine.

# **VBScript Syntax:**

```
cgfeaturelevel = sessionObj.GetSessionFeatureLevel
```

### **Perl Syntax:**

\$cqfeaturelevel = sessionObj->GetSessionFeatureLevel();

| Identifier     | Description                                                             |
|----------------|-------------------------------------------------------------------------|
| sessionObj     | The Session object that represents the current database-access session. |
| cqfeaturelevel | The feature level, a Long.                                              |

The feature level is read-only.

### **Example (in VBScript):**

```
Set sessionObj = CreateObject("CLEARQUEST.SESSION")
sessionObj.UserLogon "admin", "", "SAMPL", AD_PRIVATE_SESSION,
"2001A.04.00"
' Login to each database successively.
Level = sessionObj.GetSessionFeatureLevel()
MsqBox (Level)
List = sessionObj.GetListMembers("test")
For Each listName In List
MsgBox listName
Next.
Set packages = sessionObj.GetEnabledPackageRevs
For ix = 0 To packages.Count - 1 Step 1
Set pack = packages.Item(ix)
a = pack.PackageName()
b = pack.RevString()
MsgBox (a)
MsgBox (b)
Set edefs = sessionObj.GetEnabledEntityDefs(a, b)
For iy = 0 To edefs.Count - 1 Step 1
        Set edef = edefs.Item(iy)
        edefName = edef.GetName()
        MsgBox (edefName)
Next
Next
```

# **Example (in Perl):**

```
#Start a ClearQuest session
$Session = CQSession::Build();

#Get a list of accessible databases
$databases = $Session->GetAccessibleDatabases("MASTR", "", "");
$Session->UserLogon("admin","","SAMPL","");
```

```
$level = $Session->GetSessionFeatureLevel();
print "Level:$level\n";
$list = $Session->GetListMembers("test");
foreach $x (@$list){
  print "List:$x\n";
$packages = $Session->GetEnabledPackageRevs();
for($x=0;$x<$packages->Count();$x++){}
  $pack = $packages->Item($x);
  $a = $pack->GetPackageName();
  $b = $pack->GetRevString();
  print "$a $b\n";
  $edefs = $Session->GetEnabledEntityDefs($a,$b);
  for($y=0;$y<$edefs->Count();$y++){
    $edef = $edefs->Item($y);
    $name = $edef->GetName();
    print "entitydefname:$name\n";
}
```

#### See Also

DatabaseFeatureLevel Property
GetMaxCompatibleFeatureLevel Method
GetMinCompatibleFeatureLevel Method

## GetSiteExtendedNames Method

# **Description:**

Gets site-extended names, given a display name and record type, and returns them in an array.

This method supports MultiSite operations and may be useful in detected or resolving naming conflicts. A "site-extended" name contains a site-specific extension that makes it unique among all names in the MultiSite environment. An extended name can be used in api's wherever unextended names are used. If the specified name is already an

extended name, no error will occur and extended names will still be returned. If the specified name is invalid, the returned array will be empty.

To see whether a name is extended or unextended, use the **IsSiteExtendedName Method**.

### **VBScript Syntax:**

### **Perl Syntax:**

| Identifier      | Description                                                                                                    |
|-----------------|----------------------------------------------------------------------------------------------------|
| session         | The Session object that represents the current database-access session.                                                                                                    |
| entity_def_name | A String containing an EntityDef name (the name of the class). This is the name returned by the <b>GetName Method</b> method in EntityDef.                                                                                                    |
| display_name    | A String containing the display name of an Entity.                                                                                                    |
| ref_ext_name    | In VB, the return value is a Variant containing the site-extended names for the given display name and entity type.  In Perl, the return value is a reference to a string array containing the site-extended names for the given display name and entity type. |

#### See also:

GetDisplayNamesNeedingSiteExtension Method
GetLocalReplica Method
GetSiteExtension Method
GetSiteExtendedNames Method in Workspace
GetUnextendedName Method

# IsSiteExtendedName Method ParseSiteExtendedName Method

#### GetSiteExtension Method

#### **Description:**

Given the display name of a database object, gets the site extension number (the database identifier or dbid) of a replica database and returns it as a Long.

This method supports MultiSite operations. A locally assigned name may not be unique among all names in a MultiSite environment. This method returns a site extension number that can be appended to the display name of a database object to create an extended name. To find ambiguous display names, use the

 ${\bf GetDisplayNamesNeedingSiteExtension\ Method}.$ 

#### **VBScript Syntax:**

site\_ext\_num = session.GetSiteExtension display\_name

### **Perl Syntax:**

\$site\_ext\_num = \$session->GetSiteExtension(\$display\_name);

| Identifier   | Description                                                                                                    |
|--------------|----------------------------------------------------------------------------------------------------|
| session      | The Session object that represents the current database-access session.                                                      |
| display_name | A String containing the display name of a database object as returned by <b>GetDisplayNamesNeedingSiteExtension Method</b> . |
| Return value | The return value is a Long containing the site extension number or zero (0) if not found.                                    |

#### See also:

GetDisplayNamesNeedingSiteExtension Method GetLocalReplica Method GetSiteExtendedNames Method GetUnextendedName Method

# IsSiteExtendedName Method ParseSiteExtendedName Method

# GetSubmitEntityDefNames Method

#### **Description:**

Returns an array containing the names of the record types that are suitable for use in creating a new record.

This method returns the names that are valid to use for the entitydef\_name parameter of the **BuildEntity Method**. Not all record types are appropriate for submitting new records. For example, entries for the "users" stateless record type are added using the ClearQuest Designer interface, so "users" is not included in the returned list of names. On the other hand, "projects" would be included because the projects stateless record type has a submit action.

Typically, the return value contains at least one name; however, the return value can be an empty Variant if no state-based record types exist in the schema.

After using this method to get the list of names, you can retrieve the **EntityDef Object** for a given record type by calling the **GetEntityDef Method**.

### **VBScript Syntax:**

session.GetSubmitEntityDefNames

#### **Perl Syntax:**

\$session->GetSubmitEntityDefNames();

| Identifier   | Description                                                                                                    |
|--------------|----------------------------------------------------------------------------------------------------|
| session      | The Session object that represents the current database-access session.                                                                                                    |
| Return value | For VB, a Variant containing an array of Strings is returned. Each string contains the name of one of the desired record types. For Perl, a reference to a String Array is returned. |

#### **Example (in VBScript):**

```
set sessionObj = GetSession
' Get the list of names of the appropriate record types.
entityDefNames = sessionObj.GetSubmitEntityDefNames
' Iterate over the appropriate record types
for each name in entityDefNames
  set entityDefObj = sessionObj.GetEntityDef(name)
' Do something with the EntityDef object
  Next.
```

#### **Example (in Perl):**

```
#Create a ClearQuest admin session
$sessionObj = $entity->GetSession();

#Get the list of names of the record types that are suitable for
#use in creating a new record. Returns an array.
$entityDefNames = $sessionObj->GetSubmitEntityDefNames();

#Iterate over the suitable record types
$count = $entityDefNames->count();

for ($i = 0; $i < $count; $i++)
{
    $field = $entityDefNames -> Item($i);
    $entityDefObj = $sessionObj->GetEntityDef( $name );

#Do something with the EntityDef object
...
}
```

#### See Also:

GetAuxEntityDefNames Method GetEntityDef Method GetEntityDefNames Method GetQueryEntityDefNames Method GetReqEntityDefNames Method EntityDef Object

#### GetUnextendedName Method

#### **Description:**

Gets the unextended display name of a specified database object.

This method is useful in a MultiSite environment. It parses an extended name and returns the unextended name. An "extended" name contains a site-specific extension that makes it unique among all names in a MultiSite environment. An "unextended" name is known to be unique only to its site. If the specified name is already an unextended name, then no error will occur, and you will just receive the same name. If the specified name is not a valid name, you will receive an empty string.

#### **VBScript Syntax:**

unextended\_name = session.GetUnextendedName extended\_name

#### **Perl Syntax:**

\$unextended\_name = \$session->GetUnextendedName(\$extended\_name);

| Identifier    | Description                                                                      |
|---------------|----------------------------------------------------------------------------------|
| session       | The Session object that represents the current database-access session.          |
| extended_name | A String containing the extended name of a database object.                      |
| Return value  | A String containing the unextended name or empty if the input name is not valid. |

#### See also:

GetDisplayNamesNeedingSiteExtension Method
GetLocalReplica Method
GetSiteExtendedNames Method
GetSiteExtendedNames Method (in Workspace)
GetSiteExtension Method
IsSiteExtendedName Method
ParseSiteExtendedName Method
SiteHasMastership Method (in Workspace)
SiteHasMastership Method (in User)

#### GetUserEmail Method

#### **Description:**

Returns the electronic mail address of the user who is logged in for this session.

If you have access to the schema repository, you can change the text of the user's email address using the schema repository object User. Simply assign a new value to the Email property of User.

#### **VBScript Syntax:**

session.GetUserEmail

#### **Perl Syntax:**

\$session->GetUserEmail();

| Identifier   | Description                                                                          |
|--------------|--------------------------------------------------------------------------------------|
| session      | The Session object that represents the current database-access session.              |
| Return value | A String containing the email address of the user who is logged in for this session. |

### **Example (in VBScript):**

```
set sessionObj = GetSession
' Get the user's personal information
userName = sessionObj.GetUserFullName
userLogin = sessionObj.GetUserLoginName
userEmail = sessionObj.GetUserEmail
userPhone = sessionObj.GetUserPhone
userMisc = sessionObj.GetUserMiscInfo
```

### **Example (in Perl):**

```
#Create a ClearQuest admin session
$sessionObj = $entity->GetSession();
#Get the user's personal information
```

```
$userName = $sessionObj->GetUserFullName();
$userLogin = $sessionObj->GetUserLoginName();
$userEmail = $sessionObj ->GetUserEmail();
$userPhone = $sessionObj->GetUserPhone();
$userMisc = $sessionObj->GetUserMiscInfo();
```

GetUserFullName Method
GetUserGroups Method
GetUserLoginName Method
GetUserMiscInfo Method
GetUserPhone Method
Email Property of the User Object
Getting Session and Database Information

#### GetUserFullName Method

#### **Description:**

Returns the full name of the user who is logged in for this session.

If you have access to the schema repository, you can change the text for the user's full name using the schema repository object User. Simply assign a new value to the Fullname property of User.

# **VBScript Syntax:**

session.GetUserFullName

# **Perl Syntax:**

\$session->GetUserFullName();

| Identifier   | Description                                                                                              |
|--------------|----------------------------------------------------------------------------------------------------|
| session      | The Session object that represents the current database-access session.                                  |
| Return value | A String containing the full name (such as "Jenny Jones") of the user who is logged in for this session. |

### **Example (in VBScript):**

```
set sessionObj = GetSession

' Get the user's personal information
userName = sessionObj.GetUserFullName
userLogin = sessionObj.GetUserLoginName
userEmail = sessionObj.GetUserEmail
userPhone = sessionObj.GetUserPhone
userMisc = sessionObj.GetUserMiscInfo
```

#### **Example (in Perl):**

```
#Create a ClearQuest admin session
$sessionObj = $entity->GetSession();

#Get the user's personal information
$userName = $sessionObj->GetUserFullName();
$userLogin = $sessionObj->GetUserLoginName();
$userEmail = $sessionObj->GetUserEmail();
$userPhone = $sessionObj->GetUserPhone();
$userMisc = $sessionObj->GetUserMiscInfo();
```

#### See Also:

GetUserGroups Method
GetUserLoginName Method
GetUserMiscInfo Method
GetUserPhone Method
Fullname Property of the User Object
Getting Session and Database Information

# **GetUserGroups Method**

### **Description:**

Returns a list of active user groups to which the current user belongs.

The returned list can be empty.

### **VBScript Syntax:**

```
usergroups = session. GetUserGroups
```

#### **Perl Syntax:**

```
usergroups = $session->GetUserGroups();
```

| Identifier | Description                                                                                                    |
|------------|----------------------------------------------------------------------------------------------------|
| session    | The Session object that represents the current database-access session.                                                                                                    |
| usergroups | For VB, a Variant containing an array String of Variants is returned. Each String names an active group to which the current user belongs (that is, the user under whose login name the database is currently being accessed).  For Perl, a reference to a String Array is returned. |

### **Example (in VBScript):**

### **Example (in Perl):**

```
use strict;
use CQPerlExt;

# Create session object
my $sessionObj = CQPerlExt::CQSession_Build();
$sessionObj->UserLogon("user", "password", "SAMPL", "");

# get array with user groups;
# $userGroups is a reference to an array of strings
my $userGroups = $sessionObj->GetUserGroups();
```

```
if (!@$userGroups) {
    #Code to handle if no user groups exist
    print "no user groups\n";
}
else {
    # print out all groups
    foreach my $group (@$userGroups) {
        print "group $group\n";
    }
}
exit(0);
```

GetUserFullName Method
GetUserLoginName Method
GetUserMiscInfo Method
GetUserPhone Method
AddUser Method of the Group Object
Getting Session and Database Information

# **GetUserLoginName Method**

# **Description:**

Returns the name that was used to log in for this session.

Once created, you cannot change the login name of a user account. You must instead create a new user with the new account name. You can do this from ClearQuest Designer, or if you have access to the schema repository, you can use the AdminSession object to create a new User object.

### **VBScript Syntax:**

session.GetUserLoginName

### **Perl Syntax:**

\$session->GetUserLoginName();

| Identifier   | Description                                                                                          |
|--------------|----------------------------------------------------------------------------------------------------|
| session      | The Session object that represents the current database-access session.                              |
| Return value | A String containing the login name (such as "jjones") of the user who is logged in for this session. |

### **Example (in VBScript):**

```
set sessionObj = GetSession
' Get the user's personal information
userName = sessionObj.GetUserFullName
userLogin = sessionObj.GetUserLoginName
userEmail = sessionObj.GetUserEmail
userPhone = sessionObj.GetUserPhone
userMisc = sessionObj.GetUserMiscInfo
```

### **Example (in Perl):**

```
$sessionObj = $entity->GetSession();

#Get the user's personal information
$userName = $sessionObj->GetUserFullName();
$userLogin = $sessionObj->GetUserLoginName();
$userEmail = $sessionObj->GetUserEmail();
$userPhone = $sessionObj->GetUserPhone();
$userMisc = $sessionObj->GetUserMiscInfo();
```

#### See Also:

GetUserFullName Method
GetUserGroups Method
GetUserMiscInfo Method
GetUserPhone Method
AdminSession Object
User Object
Getting Session and Database Information

#### GetUserMiscInfo Method

### **Description:**

Returns miscellaneous information about the user who is logged in for this session.

Miscellaneous information is any information that has been entered by the administrator into that user's profile. Information about the user's login name, full name, email address, phone number, and groups is stored separately and can be retrieved by the corresponding Session methods.

If you have access to the schema repository, you can change the text of the miscellaneous information using the schema repository object User. Simply assign a new value to the MiscInfo property of User.

#### **VBScript Syntax:**

session.GetUserMiscInfo

#### **Perl Syntax:**

\$session->GetUserMiscInfo();

| Identifier   | Description                                                             |
|--------------|-------------------------------------------------------------------------|
| session      | The Session object that represents the current database-access session. |
| Return value | A String containing any miscellaneous information about the user.       |

# **Example (in VBScript):**

```
set sessionObj = GetSession

' Get the user's personal information
userName = sessionObj.GetUserFullName
userLogin = sessionObj.GetUserLoginName
userEmail = sessionObj.GetUserEmail
userPhone = sessionObj.GetUserPhone
userMisc = sessionObj.GetUserMiscInfo
```

### **Example (in Perl):**

```
#Create a ClearQuest admin session
$sessionObj = $entity->GetSession();

#Get the user's personal information
$userName = $sessionObj->GetUserFullName();
$userLogin = $sessionObj->GetUserLoginName();
$userEmail = $sessionObj->GetUserEmail();
$userPhone = $sessionObj->GetUserPhone();
$userMisc = $sessionObj->GetUserMiscInfo();
```

#### See Also:

GetUserFullName Method
GetUserGroups Method
GetUserLoginName Method
GetUserPhone Method
MiscInfo Property of the User Object
Getting Session and Database Information

#### **GetUserPhone Method**

### **Description:**

Returns the telephone number of the user who is logged in for this session.

If you have access to the schema repository, you can change the text for the user's phone number using the schema repository object User. Simply assign a new value to the Phone property of User.

### **VBScript Syntax:**

session.GetUserPhone

#### **Perl Syntax:**

\$session->GetUserPhone();

| Identifier   | Description                                                                                        |
|--------------|----------------------------------------------------------------------------------------------------|
| session      | The Session object that represents the current database-access session.                            |
| Return value | A String containing the telephone number (if known) of the user who is logged in for this session. |

### **Example (in VBScript):**

```
set sessionObj = GetSession
' Get the user's personal information
userName = sessionObj.GetUserFullName
userLogin = sessionObj.GetUserLoginName
userEmail = sessionObj.GetUserEmail
userPhone = sessionObj.GetUserPhone
userMisc = sessionObj.GetUserMiscInfo
```

#### **Example (in Perl):**

```
Get a ClearQuest session
$sessionObj = $entity->GetSession();

#Get the user's personal information
$username = $sessionObj->GetUserFullName();
$userLogin = $sessionObj->GetUserLoginName();
$userEmail = $sessionObj->GetUserEmail();
$userPhone = $sessionObj->GetUserPhone();
$userMisc = $sessionObj->GetUserMiscInfo();
```

#### See Also:

GetUserFullName Method
GetUserGroups Method
GetUserLoginName Method
GetUserMiscInfo Method
Phone Property of the User Object
Getting Session and Database Information

# **GetWorkSpace Method**

### **Description:**

Returns the session's WORKSPACE object.

You can use the WORKSPACE object to manipulate saved queries, charts, and reports in the ClearQuest workspace.

#### **VBScript Syntax:**

session.GetWorkSpace

#### **Perl Syntax:**

\$session->GetWorkSpace();

| Identifier   | Description                                                             |
|--------------|-------------------------------------------------------------------------|
| session      | The Session object that represents the current database-access session. |
| Return value | The WORKSPACE object belonging to the current session.                  |

### **Example (in VBScript):**

```
set sessionObj = GetSession
' Get the workspace for manipulating query, chart, and report
info.
wkSpc = sessionObj.GetWorkSpace
```

# **Example (in Perl):**

```
#Get a ClearQuest session
$sessionObj = $entity->GetSession();

#Get the workspace for manipulating query, chart, and report
$MyWorkSpace = $sessionObj->GetWorkSpace();

#Get a list of queries in the workspace...
$MyQueriesListREF = $MyWorkSpace->GetAllQueriesList();
foreach (@$MyQueriesListREF) {
```

```
print ("$_\n");
#The QueryDef object contains information about a workspace
#query, including the query name and the SQL string used
#to execute the guery.
foreach $QueryName (@QueryNames) {
  # Get the QueryDef associated with that query...
  $QueryDef = $MyWorkSpace->GetQueryDef($QueryName);
  # Build the ResultSet object to hold the results of
  # the query...
  $ResultSet = $Session->BuildResultSet($QueryDef);
  # Execute the query...
  $ResultSet->Execute();
  # Get the query's short name (without the pathname)...
  @QueryPath = split('/', $QueryName);
  $QueryShortName = @QueryPath[$#QueryPath];
  # Process/display the results of the query...
 print "\n" if ($PrintDetails);
 print "$QueryShortName: ";
 for ($N = 0; (($ResultSet->MoveNext()) ==
  $CQPerlExt::CQ_SUCCESS); $N++) {
   if ($PrintDetails) {
     printresultrow();
 print "$N\n";
```

**WORKSPACE Object** 

### HasUserPrivilege Method

### **Description:**

Tests a user privilege level and, for the specified privilege, returns Boolean true if the current user has the privilege and otherwise returns false.

Data access, reporting, and management can be controlled at the database, class (type / EntityDef), and field (column) levels. This method tests privileges related to classes and

fields. To manage security at the class and field levels, both your ClearQuest client and the session database must support security privileges.

### **VBScript Syntax:**

has\_priv = session.HasUserPrivilege(priv\_mask)

#### **Perl Syntax:**

\$has\_priv = session->HasUserPrivilege(\$priv\_mask);

| Identifier   | Description                                                                                                    |
|--------------|----------------------------------------------------------------------------------------------------|
| session      | The Session object that represents the current database-access session.                                                         |
| priv_mask    | An Enumerated constant (which is a Long) specifying the privilege to test.                                                      |
| Return value | The return value is Boolean true if the current user has the specified privilege; otherwise, the return value is Boolean false. |

In priv\_mask, you can test the following privileges by specifying an Enumerated constant:

| 1 | DYNAMIC_LIST_ADMIN      | Can create and manage dynamic lists.                                               |
|---|-------------------------|------------------------------------------------------------------------------------|
| 2 | PUBLIC_FOLDER_ADMI<br>N | Can create/delete/read/write public folders used for queries, reports, and charts. |
| 3 | SECURITY_ADMIN          | Can access and manage secure records and fields.                                   |
| 4 | RAW_SQL_WRITER          | Can create and use a SQL query using a raw SQL string.                             |
| 5 | ALL_USERS_VISIBLE       | Can view information for all users and groups from user databases.                 |

#### See Also:

UserPrivilegeMaskType Constants IsRestrictedUser Method IsUserAppBuilder Method IsUserSuperUser Method SetRestrictedUser Method

#### **HasValue Method**

#### **Description:**

Returns a Bool indicating whether the specified session variable exists.

Session variables persist until the Session object is deleted. To get or set variables, use the NameValue method.

#### **VBScript Syntax:**

```
session. Has Value name
```

#### **Perl Syntax:**

```
$session->HasValue(name);
```

| Identifier   | Description                                                             |
|--------------|-------------------------------------------------------------------------|
| session      | The Session object that represents the current database-access session. |
| name         | A String containing the name of the session variable.                   |
| Return value | True if the variable exists in this session, otherwise False.           |

# **Example (in VBScript):**

```
set sessionObj = GetSession

If HasValue("foo") Then
  fooValue = sessionObj.NameValue("foo")
End If
```

# **Example (in Perl):**

```
#Get a ClearQuest session
$sessionObj = $entity->GetSession();

#If the specified session variable "foo" exists
if ( $sessionObj->HasValue( "foo" ) ) {
    #Get the old value of the session variable "foo"
    $fooValue = $sessionObj->NameValue( "foo" );
}
```

**NameValue Property** 

# IsMetadataReadonly Method

#### **Description:**

Returns a Bool indicating whether the session's metadata is read-only.

#### **VBScript Syntax:**

session. IsMetadataReadonly

#### **Perl Syntax:**

\$session->IsMetadataReadonly();

| Identifier   | Description                                                             |
|--------------|-------------------------------------------------------------------------|
| session      | The Session object that represents the current database-access session. |
| Return value | True if the metadata is read-only, otherwise False.                     |

### **Example (in VBScript):**

```
set sessionObj = GetSession

If sessionObj.IsMetadataReadonly Then
    ...
End If
```

### **Example (in Perl):**

```
#Get a ClearQuest session
$sessionObj = $entity->GetSession();

#If the session's metadata is read-only, perform some action.
if ( $sessionObj->IsMetadataReadonly ) {
   ...
}
```

**EntityDef Object** 

#### IsRestrictedUser Method

#### **Description:**

Tests whether the current user has restricted access and action privileges and returns Boolean true if privileges are restricted and otherwise returns false.

Data access, reporting, and management can be controlled at the database, class, and field levels. This method tests privileges related to classes and fields. To manage security at the class and field levels, both your ClearQuest client and the session database must support security privileges. In general, ClearQuest supports the following user roles: Active User, Schema Designer, User Administrator, and Super User. (See "ClearQuest user privileges" in the Administering Rational ClearQuest manual for more information on roles.) This method refers to class and field privileges, not roles.

If you have restrictions on your class and field privileges, you can test your privilege levels with **HasUserPrivilege Method**. You can also use action and field hooks to programmatically control who can change record and field values.

For example, by default an "Active User" can see all records in a database, and a "Schema Designer" can create public queries and reports. However, a "Super User" can selectively revoke these privileges on specific classes or fields within a class.

# **VBScript Syntax:**

is\_ruser = session.IsRestrictedUser

# **Perl Syntax:**

\$is\_ruser = \$session->IsRestrictedUser();

| Identifier | Description                                                                           |
|------------|---------------------------------------------------------------------------------------|
| session    | The Session object that represents the current database-access session.               |
| is_ruser   | The return value is Boolean true if the user has restrictions and otherwise is false. |

UserPrivilegeMaskType Constants
HasUserPrivilege Method
IsUserAppBuilder Method
IsUserSuperUser Method
SetRestrictedUser Method

#### IsSiteExtendedName Method

#### **Description:**

Tests whether the specified name is an extended name and returns Boolean true if it is an extended name and otherwise returns false.

This method supports MultiSite operations. Its purpose is to avoid name collisions. This method tests whether a name is an extended name, meaning that it has a "site-extension" identifier that makes it unique among all names in the MultiSite environment. If the name is not extended, you can use the **GetSiteExtendedNames Method** to get the extended name. You can use the **GetDisplayNamesNeedingSiteExtension Method** to get all names needing a site extension.

### **VBScript Syntax:**

valid\_path = session.IsSiteExtendedName display\_name

# **Perl Syntax:**

\$valid\_path = \$session->IsSiteExtendedName(\$display\_name);

| Identifier      | Description                                                             |
|-----------------|-------------------------------------------------------------------------|
| session         | The Session object that represents the current database-access session. |
| db_display_name | A String containing an entity display name.                             |
| Return value    | The return value is a Boolean, true or false.                           |

#### See also:

GetDisplayNamesNeedingSiteExtension Method
GetSiteExtendedNames Method
GetSiteExtendedNames Method (in Workspace)
GetSiteExtension Method
GetUnextendedName Method
ParseSiteExtendedName Method

# IsUserAppBuilder Method

#### **Description:**

Tests whether the current user has "Schema Designer" privileges to create hooks and applications that run against all databases associated with the session database. Returns Boolean true if the user has application privileges and otherwise returns false.

### **VBScript Syntax:**

```
app_builder = session.IsUserAppBuilder
```

### **Perl Syntax:**

\$app\_builder = \$session->IsUserAppBuilder();

| Identifier   | Description                                                             |
|--------------|-------------------------------------------------------------------------|
| session      | The Session object that represents the current database-access session. |
| Return value | The return value is a Boolean, true or false.                           |

#### See Also:

UserPrivilegeMaskType Constants
HasUserPrivilege Method
IsRestrictedUser Method
IsUserSuperUser Method
SetRestrictedUser Method

# IsUserSuperUser Method

### **Description:**

Tests whether the current user has "Super User" privileges. Returns Boolean true if the user is a Super User and otherwise returns false.

#### **VBScript Syntax:**

```
super_user = session.IsUserSuperUser
```

#### **Perl Syntax:**

\$super\_user = \$session->IsUserSuperUser();

| Identifier   | Description                                                             |
|--------------|-------------------------------------------------------------------------|
| session      | The Session object that represents the current database-access session. |
| Return value | The return value is a Boolean, true or false.                           |

#### See Also:

UserPrivilegeMaskType Constants
HasUserPrivilege Method
IsRestrictedUser Method
IsUserAppBuilder Method
SetRestrictedUser Method

# **LoadEntity Method**

### **Description:**

Returns the specified record with latest database values.

This method is the same as the **GetEntity Method**, except that it ensures that you are using the latest values in the database.

# **VBScript Syntax:**

```
session.LoadEntity entity def_name, display_name
```

# **Perl Syntax:**

\$session->LoadEntity(entity def\_name, display\_name);

| Identifier      | Description                                                                       |
|-----------------|-----------------------------------------------------------------------------------|
| session         | The Session object that represents the current database-access session.           |
| entity def_name | A String that identifies the name of the record type to which the record belongs. |
| display_name    | A String that identifies the record.                                              |
| Return value    | An Entity Object corresponding to the requested record.                           |

### See Also:

**GetEntity Method** 

# LoadEntityByDbld Method

#### **Description:**

Returns the record with the specified database ID and the latest database values.

This method is the same as the **GetEntityByDbld Method**, except that it ensures that you are using the latest values in the database.

# **VBScript Syntax:**

 $session. {f LoadEntityByDbId}$   $entitydef\_name$ ,  $db\_id$ 

# **Perl Syntax:**

\$entityObj->LoadEntityByDbId(entitydef\_name, db\_id);

| Identifier     | Description                                                                               |
|----------------|-------------------------------------------------------------------------------------------|
| session        | The Session object that represents the current database-access session.                   |
| entitydef_name | A String that identifies the name of the record type to which the desired record belongs. |

| Identifier   | Description                                                            |
|--------------|------------------------------------------------------------------------|
| db_id        | A Long that is the number used by the database to identify the record. |
| Return value | An <b>Entity Object</b> corresponding to the requested record.         |

GetEntityByDbld Method

# MarkEntityAsDuplicate Method

#### **Description:**

Modifies the specified record to indicate that it is a **duplicate** of another record.

This method modifies the duplicate record but leaves the original unchanged. The **state** of the duplicate may change, depending on the **schema**. Appropriate links are added to the database. The duplicate is left in the "modify" state, which means that you can subsequently update its fields and that eventually you must eventually validate and commit it.

The administrator can set up different actions of type DUPLICATE. (For example, the actions might have different restrictions on when they are available, or they might have different hooks.) You must specify an action of type DUPLICATE in the duplicate\_action\_name parameter.

# **VBScript Syntax:**

### **Perl Syntax:**

```
$session->MarkEntityAsDuplicate(duplicate, original,
    duplicate_action_name);
```

| Identifier            | Description                                                                                                    |
|-----------------------|----------------------------------------------------------------------------------------------------|
| session               | The Session object that represents the current database-access session.                                                                |
| duplicate             | The <b>Entity Object</b> that is to be marked as a duplicate of original.                                                              |
| original              | The Entity object that is the original data record.                                                                                    |
| duplicate_action_name | A String that specifies an action whose ActionType is DUPLICATE. This parameter must identify a valid action for the duplicate record. |
| Return value          | None.                                                                                                    |

#### **Example (in VBScript):**

# Example (in Perl):

```
#Get a ClearQuest session
$sessionObj = $entity->GetSession();

#Mark the entity with ID="BUGID00010345" as a duplicate of this
#entity. Use the action named "duplicate".
```

```
$dupEntityObj = $sessionObj->GetEntity("defect",
"BUGID00010345");
$sessionObj->MarkEntityAsDuplicate( $dupEntityObj, $entity,
"duplicate" );

#Validate and commit the duplicate entity since it is currently
modifiable
$error = $dupEntityObj->Validate();
if ( $error eq "" ) {
    $dupEntityObj->Commit();
}
```

UnmarkEntityAsDuplicate Method Notation Conventions for VBScript Notation Conventions for Perl

# **OpenQueryDef Method**

# **Description:**

Loads a query from a file.

This method loads a previously-defined query from a file. The query can be either a built-in query or one saved by the user from ClearQuest.

# **VBScript Syntax:**

```
session.OpenQueryDef filename
```

### **Perl Syntax:**

\$session->OpenQueryDef(filename);

| Identifier   | Description                                                             |
|--------------|-------------------------------------------------------------------------|
| session      | The Session object that represents the current database-access session. |
| filename     | The name of the file from which to load the query information.          |
| Return value | A QueryDef object containing the query information.                     |

#### **Example (in VBScript):**

#### **Example (in Perl):**

```
sessionObj = $entity->GetSession();

#Get the query from file "C:\queries\myQuery.txt"
$queryDefObj =
$sessionObj->OpenQueryDef("C:\queries\myQuery.txt");
```

#### See Also:

**QueryDef Object** 

# OutputDebugString Method

### **Description:**

Specifies a message that can be displayed by a debugger or a similar tool.

The value of debugString is passed to the Win32 API call OutputDebugMessage. Various tools like debuggers and Purify can detect this call and report the content of the string. Normally, the debug message is invisible to users.

### **VBScript Syntax:**

```
session.OutputDebugString debugString
```

### **Perl Syntax:**

\$session->OutputDebugString(debugString);

| Identifier   | Description                                                             |
|--------------|-------------------------------------------------------------------------|
| session      | The Session object that represents the current database-access session. |
| debugString  | A String containing the text to be displayed.                           |
| Return value | None.                                                                   |

### **Example (in VBScript):**

```
set sessionObj = GetSession
sessionObj.OutputDebugString "This is a test message."
```

#### **Example (in Perl):**

```
#Get a ClearQuest session
$sessionObj = $entity->GetSession();
#Display a debug string via a debugger
$sessionObj->OutputDebugString("This is a test message.");
```

#### See Also:

UnmarkEntityAsDuplicate Method

# ParseSiteExtendedName Method

### **Description:**

Splits the name of a database object into an unextended name and a site extension. Returns true if successful and otherwise returns false.

If the specified name is an unextended name, the returned name will be the same as the specified name. This method supports MultiSite operations and may be useful in detected or resolving naming conflicts. A "site-extended" name contains a site-specific extension that makes it unique among all names in the MultiSite environment. An "unextended" name is the name used when the object was created and is only guaranteed to be unique to its site.

### **VBScript Syntax:**

```
success = session.ParseSiteExtendedName
name, return_unextended_name, return_dbid
```

### **Perl Syntax:**

| Identifier                              | Description                                                                                                    |
|-----------------------------------------|----------------------------------------------------------------------------------------------------|
| session                                 | The Session object that represents the current database-access session.                                                                                                    |
| name                                    | A String containing the name of a database object.                                                                                                    |
| Return value:<br>success                | Boolean true if succesful and otherwise false.                                                                                                    |
| Return value:<br>return_unextended_name | In VB, a Variant containing the returned, unextended name of the database object.  In Perl, a reference to a string array containing the returned, unextended name of the database object. |
| Return value:<br>return_dbid            | In VB, a Variant is returned containing a database identifier. In Perl, a reference to a string array is returned containing a database identifier.                                        |

#### See also:

GetDisplayNamesNeedingSiteExtension Method
GetLocalReplica Method
GetSiteExtendedNames Method
GetSiteExtendedNames Method (in Workspace)
GetSiteExtension Method
GetUnextendedName Method
IsSiteExtendedName Method

### SetNameValue Method

### **Description:**

Sets the value of one of this method's named variables.

Use this method to set the values for session-wide variables. Because this property consists of an array of values, you must specify the name of the variable you are interested in. If you set the value of a variable that does not exist, it is created with the specified value assigned to it.

### **Perl Syntax:**

\$session->SetNameValue(name, newValue);

| Identifier | Description                                                                                                    |
|------------|----------------------------------------------------------------------------------------------------|
| session    | The Session object that represents the current database-access session.                                                  |
| name       | A String containing the name of the variable to get or set.                                                              |
| newValue   | For VB, a reference to a Variant containing the new value for the variable. For Perl, a string containing the new value. |

#### **Example (in Perl):**

```
$sessionObj = $entity->GetSession();

# Get the old value of the session variable "foo"
$fooValue = $sessionObj->GetNameValue("foo");

# Set the new value of "foo"
$sessionObj->SetNameValue("foo", "bar");
```

#### See Also:

NameValue Property GetNameValue Method HasValue Method

#### SetRestrictedUser Method

### **Description:**

For current user, restricts access and action privileges related to lists, public folders, security, user information, and multi-site administration. This method returns Boolean true if privileges are restricted and otherwise returns false.

#### **VBScript Syntax:**

```
user_restr = session.SetRestrictedUser
```

#### **Perl Syntax:**

\$user\_restr = \$session->SetRestrictedUser();

| Identifier | Description                                                             |
|------------|-------------------------------------------------------------------------|
| session    | The Session object that represents the current database-access session. |

#### See Also

IsRestrictedUser Method
UserPrivilegeMaskType Constants
HasUserPrivilege Method
IsRestrictedUser Method
IsUserAppBuilder Method
IsUserSuperUser Method

# UnmarkEntityAsDuplicate Method

### **Description:**

Removes the indication that the specified record is a **duplicate** of another record.

This method breaks the linkage between a duplicate and original Entity object. You can call this method to break a link that was established by the user or by calling the **MarkEntityAsDuplicate Method**. If the DUPLICATE action being undone caused a state transition, that transition is undone unless a subsequent state transition occurred after the DUPLICATE action. After this method returns, the record is editable and must be validated and committed using the Entity object's **Validate Method** and **Commit Method**, respectively.

### **VBScript Syntax:**

session. UnmarkEntityAsDuplicate duplicate, action\_name

### **Perl Syntax:**

\$session->UnmarkEntityAsDuplicate(duplicate, action\_name);

| Identifier   | Description                                                                                                    |
|--------------|----------------------------------------------------------------------------------------------------|
| session      | The Session object that represents the current database-access session.                                                                                                    |
| duplicate    | The <b>Entity Object</b> (currently marked as a duplicate) that is to be modified.                                                                                                    |
| action_name  | A String that specifies the action to be performed on the duplicate. This parameter must contain the name of a valid action as defined in the schema. Such an action must have the ActionType UNDUPLICATE. |
| Return value | None.                                                                                                    |

# **Example (in VBScript):**

```
set sessionObj = GetSession
' Remove the duplicate status of the entity with
ID="BUGID00010345".
' Use the action named "unduplicate".
set oldDupEntityObj = sessionObj.GetEntity("defect",
"BUGID00010345")
sessionObj.UnmarkEntityAsDuplicate oldDupEntityObj, "unduplicate"
' Validate and commit the entity since it is currently modifiable.
error = oldDupEntityObj.Validate
if error = "" then
  oldDupEntityObj.Commit
End If
```

### **Example (in Perl):**

```
#Get a ClearQuest session
$sessionObj = $entity->GetSession();

#Get the entity BUGID00010345
$oldDupEntityObj = $sessionObj->GetEntity( "defect",
    "BUGID00010345" );
```

```
#Remove the duplicate status of the entity with
#ID="BUGID00010345"
#using the action "unduplicate"
$sessionObj->UnmarkEntityAsDuplicate( $oldDupEntityObj,
    "unduplicate" );

#Validate and commit the entity since it is currently modifiable.
$error = $oldDupEntityObj->Validate();

if ( $error eq "" ) {
    $oldDupEntityObj->Commit();
}
```

MarkEntityAsDuplicate Method Validate Method of the Entity Object Notation Conventions for VBScript Notation Conventions for Perl

### **UserLogon Method**

### **Description:**

Log in as the specified user for a database session.

Before calling this method, you should have already created and initialized a new Session object. No other Session methods should be invoked before UserLogon, with the exception of the GetAccessibleDatabases Method, OutputDebugString Method, and UnmarkEntityAsDuplicate Method.

If you are writing hook code, you should not need to call this method. ClearQuest creates the Session object for you and logs the user in before calling any hooks.

### **VBScript Syntax:**

```
session.UserLogon login_name, password, database_name,
  database_set
```

### **Perl Syntax:**

```
$session->UserLogon(login_name, password, database_name,
  database set);
```

| Identifier    | Description                                                                                                    |
|---------------|----------------------------------------------------------------------------------------------------|
| session       | The Session object that represents the current database-access session.                                                       |
| login_name    | A String that specifies the login name of the user.                                                                           |
| password      | A String that specifies the user's password.                                                                                  |
| database_name | A String that specifies the name of the desired user database. (You must not login to the master database using this method.) |
| database_set  | A String that specifies the name of the master database. You should set this string to the empty string ("").                 |
| Return value  | None.                                                                                                    |

#### **Example (in VBScript):**

The following example shows you how to log on to the database from a Visual Basic application.

```
set sessionObj = CreateObject("CLEARQUEST.SESSION")
' Login to each database successively.
set databases = sessionObj.GetAccessibleDatabases
For Each db in databases
  dbName = db.GetDatabaseName
  sessionObj.UserLogon "joe", "gh36ak3", dbName,
  AD_PRIVATE_SESSION, ""
' Access the database
  ...
Next
```

# **Example (in Perl):**

```
#Start a ClearQuest session
$AdminSession= CQPerlExt::CQAdminSession_Build();
$SessionObj = CQPerlExt::CQSession_Build();
#Get a list of accessible databases
```

GetDatabaseConnectString Method of the DatabaseDesc Object
Getting Session and Database Information
Notation Conventions for VBScript
Notation Conventions for Perl

# **User Object**

User (OAdUser) contains information about a user in the master database. A user's login, access privilege and some other information can be retrieved through this object.

You can get the number of items in the collection by accessing the value in the **Count Property**. Use the **Item Method** to retrieve items from the User Object collection.

See Also:

**Users Object** 

# **User Object Properties**

The following list summarizes the User Object properties:

| Property name                   | Access     | Description                                                           |
|---------------------------------|------------|-----------------------------------------------------------------------|
| Active Property                 | Read/Write | Indicates whether or not the user's account is active.                |
| AppBuilder Property             | Read/Write | Indicates whether or not the user has AppBuilder privileges.          |
| Email Property                  | Read/Write | Sets or returns the user's email address.                             |
| Fullname Property               | Read/Write | Sets or returns the user's full name.                                 |
| Groups Property                 | Read-only  | Returns a collection of groups to which the user belongs.             |
| MiscInfo Property               | Read/Write | Sets or returns the user's miscellaneous information.                 |
| Name Property                   | Read-only  | Returns the user's login name.                                        |
| Phone Property                  | Read/Write | Sets or returns the user's phone number.                              |
| SubscribedDatabases<br>Property | Read-only  | Returns the collection of databases to which the user is subscribed.  |
| SuperUser Property              | Read/Write | Indicates whether or not the user has SuperUser privileges.           |
| UserMaintainer Property         | Read/Write | Indicates whether or not the user has user administration privileges. |

# **Active Property**

Indicates whether or not the user's account is active.

This property can be returned or set.

Users whose accounts are inactive are not allowed to access any databases associated with this master database. Setting this property to false effectively disables the user's

account. To limit the user's access to a specific set of databases, use the SubscribeDatabase and UnsubscribeDatabase methods instead.

#### **VBScript Syntax:**

```
user.Active [= value]
```

#### **Perl Syntax:**

```
$user->GetActive();
$user->SetActive(boolean_value);
```

| Identifier | Description                                             |
|------------|---------------------------------------------------------|
| user       | A User object.                                          |
| value      | A Bool indicating whether the user's account is active. |

#### See Also:

SubscribeDatabase Method
UnsubscribeDatabase Method
SubscribedDatabases Property
AppBuilder Property
SuperUser Property
UserMaintainer Property

## **AppBuilder Property**

Indicates whether or not the user has AppBuilder privileges.

This property can be returned or set.

Users with AppBuilder privileges can create and modify schemas in the master database. (The value in this property corresponds to the Schema Designer checkbox in the User Information dialog.)

### **VBScript Syntax:**

```
user.AppBuilder [= value]
```

# **Perl Syntax:**

```
$user->GetAppBuilder();
$user->SetAppBuilder(boolean_value);
```

| Identifier | Description                                                                    |
|------------|--------------------------------------------------------------------------------|
| user       | User object.                                                                   |
| value      | A Bool indicating whether or not the user's account has AppBuilder privileges. |

#### See Also:

Active Property
SuperUser Property
UserMaintainer Property
Schema Object

# **Email Property**

Sets or returns the user's e-mail address.

### **VBScript Syntax:**

```
user.Email [= value]
```

# **Perl Syntax:**

```
$user->GetEmail();
$user->SetEmail(e-mail_address_string);
```

| Identifier | Description                                   |
|------------|-----------------------------------------------|
| user       | A User object.                                |
| value      | A String containing the user's email address. |

Fullname Property Name Property

### **Fullname Property**

Sets or returns the user's full name.

### **VBScript Syntax:**

```
user.Fullname [= value]
```

### **Perl Syntax:**

```
$user->GetFullname();
$user->SetFullname(full_name_string);
```

| Identifier | Description                                                                    |
|------------|--------------------------------------------------------------------------------|
| user       | A User object.                                                                 |
| value      | A String containing the user's full name, as opposed to the user's login name. |

#### See Also:

Email Property Name Property

## **Groups Property**

Returns a collection of groups to which the user belongs.

This is a read-only property; it can be viewed but not set.

Each element of the returned collection is a Group object. To add users to a group, use the AddUser method of the Group object.

### **VBScript Syntax:**

user. Groups

### **Perl Syntax:**

\$user->GetGroups();

| Identifier   | Description                                                                  |
|--------------|------------------------------------------------------------------------------|
| user         | A User object.                                                               |
| Return value | A Groups collection object containing the groups to which this user belongs. |

#### See Also:

AddUser Method of the Group Object Users Object Groups Object

# **MiscInfo Property**

Sets or returns the user's miscellaneous information.

This property can be returned or set.

You can use the miscellaneous property to store extra information about the user, such as the user's postal address or an alternate phone number.

### **VBScript Syntax:**

```
user.MiscInfo [= value]
```

# **Perl Syntax:**

```
$user->GetMiscInfo();
$user->SetMiscInfo(user_info_string);
```

| Identifier | Description                                                   |
|------------|---------------------------------------------------------------|
| user       | A User object.                                                |
| value      | A String containing miscellaneous information about the user. |

Fullname Property Name Property

# **Name Property**

Returns the user's login name.

# **VBScript Syntax:**

user.Name

# **Perl Syntax:**

\$user->GetName();

| Identifier   | Description                                |
|--------------|--------------------------------------------|
| user         | A User object.                             |
| Return value | A String containing the user's login name. |

See Also:

**Fullname Property** 

# **Phone Property**

Sets or returns the user's phone number.

### **VBScript Syntax:**

```
user.Phone [= value]
```

### **Perl Syntax:**

```
$user->GetPhone();
$user->SetPhone(phone_number_string);
```

| Identifier | Description                                  |
|------------|----------------------------------------------|
| user       | A User object.                               |
| value      | A String containing the user's phone number. |

#### See Also:

### Fullname Property Name Property

# **SubscribedDatabases Property**

Returns the collection of databases to which the user is subscribed.

This is a read-only property; it can be viewed but not set.

Each element in the returned collection is a Database object. If this returns an empty collection or the collection has zero elements, the user is subscribed to all databases.

### **VBScript Syntax:**

user.SubscribedDatabases

## **Perl Syntax:**

```
$user->GetSubscribedDatabases();
```

| Identifier   | Description                                                                             |
|--------------|-----------------------------------------------------------------------------------------|
| user         | A User object.                                                                          |
| Return value | A Databases collection object containing the databases to which the user is subscribed. |

SubscribeDatabase Method UnsubscribeAllDatabases Method UnsubscribeDatabase Method Database Object Databases Object

# **SuperUser Property**

The SuperUser Property can be used to retrieve whether user has SuperUser privileges or to set SuperUser privileges for a specified user.

Users with SuperUser privileges have full access to the master database and can perform user administration tasks or create and modify schemas.

### **VBScript Syntax:**

```
user.SuperUser [= value]
```

# **Perl Syntax:**

```
$user->GetSuperUser();
$user->SetSuperUser(boolean_value);
```

| Identifier | Description                                                                   |
|------------|-------------------------------------------------------------------------------|
| user       | A User object.                                                                |
| value      | A Bool indicating whether or not the user's account has SuperUser privileges. |

Active Property

AppBuilder Property

UserMaintainer Property

# **UserMaintainer Property**

Indicates whether or not the user has user administration privileges.

This property can be returned or set.

Users with UserMaintainer privileges can perform user administration tasks, such as adding new users or modifying the accounts of existing users.

#### **VBScript Syntax:**

```
user.UserMaintainer [= value]
```

#### **Perl Syntax:**

```
$user->user.GetUserMaintainer();
$user->user.SetUserMaintainer(boolean_value);
```

| Identifier | Description                                                                             |
|------------|-----------------------------------------------------------------------------------------|
| user       | A User object.                                                                          |
| value      | A Bool indicating whether or not the user's account has user administration privileges. |

#### See Also:

Active Property
AppBuilder Property
SuperUser Property

# **User Object Methods**

The following list summarizes the User Object methods:

| Method name                       | Description                                                    |
|-----------------------------------|----------------------------------------------------------------|
| SetLoginName Method               | Change a login name and/or password.                           |
| SiteHasMastership Method          | Tests whether this object is mastered in the session database. |
| SubscribeDatabase Method          | Subscribes this user to the specified database.                |
| UnsubscribeAllDatabases<br>Method | Unsubscribes the user from all databases.                      |
| UnsubscribeDatabase Method        | Unsubscribes the user from the specified database.             |

### SetLoginName Method

### **Description:**

Changes the login name and/or password of the current user.

This method can be used to support MultiSite operations, as it can be used to resolve ambiguous names.

To detect whether there are multiple users with the same name on other sites, you can use the **GetDisplayNamesNeedingSiteExtension Method** in Session. For example, a user named "Tom" might have been created on more than one site.

If either a blank username or password is supplied, no error will occur and only the parameter specified will be changed.

There is no return value. Changes will take effect at the next login.

## **VB Script Syntax:**

userObj.SetLoginName new\_name, new\_password

### **Perl Syntax:**

userObj->SetLoginName( new\_name, new\_password );

| Identifier   | Description      |
|--------------|------------------|
| user         | A User object.   |
| new_name     | A new user name. |
| new_password | A new password.  |

#### See also:

GetDisplayNamesNeedingSiteExtension Method

# SiteHasMastership Method

#### **Description:**

Tests whether this User object is mastered in the local, session database and returns true if it is mastered in the local site and otherwise returns false.

This method supports MultiSite operations. An object can be modified or deleted only in its master database. An object's initial master database is the database in which it is first created, but the master database can be changed by using the MultiUtil tool.

### **VBScript Syntax:**

is\_mastered\_locally = userObj.SiteHasMastership

### **Perl Syntax:**

\$is\_mastered\_locally = \$userObj->SiteHasMastership();

| Identifier   | Description                                |
|--------------|--------------------------------------------|
| user         | A User object.                             |
| Return value | The return value is Boolean true or false. |

SiteHasMastership Method in Entity SiteHasMastership Method in Group SiteHasMastership Method in Workspace

#### SubscribeDatabase Method

Subscribes this user to the specified database.

Use this method to subscribe the user to additional databases. To unsubscribe the user, use the UnsubscribeDatabase method. To get a list of the databases to which the user belongs, get the collection of Database objects in the SubscribedDatabases property.

#### **VBScript Syntax:**

user.SubscribeDatabase database

#### **Perl Syntax:**

\$user->SubscribeDatabase(database);

| Identifier   | Description                                               |
|--------------|-----------------------------------------------------------|
| user         | A User object.                                            |
| database     | The Database object to which the user will be subscribed. |
| Return value | None.                                                     |

#### See Also:

UnsubscribeAllDatabases Method UnsubscribeDatabase Method SubscribedDatabases Property

### UnsubscribeAllDatabases Method

Unsubscribes the user from all databases.

Calling this method disassociates the user from all user databases in the master database. The user's account is still active.

#### **VBScript Syntax:**

user.UnsubscribeAllDatabases

#### **Perl Syntax:**

\$user->UnsubscribeAllDatabases();

| Identifier   | Description    |
|--------------|----------------|
| user         | A User object. |
| Return value | None.          |

#### See Also:

SubscribeDatabase Method UnsubscribeDatabase Method Active Property SubscribedDatabases Property

#### UnsubscribeDatabase Method

Unsubscribes the user from the specified database.

Use this method to unsubscribe the user from a specific database. The user must be subscribed to the specified database before calling this method. To get a list of the databases to which the user belongs, get the collection of Database objects in the SubscribedDatabases property.

### **VBScript Syntax:**

user. UnsubscribeDatabase database

### **Perl Syntax:**

\$user->UnsubscribeDatabase(database);

| Identifier   | Description                                                   |
|--------------|---------------------------------------------------------------|
| user         | A User object.                                                |
| database     | The Database object from which the user will be unsubscribed. |
| Return value | None.                                                         |

SubscribeDatabase Method UnsubscribeAllDatabases Method SubscribedDatabases Property

# **Users Object**

A Users object is a collection object for User objects.

For example a Database object's SubscirbedUser property may return an Users object.

This object can only be instantiated when you are in a AdminSession.

See Also:

User Object AdminSession Object

# **Users Object Properties**

The following list summarizes the Users Object properties:

| Property name         | Access    | Description                                    |
|-----------------------|-----------|------------------------------------------------|
| <b>Count Property</b> | Read-only | Returns the number of items in the collection. |

# **Count Property**

# **Description:**

Returns the number of items in the collection.

This is a read-only property; it can be viewed but not set.

### **VBScript Syntax:**

collection.Count

### **Perl Syntax:**

\$collection->Count();

| Identifier   | Description                                                                                                    |
|--------------|----------------------------------------------------------------------------------------------------|
| collection   | A Users collection object, representing the set of users associated with the current master database.                         |
| Return value | A Long indicating the number of items in the collection object. This method returns zero if the collection contains no items. |

#### See Also:

#### **Item Method**

# **Users Object Methods**

The following list summarizes the Users Object methods:

| Method name | Description                                                |
|-------------|------------------------------------------------------------|
| Item Method | Returns the item at the specified index in the collection. |

### Item Method

# **Description:**

Returns the specified item in the collection.

The argument to this method can be either a numeric index (*itemNum*) or a String (*name*).

# **VBScript Syntax:**

```
collection.Item(itemNum)
collection.Item(name)
```

### **Perl Syntax:**

```
$collection->Item(itemNum);
$collection->ItemByName(name);
```

| Identifier   | Description                                                                                                    |
|--------------|----------------------------------------------------------------------------------------------------|
| collection   | A Users collection object, representing the set of users associated with the current master database.                               |
| itemNum      | A Long that serves as an index into the collection. This index is 0-based so the first item in the collection is numbered 0, not 1. |
| name         | A String that serves as a key into the collection. This string corresponds to the unique key of the desired User object.            |
| Return value | The User object at the specified location in the collection.                                                                        |

**Count Property** 

# WORKSPACE Object

The WORKSPACE object provides an interface for manipulating saved queries, reports, and charts in the ClearQuest workspace.

You can use this object to

- <sup>n</sup> write external applications to examine the contents of the ClearQuest workspace
- in conjunction with the QueryDef Object to execute saved queries, the CHARTMGR
   Object to execute charts, and the ReportMgr Object to execute reports.

If you already have a Session object, you can get the WORKSPACE object associated with the current session by calling the Session object's **GetWorkSpace Method**.

If you do not have a Session object, your VB code can create a new WORKSPACE object directly using the CreateObject method as follows:

```
set wkspcObj = CreateObject("CLEARQUEST.WORKSPACE")
```

Your Perl code uses this syntax:

```
$wkspcObj = new CQWorkspaceMgr
```

Before you can use a WORKSPACE object created using CreateObject, you must assign a Session object to it. To assign a Session object, you must call the **SetSession Method** of the WORKSPACE object.

You use the methods of the WORKSPACE object to get information about the contents of the ClearQuest workspace. You can get a list of the queries, charts, or reports in the workspace. You can also separate items based on whether they are in the Public Queries folder or in a user's Personal Queries folder. You can also use this object to save queries back to the workspace.

### Pathnames in the Workspace

The workspace organizes items into a hierarchical structure that you navigate as a series of nested folders. This hierarchy resembles the Windows Explorer in that you can expand or collapse folders to reveal the layered contents.

You identify individual queries, charts, and reports using the pathname information for that item. The pathname for an item is composed of the folder names enclosing it. Folder names are separated using a forward slash (/) character. For example, the pathname of a query called All Defects and located in the Public Queries folder would have the pathname Public Queries/All Defects.

ClearQuest does not provide an explicit way to create new folders. However, you can create nested folders implicitly when you save a query. The SaveQueryDef method lets you specify pathname information for a query. If the folders in the pathname do not exist, ClearQuest creates them (unless they are top-level folder). ClearQuest does not allow you to create top-level folders; all elements must be nested inside either the Public Queries or Personal Queries folders.

#### See Also:

GetWorkSpace Method of the Session Object CHARTMGR Object ReportMgr Object

# **WORKSPACE Object Methods**

The following list summarizes the WORKSPACE Object methods:

| Method name                    | Description                                                                |
|--------------------------------|----------------------------------------------------------------------------|
| GetAllQueriesList Method       | Returns the complete list of queries in the workspace.                     |
| GetChartDef Method             | Returns the QueryDef object associated with the specified chart.           |
| GetChartList Method            | Returns the specified list of charts.                                      |
| GetChartMgr Method             | Returns the CHARTMGR object associated with the current session.           |
| GetQueryDef Method             | Returns the QueryDef object associated with the specified workspace query. |
| GetQueryList Method            | Returns the specified list of workspace queries.                           |
| GetReportList Method           | Returns the specified list of reports.                                     |
| GetReportMgr Method            | Returns the ReportMgr object associated with the current session.          |
| GetSiteExtendedNames<br>Method | Gets extended names of workspace items.                                    |
| RenameWorkspaceItem<br>Method  | Rename a workspace item.                                                   |
| SaveQueryDef Method            | Saves the query to the specified location in the workspace.                |
| SetSession Method              | Associates the specified Session object with this object.                  |
| SetUserName Method             | Sets the current user name when searching for queries, charts, or reports. |
| SiteHasMastership Method       | Tests whether this object is mastered in the session database.             |
| ValidateQueryDefName<br>Method | Verifies that the specified query name and path info are correct.          |

#### **GetAllQueriesList Method**

### **Description:**

Returns the complete list of queries in the workspace.

This method returns both the public queries defined by the ClearQuest administrator and personal queries created by individual users.

#### **VBScript Syntax:**

```
variant_queries = workspace.GetAllQueriesList
```

#### **Perl Syntax:**

```
$ref_queries = $workspace->GetAllQueriesList();
```

| Identifier   | Description                                                                                                    |
|--------------|----------------------------------------------------------------------------------------------------|
| workspace    | The Workspace object obtained from the current session.                                                                                                    |
| Return value | In VB, a Variant containing an array of strings, each of which contains the pathname of a query.  In Perl, a reference to a string array containing query pathnames. |

# Example (in Perl):

```
$MyWorkSpace = $Session->GetWorkSpace();
$MyQueriesListREF = $MyWorkSpace->GetAllQueriesList();
foreach (@$MyQueriesListREF) {
    print ("Query name: $_\n");
}
```

#### See Also:

GetQueryDef Method GetQueryList Method QueryDef Object

#### GetChartDef Method

#### **Description:**

Returns the QueryDef object associated with the specified chart.

You can use this method to get the query information associated with the specified chart. You can also use the returned QueryDef object to get information about the query, including the name of the query and the SQL string used to execute the query.

### **VBScript Syntax:**

workspace. GetChartDef chartName

#### **Perl Syntax:**

\$workspace->GetChartDef(chartName);

| Identifier   | Description                                              |
|--------------|----------------------------------------------------------|
| workspace    | The Workspace object obtained from the current session.  |
| chartName    | A String containing the workspace pathname of the chart. |
| Return value | The QueryDef object associated with the chart.           |

#### See Also:

GetChartList Method GetChartMgr Method CHARTMGR Object QueryDef Object

#### **GetChartList Method**

### **Description:**

Returns the specified list of charts.

Returns the pathnames of the public or personal charts defined in the ClearQuest workspace. The *typeOfCharts* parameter lets you specify the type of charts to return.

Specifying the constant OLEWKSPCSYSTEMQUERIES returns only the public charts defined by the ClearQuest administrator. Specifying the constant OLEWKSPCBOTHQUERIES returns a list of all of the charts in the workspace (including those of all users).

To return only the charts defined by a particular user, first set the current user name by calling the SetUserName method, then, call this method, specifying the constant OLEWKSPCUSERQUERIES for the *typeOfCharts* parameter.

### **VBScript Syntax:**

workspace. GetChartList typeOfCharts

#### **Perl Syntax:**

\$workspace->GetChartList(typeOfCharts);

| Identifier   | Description                                                                                                    |
|--------------|----------------------------------------------------------------------------------------------------|
| workspace    | The Workspace object obtained from the current session.                                                                                                   |
| typeOfCharts | An INT indicating which types of charts should be returned. This value corresponds to one of the <b>OLEWKSPCQUERYTYPE Constants</b> enumerated constants. |
| Return value | An array of Strings, each of which contains the pathname of a single chart.                                                                               |

#### See Also:

GetChartDef Method GetChartMgr Method SetUserName Method CHARTMGR Object

### GetChartMgr Method

# **Description:**

Returns the CHARTMGR object associated with the current session.

You can use the CHARTMGR object to generate charts and control the appearance of the output files.

#### **VBScript Syntax:**

workspace.GetChartMgr

#### **Perl Syntax:**

\$workspace->GetChartMgr();

| Identifier   | Description                                              |
|--------------|----------------------------------------------------------|
| workspace    | The Workspace object obtained from the current session.  |
| Return value | The CHARTMGR object associated with the current session. |

#### See Also:

GetChartDef Method GetChartList Method CHARTMGR Object

# **GetQueryDef Method**

### **Description:**

Returns the QueryDef object associated with the specified workspace query.

You use this method to get the information associated with the specified workspace query. You can use the returned QueryDef object to get information about the query, including the name of the query and the SQL string used to execute the query.

### **VBScript Syntax:**

```
workspace. GetQueryDef queryName
```

## **Perl Syntax:**

```
$workspace->GetQueryDef(queryName);
```

| Identifier   | Description                                             |
|--------------|---------------------------------------------------------|
| workspace    | The Workspace object obtained from the current session. |
| queryName    | A String containing the workspace pathname of the query |
| Return value | The QueryDef object associated with the query.          |

GetQueryList Method QueryDef Object

# **GetQueryList Method**

#### **Description:**

Returns the specified list of workspace queries.

This method returns the pathnames of the public or personal queries defined in the ClearQuest workspace. The *typeOfCharts* parameter lets you specify the type of queries to return. Specifying the constant OLEWKSPCSYSTEMQUERIES returns only the public queries defined by the ClearQuest administrator. Specifying the constant OLEWKSPCBOTHQUERIES returns a list of all of the queries in the workspace (including those of all users).

To return only the queries defined by a particular user, you must first set the current user name by calling the SetUserName method. You can then call this method, specifying the constant OLEWKSPCUSERQUERIES for the *typeOfCharts* parameter.

### **VBScript Syntax:**

```
workspace. GetQueryList typeOfQuery
```

#### **Perl Syntax:**

```
$workspace->GetQueryList(typeOfQuery);
```

| Identifier   | Description                                                                                                    |
|--------------|----------------------------------------------------------------------------------------------------|
| workspace    | The Workspace object obtained from the current session.                                                                                                    |
| typeOfQuery  | An INT indicating which types of queries should be returned. This value corresponds to one of the <b>OLEWKSPCQUERYTYPE Constants</b> enumerated constants. |
| Return value | An array of Strings, each of which contains the pathname of a single query.                                                                                |

GetQueryDef Method SetUserName Method QueryDef Object

### **GetReportList Method**

#### **Description:**

Returns the specified list of reports.

This method returns the pathnames of the public or personal reports defined in the ClearQuest workspace. The *typeOfCharts* parameter lets you specify the type of reports to return. Specifying the constant OLEWKSPCSYSTEMREPORTS returns only the public reports defined by the ClearQuest administrator. Specifying the constant OLEWKSPCBOTHREPORTS returns a list of all of the reports in the workspace (including those of all users).

To return only the reports defined by a particular user, you must first set the current user name by calling the SetUserName method. You can then call this method, specifying the constant OLEWKSPCUSERREPORTS for the *typeOfCharts* parameter.

## **VBScript Syntax:**

workspace. GetReportList typesOfReports

## **Perl Syntax:**

\$workspace->GetReportList(typesOfReports);

| Identifier     | Description                                                                                                    |
|----------------|----------------------------------------------------------------------------------------------------|
| workspace      | The Workspace object obtained from the current session.                                                                                                    |
| typesOfReports | An INT indicating which types of reports should be returned. This value corresponds to one of the <b>OLEWKSPCQUERYTYPE Constants</b> enumerated constants. |
| Return value   | An array of Strings, each of which contains the pathname of a single report.                                                                               |

GetReportMgr Method ReportMgr Object

# GetReportMgr Method

# **Description:**

Returns the ReportMgr object associated with the current session.

You can use the ReportMgr object to execute the specified report, check the status of the report while it is being processed, or check the report parameters.

## **VBScript Syntax:**

workspace.GetReportMgr reportName

# **Perl Syntax:**

\$workspace->GetReportMgr(reportName);

| Identifier   | Description                                                                           |
|--------------|---------------------------------------------------------------------------------------|
| workspace    | The Workspace object obtained from the current session.                               |
| reportName   | A String containing the name of the report to run with the returned ReportMgr object. |
| Return value | A ReportMgr object you can use to run the specified report.                           |

ReportMgr Object

#### GetSiteExtendedNames Method

#### **Description:**

Gets site-extended names for a given workspace item.

This method supports MultiSite operations and may be useful in detected or resolving name conflicts. For example, a replica site might have charts, queries, reports, and report formats with the same pathnames as the local site. This means that there is a potential for duplicate names. This method allows you to get site names that uniquely identify a workspace item. An extended namecan be used in api's wherever unextended names are used.

If the specified item is already an extended name, no error will occur and extended names will still be returned. If the specified name is invalid, the returned array will be empty. You must have access to the specified locations. If you do not have access or if the specified location does not exist, an empty array will be returned. Folder names must be separated with a forward slash (/) character.

### **VBScript Syntax:**

var\_site\_names = workspace.GetSiteExtendedNames item\_path

## **Perl Syntax:**

\$ref\_site\_names = \$workspace->GetSiteExtendedNames(\$item\_path);

| Identifier   | Description                                                                                                    |
|--------------|----------------------------------------------------------------------------------------------------|
| workspace    | The Workspace object obtained from the current session.                                                                          |
| item_path    | The path to a workspace item.                                                                                                    |
| Return value | In VB, the return value is a Variant containing extended names. In Perl, the return value is a reference to an array of strings. |

#### «ee also:

RenameWorkspaceItem Method
GetDisplayNamesNeedingSiteExtension Method
GetSiteExtendedNames Method
GetSiteExtension Method
GetUnextendedName Method
IsSiteExtendedName Method
ParseSiteExtendedName Method

### RenameWorkspaceItem Method

#### **Description:**

Renames a workspace item and returns Boolean true if successful and otherwise returns false.

This method supports MultiSite operations and may be useful in resolving naming conflicts. You can use this method to change an ambiguous, workspace item name to an unambiguous name. You must have access to the specified locations. If you do not have access or if the specified location does not exist, an empty array will be returned. Folder names must be separated with a forward slash (/) character.

For example, a replica site might have charts, queries, reports, and report formats with the same pathnames as the local site. This means that there is a potential for duplicate names. This method allows you to change site names so that they uniquely identify a workspace item.

### **VBScript Syntax:**

```
success = workspace.RenameWorkspaceItem old path, new name
```

## **Perl Syntax:**

```
$success = $workspace->RenameWorkspaceItem( old_path, new_name );
```

| Identifier   | Description                                                          |
|--------------|----------------------------------------------------------------------|
| workspace    | The Workspace object obtained from the current session.              |
| old_path     | The existing path to a workspace item.                               |
| new_name     | The new name.                                                        |
| Return value | Boolean true is returned if successful; otherwise false is returned. |

#### See also:

#### GetSiteExtendedNames Method

The following related methods are in Session:

GetDisplayNamesNeedingSiteExtension Method
GetSiteExtendedNames Method
GetSiteExtension Method
GetUnextendedName Method
IsSiteExtendedName Method
ParseSiteExtendedName Method

# SaveQueryDef Method

### **Description:**

Saves the query to the specified location in the workspace.

The user logged into the current session must have access to the pathname specified in the *qdefPath* parameter. (Thus, only users with administrative privileges can save queries to the Public Queries folder.) If the pathname you specify in the *qdefPath* parameter contains subfolders that do not exist, ClearQuest creates those folders implicitly.

## **VBScript Syntax:**

workspace.SaveQueryDef qdefName, qdefPath, queryDef, overwrite

# **Perl Syntax:**

\$workspace->SaveQueryDef(qdefName, qdefPath, queryDef,
overwrite);

| Identifier   | Description                                                                                            |
|--------------|----------------------------------------------------------------------------------------------------|
| workspace    | The Workspace object obtained from the current session.                                                |
| qdefName     | A String containing the name of the query.                                                             |
| qdefPath     | A String containing the pathname of the folder in which you want to save the query.                    |
| queryDef     | The QueryDef object representing the query you want to save.                                           |
| overwrite    | A Bool indicating whether this query should overwrite a query with the same name and path information. |
| Return value | None.                                                                                                  |

#### See Also:

GetQueryDef Method GetQueryList Method QueryDef Object

#### **SetSession Method**

# **Description:**

Associates the specified Session object with this object.

If you create a WORKSPACE object without first having a Session object, you must call this method before attempting to access any of the queries, charts, or reports in the workspace.

### **VBScript Syntax:**

workspace.SetSession sessionObj

## **Perl Syntax:**

\$workspace->SetSession(sessionObj);

| Identifier   | Description                                             |
|--------------|---------------------------------------------------------|
| workspace    | The Workspace object obtained from the current session. |
| sessionObj   | The Session object to associate with this object.       |
| Return value | None.                                                   |

**Session Object** 

### SetUserName Method

### **Description:**

Sets the current user name when searching for queries, charts, or reports.

You should call this method before attempting to get any information located in a user's Personal Queries folder. You must call this method before requesting user-specific items with the GetChartList, GetQueryList, or GetReportList methods.

# **VBScript Syntax:**

workspace.SetUserName userName

# **Perl Syntax:**

\$workspace->SetUserName(userName);

| Identifier   | Description                                             |
|--------------|---------------------------------------------------------|
| workspace    | The Workspace object obtained from the current session. |
| userName     | A String containing the login ID of the user.           |
| Return value | None.                                                   |

GetChartList Method GetQueryList Method GetReportList Method

## SiteHasMastership Method

#### **Description:**

Tests whether this Workspace object is mastered in the local, session database and returns true if it is mastered in the local site and otherwise returns false.

This method supports MultiSite operations. An object can be modified or deleted only in its master database. An object's initial master database is the database in which it is first created, but the master database can be changed by using the MultiUtil tool.

#### **VB Script Syntax:**

is\_mastered\_locally = workspace.SiteHasMastership

### **Perl Script Syntax:**

\$is\_mastered\_locally = \$workspace->SiteHasMastership();

| Identifier   | Description                                                                                                  |
|--------------|----------------------------------------------------------------------------------------------------|
| workspace    | The Workspace object obtained from the current session.                                                      |
| Return value | The return value is Boolean true if this object is mastered in the session database, and otherwise is false. |

#### See also:

SiteHasMastership Method in Entity SiteHasMastership Method in Group SiteHasMastership Method in User

### ValidateQueryDefName Method

### **Description:**

Verifies that the specified query name and path information are correct.

### **VBScript Syntax:**

workspace.ValidateQueryDefName qdefName, qdefPath

### **Perl Syntax:**

\$workspace->ValidateQueryDefName(qdefName, qdefPath);

| Identifier   | Description                                                          |
|--------------|----------------------------------------------------------------------|
| workspace    | The Workspace object obtained from the current session.              |
| qdefName     | A String containing the name of the query.                           |
| qdefPath     | A String containing the pathname of the folder containing the query. |
| Return value | None.                                                                |

You can use this method to ensure that the given name and path are valid in the workspace.

#### See Also:

SaveQueryDef Method

WORKSPACE Object 557

558 WORKSPACE Object

### **Enumerated Constants**

This topic lists all the constants used as arguments or return values by the methods and properties in the ClearQuest API, except as otherwise noted. The constants are grouped into the following categories:

- ActionType Constants
- Behavior Constants
- BoolOp Constants
- <sup>n</sup> CompOp Constants
- DatabaseVendor Constants
- EntityType Constants
- EventType Constants
- FetchStatus Constants
- FieldType Constants
- FieldValidationStatus Constants
- QueryType Constants
- SessionType Constants
- UserPrivilegeMaskType Constants
- NalueStatus Constants
- OLEWKSPCERROR Constants
- OLEWKSPCQUERYTYPE Constants
- OLEWKSPCREPORTTYPE Constants

**Note:** For the difference between VBScript and Perl constants, see **Notation** Conventions for VBScript and Notation Conventions for Perl.

# **ActionType Constants**

The ActionType constants define the legal action types in VBScript.

| Constant             | Value | Description                                                                                                    |
|----------------------|-------|----------------------------------------------------------------------------------------------------|
| _SUBMIT              | 1     | Create a new record.                                                                                                    |
| _MODIFY              | 2     | Change the contents of a record.                                                                                                    |
| _CHANGE_STATE        | 3     | Change the state of a record.                                                                                                    |
| _DUPLICATE           | 4     | Mark the record as a duplicate of another record.                                                                                                   |
| _GETACTIONNAME       |       | Get the name that belongs to the current Entity object action.                                                                                      |
| _GETACTIONTYPE       |       | Get the action type that belongs to the current Entity object method.                                                                               |
| _UNDUPLICATE         | 5     | Undo the DUPLICATE action.                                                                                                    |
| _IMPORT              | 6     | Import a new record.                                                                                                    |
| _DELETE              | 7     | Delete an entity.                                                                                                    |
| _BASE                | 8     | Base actions fire with all other actions. [See the Schemas and Packages appendix of Administrating ClearQuest.]                                     |
| _RECORD_SCRIPT_ALIAS | 9     | Allows you to call one single method, GetActionName Method, instead of having to call three: EditEntity Method, Validate Method, and Commit Method. |

## **Behavior Constants**

The Behavior constants identify the behavior of the designated field.

| Constant   | Value | Description                                                                                                    |
|------------|-------|----------------------------------------------------------------------------------------------------|
| _MANDATORY | 1     | A value must be provided. Corresponds to the MANDATORY field behavior in the user interface.                                              |
| _OPTIONAL  | 2     | A value may be provided but is not required. Corresponds to the OPTIONAL field behavior in the user interface.                            |
| _READONLY  | 3     | The designated field cannot be changed. Corresponds to the READONLY field behavior in the user interface.                                 |
| _USE_HOOK  | 4     | The behavior of the field is determined by calling the associated hook. Corresponds to the USE_HOOK field behavior in the user interface. |

# **BoolOp Constants**

The BoolOp constants identify the valid boolean operations.

| Constant     | Value | Description          |
|--------------|-------|----------------------|
| _BOOL_OP_AND | 1     | Boolean AND operator |
| _BOOL_OP_OR  | 2     | Boolean OR operator  |

# **CompOp Constants**

The CompOp constants identify the valid comparison operators.

| Constant             | Value | Description                                                                   |
|----------------------|-------|-------------------------------------------------------------------------------|
| _COMP_OP_EQ          | 1     | Equality operator (=)                                                         |
| _COMP_OP_NEQ         | 2     | Inequality operator (<>)                                                      |
| _COMP_OP_LT          | 3     | Less-than operator (<)                                                        |
| _COMP_OP_LTE         | 4     | Less-than or Equal operator (<=)                                              |
| _COMP_OP_GT          | 5     | Greater-than operator (>)                                                     |
| _COMP_OP_GTE         | 6     | Greater-than or Equal operator (>=)                                           |
| _COMP_OP_LIKE        | 7     | Like operator (value is a substring of the string in the given field)         |
| _COMP_OP_NOT_LIKE    | 8     | Not-like operator (value is not a substring of the string in the given field) |
| _COMP_OP_BETWEEN     | 9     | Between operator (value is between the specified delimiter values)            |
| _COMP_OP_NOT_BETWEEN | 10    | Not-between operator (value is not between specified delimiter values)        |
| _COMP_OP_IS_NULL     | 11    | Is-NULL operator (field does not contain a value)                             |
| _COMP_OP_IS_NOT_NULL | 12    | Is-not-NULL operator (field contains a value)                                 |
| _COMP_OP_IN          | 13    | In operator (value is in the specified set)                                   |
| _COMP_OP_NOT_IN      | 14    | Not-in operator (value is not in the specified set)                           |

## **DatabaseVendor Constants**

The DatabaseVendor constants identify the supported database types.

| Constant     | Value | Description                                                |
|--------------|-------|------------------------------------------------------------|
| SQL_SERVER   | 1     | An SQL Server database.                                    |
| MS_ACCESS    | 2     | An MS Access database.                                     |
| SQL_ANYWHERE | 3     | An SQL Anywhere database.                                  |
| ORACLE       | 4     | An Oracle database using Oracle client networking software |
| DB2          | 5     | An DB2 database                                            |

# **EntityType Constants**

The EntityType constants identify state-based or stateless records.

| Constant    | Value | Description                             |
|-------------|-------|-----------------------------------------|
| _REQ_ENTITY | 1     | State-based records                     |
| _AUX_ENTITY | 2     | Stateless records                       |
| _ANY_ENTITY | 3     | Either state-based or stateless records |

# **EventType Constants**

The Type constants identify the cause of hook invocations.

| Constant                    | Value | Description                                                                                                    |
|-----------------------------|-------|----------------------------------------------------------------------------------------------------|
| _BUTTON_CLICK               | 1     | The hook invocation is triggered by a push button click.                                                                                                    |
| _SUBDIALOG_BUTTON_CLICK     | 2     | The hook invocation is triggered by a click on the subdialog button.                                                                                                    |
| _SELECTION                  | 3     | The hook invocation is triggered by an item selection.                                                                                                    |
| _DBLCLICK                   | 4     | The hook invocation is triggered by a point device double-click.                                                                                                    |
| _CONTEXMENU_ITEM_SELECTION  | 5     | The hook invocation is triggered by a contextual menu selection.                                                                                                    |
| _CONTEXTMENU_ITEM_CONDITION | 6     | Indicates whether the hook should enable or disable a contextual menu item. A string value of "1" indicates the item should be enabled. A String value of "0" indicates the item should be disabled. |

## **FetchStatus Constants**

The FetchStatus constants identify the status of moving the cursor in a request set.

| Constant           | Value | Description                                                   |
|--------------------|-------|---------------------------------------------------------------|
| _SUCCESS           | 1     | The next record in the request set was successfully obtained. |
| _NO_DATA_FOUND     | 2     | No more records were found in the request set.                |
| _MAX_ROWS_EXCEEDED | 3     | Not used.                                                     |

# FieldType Constants

The FieldType constants identify the information contained in a field.

| Value | Description                                                                           |
|-------|---------------------------------------------------------------------------------------|
| 1     | Simple text field (255 character limit)                                               |
| 2     | Arbtitrarily long text                                                                |
| 3     | Integer                                                                               |
| 4     | Timestamp information                                                                 |
| 5     | A pointer to a stateless record                                                       |
| 6     | A list of references                                                                  |
| 7     | A list of attached files                                                              |
| 8     | A special string ID for records                                                       |
| 9     | The current state of a state-based record                                             |
| 10    | A special list of rows in a subtable that belongs exclusively to this record          |
| 11    | A special internal numeric ID                                                         |
| 12    | Package state type of request record (entity / instance).                             |
| 13    | The class name (record data type / entitydef name) of the record (instance / entity). |
|       | 1 2 3 4 5 6 7 8 9 10 11 12                                                            |

## FieldValidationStatus Constants

The FieldValidationStatus constants identify the status of the designated field.

| Constant          | Value | Description                                              |
|-------------------|-------|----------------------------------------------------------|
| _KNOWN_VALID      | 1     | The field's value is known to be valid.                  |
| _KNOWN_INVALID    | 2     | The field's value is known to be invalid.                |
| _NEEDS_VALIDATION | 3     | The field's value may be valid but has not been checked. |

# **QueryType Constants**

The QueryType constants identify the type of stored query.

| Constant      | Value | Description                                                                 |
|---------------|-------|-----------------------------------------------------------------------------|
| _LIST_QUERY   | 1     | A list that corresponds to the result set grid in ClearQuest Designer.      |
| _REPORT_QUERY | 2     | A report that corresponds to a report in the ClearQuest Designer workspace. |
| _CHART_QUERY  | 3     | A chart that corresponds to a chart in the ClearQuest Designer workspace.   |

## **SessionType Constants**

The SessionType constants identify the type of session desired.

| Constant         | Value | Description                                          |
|------------------|-------|------------------------------------------------------|
| _SHARED_SESSION  | 1     | More than one client can access this session's data  |
| _PRIVATE_SESSION | 2     | Only one client can access this session's data       |
| _ADMIN_SESSION   | 3     | The system administrator is logged into the session. |

You can use SessionType constants only in Visual Basic scripts. Perl does not recognize SessionType strings.

# **UserPrivilegeMaskType Constants**

UserPrivilegeMaskType constants specify privileges in a security context.

| Constant            | Value | Description                                                                              |
|---------------------|-------|------------------------------------------------------------------------------------------|
| DYNAMIC_LIST_ADMIN  | 1     | Can create and manage dynamic lists.                                                     |
| PUBLIC_FOLDER_ADMIN | 2     | Can create / delete / read / write public folders used for queries, reports, and charts. |
| SECURITY_ADMIN      | 3     | Can access and manage secure records and fields.                                         |
| RAW_SQL_WRITER      | 4     | Can create and use a SQL query using a raw SQL string.                                   |
| ALL_USERS_VISIBLE   | 5     | Can view information for all users and groups from user databases.                       |

## **ValueStatus Constants**

The ValueStatus constants identify the status of a field.

| Constant             | Value | Description                                                        |
|----------------------|-------|--------------------------------------------------------------------|
| _HAS_NO_VALUE        | 1     | The field has no value set.                                        |
| _HAS_VALUE           | 2     | The field has a value.                                             |
| _VALUE_NOT_AVAILABLE | 3     | The current state of the field prevents it from returning a value. |

## **OLEWKSPCERROR Constants**

The OLEWKSPCERROR constants identify errors that can be returned from Workspace-related operations.

| Constant                                    | Value |
|---------------------------------------------|-------|
| OLEWKSPC_E_NOSESSIONSET                     | 740   |
| OLEWKSPC_E_SESSIONALREADYSET                | 741   |
| OLEWKSPC_E_CANTCREATESESSION                | 742   |
| OLEWKSPC_E_CANTCREATEWORKSPACE              | 743   |
| OLEWKSPC_E_QUERYLISTFAILURE                 | 744   |
| OLEWKSPC_E_QUERYLISTSAFEARRAYFAILURE        | 745   |
| OLEWKSPC_E_QUERYDEFNOTFOUND                 | 746   |
| OLEWKSPC_E_GETQUERYDEFFAILURE               | 747   |
| OLEWKSPC_E_QUERYDEFGETBUCKETFAILURE         | 748   |
| OLEWKSPC_E_QUERYDEFBUCKETGETQUERYDEFFAILURE | 749   |
| OLEWKSPC_E_CHARTLISTFAILURE                 | 750   |
| OLEWKSPC_E_CHARTLISTSAFEARRAYFAILURE        | 751   |
| OLEWKSPC_E_CHARTDEFNOTFOUND                 | 752   |
| OLEWKSPC_E_GETCHARTDEFFAILURE               | 753   |
| OLEWKSPC_E_CHARTDEFGETBUCKETFAILURE         | 754   |
| OLEWKSPC_E_CHARTDEFBUCKETGETCHARTDEFFAILURE | 755   |
| OLEWKSPC_E_REPORTLISTFAILURE                | 756   |
| OLEWKSPC_E_REPORTLISTSAFEARRAYFAILURE       | 757   |
| OLEWKSPC_E_CANTCREATEREPORTMGR              | 758   |
| OLEWKSPC_E_REPORTMGRNOTFOUND                | 759   |
| OLEWKSPC_E_GETREPORTMGRFAILURE              | 760   |

| Constant                                           | Value |
|----------------------------------------------------|-------|
| OLEWKSPC_E_REPORTMGRGETBUCKETFAILURE               | 761   |
| OLEWKSPC_E_REPORTMGRBUCKETGETREPORTFAILURE         | 762   |
| OLEWKSPC_E_REPORTMGR_EXEC_EMPTYHTMLFILENAME        | 763   |
| OLEWKSPC_E_REPORTMGR_EXEC_RPTENGINEINUSE           | 764   |
| OLEWKSPC_E_REPORTMGR_EXEC_RPT_EXTRACT_FAILURE      | 765   |
| OLEWKSPC_E_REPORTMGR_EXEC_RPT_ENGINE_SET_REPORT    | 766   |
| OLEWKSPC_E_REPORTMGR_EXEC_CADORS_CREATE_FAILURE    | 767   |
| OLEWKSPC_E_REPORTMGR_EXEC_ATTACH_RS_FAILURE        | 768   |
| OLEWKSPC_E_REPORTMGR_EXEC_CHECK_FILEPATH_FAILURE   | 769   |
| OLEWKSPC_E_REPORTMGR_EXEC_ENGINE_FAILURE           | 770   |
| OLEWKSPC_E_REPORTMGR_EXEC_CAUGHT_EXCEPTION_FAILURE | 771   |
| OLEWKSPC_E_NORMALIZEDATETIME_FAIL                  | 772   |
| OLEWKSPC_E_NORMALIZEDATETIME_NULL_INPUT_FAIL       | 773   |
| OLEWKSPC_E_NORMALIZEDATETIME_PARSE_FAIL            | 774   |
| OLEWKSPC_E_NORMALIZEDATETIME_FORMAT_FAIL           | 775   |
| OLEWKSPC_E_NORMALIZEDATETIME_EXCEPTION_FAIL        | 776   |
| OLEWKSPC_E_QUERYNAMEEXISTS                         | 777   |
| OLEWKSPC_E_INVALIDQUERYNAME                        | 778   |
| OLEWKSPC_E_QUERYDEFSAVEBUCKETFAILURE               | 779   |
|                                                    |       |

### **OLEWKSPCQUERYTYPE Constants**

**Note:** The following constants do not use the notational convention.

The OLEWKSPCQUERYTYPE constants identify the desired source of a query.

| Constant              | Value | Description                           |
|-----------------------|-------|---------------------------------------|
| OLEWKSPCQUERIESNONE   | 0     | Do not return queries.                |
| OLEWKSPCSYSTEMQUERIES | 1     | Return system queries only.           |
| OLEWKSPCUSERQUERIES   | 2     | Return user queries only.             |
| OLEWKSPCBOTHQUERIES   | 3     | Return either system or user queries. |

### **OLEWKSPCREPORTTYPE Constants**

**Note:** The following constants do not use the notational convention.

The OLEWKSPCREPORTTYPE constants identify the desired source of a report.

| Constant              | Value | Description                           |
|-----------------------|-------|---------------------------------------|
| OLEWKSPCREPORTSNONE   | 0     | Do not return reports                 |
| OLEWKSPCSYSTEMREPORTS | 1     | Return system reports only.           |
| OLEWKSPCUSERREPORTS   | 2     | Return user reports only.             |
| OLEWKSPCBOTHREPORTS   | 3     | Return either system or user reports. |

## Examples of Hooks and Scripts

In addition to the examples of hooks and external applications provided in this chapter, see the following resources:

- ClearQuest Designer Help > Working with hooks
- the ClearQuest database that contains ClearQuest hooks, which is at http://clearquest.rational.com/cghooks/

**Note:** ClearQuest examples do not include error checking and assume that each call is to a valid object.

In addition to the examples of hooks and external applications provided in this chapter, see the following resources:

- ClearQuest Designer Help > Working with hooks
- the ClearQuest database that contains ClearQuest hooks, which is at http://clearquest.rational.com/cghooks/

**Note:** ClearQuest examples do not include error checking and assume that each call is to a valid object.

## **Getting and Setting Attachment Information**

"Attachments" are files saved in a database. You can add any kind of file to a database using ClearQuest. For example, you can save text, word processing, spreadsheet, image, and diagram files.

When you save a file as part of a change request entity (record), you can also add a description of the file, which will make it easier to identify the file at a later time. Other information, such as the original file name, will also be stored, and the database will automatically create a unique identifer for the file.

Attachments, like other types of values, are held in a database field. The data type of a field holding attachments is AttachmentField. Because attachments are usually stored in logical groups, as when a defect is being discussed, an attachment field is a collection. The instances of the collection, each of which holds a single file, are of data type Attachment.

Methods to find and access attachment fields are available in a special object of type AttachmentFields. Each Entity always has an AttachmentFields object, even if no attachments are actually stored in it. Then, in each attachment field, there is an Attachments object that allows you to manage individual Attachment objects.

For other kinds of fields, you get field values by getting a FieldInfo object and then invoking GetValue() or GetValueAsList(). For GetValue(), a single string will be returned. If invoked on an attachment field, GetValue() might produce something meaningful if, say, your attachment is a one line text file. However, in general, using GetValue() on an attachment field will not produce a useful result. Instead, for attachments, you usually get values by first traversing to an Attachment object, then writing the file to disk and opening it with an application program.

Suppose that you have defined an Entity with two attachment fields. When you traverse this structure, you will iterate over two AttachmentField collections. To distinguish the collections, you can use the field names of each AttachmentField. To identify individual attachment files, you can use the descriptions in each instance of Attachment.

#### Schema Overview

Storage — In brief, an Entity has fields, each with a name and data type. A field can be of type AttachmentField. An AttachmentField can hold a collection of files, each stored in an individual Attachment object.

Management — To manage attachment fields, each Entity object always has an AttachmentFields object. Similarly, to manage individual attachments, each AttachmentField always has an Attachments object.

The hierarchy of objects is:

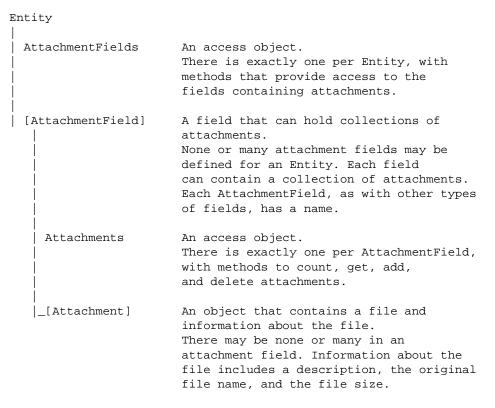

To traverse from an Entity object to an Attachment, you must first get the AttachmentFields object. As you traverse, you can distinguish a general path using the AttachmentField names. Once you are at the level of an actual collection of

attachments, you can identity individual attachments using Description and FileName values.

#### Schema Detail

Following is an overview of object members used to store and manage attachments. Actual method names and parameters will vary depending on whether you use Visual Basic or Perl.

#### **Entity**

An object corresponding to a database record. Members relevant to attachments are:

AttachmentFields GetAttachmentFields()

Get the access object. Every Entity object has exactly one AttachmentFields object with methods that manage attachment fields.

stringArray GetFieldNames()

Get the field names defined for this object. When you use the AttachmentFields object to make a traversal of attachment collections, you may want to know the field names in order to identify which path you want to follow. (Alternately, you can use indexes to get each AttachmentField.)

long GetFieldType(fieldName)

Get the data type of a field. If the return value is 7 (\_ATTACHMENT\_LIST), then the field is of type AttachmentField. This is useful if you have a field name but are not sure of its data type.

arrayOfFieldInfoObjects GetAllFieldValues()

Get information about all fields in this object. This is something you might normally do, because you fetch other kinds of values using FieldInfo.GetValue() and FieldInfo.GetValueAsList(). If you do have an array of FieldInfo objects, you can get each name with FieldInfo.GetName() and check each data type with FieldInfo.GetType().

### **Entity.AttachmentFields**

An access object with useful methods. Members are:

long Count()

Get the number of fields of type AttachmentField, none or many.

AttachmentField Item(index)

Get an AttachmentField object using index number.

AttachmentField ItemByName(name)

Get an AttachmentField object using a FieldName.

#### **Entity.AttachmentField**

A field holding a collection of attachments. Members are:

string GetFieldName()

Get the name of the AttachmentField.

collection GetAttachments()

Get the collection of Attachment objects in this attachment field.

array GetDisplayNameHeader()

Get the unique keys for the Attachment objects. These keys are assigned by the database.

#### AttachmentField.Attachments

An access object containing useful methods. Members are:

long Count()

Get the number of attachments, none or many

boolean Add(fileName, description)

Add an attachment.

boolean Delete(item)

Delete an attachment using an index number.

boolean Delete(name)

Delete an attachment using the name held in the DisplayName property.

Attachment Item(index)

Get an attachment using an index number.

Attachment ItemByName(name)

Get an attachment using the name held in the DisplayName property.

#### AttachmentField.Attachment

An object containing a file. Members are:

string GetDescription()

Get a description of the attached file.

void SetDescription(string)

Set a description of the attached file.

string GetDisplayName()

Get the unique key assigned by the database.

string GetFileName()

Get the original file name.

long GetFileSize()

Get the file size.

boolean Load(pathname)

Write the file to a local file system.

The following code fragment iterates over all the attachment fields of a record. For each of the attachment fields, this code

- prints the field names of the attachment\_list type, which is a list of attached files (for more information, see GetValueAsList Method).
- <sup>n</sup> iterates over that attachment field's attachments to print the file name, file size, description, and content of each attachment.

To illustrate that the attachment's description is a read/write property, the code also

- <sup>n</sup> alters the description of the attachment
- <sup>n</sup> prints the new description

**Note:** The following code fragment is a hook (for example, an action initialization hook), and therefore "gets" the session object. However, you can also include this code in an external application if you manually create the session object and log on to the database.

#### **Example (in VBScript):**

```
REM Start of Global Script ShowAttachmentInfo
Sub ShowAttachmentInfo(actionname, hookname)
  DBGOUT "Entering '" & actionname & "' action's " & hookname & "
                       script (VB version)"
  DIM MyAttachmentFields ' The list of attachment fields
  DIM MyAttachmentField ' An attachment field (contains a list of
                          'attachments)
  DIM MyAttachment
                        ' An Attachment object
  ' Tell how many attachment fields there are and show their
  ' names...
  M = "This entity contains " & AttachmentFields.Count & "
                                  attachment field(s)" & VBCrLf
  For Each MyAttachmentField in AttachmentFields
    M = M & " " & MyAttachmentField.Fieldname & VBCrLf
 Next.
 DBGOUT M
  ' Iterate over the attachment fields; for each one, list the
  ' attachments it contains in the current record...
  For Each MyAttachmentField in AttachmentFields
     M = "Attachment field '" & MyAttachmentField.Fieldname & "'
                                contains: " & VBCrLf
     ' Iterate over the attachments in this field...
     AtCount = 0
     For Each MyAttachment in MyAttachmentField.Attachments
       AtCount = AtCount + 1
       ' Demonstrate how to set an attachment's description...
       If (Len(MyAttachment.Description) = 0 or
                                  MyAttachment.Description = " ")
       Then
```

```
' DBGOUT "Description before: '" &
            MyAttachment.Description & "'"
            MyAttachment.Description = "Not very descriptive!"
         ' DBGOUT "Description after: '" &
                                  MyAttachment.Description & "'"
       End If
       ' Demonstrate how to write out the attachment's contents
       ' to an external file...
       If (MyAttachment.Filename = "foo.doc") Then
          F = "C:\TEMP\" & GetDisplayName() & "_" &
                                            MyAttachment.FileName
           MyAttachment.Load F
          DBGOUT "Attachment " & MyAttachment.FileName & " was
                                                  written to " & F
       End If
       ' Report info about this attachment...
       M = M & "Filename='" & MyAttachment.FileName & "'" &_
                " FileSize=" & MyAttachment.FileSize &_
                " Description='" & MyAttachment.Description & "'"
                 & VBCrLf
     Next
     M = M & "Total attachments: " & AtCount
     DBGOUT M
  Next
  DBGOUT "Exiting '" & actionname & "' action's " & hookname &
          " script (VB version)"
End Sub
REM End of Global Script ShowAttachmentInfo
REM Start of Global Script DBGOUT
sub DBGOUT(Message)
    MsqBox Message
end sub
REM End of Global Script DBGOUT
Example (in Perl):
# Start of Global Script ShowAttachmentInfo
# ShowAttachmentInfo() -- Display information about
# attachments...
sub ShowAttachmentInfo {
  # $actionname as string
  # $hookname as string
```

```
my($actionname, $hookname) = @_;
my($M) = "Entering '".$actionname."' action's ".$hookname."
  script (Perl version)\n\n";
# DBGOUT($M); $M="";
# Get a list of the attachment fields in this record type...
my($AttachmentFields) = $entity->GetAttachmentFields();
# Tell how many attachment fields there are and show their
# names...
$M = $M . "This entity contains " . $AttachmentFields->Count() .
    " attachment field(s)\n";
for ($A = 0; $A < $AttachmentFields->Count(); $A++)
  $M = $M . " . ($AttachmentFields -> Item($A))
                       ->GetFieldName() . "\n";
M := "\n";
# Iterate over the attachment fields; for each one, list the
# attachments it contains in the current record...
for (my($AF) = 0; $AF < $AttachmentFields->Count(); $AF++) {
 my ($AttachmentField) = $AttachmentFields->Item($AF);
  $M = $M ."Attachment field '"
        . $AttachmentField->GetFieldName().
         "' contains:\n";
  # Iterate over the attachments in this field...
 my($Attachments) = $AttachmentField->GetAttachments();
  for (my(\$A) = 0; \$A < \$Attachments -> Count(); \$A++) {
    my($Attachment) = $Attachments->Item($A);
    # Demonstrate how to set an attachment's description...
    if ($Attachment->GetDescription() eq " ") {
      # DBGOUT("Description before:
                       '".$Attachment->GetDescription()."'");
       $Attachment->SetDescription("Not too descriptive!");
       # DBGOUT("Description after:
                       '".$Attachment->GetDescription()."'");
    # Demonstrate how to write out the attachment's contents
    # to an external file...
    if ($Attachment->GetFileName() eq "foo.doc") {
      my($F) = "C:\\TEMP\\" . $entity->GetDisplayName()
                          . '_' . $Attachment->GetFileName();
      $Attachment->Load($F);
```

```
DBGOUT("Attachment written to $F
      # Report info about this attachment...
      \dot{S}M = \dot{S}M.
           Filename='" . $Attachment->GetFileName() . "'" .
      " FileSize=" . $Attachment->GetFileSize() .
      " Description='" . $Attachment->GetDescription() . "'" .
      "\n";
    $M = $M . "Total attachments: " . $Attachments->Count() .
               "\n\n";
  # Display the results...
  DBGOUT($M); $M="";
# End of Global Script ShowAttachmentInfo
# Start of Global Script DBGOUT
sub DBGOUT {
 my(\$Msg) = shift;
 my($FN) = $ENV{'TEMP'}.'\STDOUT.txt';
 open(DBG, ">>$FN") || die "Failed to open $FN";
 print DBG ($Msg);
 close(DBG);
 system("notepad $FN");
 system("del $FN");
# End of Global Script DBGOUT
```

## **Building Queries for Defects and Users**

The following code fragments show how to build queries that fetch records from the database by using criteria about defects and users. The samples use the QueryDef and QueryFilterNode objects, as well as a Structured Query Language (SQL) query.

**Note:** You can use any of the following code fragments in a hook such as a **field choice list hook** or a **field validation hook**. However, you can also include this code in an **external application** if you manually create the session object and log on to the database (instead of getting the session object).

The following example selects all defects that belong to the "defect" record type.

#### **Example (in VBScript)**

```
set session = GetSession
set querydef = session.BuildQuery("defect")
querydef.BuildField("id")
querydef.BuildField("headline")
set resultset = session.BuildResultSet(querydef)
```

### **Example (in VBScript):**

The following example selects defects that match these criteria:

```
" "beta2" planned release

" "assigned to" user "johndoe"

set session = GetSession

set querydef = session.BuildQuery("defect")
querydef.BuildField("id")
querydef.BuildField("headline")

set operator = querydef.BuildFilterOperator(AD_BOOL_OP_AND)
operator.BuildFilter "assigned_to", AD_COMP_OP_EQ, "johndoe"
operator.BuildFilter "planned_release", AD_COMP_OP_EQ, "beta2"

set resultset = session.BuildResultSet(querydef)
```

#### **Example (in VBScript)**

The following example select defects that match these criteria:

- assigned to a certain set of users
- <sup>n</sup> planned for resolution during this release
- n not yet resolved

```
set session = GetSession
set querydef = session.BuildQuery("defect")
querydef.BuildField("id")
guerydef.BuildField("component")
querydef.BuildField("priority")
querydef.BuildField("assigned_to.login_name")
querydef.BuildField("headline")
set operator = querydef.BuildFilterOperator(AD_BOOL_OP_AND)
operator.BuildFilter "planned_release", AD_COMP_OP_EQ, "beta"
operator.BuildFilter "state", AD_COMP_OP_NOT_IN, _
"'resolved','verified'"
operator.BuildFilter "priority", AD_COMP_OP_IN, "(1,2)"
set suboperator = operator.BuildFilterOperator(AD_BOOL_OP_OR)
suboperator.BuildFilter "assigned_to",AD_COMP_OP_IN, _
     "'lihong','gonzales','nougareau','makamoto'"
set resultset = session.BuildResultSet(querydef)
```

### **Example (in VBScript)**

The following example finds the users in a certain group (software engineering, sw\_eng).

```
set session = GetSession
set querydef = session.BuildQuery("users")
querydef.BuildField("login_name")

set operator = querydef.BuildFilterOperator(AD_BOOL_OP_AND)
operator.BuildFilter "group.name", AD_COMP_OP_EQ, "sw_eng"

set resultset = session.BuildResultSet(querydef)
```

### **Example (in VBScript)**

The following example finds the default settings for when a user, John Doe (johndoe), submits a record. In this example, certain field values are in a database table named "defect" (for the "defect" record type). This code builds a SQL query.

## **Updating Duplicate Records to Match the Parent Record**

The following code fragment example checks to see whether the record (entity) has any duplicates (children). If so, the hook edits each of the duplicates with the "dupone" action name, and sets the "action\_info" field to indicate that the original (parent) record is tested.

**Note:** We recommend you synchronize duplicates records with the original record by using **an action notification hook**. An action notification hook fires after a record has been successfully committed to the database. You can use an **action commit hook** instead of an action notification hook. However, using an action commit hook creates a risk: if the parent record is *not* committed to the database, but the children records *are* committed to the database, your records will be out of synch.

#### **Example (in VBScript)**

```
Dim session ' The current Session object
Dim parent_id ' The current Entity's display name (ID string)
Dim dups ' Array of all direct duplicates of this Entity
Dim dupvar ' Variant containing a Link to a duplicate
Dim dupobj ' The same Link, but as an Object rather than
     ' a Variant
Dim entity ' The Entity extracted from the Link
If (HasDuplicates()) Then
 Set session = GetSession
 dups = GetDuplicates
 parent_id = GetDisplayName
 For Each dupvar In dups
     ' You could check these various functions for failures and
     ' then report any failures to the user (for example, using
     ' MsqBox).
     ' Failures are unlikely, but possible -- for example, someone
     ' could concurrently "unmark" an entity as a duplicate.
     Set dupobj = dupvar
     Set entity = dupobj.GetChildEntity
     session. EditEntity entity, "dupdone"
     SetFieldValue "action_info", _
            "Original " & parent id & " is tested"
     ' commit the record to the database if validation returns no
     ' errors
```

```
status = entity.Validate
if status = "" then
   entity.Commit
else
        Revert
   End If
Next
End If
```

```
my($session);
                 # The current Session object
my($parent_id); # The current Entity's display name (ID string)
                 # Array of all direct duplicates of this Entity
my(@dups );
my($dupvar);
                 # Variant containing a Link to a duplicate
my($dupobj);
                 # The Entity extracted from the Link
my($status);
if ($entity->HasDuplicates()) {
    $session = $entity->GetSession();
               = $entity->GetDuplicates();
    $parent_id = $entity->GetDisplayName();
    foreach $dupvar (@dups) {
        # You could check these various functions for failures
        # and then report any failures to the user (for example,
        # using MsqBox).
        # Failures are unlikely, but possible -- for example,
        # someone could concurrently "unmark" an entity as a
        # duplicate.
        $dupobj = $dupvar->GetChildEntity();
        $session->EditEntity($dupobj, "dupdone");
        $dupobj->SetFieldValue("action_info", "Original " .
                              $parent_id . " is tested");
        # commit the record to the database if validation returns
        # no errors
```

```
$status = $dupobj->Validate();
if ($status eq "") {
      $dupobj->Commit();
}
else {
      $dupobj->Revert();
}
}
```

594

# Managing Records (Entities) that are Stateless and Stateful

Your schema has stateless records, such as the Project, and stated records, such as Defect, which move from state to state. The ClearQuest API enables you to get and set field values for both kinds of records.

The example shown in this section is an **external application** example that contains two subroutines: No\_state for stateless records, and Has\_state for records that have states. The example does the following:

- 1 Uses the Session's **BuildEntity Method** to create an **Entity Object**.
- **2** Set the values in one or more fields.
- **3** Validates and commits the entity.
- **4** Retrieves and modifies the entity.
- **5** Reverts the entity.

The code invokes some external routines that are not shown here:

- <sup>n</sup> StdOut, which prints its arguments to a file
- <sup>n</sup> DumpFields, which prints out an entity's fields to the standard output
- ValidateAndCommit, which calls the Entity object's Validate Method and Commit Method

```
' subroutine for stateless records
Sub No_state(session As Object)
  Dim entity As Object
  Dim failure As String

StdOut "Test for stateless entities is starting"
  StdOut "submit a stateless entity"
  Set entity = session.BuildEntity("project")

' ignore failure
  failure = entity.SetFieldValue("name", "initial project name")
```

```
DumpFields entity
 ValidateAndCommit entity
 Set entity = Nothing
 StdOut "Reload, show values before modification"
 Set entity = session.GetEntity("project", "initial project _
        name")
 DumpFields entity
 StdOut "Modify, then show new values"
 session. EditEntity entity, "modify"
 ' ignore the failure
 failure = entity.SetFieldValue("name", "modified project name")
 DumpFields entity
 StdOut "revert, then show restored values"
 entity.Revert
 DumpFields entity
 StdOut "Modify again, and commit"
 session.EditEntity entity, "modify"
 ' ignore failure
 failure = entity.SetFieldValue("name", "final project name")
 ValidateAndCommit entity
 Set entity = Nothing
 StdOut "Reload, and show final result"
 Set entity = session.GetEntity("project", "final project name")
 DumpFields entity
 Set entity = Nothing
 StdOut "Test for stateless entities is done"
End Sub
' subroutine for stateful records
Sub Has_states(session As Object)
 Dim entity As Object ' the entity that is stateful
  ' failure message from functions that return strings
 Dim failure As String
 Dim failures As Object ' iterator containing list of failure _
        reasons
 Dim id As Long ' ClearQuest defect database ID
```

```
StdOut "Test for stateful entities is starting"
StdOut "submit a stateful entity"
Set entity = session.BuildEntity("defect")
' ignore failures
failure = entity.SetFieldValue("headline", "man bites dog!")
failure = entity.SetFieldValue("project", "final project name")
failure = entity.SetFieldValue("submit_date", "03/18/2000 _
      10:09:08")
id = entity.GetDbId
Open "XXStdout" For Append As #1
Print #1, "Entity id is"; id; Chr(10);
Close #1
DumpFields entity
ValidateAndCommit entity
Set entity = Nothing
StdOut "Reload, show values before modification"
Set entity = session.GetEntityByDbId("defect", id)
DumpFields entity
StdOut "Modify then show new values"
session. EditEntity entity, "modify"
' ignore failure
failure = entity.SetFieldValue("headline", "man bites tree!")
DumpFields entity
StdOut "revert, then show restored values"
entity.Revert
DumpFields entity
StdOut "Modify again and commit"
session. EditEntity entity, "modify"
' ignore failure
failure = entity.SetFieldValue("headline", "tree bites man!")
ValidateAndCommit entity
Set entity = Nothing
StdOut "Reload and show before changing state"
```

```
Set entity = session.GetEntityByDbId("defect", id)
 DumpFields entity
 StdOut "Change to new state, then show new values"
 session. EditEntity entity, "close"
 failure = entity.SetFieldValue("description", _
        "looked like an oak tree") ' ignore failure
 DumpFields entity
 StdOut "revert then show restored values"
 entity.Revert
 DumpFields entity
 StdOut "Change to new state again then commit"
 session. EditEntity entity, "close"
 failure = entity.SetFieldValue("description", _
     "man of steel, tree of maple") ' ignore failure
 ValidateAndCommit entity
 Set entity = Nothing
 StdOut "Reload, show final values"
 Set entity = session.GetEntityByDbId("defect", id)
 DumpFields entity
 Set entity = Nothing
 tdOut "Test of stateful entities is done"
End Sub
Example (in Perl):
sub No state {
    my(session) = @_;
    my($entity);
    my($failure);
    print "Test for stateless entities is starting";
    print "submit a stateless entity";
    $entity = $session->BuildEntity("project");
    # ignore failure
    $failure = $entity->SetFieldValue("name", "initial project
        name");
    DumpFields($entity);
```

```
ValidateAndCommit($entity);
$entity = "";
print "Reload, show values before modification";
$entity = $session->GetEntity("project", "initial project
    name");
DumpFields($entity);
print "Modify, then show new values";
$session->EditEntity($entity, "modify");
# ignore the failure
$failure = $entity->SetFieldValue("name", "modified project
    name");
DumpFields($entity);
print "revert, then show restored values";
$entity->Revert();
DumpFields($entity);
print "Modify again, and commit"
$session->EditEntity($entity, "modify");
# ignore failure
$failure = $entity->SetFieldValue("name", "final project
    name");
ValidateAndCommit($entity);
$entity = "";
print "Reload, and show final result";
$entity = $session->GetEntity("project", "final project
    name");
DumpFields($entity);
Sentity = "";
print "Test for stateless entities is done";
```

# Example (in Perl)

The following is an example of testing for stateful entities:

```
sub Has_states {
   my($session) = @_;
```

}

```
my($entity); # the entity that is stateful
# failure message from functions that return strings
my($failure);
my($id) # ClearQuest defect database ID
print "Test for stateful entities is starting";
print "submit a stateful entity";
$entity = $session->BuildEntity("defect");
# ignore failures
$failure = $entity->SetFieldValue("headline", "man bites
    dog!");
$failure = $entity->SetFieldValue("project", "final project
$failure = $entity->SetFieldValue("submit_date", "03/18/2000
    10:09:08");
$id = $entity->GetDbId();
open(FILE, ">>XXStdout");
print FILE, "Entity id is", $id, "\n";
close FILE;
DumpFields($entity);
ValidateAndCommit($entity);
$entity = "";
print "Reload, show values before modification";
$entity = $session->GetEntityByDbId("defect", $id);
DumpFields($entity);
print "Modify then show new values"
$session->EditEntity($entity, "modify");
# ignore failure
$failure = $entity->SetFieldValue("headline", "man bites
    tree!");
DumpFields($entity);
print "revert, then show restored values";
$entity->Revert();
DumpFields($entity);
print "Modify again and commit";
$session->EditEntity($entity, "modify");
```

```
# ignore failure
$failure = $entity->SetFieldValue("headline", "tree bites
ValidateAndCommit($entity);
$entity = "";
print "Reload and show before changing state";
$entity = $session->GetEntityByDbId("defect", $id);
DumpFields($entity);
print "Change to new state, then show new values";
$session->EditEntity($entity, "close");
$failure = $entity->SetFieldValue("description",
                          "looked like an oak tree"); # ignore
    # failure
DumpFields($entity);
print "revert then show restored values";
$entity->Revert();
DumpFields($entity);
print "Change to new state again then commit";
$session->EditEntity($entity, "close");
$failure = $entity->SetFieldValue("description",
       "man of steel, tree of maple"); # ignore failure
ValidateAndCommit($entity);
$entity = "";
print "Reload, show final values";
$entity = $session->GetEntityByDbId("defect", $id);
DumpFields($entity);
$entity = "";
print "Test of stateful entities is done";
```

}

# **Extracting Data About an EntityDef (Record Type)**

To illustrate that you can manipulate metadata, the following example of an **external application** prints the following:

- the name of the EntityDef
- <sup>n</sup> the names and types of each field and action it contains
- <sup>n</sup> the names of each state it contains

This subroutine makes use of another routine (not included here) called StdOut, which prints its arguments to the standard output.

```
Sub DumpOneEntityDef(edef As Object)
 ' The parameter is an EntityDef object.
 Dim names As Variant
 Dim name As String
 Dim limit As Long
 Dim index As Long
 StdOut "Dumping EntityDef " & edef.GetName
 StdOut " FieldDefs:"
 names = edef.GetFieldDefNames
 If IsArray(names) Then
     index = LBound(names)
     limit = UBound(names) + 1
     Do While index < limit
        name = names(index)
        StdOut " " & name & " type=" & edef.GetFieldDefType(name)
        index = index + 1
     Loop
 End If
 names = edef.GetActionDefNames
 If IsArray(names) Then
     index = LBound(names)
     limit = UBound(names) + 1
     Do While index < limit
        name = names(index)
        StdOut " " & name & " type=" &
```

```
edef.GetActionDefType(name)
        index = index + 1
     Loop
 End If
 If edef.GetType() = AD_REQ_ENTITY Then
     ' stated record type
     StdOut " EntityDef is a REQ entity def"
     StdOut " StateDefs:"
     names = edef.GetStateDefNames
     If IsArray(names) Then
        index = LBound(names)
        limit = UBound(names) + 1
        Do While index < limit
           name = names(index)
           StdOut " " & name
           index = index + 1
        Loop
     End If
     Else
        ' stateless record type
        StdOut " EntityDef is an AUX entity def"
 End If
 StdOut ""
End Sub
```

```
use strict;
use CQPerlExt;

my $sessionObj = CQPerlExt::CQSession_Build();
$sessionObj->UserLogon("admin", "", "SAMPL", "");

my $entityDefNames = $sessionObj->GetEntityDefNames();

#Iterate over the record types
foreach my $edef_name (@$entityDefNames) {
    my $entityDefObj = $sessionObj->GetEntityDef($edef_name);
    print_edef($entityDefObj);
}
```

```
sub print_edef {
   my($edef)=@_;
   # The parameter is an EntityDef object.
   my($names, $name);
   print "Dumping EntityDef ", $edef->GetName;
   print "\nFieldDefs:";
   $names = $edef->GetFieldDefNames;
   foreach $name (@$names) {
        print " " , $name , " type=" ,
        $edef->GetFieldDefType($name);
    }
   print "\nActionDefs: ";
    $names = $edef->GetActionDefNames;
   foreach $name (@$names) {
        print " " , $name , " type=" ,
        $edef->GetActionDefType($name);
    }
   if ($edef->GetType == $CQPerlExt::CQ_REQ_ENTITY) {
        # stated record type
        print "\nEntityDef is a REQ entity def";
        print "\nStateDefs:";
        $names = $edef->GetStateDefNames;
        foreach $name (@$names) {
           print " " , $name;
        }
   else {
        # stateless record type
       print "\nEntityDef is an AUX entity def";
   print "\n\n";
}
```

# **Extracting Data About a Field in a Record**

One of the most common API calls is to the **FieldInfo Object**. For example, the FieldInfo object has the **GetValue Method** that enables you to get the value of a field in a record.

The following Visual Basic **external application** subroutine prints out the information stored in a FieldInfo object. The code invokes an external routine that is not shown here: StdOut, which prints its arguments to a file.

```
Sub DumpFieldInfo(info As Object) ' The parameter is a FieldInfo
object.
 Dim temp As Long
 Dim status As String
 Dim validity As String
 Dim valuechange As String
 Dim validchange As String
 Dim value As String
 temp = info.GetValueStatus()
 If temp = AD_VALUE_NOT_AVAILABLE Then
     status = "VALUE_NOT_AVAILABLE"
 ElseIf temp = AD_HAS_VALUE Then
     status = "HAS_VALUE" value = "'" & info.GetValue() & "'"
 ElseIf temp = AD HAS NO VALUE Then
     status = "NO_VALUE"
 Else
     status = "<invalid value status: " & temp & ">"
 End If
 temp = info.GetValidationStatus()
 If temp = AD_KNOWN_INVALID Then
     validity = "INVALID"
 ElseIf temp = AD_KNOWN_VALID Then
    validity = "VALID"
 ElseIf temp = AD_NEEDS_VALIDATION Then
    validity = "NEEDS_VALIDATION"
 Else
    validity = "<invalid validation status: " & temp & ">"
 End If
```

```
valuechange = ""
If info.ValueChangedThisSetValue() Then
   valuechange = valuechange & " setval=Y"
Else
   valuechange = valuechange & " setval=N"
End If
If info.ValueChangedThisGroup() Then
   valuechange = valuechange & " group=Y"
Else
   valuechange = valuechange & " group=N"
End If
If info.ValueChangedThisAction() Then
   valuechange = valuechange & " action=Y"
Else
   valuechange = valuechange & " action=N"
End If
validchange = ""
If info.ValidityChangedThisSetValue() Then
   validchange = validchange & " setval=Y"
Else
   validchange = validchange & " setval=N"
End If
If info.ValidityChangedThisGroup() Then
   validchange = validchange & " group=Y"
Else
   validchange = validchange & " group=N"
End If
If info.ValidityChangedThisAction() Then
   validchange = validchange & " action=Y"
Else
   validchange = validchange & " action=N"
End If
StdOut "FieldInfo for field " & info.GetName()
StdOut " field's value = " & value
StdOut " value status = " & status
StdOut " value change = " & valuechange
StdOut " validity = " & validity
StdOut " validity change = " & validchange
```

```
StdOut " error = '" & info.GetMessageText() & "'"
End Sub
```

```
use COPerlExt;
$CQsession = CQPerlExt::CQSession_Build();
$CQsession->UserLogon("admin", "", "perl", "");
$record = $CQsession->GetEntity("Defect", "per100000001");
$fieldInfo = $record->GetFieldValue("id");
$temp = $fieldInfo->GetValueStatus();
if ($temp = AD_VALUE_NOT_AVAILABLE) {
 $status = "VALUE NOT AVAILABLE";
} elseif ($temp = AD_HAS_VALUE) {
 $status = "HAS_VALUE";
 $value = "'" & fieldinfo.GetValue() & "'"
} elseif ($temp = AD HAS NO VALUE) {
 $status = "NO_VALUE";
} else {
 $status = "<invalid value status: " & temp & ">";
$temp = $fieldInfo->GetValidationStatus();
if ($temp = AD_KNOWN_INVALID) {
 $validity = "INVALID";
} elseif ($temp = AD_KNOWN_VALID) {
 $validity = "VALID";
} elseif ($temp = AD_NEEDS_VALIDATION) {
 $validity = "NEEDS VALIDATION";
} else {
 $validity = "<invalid validation status: " & temp & ">";
$valuechange = "";
if ($fieldInfo->ValueChangedThisSetValue()) {
 $valuechange = $valuechange & " setval=Y";
} else {
 $valuechange = $valuechange & " setval=N";
if ($fieldInfo->ValueChangedThisGroup()) {
 $valuechange = $valuechange & " group=Y";
```

```
} else {
 $valuechange = $valuechange & " group=N";
if ($fieldInfo->ValueChangedThisAction()) {
 $valuechange = $valuechange & " action=Y";
} else {
 $valuechange = $valuechange & " action=N";
$validchange = "";
if ($fieldInfo->ValidityChangedThisSetValue()) {
 $validchange = $validchange & " setval=Y";
} else {
 $validchange = $validchange & " setval=N";
if ($fieldInfo->ValidityChangedThisGroup()) {
 $validchange = $validchange & " group=Y";
} else {
 $validchange = $validchange & " group=N";
if ($fieldInfo->ValidityChangedThisAction()) {
 $validchange = $validchange & " action=Y";
} else {
 $validchange = $validchange & " action=N";
print "FieldInfo for field = ", $fieldInfo->GetName(), "\n";
print "Field's value = ", $value, "\n";
                         = ", $status, "\n";
print "Value status
                         = ", $valuechange, "\n";
print "Value change
print "Validity
                         = ", $validity, "\n";
print "Validity change = ", $validchange, "\n";
print "Error = '", $fieldInfo->GetMessageText(), "'";
```

# **Showing Changes to an Entity (Record)**

The following example illustrates how to use the ClearQuest API to get information about field values before and after the user has updated a record. This example is structured as a global hook that can be called from any other hook, such as from the ACTION COMMIT hook.

```
REM Start of Global Script ShowOldNewValues
REM TODO -- put your script code here
Sub ShowOldNewValues (actionname, hookname)
 M = "'" & actionname & "' action's " & hookname & " script (VB
          version): " & VBCrLf & VBCrLf
  ' Get a list of the fields in this record type...
 fieldnames = GetFieldNames
 Loop through the fields, showing name, type, old/new value...
 if IsArray(fieldnames) Then
     i = LBound(fieldnames)
     Do While i <= UBound(fieldnames)
        FN = fieldnames(i)
        M = M \& FN \& ":"
        ' Get the field's original value...
        set FieldInfo = GetFieldOriginalValue(FN)
        FieldValueStatus = FieldInfo.GetValueStatus()
        If FieldValueStatus = AD HAS NO VALUE Then
           OldFV = "<no value>"
        ElseIf FieldValueStatus = AD_VALUE_NOT_AVAILABLE Then
           OldFV = "<value not available>"
        ElseIf FieldValueStatus = AD_HAS_VALUE Then
           OldFV = FieldInfo.GetValue()
        Else
           OldFV = "<Invalid value status: " & FieldValueStatus &
        End If
        ' Get the current value (it may have been updated during
        ' this action)...
        set FieldInfo = GetFieldValue(FN)
        FieldValueStatus = FieldInfo.GetValueStatus()
```

```
If FieldValueStatus = AD_HAS_NO_VALUE Then
   NewFV = "<no value>"
ElseIf FieldValueStatus = AD VALUE NOT AVAILABLE Then
   NewFV = "<value not available>"
ElseIf FieldValueStatus = AD HAS VALUE Then
   NewFV = FieldInfo.GetValue()
Else
   NewFV = "<Invalid value status: " & FieldValueStatus &
   " > "
End If
' Get and reformat the field's type...
FieldType = FieldInfo.GetType()
is short = 1
If FieldType = AD_SHORT_STRING Then
   FieldType = "Short String"
ElseIf FieldType = AD_MULTILINE_STRING Then
   FieldType = "Multiline String"
   is short = 0
ElseIf FieldType = AD_INT Then
   FieldType = "Integer"
ElseIf FieldType = AD_DATE_TIME Then
   FieldType = "Date time"
ElseIf FieldType = AD_REFERENCE Then
   FieldType = "Reference"
ElseIf FieldType = AD REFERENCE LIST Then
   FieldType = "Reference List"
   is\_short = 0
ElseIf FieldType = AD_ATTACHMENT_LIST Then
   FieldType = "Attachment List"
   is short = 0
ElseIf FieldType = AD_ID Then
   FieldType = "ID"
ElseIf FieldType = AD_STATE Then
   FieldType = "State"
ElseIf FieldType = AD_JOURNAL Then
   FieldType = "Journal"
   is\_short = 0
ElseIf FieldType = AD_DBID Then
   FieldType = "DBID"
ElseIf FieldType = AD_STATETYPE Then
   FieldType = "STATETYPE"
ElseIf FieldType = AD_RECORDTYPE Then
   FieldType = "RECORDTYPE"
```

```
FieldType = "<UNKNOWN TYPE: " & FieldType & ">"
           is short = 0
        End IF
        M = M \& " Type=" & FieldType & "."
        ' Display the results. For the purposes of this example,
        ' we show values as follows:
        ' 1. Identify whether the field's value has changed or
              not during the current action and indicate that in
              the output.
        ' 2. For single-line fields (integer, short_string, etc.)
              show the field's value.
        ' 3. For single-line fields whose values have changed
             during the current action, show the old and the new
              values.
        If OldFV = NewFV Then
           M = M & " Value is unchanged."
           If is_short = 1 Then
               M = M & " Value='" & OldFV & "'"
           End If
        Else
           M = M & " Value has changed."
           If is short = 1 Then
               M = M \& "Old value='" \& OldFV \& "'New value='" \&
                      NewFV & "'"
           End If
        End If
        M = M \& VBCrLf
        i = i + 1
    Loop
 Else
    M = M & "fieldnames is not an array" & VBCrLf
 End If
 ' At this point we could write this information to a file,
 ' present it in a message box, or write it to the debug window
 ' using the session.OutputDebugString() method. Here, we use
 ' the Windows 'MsqBox' API to present the results to the user
 ' in a message box (note this only works for the first 1024
 ' characters of "M" due to limitations in the Windows MsgBox
 ' API...)
 MsqBox M
End Sub
```

Else

```
# Start of Global Script ShowOldNewValues
# ShowOldNewValues: Show field values in the current
# record, drawing attention to fields whose values have changed
# during the current action.
sub ShowOldNewValues {
 # $actionname as string
 # $hookname as string
 my($actionname, $hookname) = @_;
 my($M) = "'".$actionname."' action's ".$hookname." script (Perl
        version):\n\n";
 # Get a list of the fields in this record type
 # (NOTE: GetFieldNames() returns a *REFERENCE* to an array)...
 my($FieldNamesRef) = $entity->GetFieldNames();
 # Loop through the fields, showing name, type, old/new value...
 foreach $FN (@$FieldNamesRef) {
     $M .= $FN . ":"; # Show the field name...
     # Get the field's original value...
     $FieldInfo = $entity->GetFieldOriginalValue($FN);
     $FieldValueStatus = $FieldInfo->GetValueStatus();
    if ($FieldValueStatus == $CQPerlExt::CQ_HAS_NO_VALUE) {
        $0ldFV = "<no value>";
     } elseif ($FieldValueStatus ==
                        $CQPerlExt::CQ_VALUE_NOT_AVAILABLE) {
        $0ldFV = "<value not available>";
     } elseif ($FieldValueStatus == $COPerlExt::CO HAS VALUE) {
        $OldFV = $FieldInfo->GetValue();
     } else {
        $0ldFV = "<Invalid value status:</pre>
                  " . $FieldValueStatus . ">";
     # Get the current value (may have been updated during this
     # action)...
    $FieldInfo = $entity->GetFieldValue($FN);
     $FieldValueStatus = $FieldInfo->GetValueStatus();
     if ($FieldValueStatus == $CQPerlExt::CQ_HAS_NO_VALUE) {
        $NewFV = "<no value>";
```

```
} elseif ($FieldValueStatus ==
           $COPerlExt::CO VALUE NOT AVAILABLE) {
   $NewFV = "<value not available>";
} elseif ($FieldValueStatus == $CQPerlExt::CQ_HAS_VALUE) {
   $NewFV = $FieldInfo->GetValue();
} else {
   $NewFV = "<Invalid value status:</pre>
          " . $FieldValueStatus . ">";
# Get and reformat the field's type...
$FieldType = $FieldInfo->GetType();
sis short = 1;
if ($FieldType == $COPerlExt::CO SHORT STRING) {
   $FieldType = "Short String";
} elseif ($FieldType == $CQPerlExt::CQ_MULTILINE_STRING) {
   $FieldType = "Multiline String";
   sis_short = 0;
} elseif ($FieldType == $CQPerlExt::CQ_INT) {
   $FieldType = "Integer";
} elseif ($FieldType == $CQPerlExt::CQ_DATE_TIME) {
   $FieldType = "Date Time";
} elseif ($FieldType == $CQPerlExt::CQ_REFERENCE) {
   $FieldType = "Reference";
} elseif ($FieldType == $CQPerlExt::CQ_REFERENCE_LIST) {
   $FieldType = "Reference List";
   sis_short = 0;
} elseif ($FieldType == $COPerlExt::CO_ATTACHMENT_LIST) {
   $FieldType = "Attachment List";
   sis_short = 0;
} elseif ($FieldType == $CQPerlExt::CQ_ID) {
   $FieldType = "ID";
} elseif ($FieldType == $CQPerlExt::CQ_STATE) {
   $FieldType = "State";
} elseif ($FieldType == $CQPerlExt::CQ_JOURNAL) {
   $FieldType = "Journal";
   sis_short = 0;
} elseif ($FieldType == $CQPerlExt::CQ_DBID) {
   $FieldType = "DBID";
} elseif ($FieldType == $CQPerlExt::CQ_STATETYPE) {
   $FieldType = "STATETYPE";
} elseif ($FieldType == $CQPerlExt::CQ_RECORDTYPE) {
   $FieldType = "RECORDTYPE";
} else {
```

```
$FieldType = "<UNKNOWN TYPE: " . $FieldType . ">";
        sis short = 0;
     $M .= " Type=" . $FieldType . ".";
     # Display the results. For the purposes of this example, we
     # show values as follows:
     # 1. Identify whether the field's value has changed or not
           during the current action and indicate that in the
           output.
     # 2. For single-line fields (integer, short_string, etc.)
          show the field's value.
     # 3. For single-line fields whose values have changed during
          the current action, show the old and the new values.
     if ($OldFV eq $NewFV) {
        $M .= " Value is unchanged.";
        if ($is_short) {
            $M .= " Value='".$OldFV."'";
     } else {
        $M .= " Value has changed.";
        if ($is_short) {
            $M .= " Old value='".$OldFV."' New
               value='".$NewFV."'";
     M := "\n";
 $M .= "\n'".$actionname."' action's notification script
         (Perl version) exiting.\n";
 # At this point we could write this information to a file,
 # present it in a message box, or write it to the debug window
 # using
$session->OutputDebugString().
 # Here we call a subroutine 'STDOUT' which writes the message
 # out to a file and invokes 'notepad' on it...
 STDOUT($M);
# End of Global Script ShowOldNewValues
# Start of Global Script STDOUT
sub STDOUT {
```

```
my($Msg) = shift;
my($FN) = $ENV{'TEMP'}.'\STDOUT.txt';
open(DBG, ">>$FN") || die "Failed to open $FN";
print DBG ($Msg);
close(DBG);
system("notepad $FN");
system("del $FN");
}
# End of Global Script STDOUT
```

# Running a Query and Reporting on its Result Set

ClearQuest client provides powerful reporting capability in a graphical user interface (GUI) environment. The ClearQuest API also supports programmatic reporting.

Sometimes all you need is the raw results rather than a highly formatted report. The following Visual Basic subroutine in an **external application**:

- uses an existing query object to run the query
- <sup>n</sup> prints out the name of the entitydef (record type) that the query runs against
- iterates through all the records in the result set to print the label and value of each field in each record. This subroutines makes use of two other routines, not included here: StdOut, which prints its arguments to a file, and ToStr, which converts its argument to a string.

```
Sub RunBasicQuery(session As Object, querydef As Object)
' The parameters to this subroutine are a Session object and a
' QueryDef object. It is assumed that the QueryDef is valid (for
' example, BuildField has been used to select one or more fields
' to retrieve).
 Dim rsltset As Object ' This is a ResultSet object
 Dim status As Long
 Dim column As Long
 Dim num_columns As Long
 Dim num_records As Long
 Set rsltset = session.BuildResultSet(querydef)
 rsltset.Execute
 StdOut "primary entity def for query == " & _
           rsltset.LookupPrimaryEntityDefName
 num_columns = rsltset.GetNumberOfColumns
 num records = 0
 status = rsltset.MoveNext
 Do While status = AD_SUCCESS
    num records = num records + 1
     StdOut "Record #" & num records
```

```
sub RunBasicQuery {
my(\$session) = @ [0];
my($querydef)=@ [1];
# The parameters to this subroutine are a Session object
# and a QueryDef object. It is assumed that the QueryDef
# is valid (for example, BuildField has been used to select
# one or more fields to retrieve).
my ($rsltset);  # This is a ResultSet object
my ($status);
my ($column);
my ($num columns);
my ($num_records);
$rsltset = $session->BuildResultSet(querydef);
$rsltset->Execute;
print "primary entity def for query == ",
$rsltset->LookupPrimaryEntityDefName;
   $num columns = $rsltset->GetNumberOfColumns;
   $status = $rsltset->MoveNext;
   while ($status == AD_SUCCESS) {
      $num_records = $num_records + 1;
```

```
print "Record #", $num_records;
    # Note: result set indices are based 1..N, not the usual
    # 0..N-1
    $column = 1;
    while ($column <= $num_columns) {
        print " ", $rsltset->GetColumnLabel($column), "=",
    $rsltset->GetColumnValue($column);
        $column = $column + 1;
    }
    print "";
    $status = $rsltset->MoveNext;
}
```

# **Getting Session and Database Information**

The following Visual Basic **external application** illustrates some of the Session and DatabaseDesc methods. You need a session object to connect to the database. The session object allows you to get information about the database (such as the SQL connect string) and the user that is currently logged on. There are three steps to the process:

- 1 Create the session object.
- **2** Log on to the database.
- **3** Do the tasks you want to do.

For more information, see the **Session Object** and the **DatabaseDesc Object**.

The following code prints out the information stored in the Session's DatabaseDesc object, as well as all the user-related information. This subroutine makes use of another routine (not included here) called StdOut, which prints its arguments to a file.

```
' Connect via OLE to ClearQuest
Set session = CreateObject("CLEARQUEST.SESSION")
' login_name, password, and dbname are Strings that have
' been set elsewhere
```

```
session. UserLogon login_name, password, dbname,
AD PRIVATE SESSION, ""
Set dbDesc = session.GetSessionDatabase
StdOut "DB name = " & dbDesc.GetDatabaseName
StdOut "DB set name = " & dbDesc.GetDatabaseSetName
StdOut "DB connect string = " & dbDesc.GetDatabaseConnectString
StdOut "user login name = " & session.GetUserLoginName
StdOut "user full name = " & session.GetUserFullName
StdOut "user email = " & session.GetUserEmail
StdOut "user phone = " & session.GetUserPhone
StdOut "misc user info = " & session.GetUserMiscInfo
StdOut "user groups:"
Set userGroups = session.GetUserGroups
If IsArray(userGroups) Then
 limit = UBound(userGroups) + 1
 Do While i < limit
     onename = userGroups(i)
     StdOut " group " & onename
     i = i + 1
 gool
End If
Example (in Perl):
use lib "E:\\Program Files\\Rational\\common\\lib";
use CQPerlExt;
$CQsession = CQPerlExt::CQSession_Build();
$CQsession->UserLogon("admin", "", "perl2", "");
$dbDesc = $CQsession->GetSessionDatabase();
print "DB name = ", $dbDesc->GetDatabaseName(), "\n";
print "DB set name = ", $dbDesc->GetDatabaseSetName(), "\n";
```

print "User login name = ", \$CQsession->GetUserLoginName(), "\n";

print "DB connect string = ",

\$dbDesc->GetDatabaseConnectString(), "\n";

# Running a Query Against More than One Record Type

ClearQuest enables you to create a query that retrieves data from more than one record type. A Multitype query fetches data from all the records types that belong to a given "record type family". Here are some possible examples of record type families:

- " "change requests" include "defects", "enhancement requests", and "documentation requests
- "work orders" include "software fixes" and "hardware fixes"
- " "issues" includes "porting," "features", and "problem incidents"

To learn about record type families, look up "record type families" in the index of *Administrating ClearQuest*.

This code fragment from an external application assumes that

- <sup>n</sup> the schema has one record type family, "TestFamily"
- <sup>a</sup> "TestFamily" contains two record types (for example, "Defect" and "Enhancement Request")

## **Example (in VBScript):**

```
Dim qryDef As OAdQuerydef
Dim resultSet As OAdResultset
Dim familyEntDef As OAdEntityDef

' Insert code here to get the session object and log in to the
' database
families = session.GetEntityDefFamilyNames
If IsArray(families) Then
    Debug.Print UBound(families)
    For i = 0 To UBound(families)
        ' Do something with families(i)
    Next i
    Set qryDef = session.BuildQuery(families(0))
    qryDef.BuildField ("Description")
    Set resultSet = session.BuildResultSet(qryDef)
```

```
# Insert code here to get the session object and log in to the # database
```

```
$families = $session->GetEntityDefFamilyNames();
foreach $familyName in (@$families) {
   print ($familyName);
}
if ($qryDef = $session->BuildQuery(@$families[0])) {
     # do something;
}
$qryDef->BuildField("Description");
$resultSet = $session->BuildResultSet($qryDef);
if ($resultSet->IsMultiType()) {
     # do something;
}
$familyEntDef = $session->GetEntityDefFamily(@$families[0]);
if ($familyEntDef->IsFamily()) {
     # do something;
}
```

# Triggering a task with the destination state

To apply some conditional logic, you can determine the destination state of the record currently undergoing an action. Here are some examples:

- Send an email to the Project Manager if a user moves a priority 1 defect into the "postponed" state.
- <sup>n</sup> Allow the user to modify (reapply the "opened" state) to a defect that is currently in the "resolved" state if, and only if, that user belongs to the Manager group.

The following **action notification hook** gets the destination state and sends an email if the current record is being closed.

**Note:** This action notification hook uses a base action. A base action is an action that occurs with every action. A base action is convenient if you want a hook to fire with more than one action, such as an e-mail notification hook that fires with every action.

### **Example (in VBScript):**

```
Sub Defect_Notification(actionname, actiontype)
  ' actionname As String
  'actiontype As Long
  'action = test_base
   set cqSes = GetSession
  'NOTE: You can also have conditional logic based on the
  'current action
   set entDef = cqSes.GetEntityDef(GetEntityDefName)
   if entDef.GetActionDestStateName(actionName) = "Closed" then
        ' put send notification message code here
   end if
End Sub
```

```
sub Defect_Notification {
   my($actionName, $actiontype) = @_;
   # $actionName as string scalar
   # $actiontype as long scalar
   # action is test_base
```

```
$actionName = $entity->GetActionName();
# NOTE: You can also have conditional logic based on the
# current action

# You can use the $session variable that ClearQuest provides.
$entDef = session->GetEntityDef($entitiy->GetEntityDefName());
if ($entDef->GetActionDestStateName($actionName) eq "Closed")
{# put send notification message code here}
```

# Glossary

#### access control

Access control limits the use or modification of actions to designated users. Access for actions is set through the action's Properties dialog and can be open to all users, limited to a specific group, or controlled by a hook. Access to fields is determined by the Behaviors table.

### action

Whenever you modify a record, you invoke an action from the Action menu to register the changes. Actions may result in a state transition or they may simply modify information in the record's fields. In ClearQuest, the Action menu displays only the appropriate legal actions.

ClearQuest allows you to modify a record or to transition a record from one state to another state. For example, you can transition a record from the open state to the closed state.

In ClearQuest Designer: the ClearQuest administrator modifies the Actions table and state transition matrix of each record type to define the legal actions for records of that type. The definition of each action is stored in the ClearQuest schema repository.

#### administrator

The person responsible for setting up schemas and databases at your company.

The ClearQuest administrator uses ClearQuest Designer to create and modify schemas, databases, and forms. In addition, the administrator performs other tasks, such as creating user groups and establishing permissions, maintaining the database and setting up e-mail notification.

## aging chart

Aging charts show how many records have been in the selected states for how long. Use aging charts to answers the questions: "How many defects have been open for one week? For two weeks? For three weeks?"

#### API

Application Programming Interface.

ClearQuest contains a robust interface that administrators can use to customize the behavior of their databases. The API consists of a set of objects, methods, and functions

that can be called from hook code to perform tasks such as getting or setting the value of a field.

#### attachment

ClearQuest allows you to associate a file with a particular record. Attachments are stored in the ClearQuest user database, along with other data contained in the record.

#### attachment field

An attachment field is a field whose type is ATTACHMENT\_LIST. An attachment field stores attached files.

### Attachment object

In the ClearQuest Designer API: An Attachment object stores information about a single attached file.

### Attachments object

In the ClearQuest Designer API: An Attachments object is a collection for Attachment objects. The overall collection contains the attached files for a single field (represented by an AttachmentField object).

# AttachmentField object

In the ClearQuest Designer API: An AttachmentField object represents the attached files for a single field. This object stores a reference to an Attachments object.

# AttachmentFields object

In the ClearQuest Designer API: An AttachmentFields object is a collection object that represents all of the attached files for a given record. This object stores references to one AttachmentField object for every attachment field in the record.

#### bar chart

A bar chart illustrates comparisons among individual items. Categories are organized horizontally, values vertically, to focus on comparing values. For example, the bar chart "Defects by Engineer" displays the names of the engineers along the horizontal or x axis and the type of defect along the vertical or y axis.

#### behavior

The behavior of a field defines the access restrictions for the field. The behavior for a given field can be READONLY, OPTIONAL, MANDATORY, or USE\_HOOK. To set the behavior for a field, modify the field's entry in the Behaviors table.

### change-state action

A change-state action moves a record from one state to another state.

#### chart

A chart is a graphical representation of a selected set of records, created usually for the purpose of comparing attributes of those records. There are several different kinds of charts including distribution charts, trend charts, and aging charts. Results can be displayed using several different kinds of graphics, including bar chart and pie chart graphics.

#### checkout/checkin

The two-part process that allows you to edit a schema and add a new version of the schema to the ClearQuest schema repository. You can modify a schema only after you check it out of the schema repository. A version of the schema can be associated with a database only after you check it in to the schema repository.

A checkout allows you to add fields, record types, forms, states and actions to a schema.

A checkin adds a new version of the schema to the ClearQuest schema repository. Once you check a schema into the schema repository, you can make changes to it only by creating a new version of the schema. You can save intermediate changes to a schema, without checking it into the schema repository and without updating the version of the schema.

#### control

A graphic element such as a text box, list box, button or picture that you place on a form to display data, enter data, perform an action, or make the form easier to read.

#### cursor

The cursor is a placeholder used while navigating through a result set. The cursor indicates which row is currently being reviewed.

#### database

In ClearQuest, the term database refers to the client database that contains all user data and a copy of the schema associated with the database. The ClearQuest database contains all forms, fields, the state transition matrix, and all data entered by users. Compare with production database and test database.

### DatabaseDescription object

In the ClearQuest Designer API: A DatabaseDescription object contains information about a particular database. You can use this object to get information about the database.

#### database set

A database set consists of a schema repository and all of the databases associated with that repository. The databases in the set can be either production databases or test databases.

### dependent field

A dependent field is one whose value is affected by the values in other fields. To set up a dependent field, you must create hooks that set the value of the field when the original field (or fields) changes. Typically, you would modify one of the following hooks: the field default value hook, the field value-changed hook, or the field choice-list hook.

# Designer toolbar

In ClearQuest Designer: The Designer toolbar provides easy access to some of the more commonly-used menu items.

#### destination state

When you perform an action that causes a state transition, the destination state is the state to which the record is sent. The record originates from the source state.

#### distribution chart

Distribution charts are used to measure how many records fall into defined categories or match the values you indicate.

For example, use a distribution chart to see the current status of a group of records, or see who has been assigned the most/least change requests. Another example is a chart that details which records have the highest priority.

### duplicate

In ClearQuest, the term duplicate refers to the nature of a record, action or field in the state transition matrix.

A record that contains data already recorded in a previous entry is a duplicate. In the case of defect tracking, a duplicate identifies a defect that has previously been reported.

### duplicate action

A duplicate action marks a given record as a duplicate of another record.

### entity object

In ClearQuest Designer: An entity object is a runtime object that represents a record in the database.

### entitydef object

In ClearQuest Designer: An entitydef object is a runtime object that represents the metadata for a record. This metadata describes the structure of the record, including the number of fields, their names, what data types they must contain, the names of the permitted actions and states for this record type, and so on.

# external application

You can write an external application in VBScript or Perl to perform tasks against a ClearQuest database. An external application must begin by creating a session object and logging in to a ClearQuest database. Among the tasks you can then perform are: create a query, execute a saved query, create new records, perform actions on existing records.

### expression

Any combination of an operator, value, and field name that evaluate a single value. Filters use expressions to define query criteria.

#### field

A field represents a singular piece of data in a record. Fields can contain simple data types such as numbers and strings or they can contain more complex information such as references to other fields, dates, or the current state of a record.

### FieldInfo object

In the ClearQuest Designer API: A FieldInfo object contains information about a particular field. You can use this object to obtain the field's value and other attributes.

#### filter

In ClearQuest, filters are restrictions you place on a query to limit the number of records returned. Typically, a filter specifies which field values are needed to identify the specific records you want to work with. For example, you can set up a filter that limits the query to records submitted after a certain date. Records that were submitted before the given date are not returned in the query results.

### Filter dialog

In ClearQuest, use the Filter dialog to edit the criteria of a given filter.

#### form

A form provides a visual interface for entering data into a new record, for modifying the data in an existing record, or for specifying query information. You can create record forms or submit forms for your schema.

# Form Layout toolbar

In ClearQuest Designer: The Form Layout toolbar allows you to adjust the alignment and size of controls in a form.

#### hook

Hooks are entry points, like triggers, for pieces of code that ClearQuest executes at specified times to more fully customize the product. Actions can have hooks for access control, initialization, notification, committal, and validation. Fields can have hooks for specifying default values, choice lists, and permissions and for handling tasks associated with the field when it is validated or its value changes. Records can use record scripts that allow you to trigger actions that are specific to a record type. Global

scripts allow you write a subroutine, such as an e-mail notification, that can be called from any hook in any record type.

### history

ClearQuest allows you to track all modifications of each record. The history of a record includes the creation date and each modification made to the record, such as assigning a defect to an engineer, adding details to the description field and resolving a defect.

### history field

In ClearQuest Designer: A History field stores information about the actions that have taken place on a record. Every record has an implicit history field associated with it. You cannot create new history fields. You can place a history control on a form to allow the user to view the history of a record.

### History object

In the ClearQuest Designer API: A History object stores a text string describing an action that was initiated on a record.

### Histories object

In the ClearQuest Designer API: A Histories object is a collection that stores the History objects associated with a single history field.

### HistoryField object

In the ClearQuest Designer API: A HistoryField object represents the history entries displayed in a single history field.

# HistoryFields object

In the ClearQuest Designer API: A HistoryFields object is a collection that stores all of the history information for a given record. This object stores references to one HistoryField object for every history field used on the record type's form.

# HookChoices object

In the ClearQuest Designer API: A HookChoices object represents the choices stored for a given field.

### import action

An import action is used when records are imported from another database. During an import action, the new records are added to the database with only a limited amount of validation. In particular, records are not validated to determine whether or not they could have legally reached their current state.

#### initialization hook

In ClearQuest Designer: An initialization hook can be associated with an action to initialize the fields of a record to some default values. Because this hook provides access to all the fields of the record, you should use it primarily for complex initialization. Compare with the default value hook for fields.

#### line chart

A line chart shows trends in data at equal intervals. Generally time elements are displayed along one axis and values displayed along the alternate axis.

### Link object

In the ClearQuest Designer API: A Link object represents a link between a duplicate and its original record. You cannot create Link objects directly.

#### metadata

Metadata is information that describes other information. In ClearQuest, metadata is used to specify the structure of records. Databases use metadata to perform searches.

### modify action

A modify action allows users to modify the fields of a record without changing the record's state.

#### notification hook

In ClearQuest Designer: A notification hook can be associated with an action to send notifications or to trigger other actions. For example, a notification hook can send an e-mail message to a group of people to alert them to changes in a particular record.

### Operator

Operators act on field values to create a filter expression. Valid operators are:

| IN           | Looks for single or multiple values (that is, several different states).                                                                            |
|--------------|----------------------------------------------------------------------------------------------------|
| EQUAL        | Looks for one value (that is, a specific record description or date.)                                                                               |
| CONTAINS     | Lets you look for text within a value (that is, words or words that might exist in the records you're looking for).                                 |
| IS NULL      | Looks for fields that have no value entered. Tip:<br>To look for fields that have any value, select the<br>Not check box with the IS NULL operator. |
| BETWEEN      | Lets you look for a range of numeric values such as dates.                                                                                          |
| GREATER THAN | Lets you look for values greater than the value specified (that is, records entered after a certain date).                                          |
| GREATER THAN | Lets you look for values less than the value specified (that is, records entered before a certain date).                                            |

### original

An original record is a record that has one or more duplicate records associated with it. ClearQuest updates duplicate records using information in the original record.

**Note:** An original object can itself be a duplicate of another object.

### parent

A parent record is the original record among two or more duplicate records. All other records are children (or duplicates) of the parent and should draw their state information from the parent.

### permission

Users must be granted permission to access a database or to access the fields of a record. The ClearQuest administrator defines the permissions for each user using ClearQuest Designer.

### pie chart

A pie chart shows the relationship of items to the sum of the items, or as a percentage of the whole. It always displays only one data series and is useful when you want to emphasize a significant element.

### poll interval

The poll interval for a database is the amount of time a database waits before checking to see if a user's connection is still valid.

### production database

The production database is the database used by users to submit defects, run queries, and modify records. The data in this database is used by the company to track defects from the time they are found to the time they are fixed.

### property

In VBScript, a property is a data member of an object. Properties contain readable (and occasionally writable) values associated with the object.

### query

A query is a request to the system to return a set of records that match the specified search criteria. Queries use filters to set up the search criteria.

# QueryDef object

In the ClearQuest Designer API: A QueryDef object contains the information for a query, including the fields to display and the search criteria. You must use this object in conjunction with a ResultSet object to initiate a query.

# QueryFilterNode object

In the ClearQuest Designer API: A QueryFilterNode object contains information about the search criteria in a query. This object represents a single condition in the search

criteria. Multiple QueryFilterNode objects can be created and grouped to perform complex searches.

### record form

A record form is a form that can be used to display the contents of a record or to submit new records. Every record type must have at least one record form, which ClearQuest displays by default when you query the ClearQuest database. If a record type also has a submit form, ClearQuest uses that form when submitting new records instead of the record form.

### record type

A record type is a template that defines the actions, fields, forms, behaviors, and state information associated with a record. The state information associated with record types defines the rules for how a record moves from state to state in the database. Schemas can also contain stateless record types which do not move from state to state.

### record type family

ClearQuest enables you to define a "family" of record types that have related characteristics so that one query can be defined which will return the results from one of these "families" of types. This will, among other things, enable you to run "to do" lists across multiple record types, such as defects, enhancement requests, and tasks with a single query.

#### result set

A result set contains the data returned from a database search (query). This data is organized into rows and columns where each row represents a single record and each column represents a designated field of the record.

## ResultSet object

In the ClearQuest Designer API: A ResultSet object initiates a query and provides methods to allow you to navigate through the search results.

#### schema

In ClearQuest, the term schema refers to all the attributes associated with a database. This includes field definitions, field behaviors, the state transition table, actions, report formats, and forms.

The ClearQuest administrator creates and modifies schemas in ClearQuest Designer. ClearQuest supports multiple schemas and multiple versions of each schema. Each version of a schema can be associated with multiple databases.

ClearQuest allows you to update and delete a schema. There must always be at least one schema in the ClearQuest schema repository.

### schema repository

The schema repository is a master database that contains all the data associated with existing schemas. No user data is stored in the schema repository.

### Session object

In the ClearQuest Designer API: A Session object represents the context in which users access a database. The Session object provides methods to allow the creation and modification of records and queries.

#### source state

When you perform an action that causes a state transition, the source state is the state from which the record originated. The record is sent to the destination state .

#### SQL

SQL stands for Standard Query Language and is a language supported by most databases for specifying queries.

#### SQL editor

In ClearQuest, use the SQL editor to edit SQL expressions.

#### state

The state of a record refers to the record's location in the record lifecycle. The ClearQuest administrator defines the possible states in which a record can exist. For example, a record is usually given the Submit state when it is first entered into the system. From there, it might proceed to the Open state while the defect is being examined, and then to the Fixed state when the defect has been corrected.

#### state transition

A state transition occurs when a record moves from one state to a different state. Actions trigger state transitions based on the rules set up in your system's state transition matrix.

### state transition matrix

The state transition matrix defines the rules for moving from one state to another state. For each state, the administrator decides the appropriate set of state transitions for that state and enters them into the matrix.

### submit action

A submit action allows users to create new records in the database.

### submit form

A submit form is a specialized type of form that is used only for adding new records to the ClearQuest database. If a submit form is available, it is used instead of the default record form when adding new records. ClearQuest still uses the record form to display existing records in the database.

#### test database

A test database is a database used by the administrator to verify the correctness of the schema associated with the database. Typically, a test database contains a set of artificial records whose contents are created solely for the purpose of testing.

#### trend chart

Trend charts show how many records were transitioned into the selected states by day, week or month. In other words, they show you the rate at which new records are being submitted, resolved or moved into other states.

#### **UNC Pathname**

A Uniform Naming Convention pathname allows you to fully specify the location of a file. A UNC Pathname includes the host machine and directory information and is of the format:

\\machine\_name\directory\file.ext

#### undo checkout

Cancels a schema checkout. ClearQuest cancels all edits to a schema and reverts to the previously saved version of the schema when you undo a checkout. You can save intermediate changes to a schema, without checking it into the schema repository or updating the version of the schema. Once you check a schema into the schema repository, you can only make changes to it by creating a new version of the schema.

### unduplicate action

An unduplicate action removes the mark from a record that identifies it as a duplicate of another record.

### unique key

The database needs to know which column or combination of columns always have a unique value. For record types that contain states, the unique key is the ID. For stateless record types, the administrator must assign a unique key. For example, in a project table, the Project Name could be the unique key. In the case that there are multiple versions of the project, the Project Name and the Version can be the unique key.

### upgrade database

The process of applying recent changes to a user database. The changes are created using ClearQuest Designer and stored in the master database.

#### user

A ClearQuest user is someone who submits records to a database using ClearQuest or who modifies existing records in a database. Users can also create their own custom forms to use when creating queries but cannot modify the public forms provided with the database. Compare with administrator.

### user group

A user group is a list of users with similar privileges and access permissions. ClearQuest uses user groups to limit access to certain actions. When access to an action is limited to a user group, only members of that group may perform the action.

#### validate

ClearQuest stores all schemas in the schema repository. Before checking in changes to a schema ClearQuest validates all changes, verifying that field types and behavior are valid. Some of the tests ClearQuest performs during the validation process are:

- <sup>n</sup> Validates that you have not used SQL reserved words incorrectly.
- <sup>n</sup> Validates that you have entered unique labels and names for fields and actions.
- Validates that you have assigned a type to each field and a behavior for each state of each field.
- <sup>a</sup> Validates that you have supplied a reference\_to record type for each reference field.
- Validates that you have defined a source state and a destination state for all state transitions.
- <sup>n</sup> Validates that you have defined a unique key for all stateless record types.

#### validation hook

A validation hook verifies that the fields in a record do not contain illegal values. Validation hooks can be associated with fields to verify the contents of the field immediately or with actions to verify the fields in an entire record.

#### version

ClearQuest allows you to modify or update a schema. Each time that you checkout a schema, ClearQuest creates a new version, or revision, of the schema. ClearQuest stores each version of the schema in the schema repository. You can associate any version of a schema to a database.

ClearQuest allows you to delete either the last version of the schema or the entire schema.

### Workspace

The Workspace displays the currently available elements in the left pane of the ClearQuest component. Elements in the Workspace are displayed as a series of navigable folders that can be expanded and collapsed as needed.

In ClearQuest, the Workspace displays your personal and system queries, charts, and reports.

In ClearQuest Designer, the Workspace displays the elements of the currently selected schema. Schema elements include field and behavior tables, states and the state transition matrix, forms and stateless record types, such as user and project tables.

# Index

#### Α

Accessing the fields of a record 179 ActionType constants 560 Active property 316, 522 Add method 86, 172, 313, 359 AddBcc method 362 AddCc method 363 AddFieldValue method 191 AddItem method 346 AddParamValue method 390 AddTo method 364 AddUser property 320 AdminSession object 27 AppBuilder property 523 ApplyPropertyChanges method 134 Attachment object 47 AttachmentField object 65 AttachmentFields object 75 AttachmentFields property 185 Attachments object 83 Attachments property 66

#### В

BeginNewFieldUpdateGroup method 193 Behavior constants 561 BoolOp constants 562 BuildEntity method 441 BuildField method 377 BuildFilter method 382 BuildFilterOperator method 378, 384 BuildQuery method 443 BuildResultSet method 444 BuildSQLQuery method 444

#### C

CanBeSecurityContext method 257 CanBeSecurityContextField method 258 CheckTimeoutInterval property 119, 138 Choosing a scripting language 1 ClearAll method 365 ClearParamValues method 391 Commit method 194 Committing entity objects to the database 181 Common API calls to get user information 25 CompOp constants 563 Count Method 78 Count method 173 Count Property 76 Count property 84, 176, 286, 312, 326, 358, 426, 430, 538 CreateDatabase method 34 CreateGroup method 35 CreateUser method 37 Creating a new record 20 Creating a result set 18 Creating queries 15

#### D

DatabaseDesc object 157 DatabaseDescs object 171 DatabaseName property 121, 142 Databases property 29, 41, 317 DatabaseVendor constants 564 DBOLogin property 122, 143 DBOPassword property 122, 144 Defining your search criteria 16 Delete method 89 DeleteDatabase method 38 DeleteEntity method 447 DeleteFieldValue method 196 Deliver method 365 Description property 48, 123, 145, 420 DisplayName property 49 DisplayNameHeader property 67 DoesTransitionExist method 259

#### Е GetDatabase method 39 GetDatabaseConnectString method 158 EditEntity method 449 GetDatabaseFeatureLevel method 135 Editing an existing record 21 GetDatabaseFeatureLevel property 124 Email property 524 GetDatabaseName method 160 Ending a session (for external GetDatabaseSetName method 162 applications) 14 GetDbId method 203 Ensuring that record data is current 22 GetDefaultEntityDef method 454 Entities and Hooks 182 GetDescription method 54, 62, 163 Entity object 179 GetDisplayName method 55, 205 EntityDef object 255 GetDisplayNameHeader method 71 EntityType constants 565 GetDisplayNamesNeedingSiteExtension Enumerated Constants 559 method 456 EventObject object 289 GetDuplicates method 207 EventType constants 566 GetEntity method 462 EventType property 290 GetEntityByDbId method 463 Execute method 391 GetEntityDef method 464 GetEntityDefName method 208 GetEntityDefNames method 468 GetFieldChoiceList method 209 FetchStatus constants 567 GetFieldChoiceType method 211 FieldInfo object 295 GetFieldDefNames method 264 FieldInfos object 311 GetFieldDefType method 266 FieldName property 68, 339 GetFieldMaxLength method 213 FieldType constants 568 GetFieldName method 73 FieldValidationStatus constants 569 GetFieldNames method 214 FileName property 50 GetFieldOriginalValue method 216 FileSize property 52 GetFieldReferenceEntityDef method 268 FireNamedHook method 197 GetFieldRequiredness method 217 Fullname property 525 GetFieldsUpdatedThisAction method 219 G GetFieldsUpdatedThisGroup method 221 GetAccessibleDatabases method 451 GetFieldsUpdatedThisSetValue GetActionDefNames method 260 method 222 GetActionDefType method 262 GetFieldType method 224 GetAllDuplicates method 200 GetFieldValue method 226 GetAllFieldValues method 202 GetFileName method 57 GetAllQueriesList method 544 GetFileSize method 59 GetAttachments method 70 GetGroup method 41 GetAuxEntityDefNames method 453 GetHookDefNames method 269 GetChartDef method 545 GetInstalledDbSets method 469 GetChartList method 545 GetInstalledMasterDbs method 469 GetChartMgr method 546 GetInstalledMasters method 469 GetChildEntity method 350 GetInvalidFieldValues method 227 GetChildEntityDef method 351 GetIsMaster method 165 GetChildEntityDefName method 352 GetLegalActionDefNames method 228 GetChildEntityID method 352 GetLocalFieldPathNames method 271 GetColumnLabel method 392 GetLocalReplica method 472

GetLogin method 166

GetMaxCompatibleFeatureLevel

GetColumnType method 393

GetColumnValue method 394

property 474 GetMessageText method 298 GetMinCompatibleFeatureLevel property 475 GetName method 272, 298 GetNumberOfColumns method 396 GetNumberOfParams method 396 GetOriginal method 230 GetOriginalID method 232 GetParamChoiceList method 397 GetParamComparisonOperator method 398 GetParamFieldType method 399 GetParamLabel method 400 GetParamPrompt method 401 GetParentEntity method 353 GetParentEntityDef method 354 GetParentEntityDefName method 354 GetParentEntityID method 355 GetQueryDef method 547 GetOuervEntitvDefNames method 476 GetQueryList method 548 GetReportList method 549 GetReportMgr method 550 GetRegEntityDefNames method 478 GetRequiredness method 299 GetServerInfo method 480 GetSession method 234 GetSessionDatabase method 481 GetSessionFeatureLevel property 482 GetSiteExtendedNames method (Session) 484 GetSiteExtendedNames method (Workspace) 551 GetSiteExtension method 486 GetSQL method 403 GetStateDefNames method 273 GetSubmitEntityDefNames method 487 Getting a Session Object 11, 433 Getting entity objects 19 Getting schema repository objects 24 GetType method 235, 275, 300 GetUnextendedName method 489 GetUser method 44 GetUserEmail method 490 GetUserFullName method 491 GetUserGroups method 492 GetUserLoginName method 494 GetUserMiscInfo method 496 GetUserPhone method 497 GetValidationStatus method 301

GetValue method 302 GetValueAsList method 302 GetValueStatus method 304 GetWorkSpace method 499 Groups property 30, 525

#### н

HasDuplicates method 237 HasUserPrivilege method 500 HasValue method 502 Histories object 329 Histories property 339 History Field object 337 HistoryFields object 341 HistoryFields property 186 HookChoices object 345

IsActionDefName method 277 IsAggregated property 372 IsDirty property 373 IsDuplicate method 239 IsEditable method 241 IsFieldDefName method 278 IsMetadataReadonly method 503 IsOriginal method 242 IsRestrictedUser method 504 IsSecurityContext method 279 IsSecurityContextField method 280 IsSiteExtendedName method 505 IsStateDefName method 281 IsSystemOwnedFieldDefName method 282 IsUserAppBuilder method 506 IsUserSuperUser method 507 Item Method 79, 80, 539 Item method 90, 173, 177, 314, 327, 331, 360, 427, 431 ItemByName method 174 ItemName property 291

#### п

Link object 349 Links object 357 Load method 60 LoadEntity method 507 LoadEntityByDbid method 508 Logging on to a database 12, 434
Logging on to the schema repository 23
Logon method 45
LookupPrimaryEntityDefName
method 404
LookupStateName method 244

#### M

MarkEntityAsDuplicate method 509 MiscInfo property 526 MoreBody method 366 MoveNext method 404 Moving through the result set 18

#### Ν

Name property 124, 135, 318, 374, 416, 527 NameValue property 436, 475, 514

#### 0

OAdDatabase object 115 OAdDatabases object 175 OAdGroup object 315 OAdGroups object 325 OADSchema object 415 OADSchemaRev object 419 OADSchemaRevs object 425 OADSchemas object 429 OAdUser object 521 OADUsers object 537 ObjectItem property 291 OleMailMsg object 361 OLEWKSPCERROR constants 574 **OLEWKSPCQUERYTYPE** constants 576 OLEWKSPCREPORTTYPE constants 577 OpenQueryDef method 511 OutputDebugMessage method 512 Overview of the API objects 6

#### P

ParseSiteExtendedName method 513 Pathnames in the Workspace 541 Performing user administration 25 Perl script error handling 4 Phone property 527

#### Q

QueryDef object 371 QueryFilterNode object 381 QueryType constants 570

#### R

RenameWorkspaceItem method 552
ResultSet Object 387
Retrieving the values from the fields of the record 19
Revert method 245
Reverting your changes 22
RevID property 421
ROLogin property 125, 147, 148
ROPassword property 126, 149
Running queries 17
Running the query 18
RWLogin property 127, 150
RWPassword property 128, 150

### S

SaveQueryDef method 553 Saving your changes 21 Schema property 421 SchemaRev property 129, 151 SchemaRevs property 417 Schemas property 31, 42 Script errors, handling 3 Server property 130, 152 Session object 433 SessionType constants 571 SetBody method 367 SetFieldRequirednessForCurrentAction method 248 SetFieldValue method 250 SetFrom method 368 SetInitialSchemaRev method 135 SetLoginName method 531 SetRestrictedUser method 515 SetSession method 554 SetSubject method 369 SetUserName method 555 SiteHasMastership method (Entity) 252 SiteHasMastership method (Group) 321 SiteHasMastership method (User) 532 SiteHasMastership method (Workspace) 556 Sort method 347

SQL property 376 StringItem property 292 SubscribeDatabase method 322 SubscribedDatabases property 528 SubscribedGroups property 130, 153 SubscribedUsers property 131, 153 SuperUser property 529

#### т

TimeoutInterval property 132, 154

#### U

Understanding additional database objects 26 Understanding ClearQuest API objects 4 Understanding the ClearQuest API 1 UnmarkEntityAsDuplicate method 516 UnsubscribeAllDatabases method 323, 533 UnsubscribeDatabase method 323, 534 Updating user database information 24 Upgrade method 136 UpgradeMasterUserInfo method 137 User Object 521 UserLogon method 518 UserMaintainer property 530 UserPrivilegeMaskType constants 572 Users Object 537 Users property 32, 318 Using Perl 1 Using query filters 16 Using session-wide variables 13 Using this reference manual 579 Using VBScript 3

#### ٧

Validate method 253
ValidateQueryDefName method 557
ValidityChangedThisAction method 305
ValidityChangedThisGroup method 306
ValidityChangedThisSetValue method 307
Value property 334
ValueChangedThisAction method 308
ValueChangedThisGroup method 309
ValueChangedThisSetValue method 310
ValueStatus constants 573
VBScript error handling 3

Vendor property 132, 155 Viewing the contents of a record 22 Viewing the metadata of a record 23

#### W

Working with a result set 17
Working with duplicates 182
Working with multiple sessions 15
Working with queries 15
Working with records 19
Working with sessions 10